FACULTAD DE INGENIERÍA Y CIENCIAS APLICADAS INGEI  $\blacktriangleleft$ VOL.VI, N.° 1, 2023 | eISSN: 2697-3243 | pISSN: 2588-0829

INGENIERÍA INNOVACIÓN E INVESTIGACIÓN

Revista Ingenio es una revista semestral de la Facultad de Ingeniería y Ciencias Aplicadas de la Universidad Central del Ecuador fundada en el año 2017 | Vol. 6, núm. 1 | enero-junio 2023 | p-ISSN 2588-0829 e-ISSN 2697-3243 |

#### **Autoridades**

Dr. Fernando Sempérteguí Ontaneda, Ph. D. Rector de la Universidad Central del Ecuador

Ing. Diego Paredes Méndez, M.Sc. Decano, Facultad de Ingeniería y Ciencias Aplicadas

Ing. Flavio Arroyo Morocho, Ph. D. Subdecano, Facultad de Ingeniería y Ciencias Aplicadas

#### **Consejo Editorial**

Ing. Diego Paredes Méndez, M. Sc., Presidente, Universidad Central del Ecuador, ECUADOR Ing. Flavio Arroyo Morocho, Ph.D., Editor, Universidad Central del Ecuador, ECUADOR Ing. Abel Remache Coyago, M. Sc., Editor académico, Universidad Central del Ecuador, ECUADOR Lic. Tatiana Freire Rosero, M. Sc., Editor de sección, Universidad Central del Ecuador, ECUADOR Ing. Paulina Viera Arroba, M. Sc., Universidad Central del Ecuador, ECUADOR Dr. Johannes Ritz, MA., MIB., Ph. D. (c ), EU Business School Munich, ALEMANIA Dra. Teresa Magal-Royo, Ph. D, Universidad Politécnica de Valencia, ESPAÑA Dr. Andrés Vivas Albán, Ph. D., Universidad del Cauca, COLOMBIA Dr. Boris Heredia Rojas, Ph. D., Universidad del Norte, CHILE Dr. Jaime Duque Domingo, Ph. D., Universidad de Valladolid, ESPAÑA Dr. Giovanni Herrera Enríquez, Ph. D., Universidad de las Fuerzas Armadas-ESPE, ECUADOR Dr. José Luis Paz, Ph. D., Universidad Nacional Mayor de San Marcos, PERÚ Dr. Jesús López Villada, Ph. D., Universidad Internacional SEK, ECUADOR Dr. Michel Vargas, Ph. D., Escuela Politécnica Nacional-EPN, ECUADOR Dr. Andrés Robalino-López, Ph. D., Escuela Politécnica Nacional-EPN, ECUADOR Dr. Ali Bagheri Fard, George Brown College, CANADÁ Dr. Kiyanoosh Golchin Rad, Pukyong National University, SOUTH KOREA Dr. Alberto Sánchez, Escuela de Ingenierías Industriales-UVA, ESPAÑA Dra. Esther Campus Serrulla, Ph.D., Universidad Europea de Madrid, ESPAÑA Ing. Hamid Aadal, M.Sc., Science & Technology Innovation-ADF, IRÁN Dra. Diana Ayala, Universidad Santo Tomás-USANTOTO, COLOMBIA

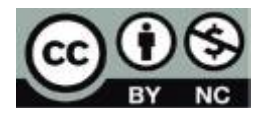

Los contenidos pueden usarse libremente, sin fines comerciales y siempre y cuando se cite la fuente. Si se hacen cambios de cualquier tipo, debe guardarse el espíritu de libre acceso al contenido.

#### **Consejo Asesor y Evaluador**

Ing. Atal Kumar Vivas, M.Sc., Universidad de las Fuerzas Armadas ESPE, ECUADOR

Ing. Galo Flor Terán, MBA., Universidad Tecnológica Equinoccial UTE, ECUADOR

Ing. Carlos Córdova Santafé, M. Sc., Ingenieros Córdova y Morales, ECUADOR

Ing. Alex Junqui Cedeño, M. Sc., Universidad Laica Eloy Alfaro de Manabí-ULEAM, ECUADOR

Ing. Eddy Sánchez, M. Sc., Pontificia Universidad Católica del Ecuador puce, ecuador

Ing. Tania Crisanto, M. Sc., Universidad de las Fuerzas Armadas espe, ecuador

Ing. Nelson Chávez, M. Sc., Holcim Ecuador s. a. holcim, ecuador

Ing. Hugo Juanny Latorre, M. Sc., Universidad Central del Ecuador, ecuador

Ing. Holger Santillán, M. Sc., Universidad Politécnica Salesiana, ECUADOR

Ing. Rogger Peña, M. Sc., Instituto Superior Tecnológico Simón Bolívar, ecuador

Ing. Hugo Mauricio Valladares, M. Sc., Universidad Central del Ecuador, ECUADOR

Ing. Majid Khorami, M. Sc., Ph. D. (c), Universidad Tecnológica Equinoccial UTE, ECUADOR

Ing. Lenin Villareal, M.Sc., Universidad de los Hemisferios, ecuador

Ing. Christian Chimbo, M. Sc. Universidad de las Américas UDLA, ECUADOR

Ing. Sebastián Espinoza, M. Sc., Instituto de Investigación Geológico y Energético geoenergía, ecuador

Ing. Luis Xavier Orbea, M. Sc., Universidad Tecnológica Equinoccial UTE, ECUADOR

Este número estuvo bajo la coordinación editorial del Ing. Flavio Arroyo, Ph. D., Ing. Abel Remache, M. Sc., y Lic. Tatiana Freire, M. Sc.

Revista Ingenio fing.revista.ingenio@uce.edu.ec vicedecanat.fing@uce.edu.ec http://revistadigital.uce.edu.ec/index.php/INGENIO/index

Diseño y diagramación | Christian Echeverría Corrección de textos | Marcelo Acuña Portada | Jonathan Morales

Editorial Universitaria, 2023 Ciudadela Universitaria, Av. América, s. n. Quito, Ecuador +593 (02) 2524 033 editorial@uce.edu.ec

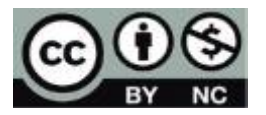

Los contenidos pueden usarse libremente, sin fines comerciales y siempre y cuando se cite la fuente. Si se hacen cambios de cualquier tipo, debe guardarse el espíritu de libre acceso al contenido.

# **ÍNDICE**

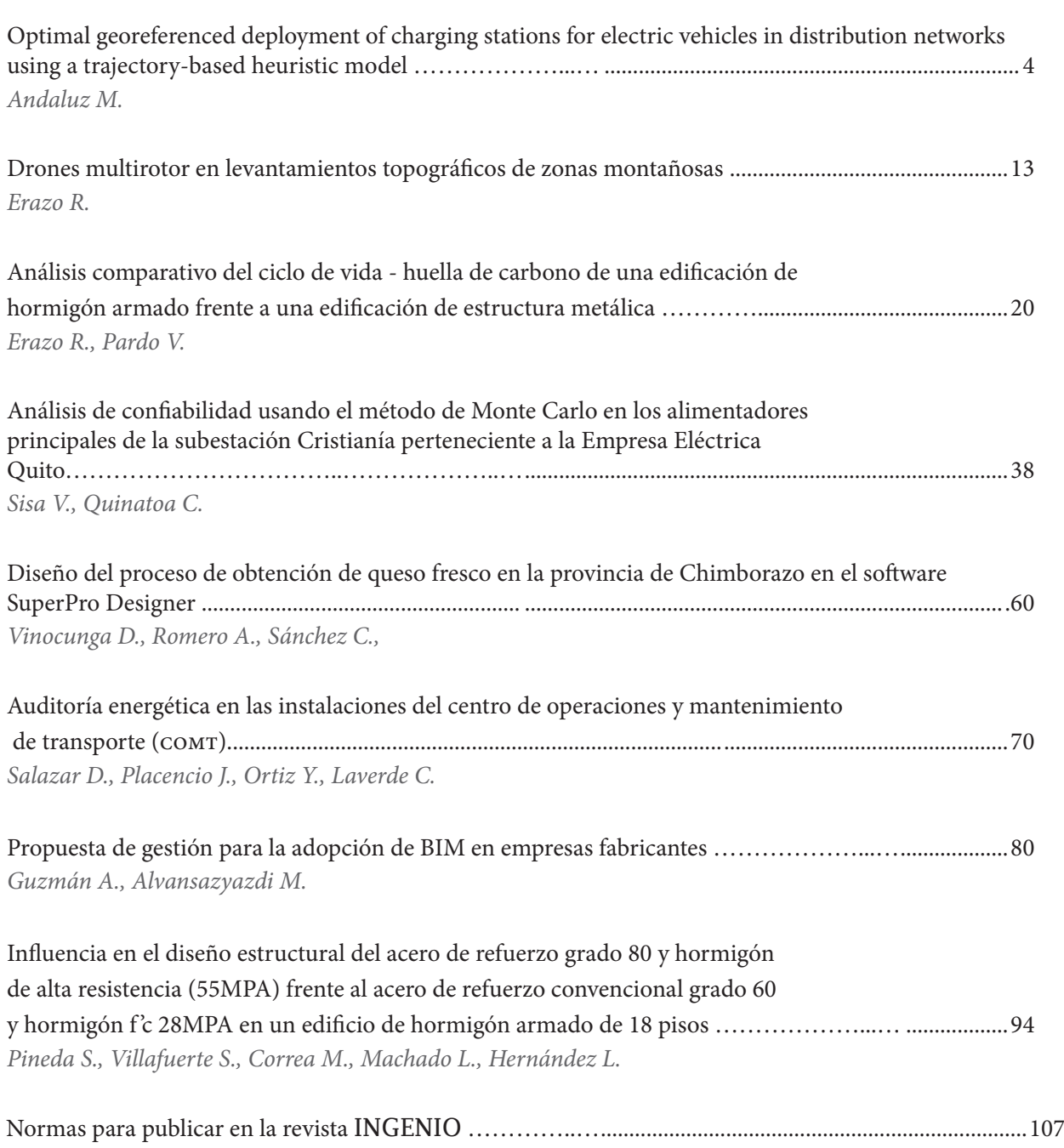

La Revista ingenio es el órgano de divulgación especializada de la Facultad de Ingeniería y Ciencias Aplicadas de la Universidad Central del Ecuador; su objetivo es la difusión de investigaciones técnicas y científicas en los campos de Ingeniería Civil, Ingeniería Informática/Sistemas de Información, Ingeniería en Diseño Industrial e Ingeniería en Computación Gráfica/Computación. Es de periodicidad bianual y está dirigida a personas que esten inmersas tanto en el ámbito académico como industrial y a quienes les pueda interesar conocer de temas e investigaciones que se realizan dentro del ámbito de la revista.

La revista ingenio utiliza el Open Journal Systems (ojs) como sistema de gestión editorial, desarrollado por Public Knowledge Project (pkp). Todos los manuscritos a ser considerados para publicación deben ser enviados a través de este sistema.

Los artículos de la revista INGENIO usan el sistema DOI el cual proporciona una infraestructura técnica y social para el registro y uso de identificadores interoperables persistentes, para su uso en redes digitales.

La revista INGENIO se encuentra indexada en:

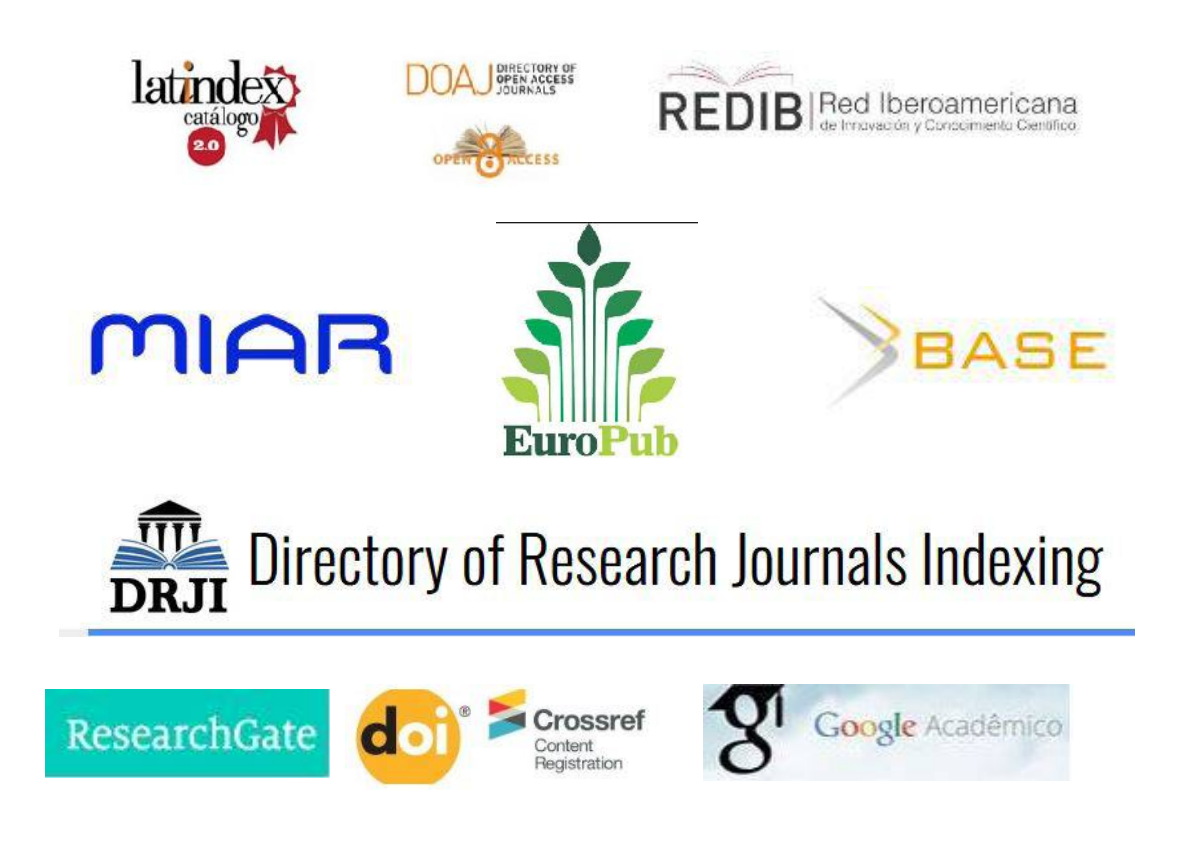

# REVISTA INGENIO

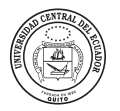

# **Optimal georeferenced deployment of charging stations for electric vehicles in distribution networks using a trajectory-based heuristic model**

# **Despliegue óptimo georreferenciado de estaciones de carga para vehículos eléctricos en redes de distribución usando un modelo heurístico basado en trayectoria**

Miguel Andaluz | iD Universidad Politécnica Salesiana, Quito, Ecuador

**article history** Received: 26/10/2023 Accepted: 19/12/2023

**key words** Optimal deployment, heuristic model,

energy consumption, charging stations.

**abstract**

The progressive increase in the consumption of fossil fuels and the constant efforts to reduce CO2 emissions bring together the search for alternatives and the transport sector being one of the most dependent on fossil fuels and the cause of approximately 80% of the air pollution, the electric vehicle emerges as an alternative in mobility. That is why this article proposes a methodology for the optimal location of electric vehicle charging stations, given in a georeferenced distribution network scenario using a heuristic for the insertion of electric vehicles, taking into account energy consumption, travel and autonomy. developed based on real data, reducing the minimum location of charging stations. Evaluated in the distribution network of Santo Domingo-Ecuador, in a way that guarantees a technical and economic balance.

#### **palabras clave**

Despliegue óptimo, modelo heurístico, consumo de energía, estaciones de carga.

#### **resumen**

El progresivo aumento del consumo de combustibles fósiles y el constante esfuerzo por reducir las emisiones de CO2 se unen para la búsqueda de alternativas, y siendo el sector del transporte uno de los más dependientes de los combustibles fósiles y causante de aproximadamente el 80% de la contaminación atmosférica, el vehículo eléctrico surge como una alternativa en movilidad. Es por ello por lo que este artículo propone una metodología para la ubicación óptima de estaciones de carga de vehículos eléctricos, en el escenario de una red de distribución georreferenciada, utilizando una heurística para la inserción de vehículos eléctricos, teniendo en cuenta el consumo de energía, los viajes y la autonomía, desarrollada con base en datos reales, reduciendo la ubicación mínima de las estaciones de carga; considerando la red de distribución de Santo Domingo-Ecuador, de manera que garantice un equilibrio técnico y económico.

### **1. introduction**

The need for means of transportation for the development of our occupations has been present throughout the history of the human race. According to the latest Ecuadorian Energy Balance of 2017, the transport sector represented 52.29% (45,098 kBEP; 73,427.76 GWh) of the total national energy consumption [1].

Looking for mechanisms that provide flexibility in the consumption of sources that come from fossil energy, thus facilitating the migration to other primary energy sources. These would allow the development of the same activities but with a minimum environmental impact and reduced polluting emissions to the planet [2].

The agencies in charge of energy planning must consider scenarios from the point of view of supply and demand where electric mobility systems are representative, as well as mechanisms and technical inputs not only at the engineering level but also in the regulatory framework that allow the technological transition without producing disadvantages in the operation of the electric power supply system's [3].

As electric vehicles increase their market share, it's going to get some attention from power companies. Its inclusion in power systems represents a large increase in load demand, causing many problems of power quality degradation, increased energy losses. However, a problem may occur between the network operators and the owners of the charging stations since it may be the case that there are differences because the owners of the charging stations look for the commercial place where they can charge the electric vehicles, but at lower cost. On the other hand, the electricity network operators estimate that the charging stations are located in such a way that they allow a predetermined number of vehicles to be fed, impacting the electricity network as little as possible [4].

Various solution methods worldwide have been proposed to locate charging stations. For example, genetic algorithms and voronoi diagrams have been incorporated. These algorithms do not consider very important factors such as: load profile, consumption, autonomy, and geographical considerations. That is why we start, for the optimization process, from candidate sites which can be conventional service stations, bus stops, shopping centers, parking lots, parks, etc. Consequently, the proposed model does not start from scenarios where candidate sites are considered, as would happen with voronoi when segmenting the area of analysis but starts from a study area. That is, he knows the study area based on its cartographic reality [5].

Regarding the profile of charge and consumption of Electric Vehicles (ev), the historical information of the records of electric taxis that operate in the city of Loja was considered, as well as a model developed by the authors that takes into account the process of charging of EV batteries modified in a novel model that represents the electric vehicle battery charging system based on its state of charge and its current variability and charging time.

The general problem lies in optimally locating and sizing the charging stations along a georeferenced distribution network of 34 nodes, so that the proposed heuristic starts from candidate sites in the network, of which they can be public places, that is, it is an iterative method that knows the study area since this information is extracted from Open Street Maps (osm), as well as the use of mat-LAB software to implement graph theory that will allow finding the nodes and topology that is part of the solution set. To later evaluate the voltage profiles and load losses simulated in Cymdyst [6].

### **2. method**

### **2.1. ENERGY CONSUMPTION OF ELECTRIC VEHICLES**

The prerequisite for the planning of charging stations is to create the conditions for an adequate consumption of electrical energy. On the other hand, electric vehicles have zero emission characteristics; Low engine noise and higher propulsion efficiency [7], [8], [9], [10], [11].

From the point of view of transport systems, whether public or conventional, a huge proportion of energy consumption is due to the inefficient movement of traffic. The flexible energy consumption estimation model is based on the evaluation of consumption based on data from other vehicles on the road network, which have the possibility of being accurate thanks to the different vehicle models and energy efficiency [12], [13].

The cost for energy consumption per 100 km of an electric transport is up to three times less than the cost of a conventional vehicle that uses fossil fuel, this taking into account that in Ecuador there are lower rates, both for gasoline and electricity [14].

When analyzing the real cost of electricity in the country and the international price of gasoline, the EV is still lower than that of a thermal combustion vehicle, therefore, the electric vehicle is more profitable and efficient even with the fuel subsidy that exists in the country. This advantage is also visible in Europe [14].

### **2.2. ELECTRIC DISTRIBUTION NETWORK IN ELEC-TRIC VEHICLES**

Within the exponential growth of EVs in moderate portions, it should not cause too many inconveniences, however, its wide adoption will probably create an impact on the operation and management of electrical distribution networks, such as congestion, voltage problems and load imbalances between phases [15].

Depending on the autonomy of the Electric Vehicle, the excessive charge of the batteries of said cars will have an impact on the distribution system, which would increase the load demand, introducing disturbances in the Interconnected Electric System, which imposes an increase in the generation and make probable reinforcements with the penetration of renewable energy in order to maintain the balance between what is generated and consumed [16] (see Table 1).

Approximately, the battery charging speed depends on the output of the charging station and the technical specifications of the electric car. The peak daily load curve during a day in the worst case would have a higher consumption

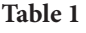

*Charge mode data*

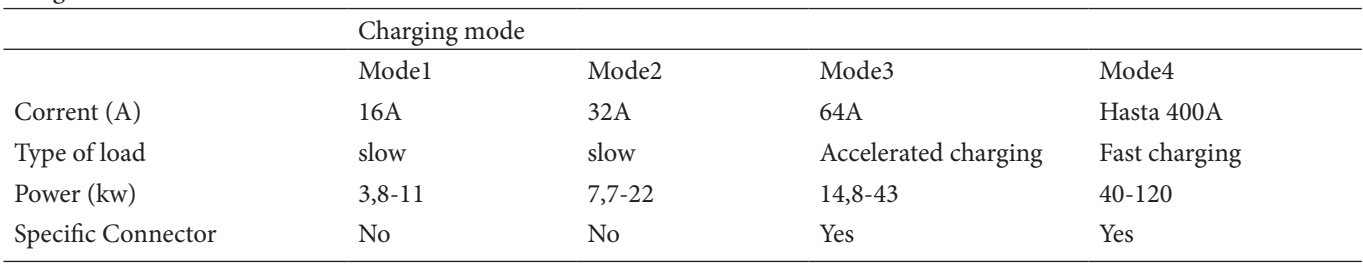

#### **Figure 1**

*Model of charging stations. Electric vehicles in distribution networks*

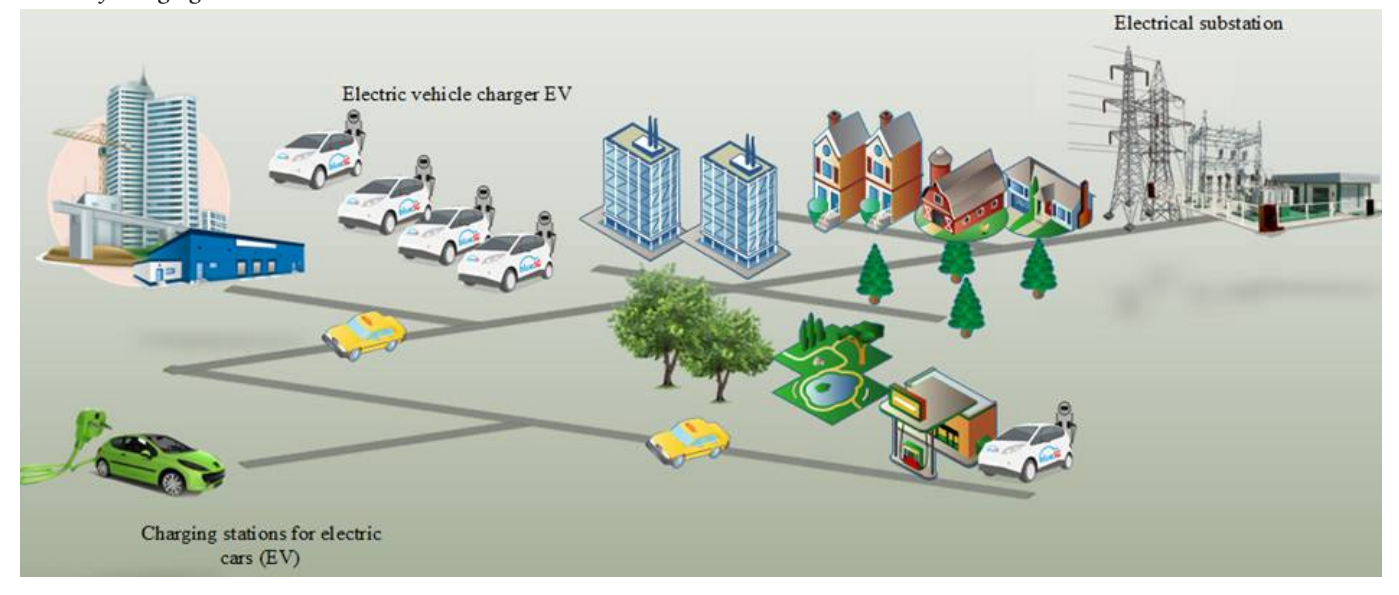

in the midday and afternoon hours, and a lower consumption in the early morning [17] (see Figure 1).

To guarantee the continuity of the electricity supply and stabilize the demand curve, which in fact changes according to the time and type of daily charge of an electric vehicle, strategies and procedures are considered where it does not affect the electrical system and carry out a massive integration of electric vehicles in a planned way [18].

### **2.3. MOST REPRESENTATIVE CHARACTERISTICS OF THE FLEET SYSTEM TO DETERMINE CONSUMPTION**

To determine the characteristics of the vehicle fleet, a comparison was made of both the conventional and electric vehicles, taking into account the route, autonomy and consumption. For this, the costs of various models of electric vehicles that are used in the United States without taxes and without subsidies are shown, but these low-end vehicles have already been inserted in Ecuador (see Table 2).

To carry out the cost comparison, the most used combustion vehicle in Ecuador was taken into account, the model is the Chevy Aveo, and the Nissan Leaf model as an electric vehicle, for which the initial cost of the electric vehicle vs. the combustion vehicle, the electric vehicle has an increase in cost with 85% compared to the cost of the conventional vehicle.

The costs for energy consumption were determined based on the technical specifications provided by the manufacturer of the electric vehicle. Several brands and models of electric vehicles are expected to soon circulate on the roads of Ecuador.

It is established that vehicle users generally log less than 50 km per day, with a performance index for electric vehicles of 8 km/kWh (0.122 kWh/km) under ideal conditions of traffic and geography, it is concluded that the energy demanded by the EV of the network would be 0.144 kWh for each kilometer traveled.

### **2.4. ALGORITHM**

The algorithm will be responsible for determining the optimal location of charging stations by extracting the characteristics of electric vehicles, through the network of 34 georeferenced nodes. This route may be useful for the study of any real scenario of an electrical system depending on the demand scenarios determined by Cymdyst (see Table 3).

Consequently, in [33] the heuristic model is explained in a standard way to solve the programming problem

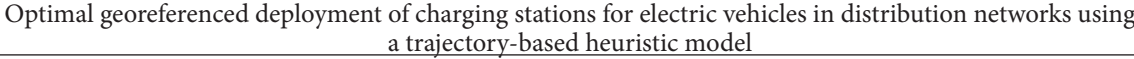

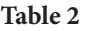

*ev sales prices in Ecuador*

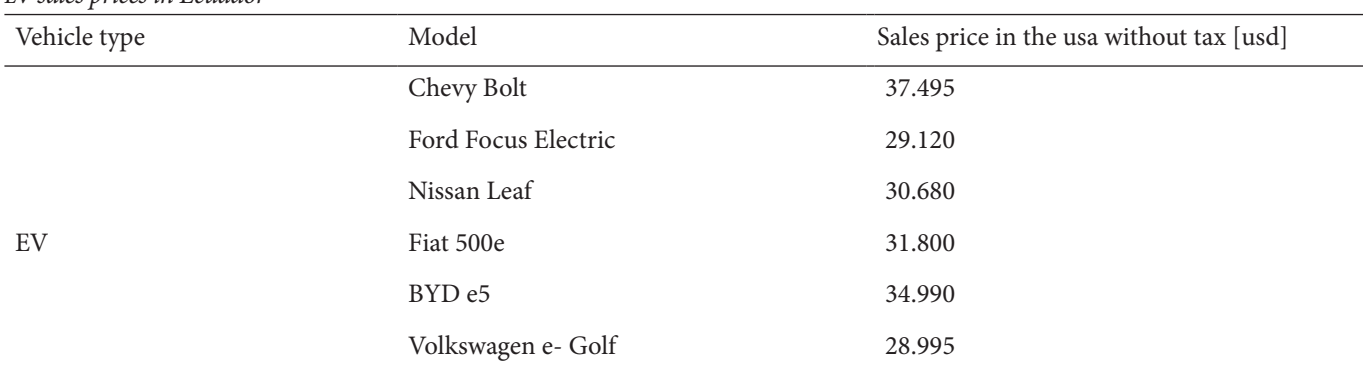

### **Table 3**

*Pseudocode of the solution algorithm*

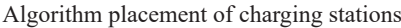

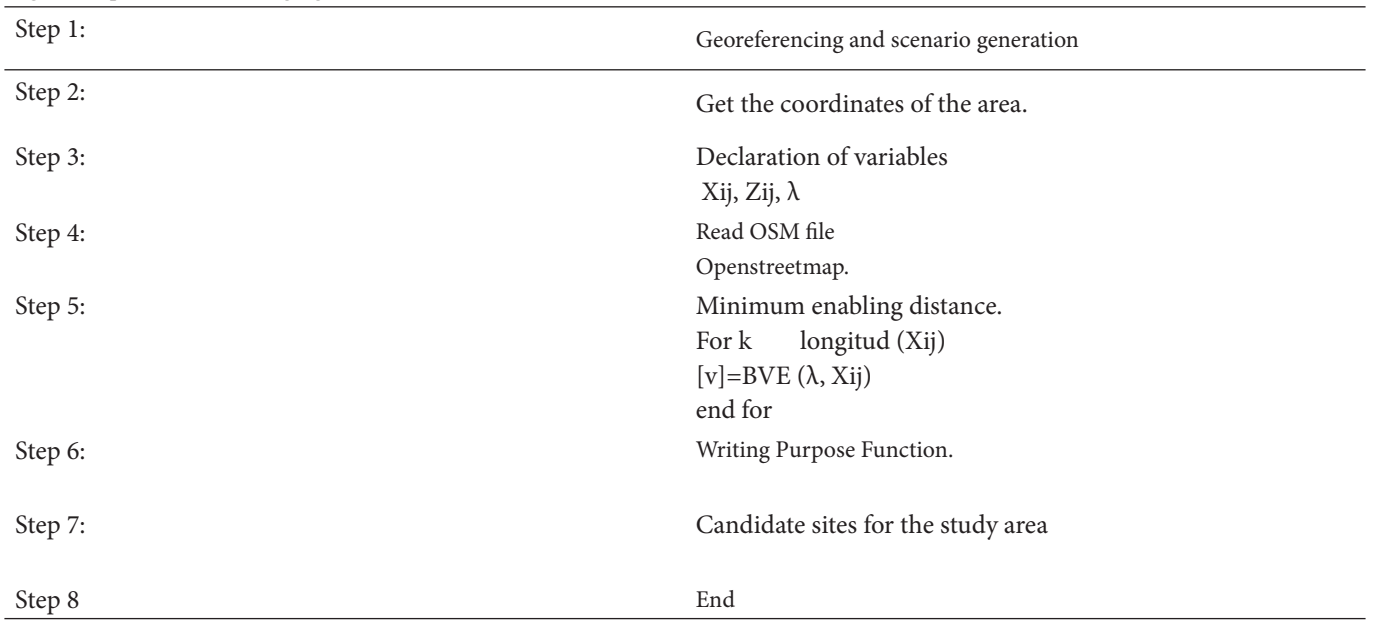

for which the kmeans algorithm will be used to generate cluster, through the distribution network model of 34 nodes generated in Cymdyst will be distributed in scenario where you will get the power, voltage and consumption at which the charging stations act taking into consideration, public places [19].

### **3. Results and discussion**

Once the model to be used is proposed, a result will be obtained, which is developed in two scenarios that are based on a base case study where it will be the starting point to analyze the different behaviors of the network when the charging stations come into operation. and the impact on the elements to future case studies of load to the distribution network.

### **3.1. ANALYSIS OF OPTIMAL LOCATION OF CHAR-GING STATIONS IN THE DISTRIBUTION NETWORK**

One of the objectives of this article is to find the optimal location for charging stations, to evaluate in a georeferenced distribution network taking into account the characteristics of electric vehicles, inserted in Ecuador both in their consumption and autonomy compared to conventional vehicles. based on satisfying user demand. In the first instance, it is necessary to extract the coordinates of the area to be studied, through the Open Street Maps that helps the georeferencing of the scenario, therefore the longitude and latitude given below were obtained as data (see Table 4).

Next, the results obtained from the optimization are presented to find the strategic points of charging stations for the correct functioning of the network, since strategic points of access to the public in the georeferenced network were taken into account, such as parks, centres

### **Table 4**

*Limits of the real scenario to study*

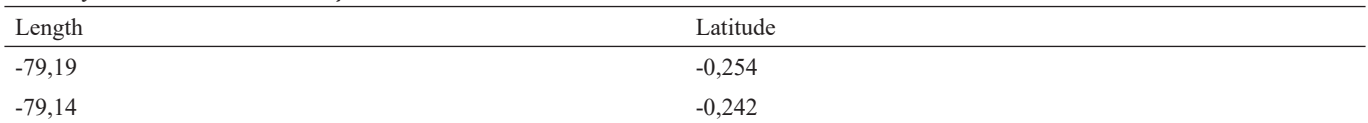

#### **Figure 2**

*Optimal location and load points located using the Heuristic model*

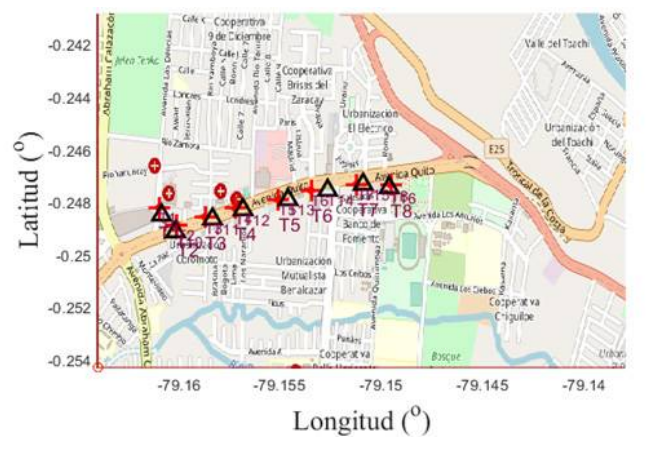

#### **Figure 3**

*Georeferenced network to study in Cymdyst*

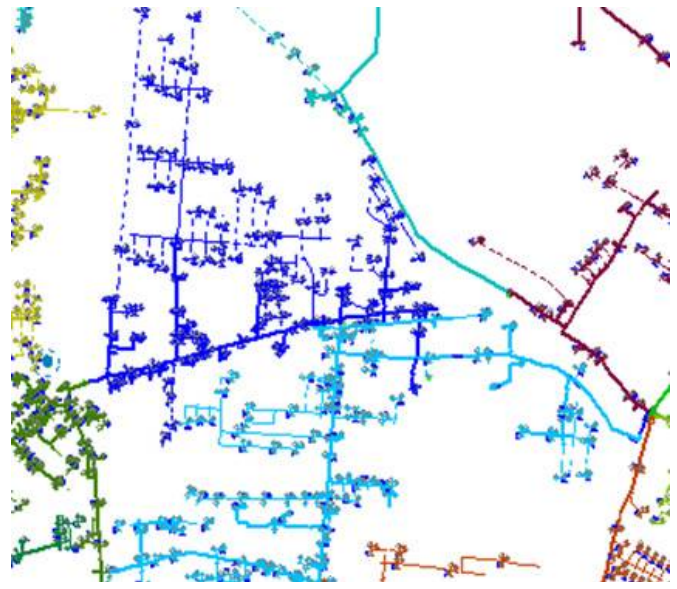

commercial, gas stations, the partition of the scenario arises from the distribution network, therefore the minimum distance from the location of the electric vehicle is taken depending on the characteristics towards the charging station (see Figure 2).

Figure 2 shows the strategic points to place the charging stations for electric vehicles, the algorithm suggests a number of 8 candidate sites for the charging stations, which represents a minimum connectivity route where it will be analyzed in the network of distribution, the analysis was carried out with fast charging feeders, taking into consideration the characteristics of electric vehicles, as well as the technical factors analyzed in chapter 3. In the comparative study of [20], the number of 5 stations is suggested for 11 buses, taking into account that the load is 1 hour. For a strong network like the one studied, each station has 3 fast charging points of 25 minutes, which means that 58 vehicles could be charged in approximately one hour.

### **3.2. FLOW SCENARIO WITHOUT LOADING STATIONS**

Once the simulation has been carried out in the radial distribution network, which has 147 bars, one of which is oscillation, with an operating voltage of 13.60 kV, the analysis was carried out in 34 main nodes where the other bars are load bars and are located related to different types whether residential, industrial and commercial are shown in figure 3 (see Figure 3).

 Figure 4 shows the load flow with maximum demand, without the insertion of charging stations, where the behavior of the bars given in (pu) can be seen, where it goes from a voltage limit to 1 (pu) in the 34 main nodes, so it is observed that none exceeds the operating limit, as well as no node has a low voltage profile, for which the flow runs the network is optimal (see Figure 4).

Next, in table 5, the result of the load flow is observed, as well as the losses in lines and cable (see Table 5).

For the case study, it can be seen that the flow is optimal and there is no overload or overvoltage in any bus and distribution lines, therefore, the losses are evaluated and these are minimal. This is essential and it can be mentioned that the vehicle management problem is stochastic demand and peak hours [21], a situation that would be resolved at this point.

### **3.3. FLOW SCENARIO WITH INSERTION OF CHAR-GING STATIONS IN THE DISTRIBUTION NETWORK**

Through the load flow at maximum demand with fully discharged electric vehicles, the voltage behavior in the network is analyzed since each selected node of the distribution network will have 3 charging stations each with a power of 150Kw since it has with a fast charge that benefits the use of electric vehicles.

Figure 5 shows the voltage in (pu) of each bar analyzed once the charging stations have been inserted, where the network behaves efficiently, although the Optimal georeferenced deployment of charging stations for electric vehicles in distribution networks using a trajectory-based heuristic model

### **Table 5**

*Load flow results without ev insertion*

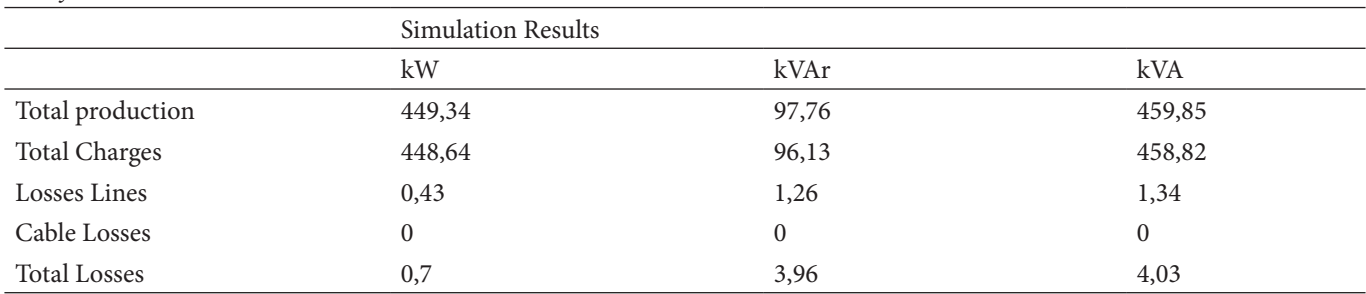

### **Figure 4**

*Voltage at each Node in (pu)*

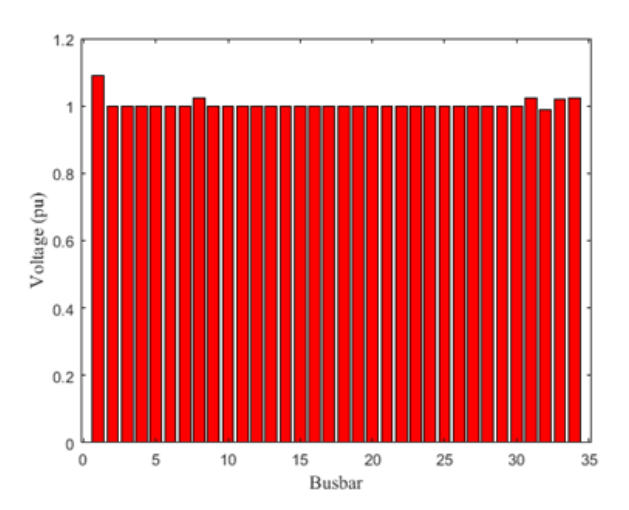

voltage profile is still within the prescribed limits, and it already operates with an overvoltage of 9.06% in the Network feeder (see Figure 5 and Table 6).

After analyzing the chargeability represented in figure 6, the lines with the highest index in the distribution network with approximately 35% are those that are close to the source, as they move away the percentage remains stable except for the nodes where they are connected. the charging stations, at node 17 where it increases by 24% and goes constantly until reaching the furthest node where there is also a 13% chargeability in the lines and conductors where there is not a considerable percentage, therefore it is not necessary to increase lines in this section of the network. One of the most widely used indices in the operation and planning of distribution systems was proposed by Gallego. In which it is used to find a set of candidate nodes to locate capacitors on a distribution network which allows defining certain indices based on the impact on the technical losses that they generate on the system. The philosophy of this indicator is to find the nodes that will have the least impact on technical losses by installing EV charging stations there. This is achieved by making use of the exchange ratio between the active power losses of the system and the reactive power injections in the nodes. Depending on the lesser impact generated to the technical losses of the network, the set of

# **Figure 5**

*Voltage in (pu) with insertion of VE in the network*

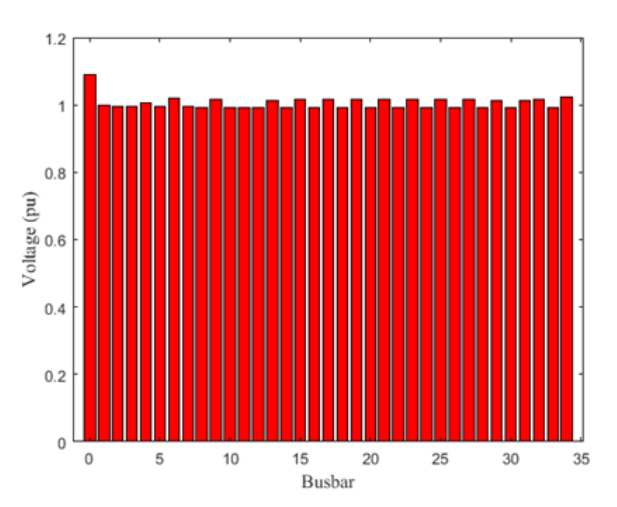

possible spaces for the ev Charging Stations is previously available depending on the needs of each of the agents involved; that is, the electrical network and the mass transport network (see Figure 6).

When analysing the losses in the lines, it is observed that the greatest number is at the source due to the extensive distance to the charging stations, therefore, it is where there is the greatest number of losses in the nodes of the distribution network, where they are connected. the charging stations, as well as in the conductors, the losses are minimal, therefore the voltage drop at maximum load demand is 0.254%, thus being acceptable and optimal for the operation of charging stations in the electrical distribution network (see Figure 7).

The transformer loads of the two simulated cases in Figure 7 are shown in a first base case in the absence of EV charging stations. In the simulation it can be seen that the maximum load of the feeder transformer is approximately 60% in the base case. However, it increased to 70% when charging stations were integrated into the distribution network. The same happened with the transformer at node 17, where its load percentage increased from 57% in the base case to 69% in the case of inserting charging stations. It is also clear that there is no overload on any transformer. Furthermore, when comparing the results of the base case with the insertion of charging stations, it

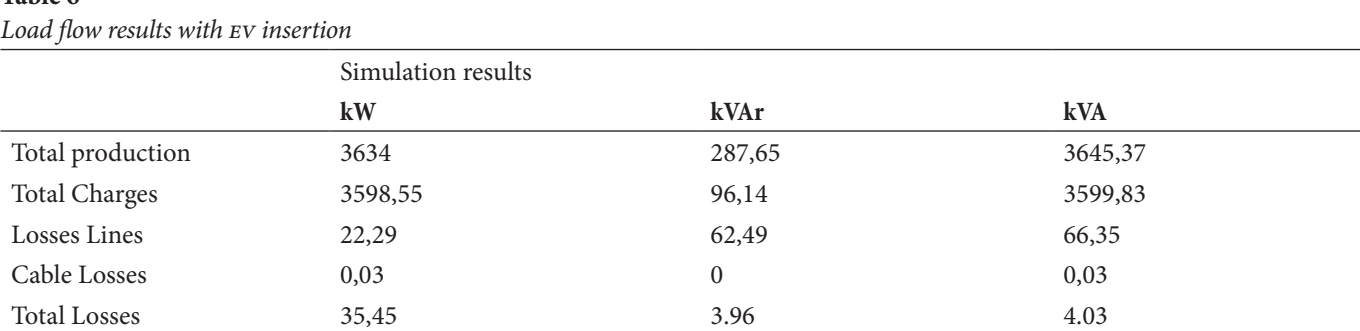

# **Table 6**

### **Figure 6**

*Chargeability in the lines of the distribution network*

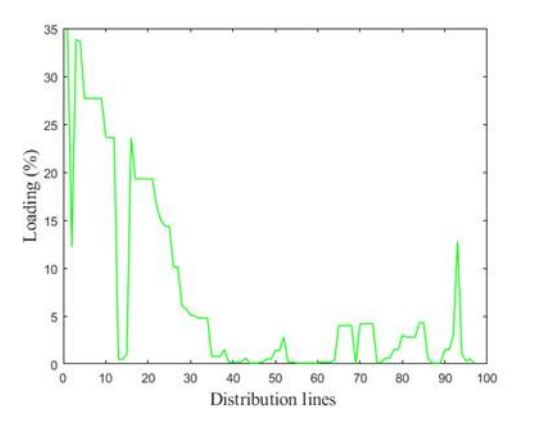

can be seen that the maximum load of the transformers is almost identical in both cases. This is because the additional loads resulting from EV charging shifted from peak hours.

Finally, it is estimated that in the 5-year projection distribution network, it would necessarily be necessary to increase transformers and distribution lines to meet the demand in existing loads, as well as in that of electric vehicles (see Figure 8).

The worst case is examined in which, in 2030, 80% of the entire car fleet is electric in the distribution network are shown in Figure 8. In this case, the chargeability of the transformer exceeds the maximum capacity threshold of 150% and, since it will work above 100% of its capacity, even applying smart techniques applied, or placing power with solar panels, it should be considered to replace it with one. of larger size, likewise with the conductors, their caliber would have to be increased as new distribution lines, likewise in the worst case there is an overload in the nodes where the charging stations are located with 200% abnormal conditions. The voltage profile is critical as it almost reaches the lowest level.

### **4. Conclusions**

In relation to the modelling and charging behavior of electric vehicles, it should be taken into account that this developed model can be applied to any locality in real

### **Figure 7**

*Transformer Chargeability*

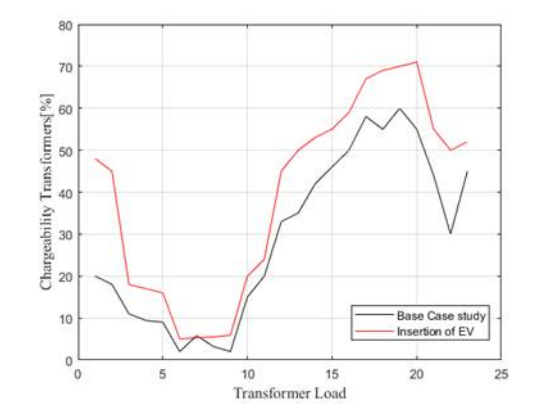

scenarios with the consideration of the characteristics and distance traveled, only of the national automotive mobility system.

Through an adequate study of the characteristics of electric vehicles, it is concluded that the optimal positions of each charging station can be displayed, depending on the user's requirement, where they could recharge in 25 minutes, reducing the range of anxiety. of drivers allowing it to obtain considerable autonomy around the city through the distribution network.

Through the study at the capacity level of the distribution network system, and knowing both the load of the transformers, where the increase in energy is noted from 108.4% in the base case to 121.8% in the charging station scenario, as well Like the total losses of the simulation in the load station insertion scenario, the impact of VE is still evident, but even during the peak period, in the base case it is highly tolerable in fact, the increase with respect to the base case is around 15%, compared to the scenario with charging stations. The voltage profile is very similar in the first two cases, so currently this level of electric vehicle diffusion is acceptable without any intervention, therefore, although no changes were made to the components of the electrical system, the income is acceptable for electric vehicle charging stations.

As a result of each operation scenario in the georeferenced distribution network and the application of the optimization model as well as the analysis of the power flow, they are favorable especially for the operation of electric

### **Figure 8**

*Transformer chargeability worst case*

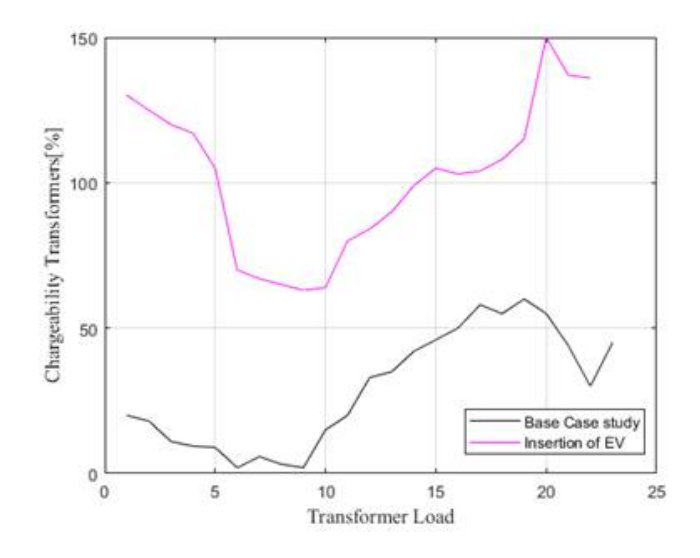

vehicles, especially in public transport in the study sector, specifically in a cooperative of taxis that benefit from said charging stations.

In the simulated worst-case scenario to the year 2030, the installation of charging stations on this network in the future is likely to create problems, particularly with respect to transformer overloading and expected voltage limits, as transformers start to operate at 150% of its capacity, for which it will necessarily have to be replaced since the useful life operating above 100% decreases drastically, for which investments are required to change said components, and guarantee the full availability of the high power charging stations.

### **referencias**

- [1] Ministerio de Energía y Recursos Naturales no Renovables, «Balance Energético Nacional 2017», 2019.
- [2] A. Corral, F. Izurieta, V. Guayanlema, J. P. Díaz, H. Acurio, and P. Quintana, «Assessment opportunities for energy efficiency in ecuadorian road transport. Oportunidades de evaluación de eficiencia energética en el transporte terrestre en Ecuador», vol. 84, N.º 200, pp. 309-315, 2017.
- [3] J. Clairand, «Smart charging for electric vehicle aggregators considering users'», vol. 3536, N.º C, pp. 1-12, 2018, doi: 10.1109/ACCESS.2018.2872725
- [4] M. M. Vazifeh, H. Zhang, P. Santi, and C. Ratti, «Optimizing the deployment of electric vehicle charging stations using pervasive mobility data», *Transp. Res. Part A*, vol. 121, N.º january 2017, pp. 75-91, 2019, DOI: 10.1016/j. tra.2019.01.002.
- [5] Y. Fan, D. Mengnuo, G. Pei, Z. Zhang, L. Yingying, and W. Xiao, «The influence on distribution network planning and investment strategy of power grid corp under

electric power system reform», in *2018 China International Conference on Electricity Distribution (ciced)*, 2018, pp. 2426-2430, doi: 10.1109/CICED.2018.8592014.

- [6] J. A. Sanguesa, V. Torres-Sanz, P. Garrido, F. J. Martínez and J. M. Márquez-Barja, «Smart cities a review on electric vehicles: technologies and challenges», pp. 372-404, 2021.
- [7] E. García, «Demand response systems for integrating energy storage batteries for residential users», 2016.
- [8] W. Kempton, «Electric vehicles as a new power electric utilities source for» vol. 2, N.º 3, pp. 157-175, 1997.
- [9] K. Schneider, C. Gerkensmeyer, R. Fletcher, and S. Member, «Impact assessment of plug-in hybrid vehicles on Pacific northwest distribution systems» pp. 1-6, 2008.
- [10] D. C. Published *et al.*, «The beginners guide to electric vehicles (EV)», N.º august, 2014.
- [11] K. Hu, J. Wu, and T. Schwanen, «Differences in energy consumption in electric vehicles: an exploratory real-world study in Beijing», 2017.
- [12] F. Badin, F. Le Berr, H. Briki, M. Petit, S. Magand, and E. Condemine, «Evaluation of evs energy consumption influencing factors», vol. 6, pp. 112-123, 2013.
- [13] X. Qi, G. Wu, K. Boriboonsomsin, and M. J. Barth, «Data-driven decomposition analysis and estimation of link-level electric vehicle energy consumption under real-world traffic conditions», *Transp. Res. Part D*, N.<sup>c</sup> april, pp. 0-1, 2017, poi: 10.1016/j.trd.2017.08.008.
- [14] B. W. B. Auquilla, «Estudio de estrategias para la inserción de vehículos eléctricos tipo taxi en la ciudad de Quito», 2019.
- [15] G. Celli, F. Pilo, G. Monni, and G. G. Soma, «Optimal multi-objective allocation of fast charging stations», 2018.
- [16] P. Frías and C. Mateo, «Evaluación del impacto de la integración del coche eléctrico en las redes de distribución de energía eléctrica», pp. 56-61.
- [17] M. R. Rodríguez, «Impacto de un parque vehicular eléctrico en los requerimientos de reconfiguración de la red de distribución de la ciudad de Santiago», 2013.
- [18] M. Campaña and E. Inga, «Despliegue óptimo georreferenciado de estaciones de carga vehicular pública considerando capacidad de flujo y distancias máximas habilitantes (Georeferenced optimal deployment for public vehicle charge station considering restrictions of capacity flow and maximal enablers distance)», vol. 15, N.º 2, pp. 68-78, 2019.
- [19] M. Campaña, «Optimal Allocation of public charging stations based on traffic density in smart cities», 2019.
- [20] L. A. M. Maldonado, «Análisis técnico para la implementación de estaciones de carga rápida para vehículos eléctricos en la provincia de Galápagos», 2020.
- [21] T. Carlos and H. Rojas, «Estaciones de carga de vehículos eléctricos y su influencia en el funcionamiento de la red de distribución», 2016.

# REVISTA INGENIO

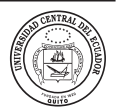

# *Drones multirotor en levantamientos topográficos de zonas montañosas*

**Multirotor drones in topographic surveys of mountainous areas**

Ramiro H. Erazo Hernández | iD Pontificia Universidad Católica del Ecuador, Quito, Ecuador

**article history** Received: 23/10/2022 Accepted: 23/12/2022

**palabras clave** Topografía, drones, topografía en zonas de montaña.

#### **keywords**

Topography, drones, topography in mountain areas.

#### **resumen**

El uso de drones en la topografía es una tecnología que se está desarrollando y en una primera instancia se estableció el uso de esta tecnología únicamente para zonas planas porque las aplicaciones disponibles para realizar los vuelos realizaban solo planeos horizontales y al cambiar la altura de vuelo cambia el GSD de la fotografía generada. Estas condiciones generaron dudas e incertidumbre para el uso de esta tecnología en levantamientos topográficos de zonas montañosas, pero con un conocimiento más amplio de estos procedimientos y utilizando las herramientas adecuadas el dron es un gran aliado en los levantamientos topográficos en montaña. Al ser Quito una ciudad que se encuentra rodeada de montañas y atravesada por quebradas, resulta muy favorable el uso de dispositivos a lugares de difícil accesibilidad, en este caso el uso de drones no solo para inspección, sino también para toma de datos de campo. A continuación, se detallará la ejecución de los levantamientos topográficos en zonas de montaña, resaltando que el procedimiento es similar al ejecutado en un terreno plano, diferenciándose únicamente en la planificación del vuelo, por las aplicaciones que se utilizarán para un vuelo a diferentes alturas

#### **abstract**

The use of drones in topography is a technology that is being developed and in the first instance the use of this technology was established only for flat areas because the applications available to carry out the flights carried out only horizontal flights and when changing the height of the flight changes the GSD of the generated photograph. These conditions generated doubts and uncertainty for the use of this technology in topographic surveys of mountainous areas, but with a broader knowledge of these procedures and using the appropriate tools, the drone is a great ally in mountain topographic surveys. As Quito is a city that is surrounded by mountains and crossed by streams, the use of devices in places of difficult accessibility is very favorable, in this case the use of drones not only for inspection but also for field data collection. Next, the execution of topographic surveys in mountain areas will be detailed, highlighting that the procedure is similar to that carried out on flat terrain, differing only in flight planning, due to the applications that will be used for a flight at different heights .

### **1. introducción**

El uso de drones en diferentes sectores industriales se ha desarrollado por su versatilidad para involucrarse en diferentes áreas de trabajo y cumplir objetivos del proyecto en menor tiempo.

Se define como dron a la aeronave no tripulada, impulsada por motores y controlada remotamente con mando a distancia. Existen también drones no voladores que son utilizados en tierra para sondeo de estructuras subterráneas o equipos que se los utiliza en agua para inspeccionar y mapear el fondo de ríos, mares, lagos, etc., por lo tanto, una mejor definición sería, vehículo no tripulado, impulsado por motores y controlado remotamente con mando a distancia.

Una de las áreas que está desarrollando el uso de los drones es la industria de la ingeniería, estos equipos se los emplea entre otras actividades para topografía, análisis de estructuras, control de proyectos.

Dentro de la industria de la ingeniería y la construcción, la actividad más relevante que implica a los drones es la topografía, ayudando a que está actividad se la realice en menor tiempo y abarcando áreas más extensas de estudio.

*Colocación de puntos GNSS*

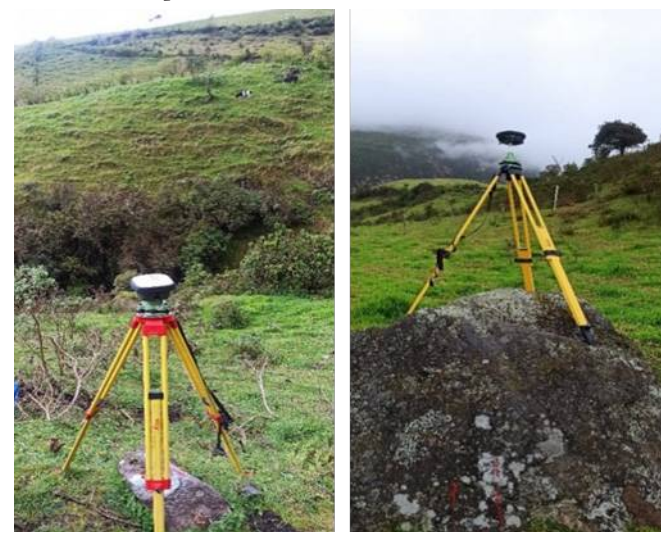

### **Figura 2**

*Área a levantar con puntos GNSS*

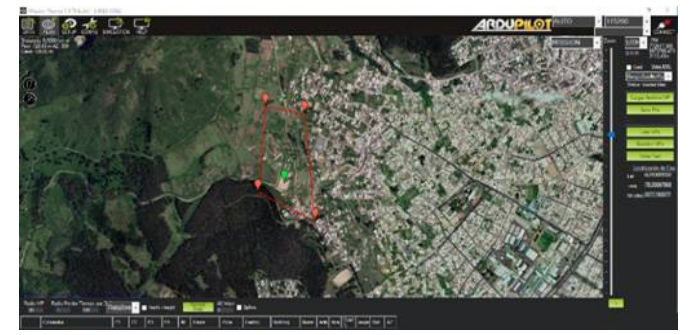

De acuerdo a las características de la superficie existen equipos y procedimientos que aseguran la calidad de los resultados. En el caso de los drones, se tiene mejores resultados cuando la superficie es plana y sin mucha vegetación.

Hay que aclarar que el uso de los drones puede ser complementario al uso de equipos topográficos convencionales, como estaciones totales, niveles y receptores gnss.

Para el caso en estudio, que son los levantamientos topográficos en zonas montañosas, lo más recomendable es usar los drones de ala fija, porque estos poseen la facilidad de volar de acuerdo al relieve del terreno, pero actualmente existen aplicaciones que brindan la posibilidad de vuelos de drones multirrotor, considerando el relieve del terreno.

La investigación que se pretende realizar es de tipo descriptivo, la cual busca dar a conocer cómo se utiliza el equipo en zonas montañosas, ya que para muchos profesionales que trabajan en el campo de la topografía y geomensura, les resulta muy complejo o inútil el uso del dron en este tipo de terrenos. En tal sentido, el objetivo es dar a conocer la forma de realizar o utilizar el equipo dron con una adecuada planificación de vuelo.

Como hipótesis de la investigación descriptiva se plantea si el uso del dron en zonas montañosas podrá realizar levantamientos fotogramétricos de forma horizontal.

### **2. método**

El tipo de investigación es descriptivo, se explicará cómo desarrollar un levantamiento topográfico en un área de tipo montañoso ubicado en el sur de Quito, en la comuna Chilibulo Marcopamba (La Raya). El proyecto se lo cubrió con tres vuelos cada uno, abarcando alrededor de 35 ha, como referencia principal se destaca la cancha de fútbol dentro del área a levantar, se estableció puntos de control con equipo topográfico (estación total) para garantizar la precisión de los datos finales y desestimar de esta manera que el uso de drones para uso topográfico es solo utilizado en zonas planas y levemente onduladas.

### **2.1. ACTIVIDADES DE CAMPO PREVIAS**

El dron es un complemento para la ejecución de levantamientos topográficos, por lo tanto, la metodología para la ejecución de los levantamientos debe ser la misma que se emplea con levantamientos topográficos con equipos tradicionales.

El reconocimiento del terreno será esencial previo al inicio del levantamiento topográfico. Con este reconocimiento se determinará la altura de vuelo por relieve y obstáculos dentro del área a levantar (ver Figura 1). A partir del reconocimiento del terreno, se establecerá la

cantidad y ubicación de los puntos GNSS georreferenciados que se colocarán en el área del terreno (ver Figura 2).

Con los puntos GNSS georreferenciados (Figuras 1 y 2) se realizará la poligonal de control que servirá como puntos de control para el vuelo del dron (ver Tabla 1).

La poligonal de control servirá para colocar los puntos en la fotografía y en el área a levantar; se colocarán puntos de control en lugares abiertos y visibles para el dron, así como en lugares donde la diferencia de niveles sea considerable.

*Coordenadas de puntos de control*

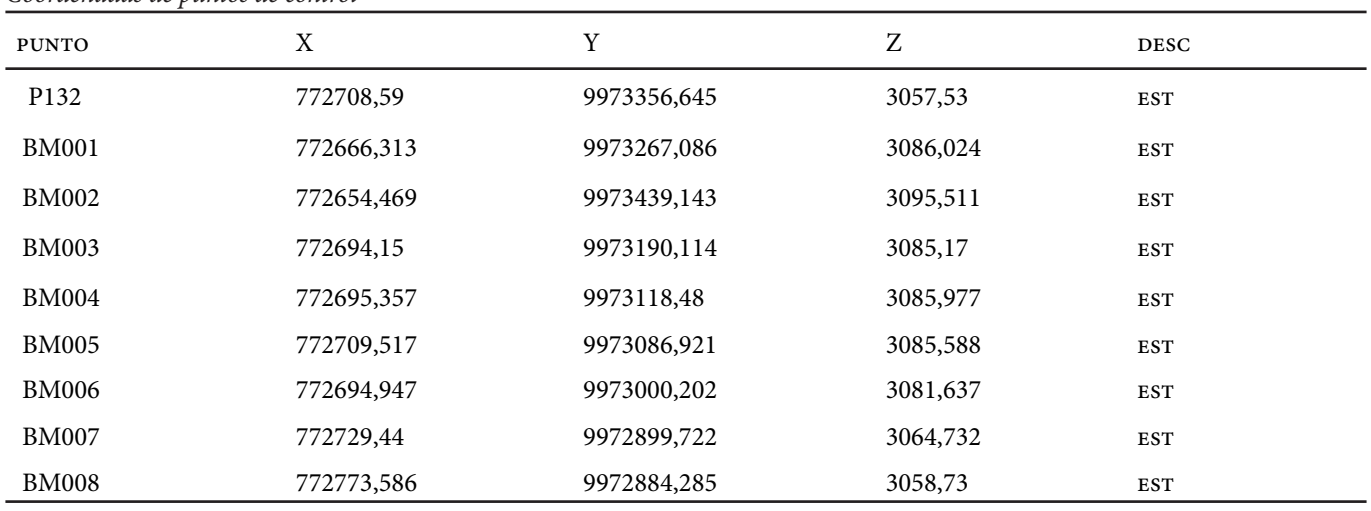

### **Figura 3**

*Pix4Dcapture*

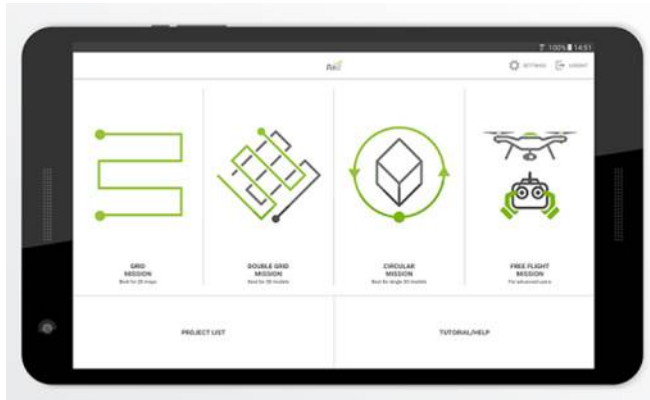

Nota. [1].

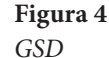

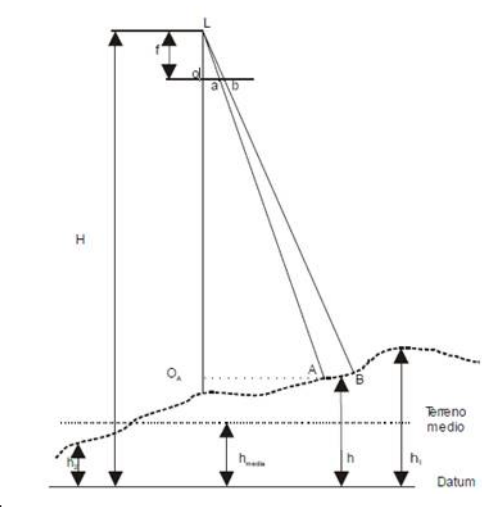

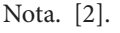

### **2.2. ACTIVIDADES DE GABINETE PREVIAS**

### **Plan de vuelo**

Las recomendaciones y metodología que se describirán son la utilizadas en un dron Phantom 4 Pro V2.0. El plan de vuelo se lo puede establecer con la aplicación gratuita del fabricante Pix4Dcapture (ver Figura 3)

Con esta aplicación, los vuelos se realizan en un área horizontal a lo largo del levantamiento y el GSD para el área de estudio será diferente, porque las alturas desde la aeronave a la superficie a levantar serán notablemente distintas.

El ground sample distance (GSD) es la distancia medida entre el centro de dos pixeles consecutivos en la superficie terrestre (Pixr4d, 2019), y para formar una imagen se necesitará varios pixeles.

Cuando varía la elevación del terreno, varía la altura

de vuelo sobre el mismo e igualmente varía la escala de la fotografía. Si aumenta la elevación del terreno, disminuye la altura de vuelo, y por tanto aumenta la escala. Si, por el contrario, disminuye la elevación del terreno, disminuye la escala de la fotografía (ver Figura 4).

 $1/E = f/(H-h)$ Donde:

E = escala de la fotografía

F = distancia focal de la cámara

H = altura de vuelo

h = altura media entre los puntos a levantar

El GSD depende de la distancia focal de la cámara, el ancho del sensor de la cámara [mm] y el ancho de la imagen [píxeles], a mayor altura, mayor GSD.

Para el caso de zonas montañosas se recomienda realizar vuelos de acuerdo al perfil del terreno (ver Figura 5), de esta manera se logrará un GSD similar en toda el área

*Vuelo a altura constante en zona montañosa*

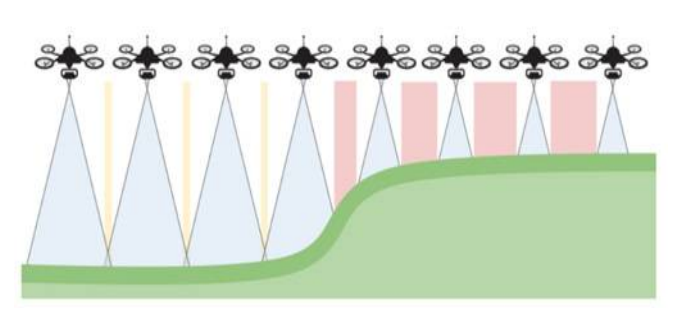

**Figura 7**  *Software Mission Planne*

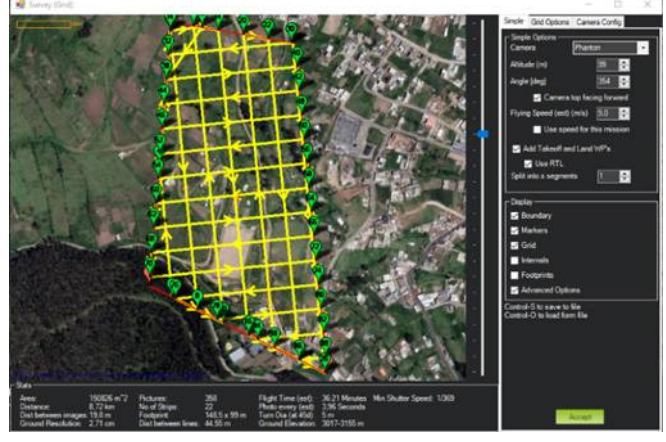

en la que se ejecutará el vuelo (ver Figura 6).

El plan de vuelo se ejecutará con el software de código libre Mission Planne.

En la **¡Error! No se encuentra el origen de la referencia.**, se tiene una diferencia de niveles de aproximadamente 100 m, y si el levantamiento se lo realiza con un vuelo horizontal como el configurado por Pix4Dcapture, el GSD entre la parte alta y la parte baja del levantamiento tendrá diferencias muy notables, por ende, los resultados no serán los apropiados (ver Figura 7).

El área a levantar dependerá del GSD que se generará y de acuerdo al modelo del dron y estado de la batería es recomendable hacer un recorrido de hasta 8 km, la velocidad del viento y el desnivel a vencer también serán influyentes en el tiempo de vuelo.

En la figura 7 Software Mission Planne, se puede apreciar en la imagen superior, el área a levantar y en la imagen posterior, la misma área, pero con la grilla de vuelo.

**Figura 6** 

*Perfil del área a levantar*

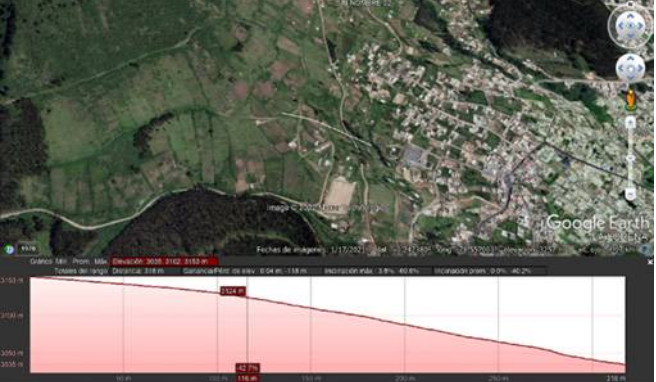

### **Figura 8**

*Parámetros de configuración de vuelo*

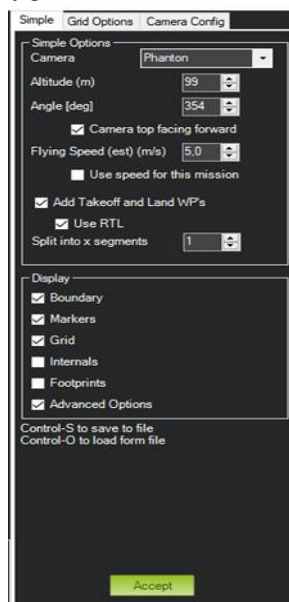

A partir de este instante se configurará el plan de vuelo, de acuerdo al modelo de dron a utilizar y a las necesidades del proyecto (ver Figura 8).

Configuraciones generales:

- · Cámara (editado desde configuración de cámara)
- · Altura de vuelo
- · Orientación
- Velocidad de la aeronave
- · Tipo de vuelo
- Configuración de grilla:
- · Traslape frontal (recomendado (80%)
- · Traslape lateral (recomendado (70%)

Configuración de cámara:

- · Distancia focal
- · Ancho de la imagen
- · Alto de la imagen
- · Ancho del sensor
- · Altura del sensor

*Aplicación UAV Forecast*

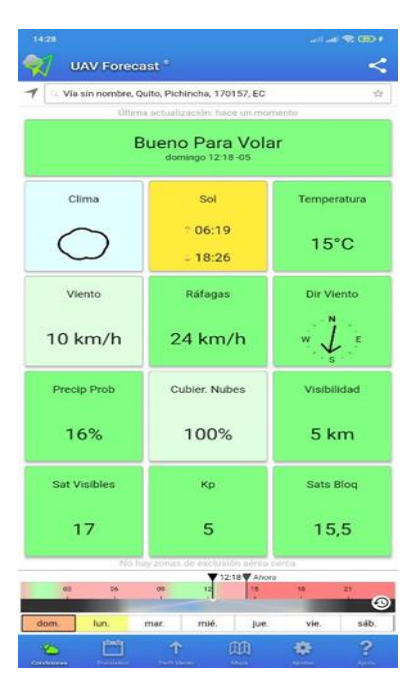

### **Figura 10**  *Aplicación LITCHI*

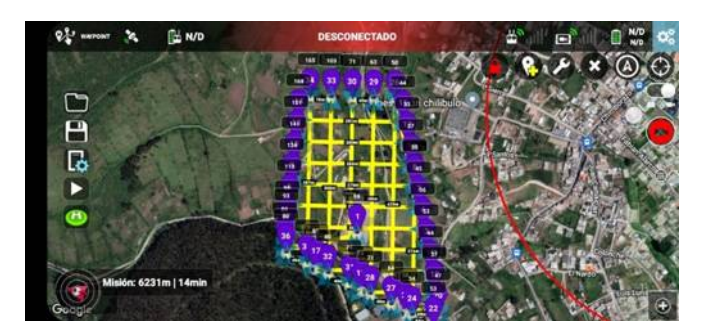

Con estos parámetros configurados el software establecerá la distancia entre líneas de vuelo, tiempo de vuelo, número de fotos por generar, y el intervalo en el que se tomarán las fotos.

Actualmente, los drones utilizados para topografía tienen un tiempo de vuelo neto de entre 20 y 25 minutos dependiendo de las condiciones climáticas, por lo tanto, la distancia de recorrido se recomienda menor a 8 km, y para ver las mejores condiciones de vuelo se puede utilizar la aplicación uav Forecast (ver Figura 9).

Otra de las condiciones que se debe tener en cuenta es la iluminación del área, si es un día sin sol resulta de gran ayuda para la toma de fotos, porque las fotografías tomadas no tendrán sombras.

Con base en la inspección previa que se realiza en el área de trabajo se establecerá la altura segura para volar, considerando la altura de los árboles y de las torres de energía eléctrica.

El helipuerto se lo establece considerando que la zona de despegue no tenga obstáculos aéreos que puedan obstruir el despegue o aterrizaje del dron. Además, este punto se lo establece de acuerdo a la orientación de las líneas de vuelo y procurando que las distancias desde el primer y último punto de vuelo hacia el helipuerto sean lo más cercanas posible.

Para el vuelo del dron a diferentes alturas el mercado presenta distintas aplicaciones, pero en este caso se detallará la funcionalidad de la aplicación LITCHI, la cual puede leer líneas de vuelo en formato kml, que posteriormente serán configuradas con las condiciones que se

estableció en Mission Planne.

Para el enlace entre los datos generado en Mission Planne y la aplicación de dispositivos móviles LITCHI (ver Figura 10), se utiliza el software Google Earth Pro donde se generará un archivo en formato klm exclusivamente de las líneas de vuelo.

La aplicación tiene tres posibilidades para establecer la altura de vuelo (ver Figura 11), Home y Actual son condiciones de vuelo horizontal y la opción Tierra da la posibilidad de vuelo a diferentes alturas, estableciendo la altura inicial en el punto que se estableció de helipuerto.

Para la configuración del vuelo en la opción Tierra, es necesario contar con conexión a internet para establecer las alturas en los distintos puntos de vuelo.

Al iniciar la aplicación se presentarán condiciones de vuelo preestablecidas, y se deberá colocar las condiciones de vuelo que se programó en Mission Planne. En cada punto de vuelo se visualizará la altura del dron; esta deberá ser controlada con la visita previa al proyecto y los objetos de gran altura que pueden obstruir el vuelo.

#### **3. resultados y discusión**

### **3.1. DESARROLLO DEL VUELO**

Con el plan de vuelo establecido, y con los puntos de control colocados a lo largo del proyecto se podrá dar inicio al vuelo. Los puntos de control deben tener coordenadas (x, y, z) que posteriormente se utilizaran para

*Aplicación LITCHI, configuración de altura*

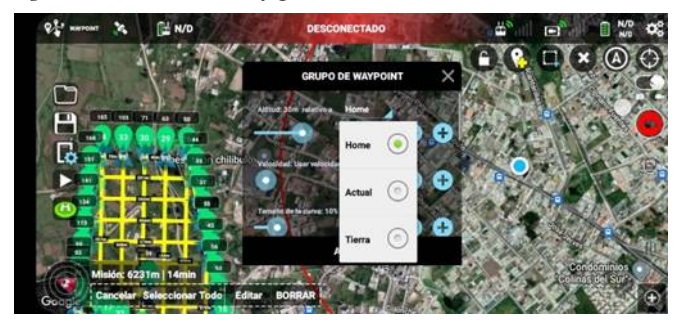

#### **Figura 13**

*Posproceso software Pix4D*

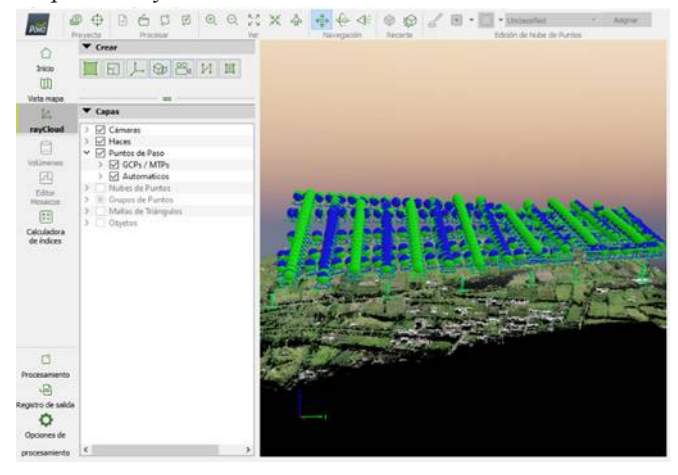

georreferenciar la foto.

La visualización del punto de control (ver Figura 12) es muy importante para la georreferenciación de la foto, para un vuelo a 100 m de altura con una cámara de distancia focal de 8,8 mm. El punto de control debe tener un diámetro mínimo de 0,80 m.

El punto de control debe visualizarse por lo menos en tres fotografías diferentes, y para una georreferenciación adecuada el proyecto deberá tener mínimo 3 puntos de control, colocados estratégicamente en puntos de cambio de nivel.

#### **3.2. POSPROCESO DE DATOS OBTENIDOS**

Para el procesamiento de las fotografías se puede utilizar el software Pix4D o Agisoft metashape (ver Figuras 13 y 14).

Como se puede ver en la figura 13 Posproceso software Pix4D, cada fotografía tiene diferente punto en el plano horizontal, pero la misma altura respecto al perfil del terreno levantado (ver Figura 15).

En la figura 14, Posproceso software Pix4D, y figura

**Figura 12**  *Punto de control*

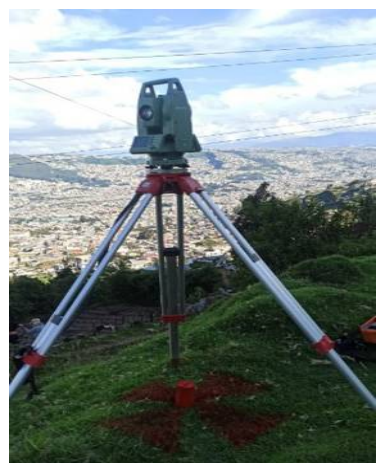

## **Figura 14**  *Posproceso software Pix4D*

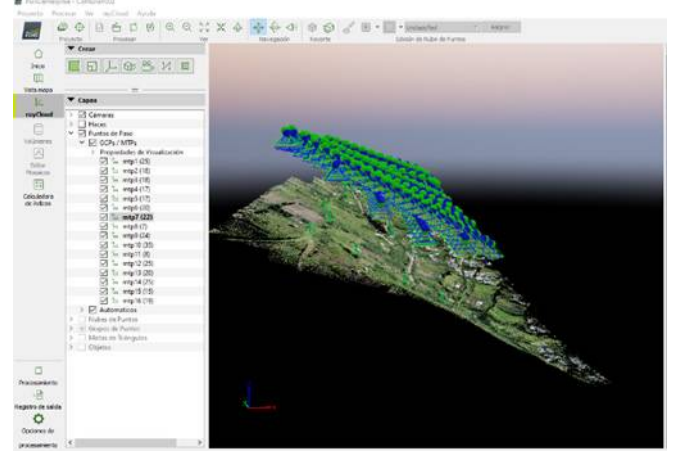

15, proyecto con fotografías a una misma altura, se puede ver el vuelo del dron a una misma altura y el vuelo a diferentes alturas.

El procesamiento de las fotografías se lo realizará de igual forma que si fuera en un terreno plano, los puntos de paso podrán ser posteriormente puntos de apoyo 3D para georreferenciar la fotografía. A mayores puntos de paso y puntos de control, los resultados se ajustarán más a los puntos topográficos levantados en campo.

El producto final tiene un GSD de 2,46 cm, es decir, que la distancia medida desde el centro de pixel a pixel es de 2,46 cm.

El punto más alto de área de trabajo tiene una cota sobre los 3168 m y la cota en el punto más bajo está en 3059 m, generando un producto aceptable para el diseño de infraestructura civil.

Con instrumentos tradicionales, este trabajo se lo realizaría en tres o cuatro semanas, pero con el uso adecuado del dron y colocando los puntos de control estratégicamente, este trabajo se lo pudo realizar en tres días. Los dos primeros días se estableció la poligonal de control y

*Proyecto con fotografías a una misma altura*

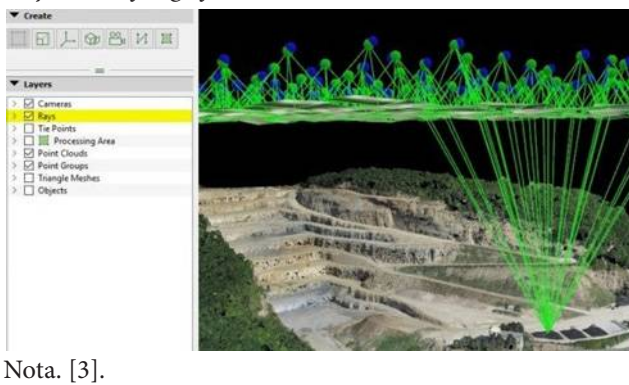

**Figura 16.**  *Ortofoto y MDS generadode Cumbayá*

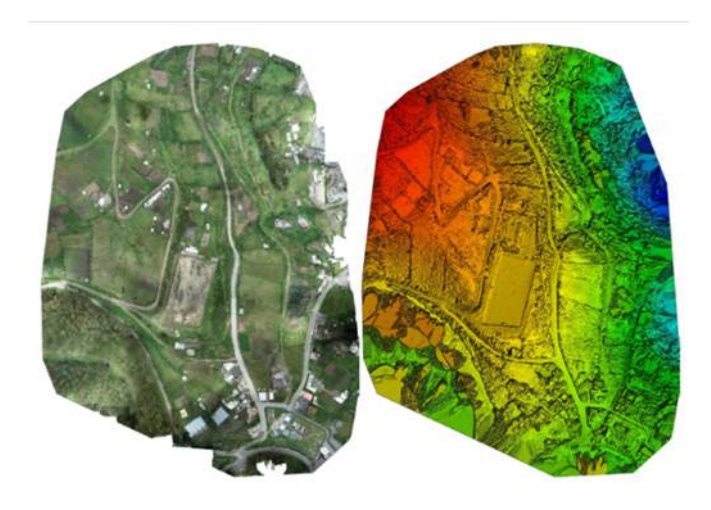

el último día se realizó el vuelo, cuando las condiciones fueron las más favorables (ver Figura 16).

### **4. conclusiones**

Generalmente, el inicio y la finalización de un proyecto se realiza con base en la topografía, y de esta dependerá la calidad del diseño que se entregará para la construcción y la adecuada documentación del proyecto creado.

El uso de drones en la construcción resulta en ahorro de tiempo y, por ende, dinero en la planificación y ejecución de los proyectos de construcción; el uso adecuado de esta tecnología garantiza productos de calidad.

Los drones no deben ser utilizados como herramientas únicas para topografía, el dron es un instrumento que complementa los equipos para realizar un levantamiento topográfico; por sí solo funciona únicamente como cámara fotográfica, a pesar de tener incorporado gnss y altímetro.

Los resultados que genera el dron están dados sobre

la base del trabajo de campo que se realiza en la zona de estudio, si el proyecto exige datos exactos en zonas puntuales, será necesario el uso de instrumentos tradicionales de medición como estación total o nivel.

### **referencias**

- [1] M. &. H. S. &. L. Roder, «Pix4Dcapture», Wurzburgo, 2017.
- [2] Pixr4D, «Mapeo-aéreo-de-precisión», 25 abril 2019. [En línea]. Available: https://www.pix4d.com/es/blog/mapeo-aereo-deprecision.
- [3] cfgeomatica, «https://cfgeomatica.com.pe/tecnologia/ software/». [En línea].
- [4] A. Gruen, Un sistema operativo para la generación de modelos LoD3, utilizando datos de múltiples fuentes y edición interactiva fácil de usar Programa de I + D de Singapur virtual: hacia la adquisición automática de modelos de ciudades en 3D para Singapur virtual, Singapore: National Research Foundation Singapore, 2020.

# REVISTA INGENIO

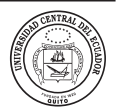

# **Análisis comparativo del ciclo de vida-huella de carbono de una edificación de hormigón armado frente a una edificación de estructura metálica**

# **Comparative analysis of the life cycle-carbon footprint of a reinforced concrete building compared to a metal structure building**

Ramiro Erazo | iD Pontificia Universidad Católica del Ecuador, Quito, Ecuador Vicente Pardo | iD Pontificia Universidad Católica del Ecuador, Quito, Ecuador

#### **article history**

Received: 31/10/2022 Accepted: 23/12/2022

#### **palabras clave**

Análisis del ciclo de vida, huella de carbono de edificaciones, CO2 equivalente, costo ambiental en edificaciones, sistemas estructurales y su huella de carbono.

#### **keywords**

Life cycle analysis, carbon footprint of buildings, CO2 equivalent, environmental cost in buildings, structural systems and their carbon footprint

#### **resumen**

El proyecto de investigación está orientado a realizar un análisis comparativo de la huella de carbono generada en una edificación de hormigón armado frente a la huella de carbono de una edificación de acero estructural, aplicado a una edificación de 4 pisos de altura, la que está conformada por elementos estructurales aporticados. Para lo cual, se aplicó la metodología de análisis del ciclo de vida (ACV), metodología que describe de forma sistemática el proceso para la cuantificación de la huella de carbono, mediante la valoración del aporte de las emisiones de gases de efecto invernadero (GEI) en términos de toneladas de dióxido de carbono equivalente (t CO2 eq) para cada etapa del ciclo de vida de las edificaciones sujetas de estudio y un período de vida útil de 50 años. El análisis del ciclo de vida aplicado empleó un enfoque de producto con un alcance de estudio de la cuna a la cuna, logrando como resultado una huella de carbono para el sistema estructural de hormigón armado de 724,71 t (CO2 eq) y para el sistema estructural de acero 440,93 t (CO2 eq), denotando que las emisiones de gases de efecto invernadero (GEI) para la estructura de hormigón armado es 64,36% mayor a la de acero estructural. Adicionalmente, como dato complementario a la investigación se determinó el costo ambiental calculado en función de la huella de carbono obtenida para cada sistema estructural, mediante la aplicación del costo al que se cotiza en el mercado las emisiones de CO2 a la fecha actual, siendo esta de 65,22 €/t CO2 y teniendo en consideración que este valor podría aumentar en el transcurso del tiempo debido a las altas emisiones de CO2 que generan los países desarrollados.

#### **abstract**

The research project is aimed at carrying out a comparative analysis of the carbon footprint generated in a reinforced concrete building against the carbon footprint of structural steel building, applied to a building 4 stories high which is made up of porticoed structural elements. Towhich end, the life cycle assessment (LCA) methodology was applied, a methodology that systematically describes the process for quantifying the carbon footprint, by assessing the contribution of greenhouse gas (GHG) emissions in terms of tons of carbon dioxide equivalent (t CO2 eq) for each stage of the life cycle of the buildings subject to study and a useful life period of 50 years. The applied life cycle analysis employed a product approach with a cradle-to-cradle scope of study, resulting in a carbon footprint for the reinforced concrete structural system of 724.71 t (CO2 eq) and for the steel structural system 440.93 t (CO2 eq), denoting that the greenhouse gas (GHG) emissions for the reinforced concrete structure is 64.36% higher than that of structural steel. Additionally, as complementary data to the research, the environmental cost calculated according to the carbon footprint obtained for each structural system was determined, by applying the cost at which the emissions of (CO2) are quoted in the market to the current date, this being 65.22 €/tCO2 and knowing that this value could increase over time due to the high CO2 emissions generated by developed countries.

### **1. introducción**

A escala mundial, la industria de la construcción es una de las industrias más contaminantes en la actualidad, con alrededor del 40 por ciento de la contaminación relacionada directa o indirectamente con las actividades que se desarrollan en este campo.

Por ello, el objetivo de esta investigación es realizar un análisis comparativo mediante la aplicación de la metodología del ciclo de vida huella de carbono para los sistemas constructivos de hormigón armado y acero estructural aplicado a una edificación de 4 pisos de altura, conformada por elementos estructurales aporticados.

Dicha contaminación se calculará en términos de emisiones de gases de efecto invernadero expresado en t CO2 eq durante su ciclo de vida, conociendo que las fases del ciclo de vida de una estructura se pueden dividir en: fase de producción, fase de construcción, fase de operación y mantenimiento, fase de disposición final y fase de recuperación de recursos [1].

Para el desarrollo de la investigación se aplicará el enfoque del análisis del ciclo de vida-huella de carbono «de la cuna a la cuna» (cradel to cradel); metodología que se emplea mediante la normativa une-en iso 14067:2019; [2] en la que se especifica los principios, requisitos y directrices, para la cuantificación, total o parcial, de la huella de carbono de los productos (hcp) tomando como referencia las normas internacionales de análisis del ciclo de vida como iso 14040 e iso 14044.

Como complemento de la investigación se realizará un análisis comparativo de costos entre los sistemas estructurales planteados, en el que comprenda el cálculo parcial y total del costo de la huella de carbono obtenida, es decir, aplicar el precio al que se cotiza el  $CO<sub>2</sub>$  en el mercado a la fecha actual, para obtener el valor total en dólares de las emisiones de gases de efecto invernadero, cuantificando los dos sistemas constructivos por separado.

### **1.1. FUNDAMENTACIÓN**

A escala mundial se han realizado esfuerzos con el objeto de llegar a acuerdos que garanticen beneficios climáticos con la intervención de varios países desarrollados quienes buscan encontrar una solución a esta problemática, bajo la dirección del Grupo Intergubernamental de Expertos sobre Cambio Climático (ipcc por sus siglas en inglés), el cual pretende analizar en forma exhaustiva, objetiva, abierta y transparente la información científica, técnica y socioeconómica relevante para entender los elementos de riesgo que supone el cambio climático provocado por las actividades humanas, sus posibles repercusiones y las posibilidades de adaptación al mismo, sabiendo que todos estos esfuerzos colectivos realizados aún no han sido suficiente para mantener los GEI en un nivel seguro [3].

Entre los principales acuerdos internacionales concernientes al cambio climático tenemos:

- · El tratado de Kioto [4].
- · La convención marco de las Naciones Unidas sobre el cambio climático [5].

Además, otro organismo comprometido con la reducción de las emisiones de gei, proteger el planeta, así como garantizar la paz y la prosperidad es la Naciones Unidas, por medio de los 17 objetivos de desarrollo sostenible (ODS), objetivos de los cuales podemos destacar:

Objetivo N.º 11. «Lograr que las ciudades sean más inclusivas, seguras, resilientes y sostenibles» [6].

Objetivo N.º 12. «Garantizar modalidades de consumo y producción sostenibles» [6].

Por lo antes mencionado en la actualidad existe un amplio marco normativo para abordar la cuantificación de la huella de carbono que tiene como base la Norma iso 14044 de Análisis del ciclo de vida (acv), por lo que se debe definir el enfoque, el alcance y el tipo de huella de carbono que se desea calcular para así seleccionar la normativa aplicar.

- a.Normativas aplicables al cálculo de huella de carbono de productos/servicios:
	- ·pas 2050 (bsi/defra/carbón trust-uk): basada en las

normas iso 14040 e iso 14044.

- ·GHG Protocol product estándar (WRI/WBSCD)
- ·iso 14067:2019 Cálculo de la huella de carbono de
- productos. b.Normativas aplicables al cálculo de huella de carbono de organizaciones:

·ghg Protocol - corpore accounting and reporting

- standards aplicación de iso 14064-1.
- ·iso 14069 Cálculo de la huella de carbono para organizaciones.
- ·iso 14064 Inventario del gei a nivel de organización.

Para la medición de la huella de carbono de las obras civiles, la normativa que mejor se adapta es la metodología que se describe en la especificación técnica ISO/TS 14067:2019. (Cálculo de la huella de carbono de productos), debido a que su desarrollo puede tomar en consideración todas las etapas del ciclo de vida de la estructura [2].

### **1.2. DEFINICIONES**

### **Gases de efecto invernadero (gei)**

La UNFCCC [4] conceptualiza los gases de efecto invernadero como «componentes gaseosos de la atmósfera, tanto naturales como antropógenos, que absorben y reemiten radiación infrarroja» (p. 4).

Los gases de efecto invernadero dan lugar al efecto invernadero que se refiere a la absorción de un parte de la radiación solar que es reflejada por la superficie de la tierra para luego ser devuelta a ella, este fenómeno permite que la vida sea posible en la Tierra. Los principales gases de efecto invernadero presentes en la atmósfera son: el vapor de agua (H<sub>2</sub>O), dióxido de carbono (CO<sub>2</sub>), el óxido nitroso (N<sub>2</sub>O), el metano (CH<sub>4</sub>) y el ozono (O<sub>3</sub>) [3].

*Potencial de calentamiento global - pcg (100) de los gei*

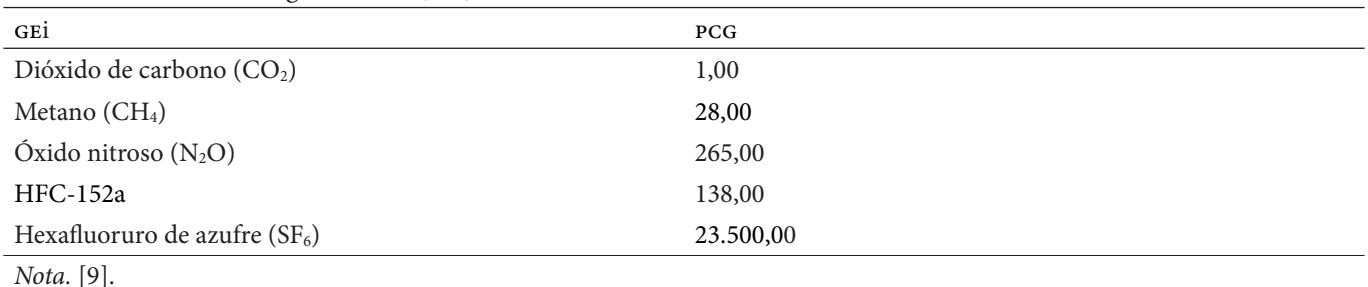

### **Figura 1**

*Enfoque de la huella de carbono*

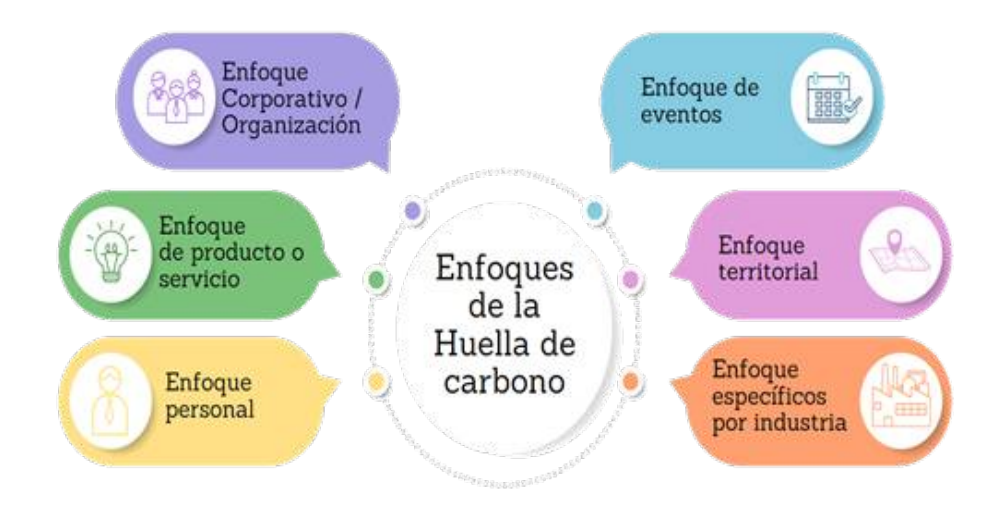

Nota. [10].

### **Emisiones**

Es la liberación o descarga de gases de efecto invernadero o sus derivados en la capa atmosférica durante un período de tiempo específico [7].

### **Huella de carbono**

En [3] definen la huella de carbono como «el conjunto de emisiones y absorciones de gases de efecto invernadero que son producidas por el efecto directo e indirecto como consecuencia de una actividad» (p. 142), concepto con el cual se engloba actividades relacionadas a individuos, organizaciones, productos y servicios durante todas las fases de sus ciclos de vida.

La huella de carbono se la expresa como la cantidad de masa equivalente de CO<sub>2</sub>, es decir, mediante el indicador de  $CO<sub>2</sub>$  equivalente ( $CO<sub>2</sub>$  eq), la unidad de medida generalmente utilizada es el kilogramo (kg  $CO<sub>2</sub>$  eq) o bien la tonelada (t $CO<sub>2</sub>$  eq).

El análisis de la huella de carbono nos permite:

- · Identificar fuentes de emisión de gei
- · Medir los gei
- · Proponer medidas de mitigación, compensación y control

### **Potencial de calentamiento global (pcg)**

El potencial de calentamiento global mide el efecto relativo de calentamiento global que tienen diferentes gases en la Tierra. Esto da un valor para la cantidad de calor atrapada en una masa dada de gas en comparación con la cantidad de calor atrapada en una masa similar de dióxido de carbono durante un período de tiempo dado (ver Tabla 1). El ipcc (Panel intergubernamental sobre cambio climático) eligió el dióxido de carbono como punto de referencia porque se considera que su pcg es 1 [8].

### **Enfoques metodológicos de la huella de carbono**

En la figura 1 se indica los diferentes enfoques que se puede aplicar para la obtención de la huella de carbono dependiendo del caso de estudio y de los resultados que se persigue, siendo en la actualidad los enfoques de mayor ámbito de aplicación el enfoque de organización y enfoque de producto; sabiendo también que la aplicación de cada uno de los enfoques, estarán referidas a un período de tiempo definido (ver Figura 1).

*Etapas del análisis del ciclo de vida: enfoque de producto*

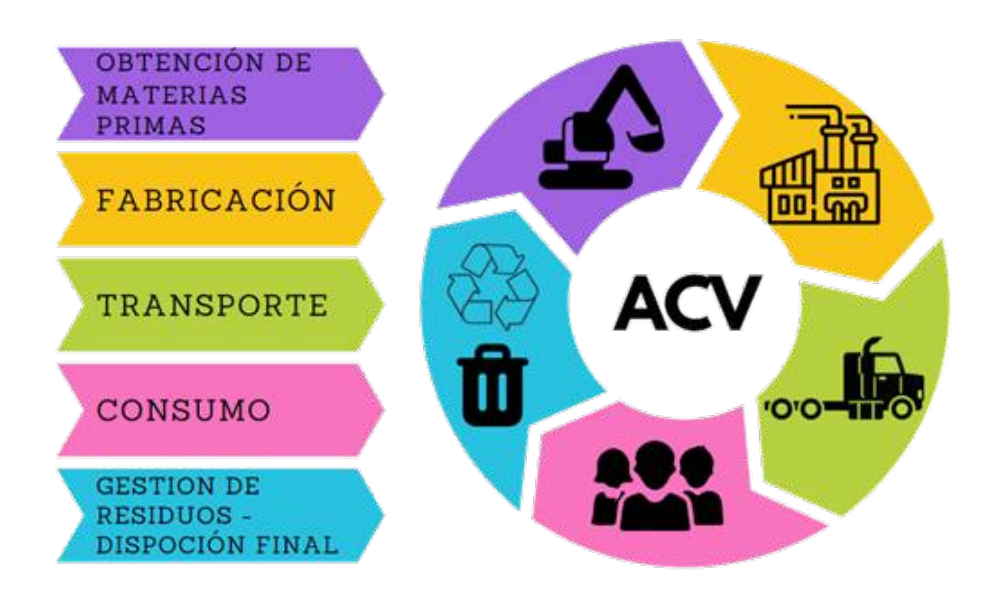

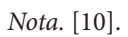

# **Cálculo de la huella de carbono**

El cálculo de la huella de carbono se refiere a la cuantificación de los gei producidos por diferentes actividades humanas, para lo cual se reporta los resultados en términos de CO2 eq. [3] Para lo cual a lo largo de los tiempos se han ido desarrollando diversas metodologías para dicho cálculo en los cuales se establecen criterios que delimitan el tipo de emisiones (alcances) que se considerara en el cálculo dependiendo del caso.

- · Alcance 1 Emisiones directas
- · Alcance 2 Emisiones indirectas
- · Alcance 3 Otras emisiones indirectas [11]

# **Análisis del ciclo de vida (acv)**

Se trata de una herramienta metodológica de evaluación de impactos ambientales y energéticos correspondiente a un proceso, a una actividad o un producto a lo largo de todo su ciclo de vida, es decir, el conjunto de las siguientes etapas: adquisición de materias primas, fabricación, distribución, uso y fin de vida útil [10].

La normativa iso 14044 [2] define el acv como la «recopilación y evaluación de las entradas, las salidas y los impactos ambientales potenciales de un sistema del producto a través de su ciclo de vida» (p. 2), sabiendo que el ciclo de vida son todas la etapas interrelacionadas y consecutivas por las que pasa un producto desde la adquisición de su materia prima hasta su disposición final (ver Figura 2).

# **Etapas del ciclo de vida: enfoque de producto**

# **SISTEMAS CONSTRUCTIVOS**

Un sistema constructivo es el conjunto de elementos y unidades de un edificio que forman una organización funcional con una misión constructiva común, sea esta de sostén (estructura), de definición y protección de espacios habitables (cerramientos), de obtención de acondicionamiento (confort), o de expresión de imagen y aspecto (decoración).

Un sistema requiere de un diseño, para lo cual se debe atender en primer lugar a las exigencias funcionales de cada uno (función) y a las acciones exteriores de la construcción en la que se aplicará (forma y espacios), además de tener en cuenta las posibilidades de los materiales que se van a utilizar, en función de su calidad y esfuerzos que los mismos soportarán, teniendo como principales sistemas constructivos en nuestro país el de hormigón armado y de acero estructural.

### **ECONOMÍA CIRCULAR EN UNA EDIFICACIÓN**

La etapa de recuperación de recursos, una vez que se ha procedido con el derrocamiento de la estructura, basa su ejecución en la aplicación de la economía circular en el sector de la construcción, la cual busca manejar de manera sustentable los recursos utilizados para el desarrollo de un proyecto.

*Etapas y alcance para un ACV en edificaciones*

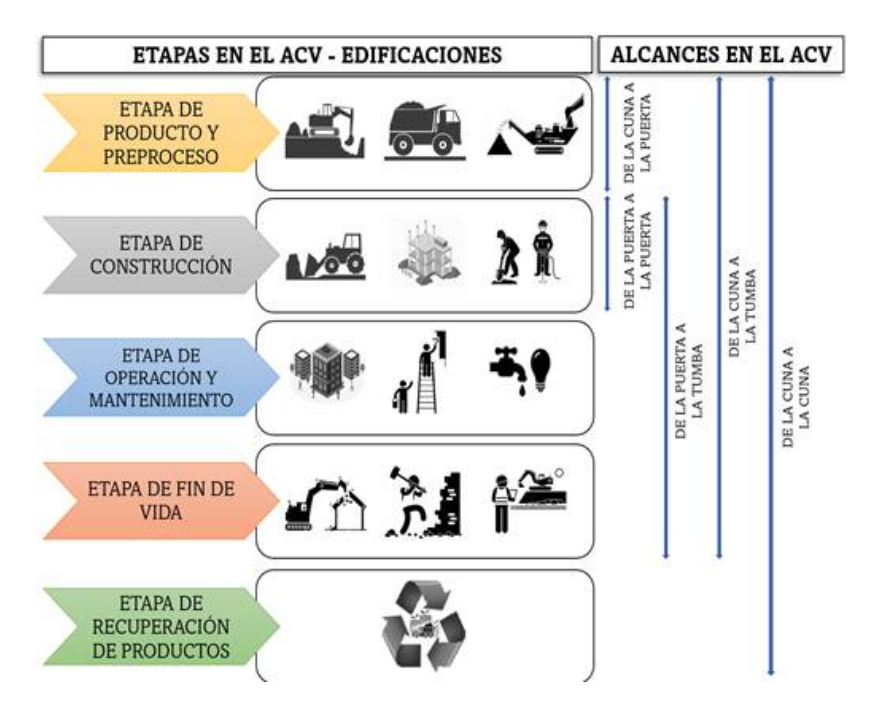

*Nota.* [10].

Es decir, una vez que la estructura cumpla su vida útil se busca la reutilización de los materiales producto de su demolición, ya sea mediante la remanufacturación de elementos estructurales, principalmente los de acero estructural o, a su vez, empleándolos como materia prima para la fabricación de nuevos productos, considerando que el acero es el material más reciclado del mundo [12].

El acero es un material continua y completamente reciclable, el cual no pierde su calidad en comparación con otros materiales que normalmente se los recicla en productos de menor calidad. En las acerías de Norteamérica el acero estructural contiene el 90% o más de acero reciclado [13].

El American Iron and Steel Institute, [13] indica que la producción de una tonelada de acero en la actualidad requiere menos de la mitad de energía que hace 40 años, lo que ha resultado en la disminución del 50% en las emisiones de GEI debido al uso de acero reciclado y empleo de nuevas tecnologías en su fabricación.

La Worldsteel Association, [12] indica que por cada tonelada de acero reciclado se evita le emisión de 1,5 tonelada de  $CO<sub>2</sub>$  y representa un ahorro de materia prima de mineral de hierro de 1,4 toneladas; en el sector de la construcción el porcentaje de recuperación del acero está estimado en un 80% del total empleado en estructuras de hormigón armado; no obstante, si se destruye una edificación hecha de acero estructural se podría recuperar hasta el 100%, dependiendo de su concepción y de las uniones empleadas.

### **ETAPAS Y ALCANCES DEL CICLO DE VIDA PARA EDIFICACIONES**

Las etapas que cubre el acv aplicado para una edificación se describen en la figura 3, así también, en esta figura podemos encontrar los alcances aplicables para nuestras investigaciones (ver Figura 3), para lo cual se debe definir los objetivos que se persigue y los resultados que se desea conseguir, sabiendo que se podría realizar un estudio parcial tomando en consideración una sola etapa para el acv o, a su vez, un estudio global tomando en consideración todas las etapas para el acv [14].

### **1.3. COSTO AMBIENTAL EN FUNCIÓN DE EMISIONES DE CO<sub>2</sub>**

Para el análisis de los costos en función de las emisiones de CO2 eq se tomará en consideración el precio al que se cotiza en el mercado 65,22 €/t CO<sub>2</sub>, [15] sabiendo que su precio es muy variable y tiende a seguir aumentando, considerando que hace un año el precio fue de 26,00 €/t CO<sub>2</sub>

$$
65,22 \frac{EUR}{t CO_2} = 63.51 \frac{USD}{t CO_2}
$$
 (1)

*Etapas del ciclo de vida aplicado a la investigación*

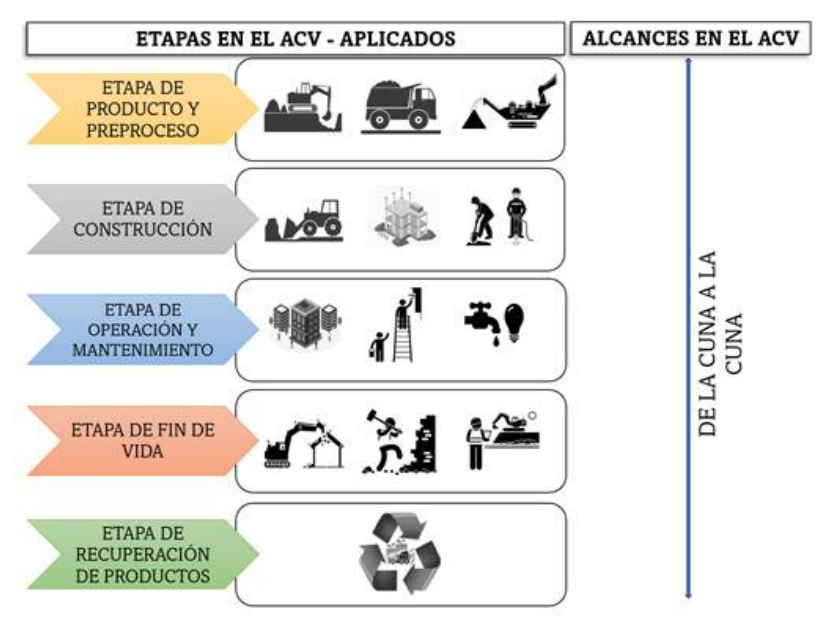

*Nota.* [10].

# **2. Método**

## **2.1. ETAPAS Y ALCANCES DEL (acv) PARA EL CASO DE ESTUDIO.**

En la figura 4 se observa las etapas que se abarcará en el desarrollo de este trabajo tomadas en función del alcance planteado en apartados anteriores (ver Figura 4).

Así también, las etapas descritas en la figura 4 se las subdivide en procesos que intervienen en cada una de estas etapas, los que deben ser relevantes, prácticos y apropiados al objetivo y alcance definidos con la finalidad de una cuantificación más detallada de cada proceso que genere un impacto ambiental. Generalmente la elección de los procesos que se van a inventariar depende de la naturaleza del producto y la calidad de datos que se puede obtener. [16] Teniendo la siguiente subdivisión de procesos, la que es utilizada generalmente por instituciones internacionales para realizar las declaraciones ambientales de productos de construcción [17].

Para el desarrollo de la investigación se procederá de la siguiente manera:

- 1.Se recopilará los diseños estructurales definitivos del proyecto para la edificación de 4 pisos (hormigón armado) y se planteará un diseño estructural alternativo diferente al original (estructura metálica), para que de esta forma se pueda realizar el análisis comparativo.
- 2.Al basar nuestra investigación en el acv de una edificación se procederá al desarrollo por las diferentes etapas del ciclo de vida, y se actuará de la siguiente manera:
	- ·Para la etapa de producto y preproceso se realizará una documentación netamente bibliográfica con la finalidad de recopilar un inventario de las

declaraciones ambientales de los productos (DAP) de diferentes bases de datos existentes.

- ·Para la etapa de construcción se dividirá los sistemas constructivos en conjuntos de elementos que formen una unidad de obra con un objetivo constructivo, pudiendo ser estructural, mampostería, acabado, etc. Lo que servirá para el cálculo de los volúmenes de obra para cada caso y así obtener los valores de CO2 equivalentes de manera más detallada; cabe mencionar que para la cuantificación en esta etapa se considerará: uso de energías, combustibles, mano de obra y maquinaria.
- ·Para la etapa operativa se tomará en consideración dos elementos específicos: el mantenimiento, el consumo promedio energético y de agua potable, definiendo a lo largo de la investigación el tipo de mantenimiento a realizarse para cada uno de los sistemas estructurales y el período para el desarrollo de estos.
- ·En la etapa de fin de vida se plantea un derrocamiento total de la estructura al terminar su vida útil.
- ·Para la disposición final y etapa de recuperación, se plantea la posibilidad de reutilización o reciclaje de los elementos de acero, así como también el traslado de los escombros a una escombrera.
- 3.Con los valores obtenidos para cada uno de los sistemas estructurales, así como también para cada una de sus etapas se realizará una comparación en parámetros de huella de carbono  $CO<sub>2</sub>$  equivalente, porcentajes de contaminación y costos ambientales.
- 4.Se plantearán las respectivas conclusiones sobre los resultados obtenidos.

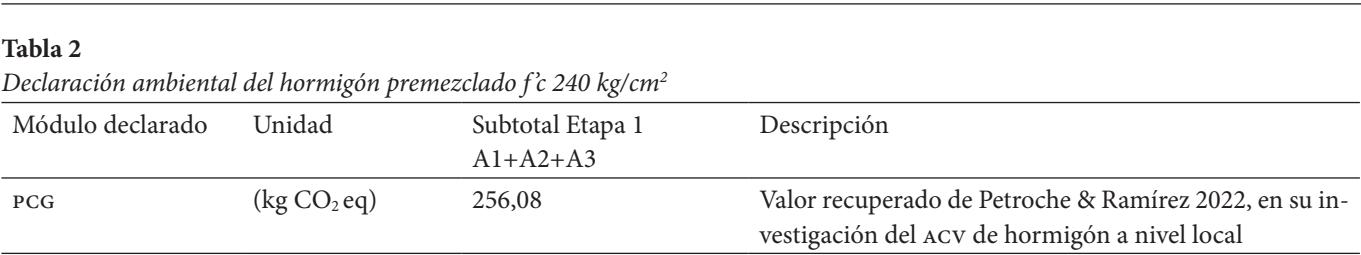

Erazo & Pardo

 $\it Nota$ . Cantidad declarada de kg (CO<sub>2</sub> eq) para 1 m<sup>3</sup> de producto.

A1 = Suministro de materia prima, A2 = Transporte, A3 = Fabricación. pcg = Potencial de calentamiento global.

Recuperado de: Petroche & Ramírez 2022 [18].

#### **5.2.2. DESARROLLO**

Para lograr una mayor comprensión se tomará la unidad de obra (hormigón premezclado f'c= 240 kg/cm<sup>2</sup>) para el desarrollo y la obtención de resultados en cada una de las etapas.

#### **1. Etapa de producto y preproceso**

Para la etapa de producción se realizará una recopilación de información documental, en la cual nos indique los factores de emisión en kg  $(CO<sub>2</sub> eq)$ , para cada proceso unitario de esta etapa, verificando que para el cálculo de los kg de  $CO<sub>2</sub>$  eq en cada proceso unitario se haya considerado las entradas y salidas que mayor incidencia tengan en el resultado final del potencial de impacto ambiental. Cabe indicar que debido a la ausencia de información sobre las emisiones de GEI expresada en kg  $(CO<sub>2</sub> eq)$  de los materiales a nivel nacional se recurrió a fuentes documentales extranjeras.

Los procesos unitarios considerados en el acv de nuestra investigación en esta etapa son: suministro de materia prima, transporte y fabricación, datos que serán obtenidos de los inventarios de declaraciones ambientales de los productos (DAP) de origen extranjero y de investigaciones relacionada al análisis de ciclo de vida de los materiales de manera individual (ver Tabla 2).

### *Inventario de declaraciones ambientales de los produc*tos (DAP)

Para obtener el inventario de las declaraciones ambientales (DAP) o (EPD-environmental product declarations, por sus siglas en inglés), se recopila de las bases de datos provistas por distintas organizaciones a nivel internacional.

El epd o dap es un documento registrado y verificado con información veraz, transparente y comparable sobre el impacto ambiental del ciclo de vida de los productos. [19]. Parte del contenido de este documento es el potencial de impacto ambiental por unidad declarada, en el que se encuentran expuestas la medición de varios parámetros para el ciclo de vida del producto.

Para expresar los resultados obtenidos en esta investigación se tomará el parámetro pcg-combustibles fósiles con potencial de calentamiento global (kg  $CO<sub>2</sub>$  eq), indicador que comprende el potencial de calentamiento global de las emisiones de cada uno de los GEI (ver Tablas 3 y 4.)

Mediante las tablas 3 y 4 se describe la huella de carbono para cada uno de los materiales y su fuente de investigación.

#### **2. Etapa de construcción**

Para la determinación de la huella de carbono (kg CO<sub>2</sub>) eq) en esta etapa, una vez identificados las unidades de obra y mediante la revisión de los apu de cada una de estas, se detalla los componentes que la forman como: maquinaria, mano de obra y transporte de material en obra; para de esta manera realizar el cálculo de CO<sub>2</sub> eq por separado de cada uno de estos componentes. Este proceso lo aplicamos para cada una de las unidades de obra descritas y para cada sistema estructural motivo de nuestra investigación.

#### *Transporte de material en obra*

En este componente se calcula los  $kg (CO<sub>2</sub> eq)$  de los combustibles y energía eléctrica (emisiones directas) requerida para el transporte de cada uno de los materiales en obra hasta su proceso de instalación final, en caso de que el transporte del material dentro de la obra se realice de forma manual por el personal se asumirá un valor de cero.

Para la determinación de la huella de carbono (kg CO2 eq) del transporte de materiales al sitio del proyecto se debe tener en consideración varios parámetros como: distancia a recorrer, tiempo de recorrido, tipo de vehículo utilizado, personal interviniente en el transporte del material, etc.; por esta razón se torna dificultosa esta cuantificación sin haber realizado mediciones directas para un proyecto. En [20] señala que «el transporte de los materiales al lugar constituye un 6-8% de las emisiones totales de gases de efecto invernadero para un proyecto», porcentajes a tomar en consideración para cuantificar los kg  $(CO<sub>2</sub> eq)$  en el presente documento.

*Huella de carbono para los materiales de construcción para la edificación de hormigón armado*

| No.          | Materiales estructura de hormigón armado                    | Unidad         | kg CO <sub>2</sub> eq/<br>Unidad | Fuente                                      |  |
|--------------|-------------------------------------------------------------|----------------|----------------------------------|---------------------------------------------|--|
| $\mathbf{1}$ | Madera en general                                           | m <sup>3</sup> | 110,070                          | (Puettman & Wilson, 2005)                   |  |
| 2            | Plancha de madera contrachapada                             | m <sup>3</sup> | 299,500                          | (Puettman & Wilson, 2005)                   |  |
| 3            | Materiales de hierro en general (clavos, alambre, anclajes) | kg             | 0,994                            | (The International EPD <sup>®</sup> System) |  |
| 4            | Agregado fino (arena) y agregado grueso (ripio)             | t              | 3,500                            | (The International EPD® System)             |  |
| 5            | Cemento Portland GU                                         | kg             | 0,637                            | (The International EPD® System)             |  |
| 6            | Acero de refuerzo (barras corrugadas, malla electrosoldada) | kg             | 0,714                            | (Pontón, 2017)                              |  |
| 7            | Cemento blanco                                              | kg             | 1,150                            | (The International EPD® System)             |  |
| 8            | Plástico (polietileno)                                      | kg             | 1,900                            | (Ecoinvent 3.8 data as system.)             |  |
| 9            | Hormigón premezclado 24 MPa                                 | m <sup>3</sup> | 256,080                          | (Petroche & Ramírez, 2022)                  |  |
| 10           | Bloque 20x20x40 cm                                          | u              | 2,490                            | (Urgiles, 2017)                             |  |
| 11           | Bloque 15x20x40 cm                                          | u              | 2,090                            | (Urgiles, 2017)                             |  |
| 12           | Aditivo para mejorar adherencia de morteros                 | kg             | 0,387                            | (The International EPD® System)             |  |
| 13           | Pintura de interiores                                       | gl             | 25,776                           | (The International EPD® System)             |  |
| 14           | Pintura de exteriores                                       | gl             | 5,530                            | (The International EPD® System)             |  |
| 15           | Tubería PVC-desagüe                                         | kg             | 2,816                            | (The International EPD <sup>®</sup> System) |  |
| 16           | Tubería PVC - agua potable                                  | Kg             | 2,320                            | (The International EPD® System)             |  |
| 17           | Accesorios PVC - agua potable                               | kg             | 7,580                            | (The International EPD® System)             |  |
| 18           | Válvulas de Cobre                                           | kg             | 7,170                            | (The International EPD® System)             |  |
| 19           | Manguera                                                    | kg             | 3,190                            | (The International EPD® System)             |  |
| 20           | Cable                                                       | kg             | 7,480                            | (The International EPD® System)             |  |
| 21           | Perfil tipo Canal 100x50x3mm                                | 6m             | 24,154                           | (The International EPD® System)             |  |
| 22           | Correa "G" 100x50x15x3mm                                    | 6 <sub>m</sub> | 26,697                           | (The International EPD® System)             |  |
| 23           | Pintura Anticorrosiva                                       | gl             | 27,630                           | (The International EPD <sup>®</sup> System) |  |
| 24           | Pintura Anticorrosiva                                       | gl             | 27,630                           | (The International EPD® System)             |  |
| 25           | Cubierta estil panel 0.60 mm                                | m <sub>2</sub> | 17,300                           | (The International EPD® System)             |  |

*Nota*. Huella de carbono en términos de kg (CO<sub>2</sub>eq) obtenido de los DAP e investigaciones a nivel nacional [10].

### *Maquinaria - instalación construcción*

Mediante este componente se calcula los kg  $(CO_2)$  de las emisiones de la maquinaria interviniente para la ejecución de la unidad de obra, sabiendo que este elemento se puede dividir en dos grupos: maquinaria que para su funcionamiento utiliza consumo de energía eléctrica (emisiones indirectas), o a su vez maquinaria que para su funcionamiento utiliza combustión de productos derivados de petróleo (emisiones directas).

### *Maquinaria de consumo eléctrico*

Para la maquinaria que utiliza el consumo eléctrico para su funcionamiento se procede a identificar los kW consumidos por cada hora para con ellos calcular los kg  $(CO<sub>2</sub>)$  mediante el factor de conversión 0,3834 (t $CO<sub>2</sub>/$  MWh) determinado para el año 2020 por cenae en su informe «Factor de emisión de CO<sub>2</sub> del Sistema Nacional Interconectado de Ecuador-informe 2020» [21].

$$
0.1917 \frac{t \, GO_2}{MWh} = \frac{1000 \, kg \, CO_2}{1 \, t \, CO_2} = \frac{1 \, MW}{1000 \, kW} = 0.1917 \, \frac{kg \, CO_2}{kWh} \tag{2}
$$

### *Maquinaria de consumo - derivados de petróleo*

Consiste en la maquinaria o equipo que para su funcionamiento es necesario la combustión de derivados de petróleo, maquinaria que se encuentra detallada en las unidades de obra correspondiente, asignándole un tiempo necesario para realizar dicha unidad y su rendimiento

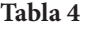

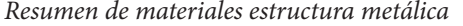

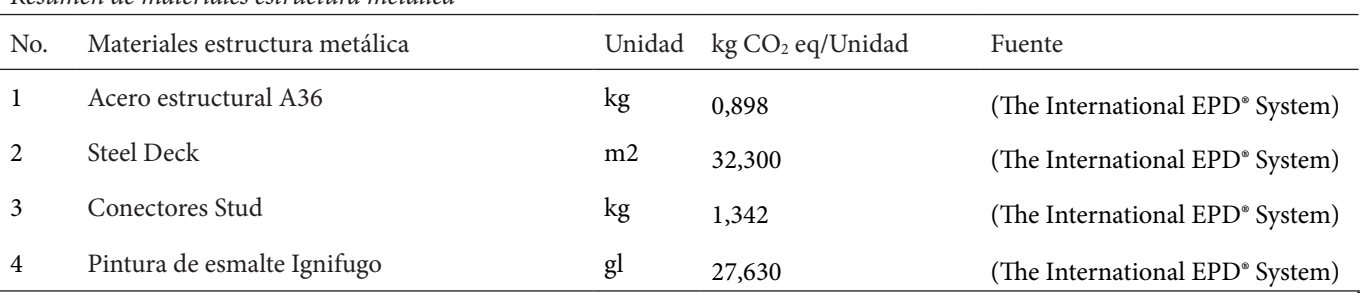

*Nota*. Huella de carbono en términos de kg CO<sub>2</sub> eq obtenido de los DAP e investigaciones a nivel nacional [10].

#### **Tabla 5**

#### *Consumo de combustibles y emisiones de CO2 por tipo de motor*

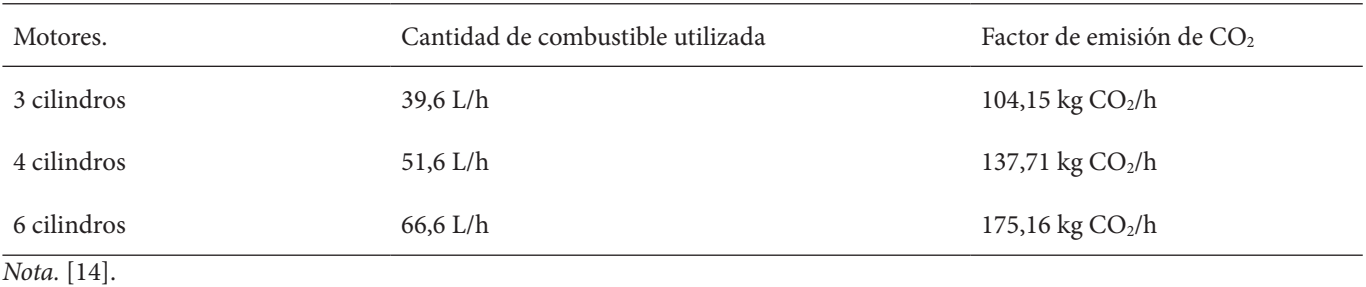

del cual haremos uso para el cálculo de kg  $(CO<sub>2</sub> eq)$  [14].

En[14] mediante su tesis doctoral hace un análisis de distintas marcas y modelos de maquinaria de obra en función del número de cilindros del motor y el rango de potencias máximas desarrolladas, para obtener el consumo de combustibles promedio para motores de 3, 4 y 6 cilindros y a su vez el factor de emisión para cada uno de estos, teniendo los siguientes resultados en la tabla 5 (ver Tabla 5).

Para la obtención de los valores de la tabla 5, Martínez R. (2015) realizó el análisis del proceso químico de la combustión de motores, definiendo que, «a partir de la combustión de 1 litro de gasóleo, se emite 2,63 kg CO<sub>2</sub>».

### *Mano de obra*

Con el análisis de las emisiones de la cuadrilla tipo interviniente en este componente, se calcula el factor de emisiones en kg  $(CO<sub>2</sub> eq)$  producidas por las personas en el proceso natural de la respiración (emisiones directas), sabiendo que se contabilizará solamente en las horas en las cuales el personal se encuentra en la obra, mediante el uso del rendimiento de la cuadrilla para la ejecución de la unidad de obra.

El cálculo de las emisiones en este apartado lo realizaremos basándonos en la teoría de respiración y ventilación humana (fisiología respiratoria), donde nos indica que la función principal del sistema respiratorio es el intercambio de gases, es decir, proveer al organismo oxígeno  $(O_2)$  en función de sus necesidades y eliminar el CO2 producto del proceso respiratorio [22].

Mediante la revisión bibliográfica de varias fuentes de información nos indican que el aire total que respira una persona adulta oscila entre 6 y 7 litros por minuto, no obstante, la niosh 2004 [23] nos indica que en una persona con actividad moderada durante un período de trabajo de 8 horas la cantidad de aire respirado está en alrededor de 8,5 m3 , dándonos un consumo de aire de 17,70 litros por minuto (1062,5 litro/hora).

Así también, sabiendo que el aire que respiramos está compuesto de 21% de oxígeno, 0,04% de dióxido de carbono, 78% de nitrógeno y un 0,54% de vapor de agua y el aire exhalado está compuesto de 15,6% de oxígeno, 4% de dióxido de carbono, 78,6% de nitrógeno y 1,6% de vapor de agua, podemos llegar a calcular la cantidad de emisiones de CO<sub>2</sub> indicado en la tabla 6 (ver Tabla 6).

Con los valores obtenidos en los factores de emisión de maquinaria, transporte y mano de obra se procede a realizar el cálculo para cada una de las unidades de obra intervinientes de forma expuesta en la tabla 7 (ver Tabla 7).

En la tabla 8 se presentan los resultados obtenidos para cada una de las unidades de obra y su volumen correspondiente tanto para la etapa de producción como para la etapa de construcción (Ver Tabla 8).

Considerando que para el caso de la edificación con estructura de acero varía únicamente el rubro de

*Emisión de CO2 por persona en proceso respiratorio*

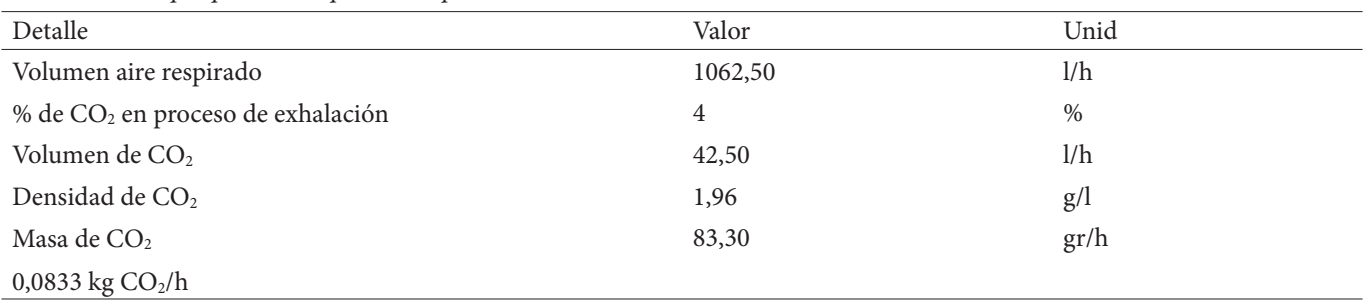

*Nota.* [22].

### **Tabla 7**

*Etapa de construcción-hormigón premezclado para vigas y columnas (f'c = 240 kg/cm2)*

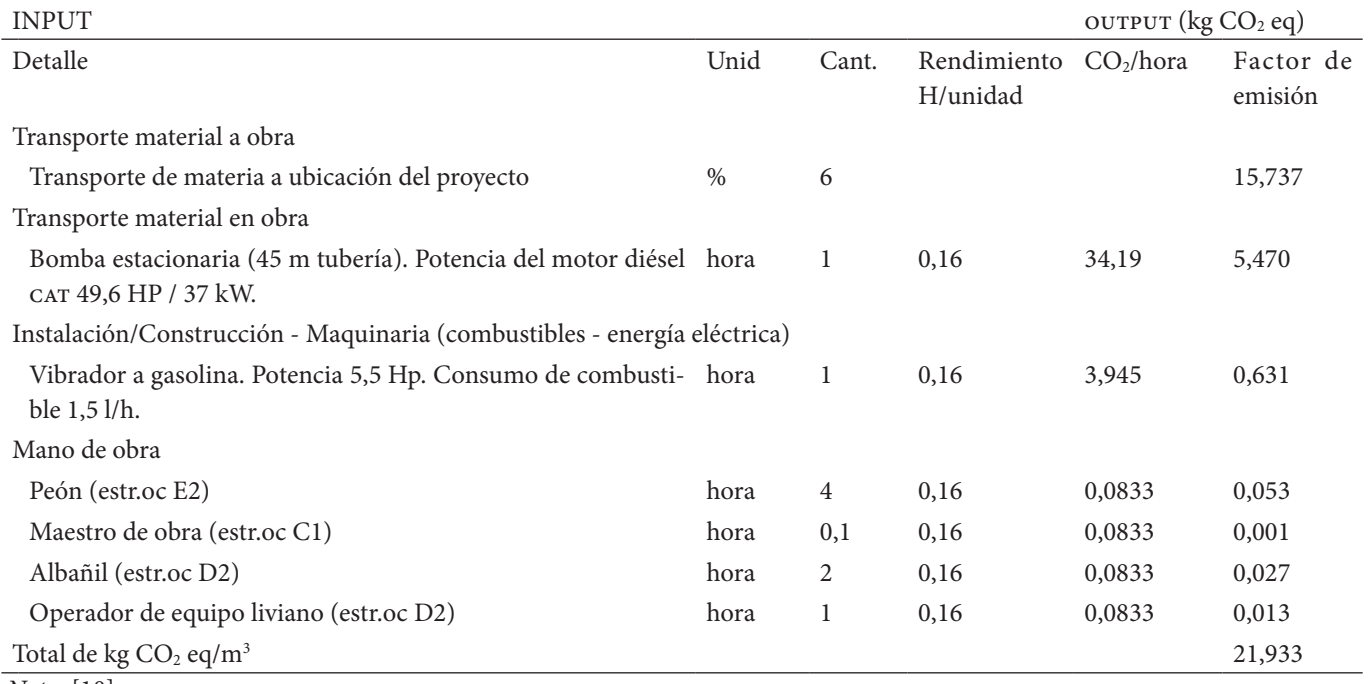

*Nota.* [10].

estructura, en la tabla 9 se describe únicamente esta unidad de obra sabiendo que para realizar el cálculo total de la huella de carbono los valores obtenidos para las demás unidades de obra se conservan los expuestos en la tabla 8 (ver Tabla 9).

# **3. Etapa de operación y mantenimiento**

Para la determinación de la huella de carbono en esta etapa (kg de  $CO<sub>2</sub>$  eq) se ha considerado los consumos eléctricos, consumos de agua potable y mantenimientos que se puedan proporcionar a la estructura en toda su vida útil.

Para el consumo promedio eléctrico y el de agua potable de esta edificación se tomó una base de datos de consumos y pagos mensuales provista durante su fase de operación por un lapso de 3 años.

Para el mantenimiento de la estructura se planteó

los mantenimientos rutinarios de las estructuras durante todo su ciclo de vida (ver Tablas 10 y 11).

# **4. Etapa de fin de Vida**

Se plantea un derrocamiento total de la estructura hasta nivel +0.00, con disposición final de sus desechos en la escombrera ubicada a 10,50 km de distancia de la ubicación de la edificación. Se plantea el reciclaje de la cubierta metálica con su estructura de soporte, la cual será comercializada para que sea reutilizada como materia prima, proceso para el caso de la edificación fabricada en hormigón armado.

Para el caso de la estructura metálica se plantea el desmontaje en su totalidad, para de esta manera poder reutilizar o reciclar todos sus elementos de acero, los demás materiales serán destinados a una escombrera (ver Tablas 12 y 13).

*Resumen de emisiones de (kg CO2 eq) en la etapa de producción y construcción - sistema estructural hormigón armado*

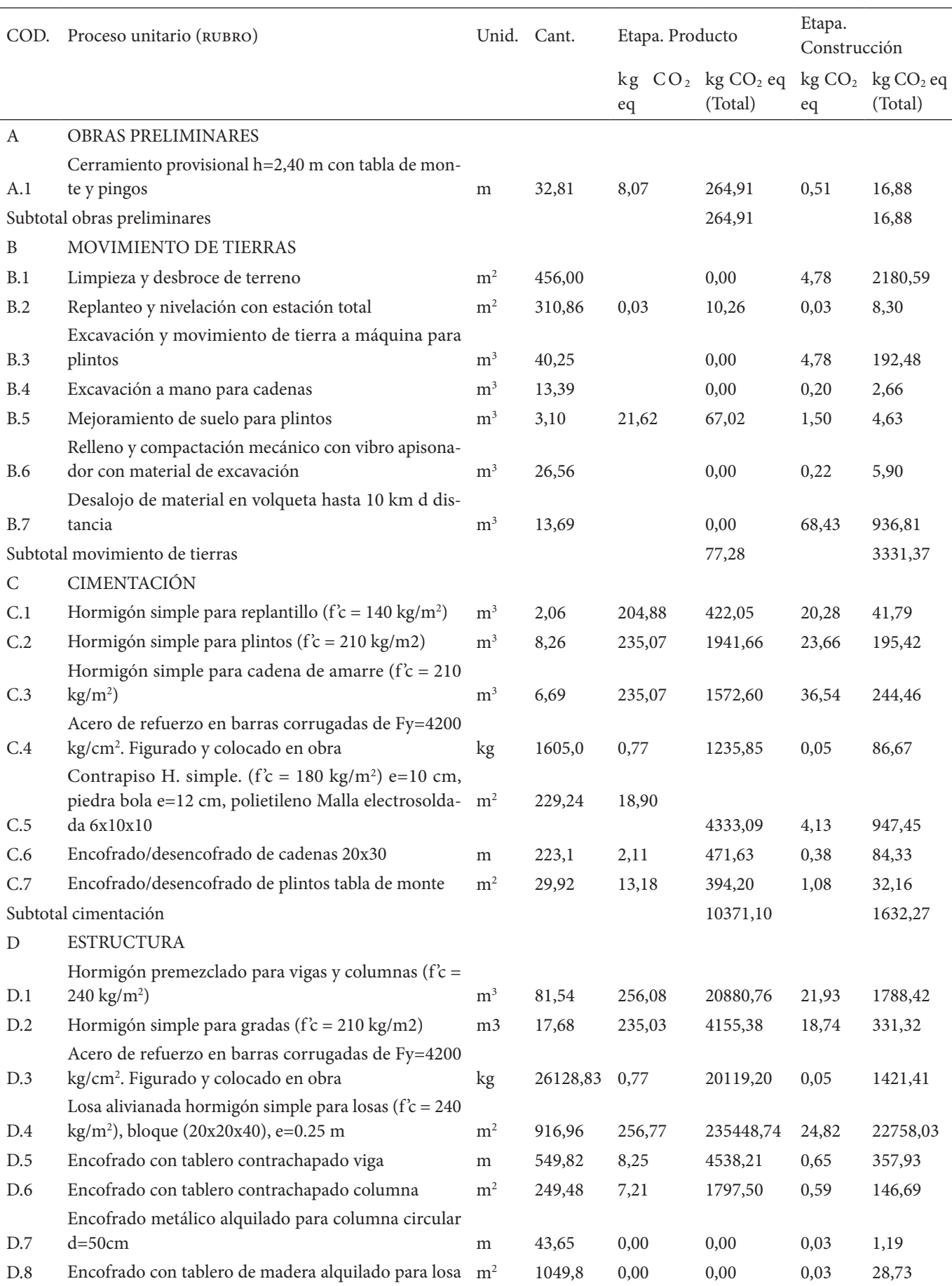

Análisis comparativo del ciclo de vida-huella de carbono de una edificación de hormigón armado frente a una edificación de estructura metálica

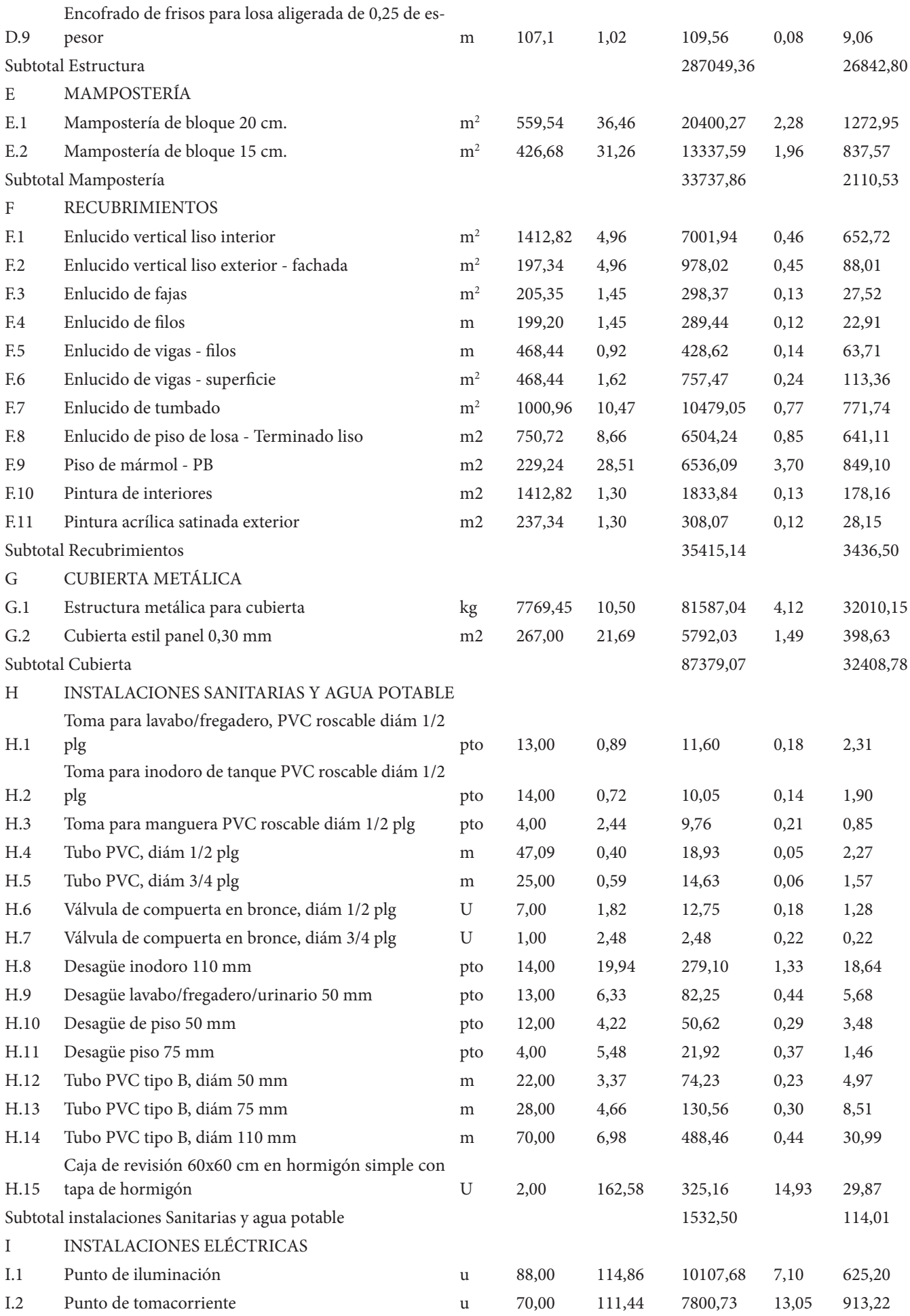

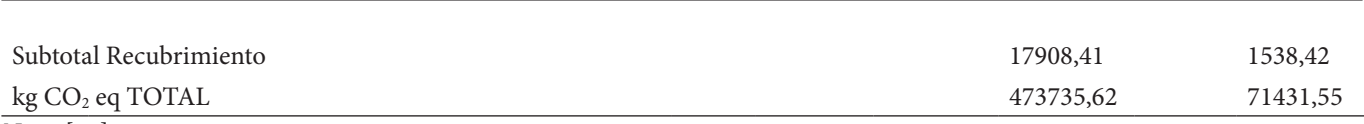

Erazo & Pardo

# *Nota.* [10].

### **Tabla 9**

Resumen de emisiones de (kg CO<sup>2</sup> eq) en la Etapa de producción y construcción - acero estructural

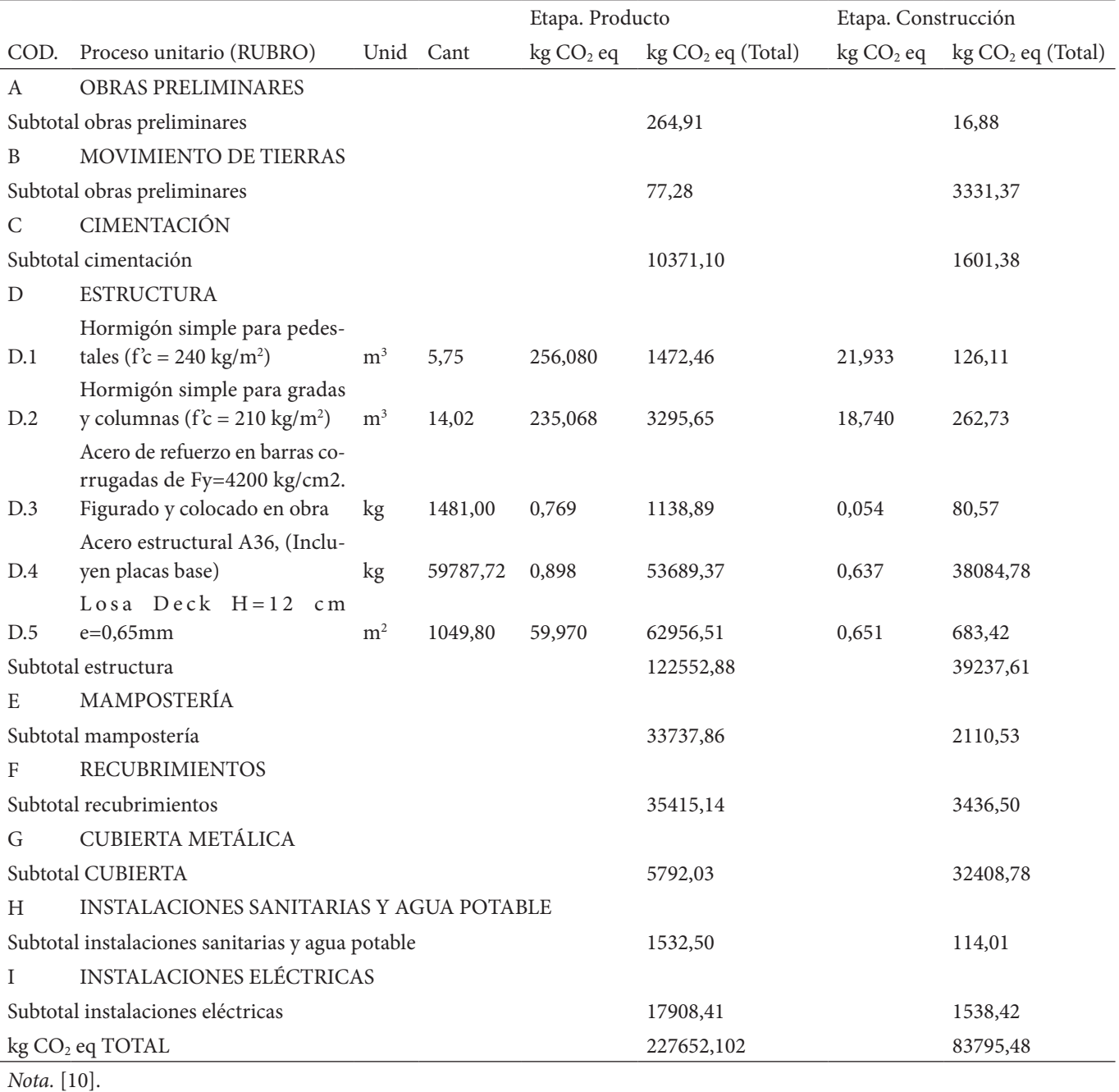

# **Tabla 10**

*Resumen de valores de huella de carbono (kg CO2 eq) etapa de operación y mantenimiento – hormigón Armado*

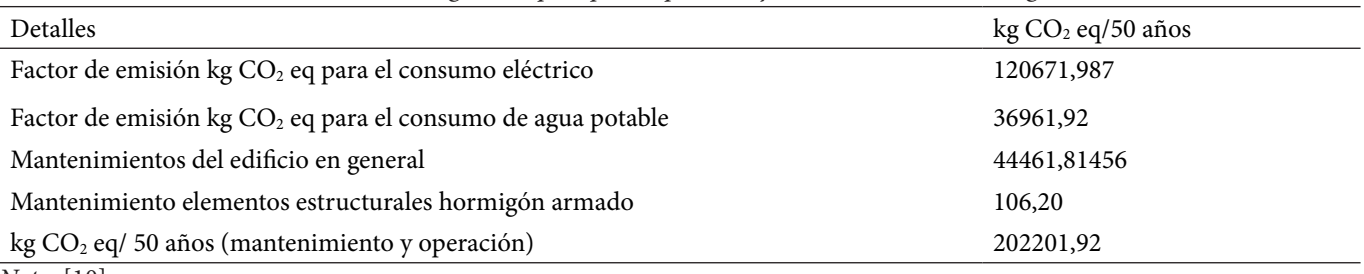

*Nota.* [10].

*Resumen de valores de huella de carbono (kg CO2 eq) etapa de operación y mantenimiento - estructura de acero*

| Detalles                                                                  | $kg CO2$ eq/50 años |
|---------------------------------------------------------------------------|---------------------|
| Factor de emisión (kg CO <sub>2</sub> eq) para el consumo eléctrico       | 120671,987          |
| Factor de emisión (kg CO <sub>2</sub> eq) para el consumo de agua potable | 36961,92            |
| Mantenimientos del edificio en general                                    | 44461,81456         |
| Mantenimiento elementos estructurales acero                               | 338,12              |
| kg CO <sub>2</sub> eq/ 50 años (Mantenimiento y operación)                | 202433,84           |
| <i>Nota.</i> [10].                                                        |                     |

### **Tabla 12**

*Huella de carbono en (kg CO2 eq) para el derrocamiento de la estructura y desalojo de escombros – estructura de Hormigón armado*

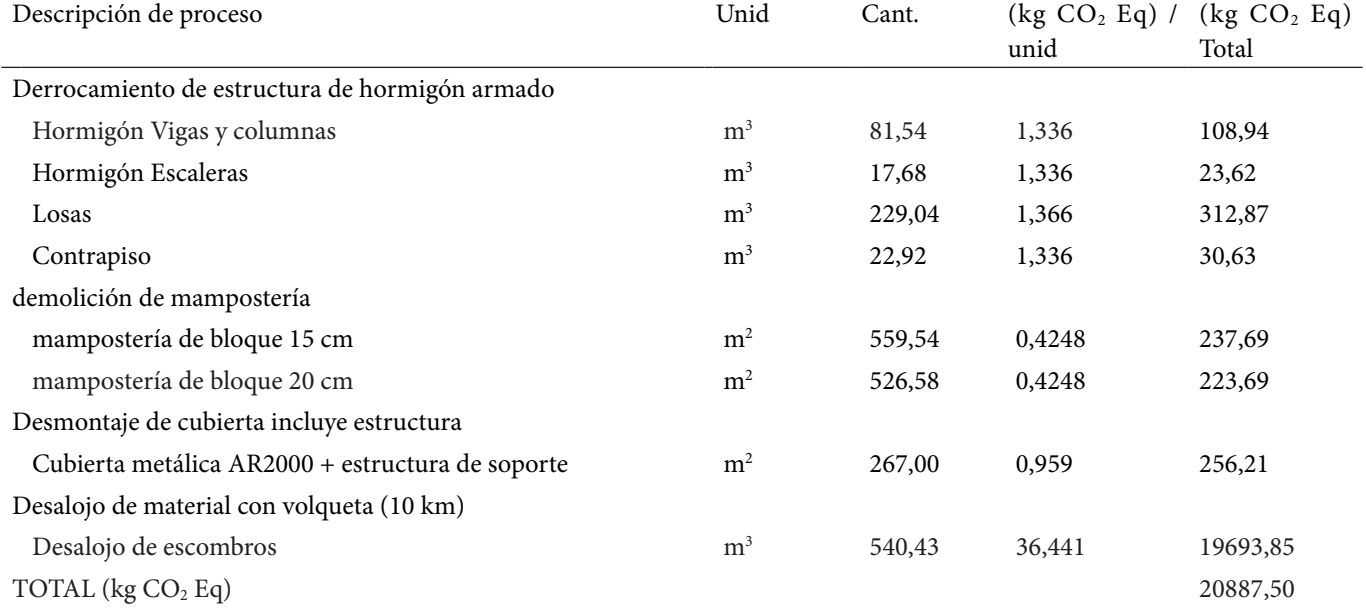

*Nota.*Para el volumen de desalojo se consideró el volumen de hormigón + volumen de mampostería, asumiendo los bloques como elementos solidos sin alivianamientos para de esta manera considerar el volumen por enlucidos [10].

### **Tabla 13**

*Cálculo de la huella de carbono (kg CO2 eq) para el desmontaje de la estructura y desalojo de escombros – estructura Metálica*

| Descripción de proceso                             | Unidad         | Cantidad | (kg CO <sub>2</sub> Eq) | $(\text{kg CO}_2 \text{ Eq}) \text{Total}$ |  |  |  |  |
|----------------------------------------------------|----------------|----------|-------------------------|--------------------------------------------|--|--|--|--|
| Derrocamiento y desmontaje de estructura de acero. |                |          |                         |                                            |  |  |  |  |
| Desmontaje de estructura metálica                  | kg             | 59787,72 | 0,097                   | 5817,35                                    |  |  |  |  |
| Hormigón pedestales, gradas y columnas             | m <sup>3</sup> | 19,77    | 1,336                   | 26,41                                      |  |  |  |  |
| Hormigón losas                                     | m <sup>3</sup> | 83,98    | 1,336                   | 112,20                                     |  |  |  |  |
| Placa colaborante Steel Deck                       | kg             | 7789,52  | 0,8513                  | 6631,21                                    |  |  |  |  |
| Demolición de mampostería                          |                |          |                         |                                            |  |  |  |  |
| Mampostería de bloque 15 cm                        | m <sup>2</sup> | 559,54   | 0,4248                  | 237,69                                     |  |  |  |  |
| Mampostería de bloque 20 cm                        | m <sup>2</sup> | 526,58   | 0,4248                  | 223,69                                     |  |  |  |  |
| Desmontaje de cubierta incluye estructura          |                |          |                         |                                            |  |  |  |  |
| Cubierta metálica AR2000 + estructura de soporte   | m <sup>2</sup> | 267,00   | 0,9596                  | 256,21                                     |  |  |  |  |
| Desalojo de escombros                              | m <sup>3</sup> | 293,00   | 36,441                  | 10677,25                                   |  |  |  |  |
| TOTAL ( $kg CO2 Eq$ )                              |                |          |                         | 18108,57                                   |  |  |  |  |

*Nota.* Para el volumen de desalojo se consideró el volumen de hormigón + volumen de mampostería, asumiendo los bloques como elementos solidos sin alivianamientos para de esta manera considerar el volumen por enlucidos [10].

*Resumen de Factores de emisión para el ACV-estructura de hormigón Armado*

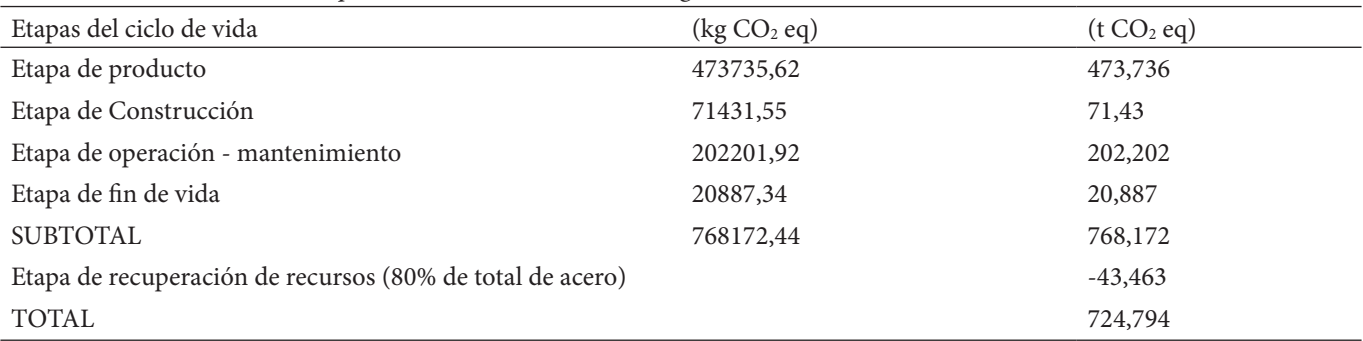

*Nota.* [10].

### **Tabla 15**

*Resumen de factores de huella de carbono para el acv - estructura de acero*

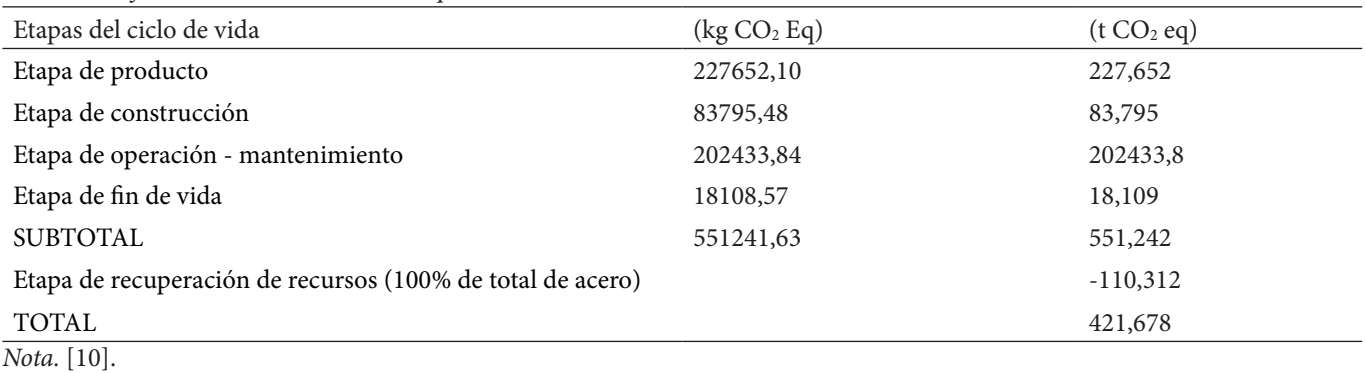

#### **5. Etapa de recuperación de recursos**

Con lo expuesto en apartados anteriores sobre el material más reciclado en una edificación al cumplir su tiempo de vida útil, netamente se plantea reciclar los elementos de acero para que este se lo reutilice como materia prima, sabiendo que en la actualidad en nuestro país los productos derivados del hierro son los que más podrían reciclarse de la estructura de un edificio.

Así también para el caso de la edificación de hormigón armado se tomará como acero reciclado el 80% de lo utilizado para su construcción y para la propuesta en acero estructural se tomará el 100% de acero utilizado para su reciclaje, cumpliendo lo indicado por la AISI [13].

### **3. Resultados y discusión**

Mediante el análisis del ciclo de vida de la edificación con estructura de hormigón armado, se puede evidenciar el porcentaje de aportación de huella de carbono en las diferentes etapas del ciclo de vida, teniendo la siguiente distribución: etapa de producto con 62% (473,74 t CO2 eq) representando el mayor porcentaje de aporte, seguida de la etapa de uso y operación evaluada para el período de vida de 50 años con 26% (202,20 t  $CO<sub>2</sub>$  eq), etapa de construcción con un 9% (71,43 t  $CO<sub>2</sub>$  eq) y con menor aporte la etapa de fin de vida con 3% (20,89 t CO<sub>2</sub>) eq) (ver Tablas 14 y 15).

Se tiene como huella de carbono total 768,256 (t CO<sub>2</sub> eq), resultado en el cual no se toma en consideración la etapa de recuperación de recursos (ver Figura 5).

Mediante el análisis del ciclo de vida de la edificación de acero estructural astm A36, se puede evidenciar el porcentaje de aportación de huella de carbono de las diferentes etapas del ciclo de vida, teniendo la siguiente distribución: etapa de producto con 43% (227,652 t CO2 eq) representando el mayor porcentaje de aporte, seguida de la etapa de uso y operación evaluada para el período de vida de 50 años con 38% (202,434 t  $CO<sub>2</sub>$  eq), etapa de construcción con un 16% (83,795 t CO<sub>2</sub> eq) y con menor aporte la etapa de fin de vida con 3% (18,109 t  $CO<sub>2</sub>$  eq).

Se tiene como huella de carbono total 531,99 t  $(CO<sub>2</sub>)$ eq), resultado en el cual no se toma en consideración la etapa de recuperación de recursos (ver Figura 6).

Los resultados obtenidos reflejan que a pesar de ser la producción acero una de las más contaminantes a nivel mundial, produciendo 858,56 kg  $(CO<sub>2</sub> eq)$  por cada tonelada de producto, valor que se indica en las EDP (The International EPD® System), en comparación con la producción de concreto premezclado que produce 256,08 kg (CO2 eq) para cada metro cúbico para un hormigón de resistencia de 240 kg/cm<sup>2</sup>, valor indicado por [18] en su investigacion a nivel nacional, la huella de carbono total de la edificación construida en hormigón armado produce mayor contaminación que una edificación de acero
# **Figura 5**

*Aporte de huella de carbono (CO2 eq) por etapas del CV-hormigón Armado*

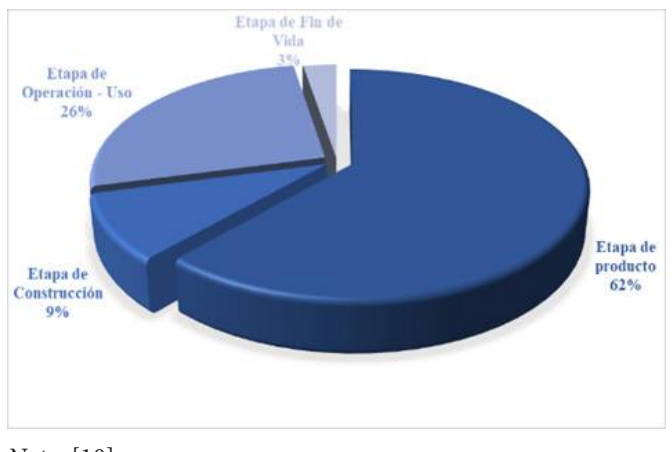

# **Figura 6**

*Aporte de huella de carbono (CO2 eq) por etapas del CV-acero estructural*

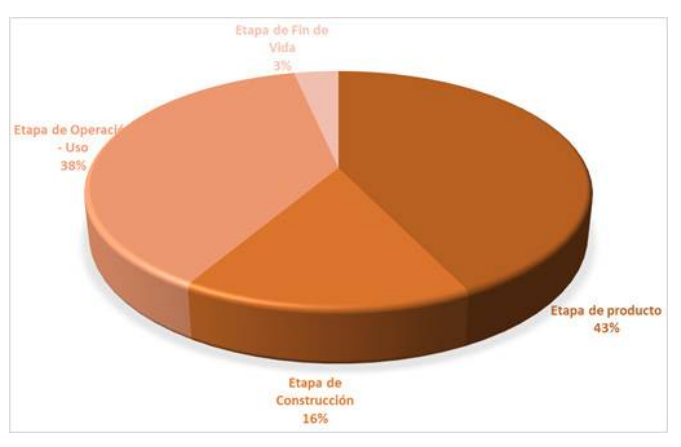

*Nota.* [10].

*Nota.* [10].

# **Figura 7**

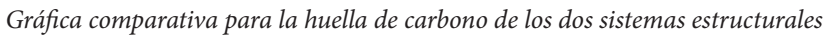

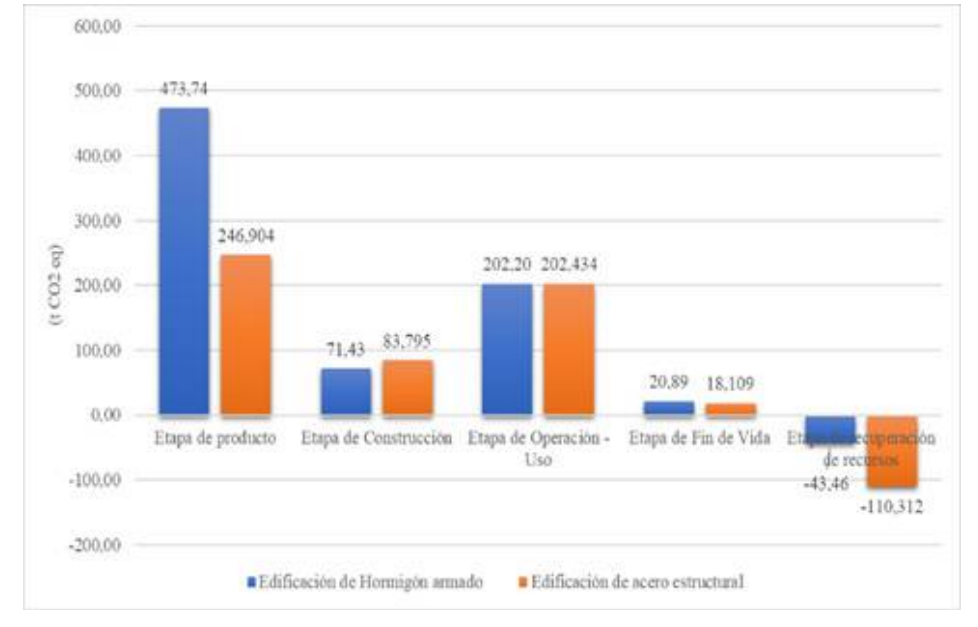

## *Nota.* [10].

estructural con la mismas caracteristicas, debido al volumen de materiales que intervienen en su construcción (ver Figura 7).

Para la etapa de producto el aporte de huella de carbono (t CO2 eq) de los materiales usados para la construcción de una estructura de hormigón armado es 91,9% mayor a la de los materiales usados en la construcción del mismo edificio con estructura de acero.

En etapa de construcción el mayor aporte de huella de carbono (t CO<sub>2</sub> eq) es el de la estructura de acero con un 17,31%.

Los valores de huella de carbono en la etapa de operación se mantienen similares con un ligero aumento del 0,11% de la estructura de acero frente a la de hormigón armado.

El aporte de huella de carbono en la etapa de fin de vida el sistema estructural de hormigón armado esta 15,35% sobre el aporte del sistema estructural de acero. El impacto positivo por la etapa de recuperación de recursos para la estructura de acero es 153,80% mayor al impacto positivo causado por la recuperación de recursos de la estructura de hormigón armado (ver Figura 8).

La diferencia de la huella de carbono para todo el acv de las estructuras incluido los impactos positivos por la recuperación de recurso son de 303,116 t (CO<sub>2</sub> eq). En otra palabra un sistema estructural de hormigón armado frente a un sistema estructural de acero con la misma característica, configuración y funcionalidad presentará un 71,88% más de impacto negativo al ambiente (ver Figura 9).

El costo ambiental en función de la huella de carbono

# **Figura 8**  *Huella de carbono total para el ACV de las estructuras*

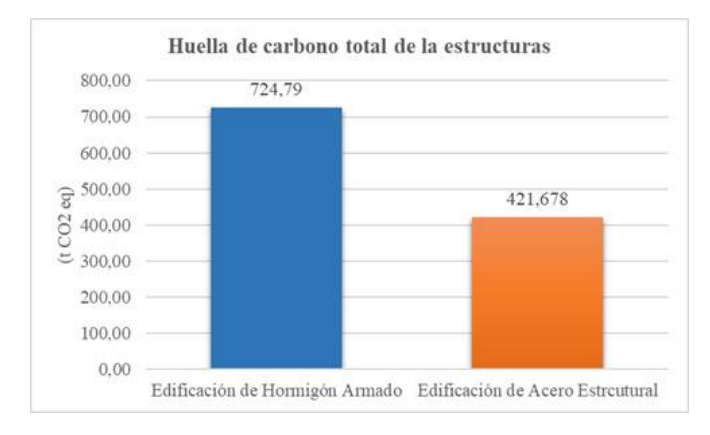

### *Nota.* [10]. *Nota.* [10].

# de cada estructura es de 47.265,57 dólares y 28.757,43 dólares, respectivamente, obteniendo un 60,84% menor costo la edificación construida en acero estructural.

El porcentaje de incidencia del costo por el impacto positivo causado en la etapa de recuperación de recurso en la estructura de acero es 153,81% mayor al de la estructura de hormigón armado.

Para realizar un análisis comparativo con resultados obtenidos en investigaciones anteriores, se tendrá que previamente verificar que las edificaciones sujetas de estudio cumplan con características similares tanto en su configuración estructural, materiales usados y en su nivel de operación; así como también realizar una revisión del alcance planteado por el investigador, puesto que modificar uno de estos parámetros hará variar los resultados obtenidos e imposibilitará una análisis comparativo. No obstante, se hace mención de la investigación realizada por Bedoya C. (2021) [24] en la que aplica dos metodologías para la obtención de la huella de carbono en términos de t CO2 eq para una edificación de dos niveles construida en hormigón armado en la cual se obtuvo 517,30 t (CO<sub>2</sub> eq) y 409,41 t ( $CO<sub>2</sub>$  eq), valores un tanto menores a los conseguidos, pero apegados a esta investigación.

## **4. Conclusiones**

La construcción representa un gran impacto en el medio ambiente y sus repercusiones negativas cada día son más perceptibles, esto ha despertado el interés de investigadores, entidades públicas y privadas en lograr que la construcción de nuevos proyectos genere un menor impacto negativo en el ambiente, para lo cual se busca identificar las fuentes de mayor generación de huella de carbono a lo largo de todo el ciclo de vida de las edificaciones. Dicha identificación se ha logrado mediante la aplicación del método de acv de las estructuras con un enfoque de pro-

# **Figura 9**

*Costo ambiental por (t CO2 eq)*

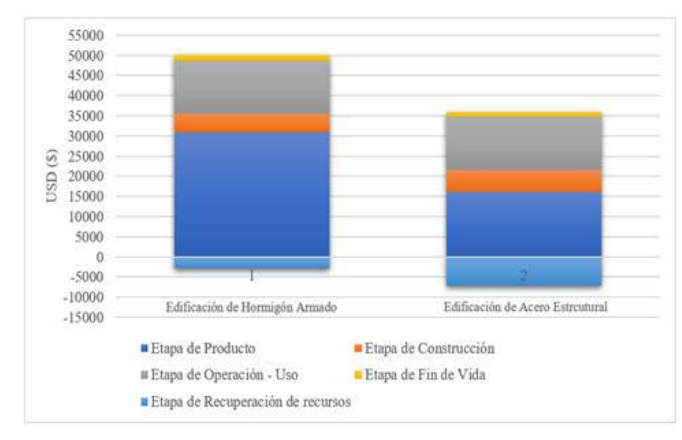

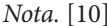

ducto y un alcance de la cuna a la cuna (cradle to cradle), detallando el aporte de la huella de carbono en todas las etapas del tiempo de vida útil de las estructuras.

Haciendo referencia al objetivo principal planteado en la investigación, se puede afirmar que la huella de carbono producida por una edificación de 4 pisos de altura, conformada por elementos estructurales aporticados, con igual configuración estructural e igual funcionamiento depende en gran parte del sistema constructivo adoptado para su construcción, ya que el sistema constructivo de hormigón armado presentó mayor huella de carbono frente al sistema constructivo de acero estructural a lo largo de todo su ciclo de vida, teniendo como mayor etapa de incidencia para este resultado la etapa de producto.

La etapa de recuperación de recursos contribuye para la reducción de la huella de carbono final de una estructura, la cuantificación del impacto positivo en esta etapa depende del porcentaje de reutilización o reciclaje que se le pueda dar a los elementos estructurales que conforman las edificaciones sujetas de estudio; es decir, de los materiales de construcción utilizados.

Tomando en consideración el costo por  $t$  (CO<sub>2</sub>) actual en el mercado se pudo determinar que el mayor costo ambiental en función de la huella de carbono obtenida es la del sistema constructivo de hormigón armado en comparación a la del sistema constructivo de acero, no obstante, el costo en la etapa de recuperación de recurso prevalece para la estructura de acero puesto que sus elementos estructurales son 100% reciclables una vez se cumpla su tiempo de vida útil.

La diferencia de la huella de carbono por metro cuadrado para los dos sistemas estructurales fue de 0,2703 t (CO<sub>2</sub> eq/m<sup>2</sup>), puesto que se obtuvo valores de 0,6903 t  $(CO<sub>2</sub> eq/m<sup>2</sup>)$  y 0,420 t  $(CO<sub>2</sub> eq/m<sup>2</sup>)$  para el sistema de hormigón armado y para el sistema estructura de acero respectivamente, representando un ahorro del 64,36% en emisiones gei para el sistema estructural de acero. Estos

resultados nos dan un indicio para la elección del sistema estructural que menor impacto ambiental genere previa a la ejecución de un proyecto.

La elección del sistema estructural y de los materiales a utilizar en el desarrollo de un proyecto influye significativamente en el aumento o disminución de la huella de carbono de la estructura.

# **referencias**

- [1] W. K. Biswas, «Carbon footprint and embodied energy consumption assessment of building construction works in Western Australia», *International journal of sustainable built environment*, vol. 3, pp. 179-186, 2014.
- [2] une iso 14067, *Gases de efecto invernadero Huella de carbono de productos - Requisitos y directrices para cuantificación*, Suiza, 2019.
- [3] S. Álvarez, A. Rubio, A. Rodríguez y C. Avilés, *Conceptos básicos de la huella de carbono*, Génova: aenor Internacional, sau, 2021.
- [4] unfccc, *Convención marco de las Naciones Unidas sobre el cambio climático*, Nueva York: onu, 1992, p. 26.
- [5] cmnucc, «Convención Marco de las Naciones Unidas sobre el Cambio Climático,» 1992. [En línea]. Available: https://cambioclimatico.gob.mx/convencion-marco-de-las-naciones-unidas-sobre-el-cambio-climatico/.
- [6] un, «Objetivos de Desarrollo Sostenible». [En línea]. Available: https://www.un.org/sustainabledevelopment/ es/cities/.
- [7] IDS, «Gases y efecto invernadero», Madrid, 2018.
- [8] S. Álvarez Gallego, *La huella de carbono de los productos*, Madrid: aenor Internacional, 2021.
- [9] ipcc, «Our word in data», 2014. [En línea]. Available: https://ourworldindata.org/grapher/ global-warming-potential-of-greenhouse-gases-over-100-year-timescale-gwp.
- [10] V. Pardo, Artist, *Análisis comparativo del ciclo de vida huella de carbono de una edificación de hormigón armado frente a una edificación de estructura metálica*, Tesis de pregrado, Universidad Central del Ecuador). [Art]. Repositorio Institucional, 2022.
- [11] wBSCD & WRI, «Protocolo de gases de efecto invernadero (ghg)», septiembre, 2005. [En línea]. Available: https:// www.academia.edu/36429263/GHG\_Protocol\_Espa%- C3%B1ol.
- [12] Worldsteel Association, «Steel The permanent material in the circular economy», 2021. [En línea]. Available: https://worldsteel.org/circulareconomy/.
- [13] AISI, «BuildusingsteeL,» 2020. [En línea]. Available: https://www.steel.org/wp-content/uploads/2020/09/Steel-Sustainability-in-Steelmaking-Fact-Sheet.pdf.
- [14] R. Martínez, Artist, *Método de cálculo de huella de carbono en edificación, basado en el análisis de los elementos básicos descompuestos de las unidades de obra del presupuesto del proyecto de ejecución*. [art]. Universidad Católica «Santa Teresa de Jesús de Ávila», 2015.
- [15] Investing, «Investing.com», 2022. [En línea]. Available: https://es.investing.com/commodities/carbon-emissions.
- [16] IDIEM & CDT, «Ecobase construcción», Santiago de Chile, 2014.
- [17] A. Global EPD y IECA, «The International EPD® System», 2021. [En línea]. Available: https://www.environdec.com/library.
- [18] D. Petroche y A. Ramírez, «The environmental profile of clinker, cement, and concrete: a life cycle perspective study based on ecuadorian data», Buildings 2022, vol. 12, n.º 3, 2022.
- [19] Hub Latam, «EPD Latin America», 2015. [En línea]. Available: https://www.epd-americalatina.com/epd-.
- [20] Linn, «Growing bulding», marzo 2019. [En línea]. Available: https://growingbuildings.com/construccion-y-emisiones-co2-a-la-atmosfera/.
- [21] cenae, *Factor de emisión de CO2 del sistema nacional interconectado de Ecuador-Informe 2020*, https://www. controlrecursosyenergia.gob.ec/wp-content/uploads/ downloads/2021/11/emisi%C3%B3n\_de\_co2\_\_informe\_2020.pdf, 2021.
- [22] utesa, «Fisiología respiratoria», [En línea]. Available: https://www.studocu.com/latam/document/universidad-tecnologica-de-santiago/neumologia/fisiologia-respiratoria/5098275.
- [23] niosh, «Centro para el control y la prevención de enfermedades», 2004. [En línea]. Available: https://www.cdc. gov/spanish/niosh/docs/2004-154c\_sp/pdfs/2004-154cch1.pdf.
- [24] C. Almer y R. Winkler, «Analyzing the effectiveness of international environmental policies: the case of the Kyoto Protocol», *Journal of Environmental Economics and Management*, 2015.

# REVISTA INGENIO

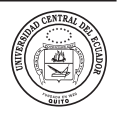

# **Análisis de confiabilidad usando el método de Monte Carlo en los alimentadores principales de la subestación Cristianía perteneciente a la Empresa Eléctrica Quito**

# **Reliability analysis using the Monte Carlo method in the main feeders of the Cristianía substation belonging to Empresa Eléctrica Quito**

Víctor Sisa | iD Universidad Técnica de Cotopaxi, Ecuador Carlos Quinatoa | iD Universidad Técnica de Cotopaxi, Ecuador

**article history** Received: 06/11/2022 Accepted: 23/12/2022

**palabras clave** Confiabilidad, Probabilidad, alimenta-res primarios, simulación del Método de Monte Carlo.

#### **resumen**

La presencia de fallas en el Sistema de Distribución Eléctrico (SED) de los alimentadores primarios de la Empresa Eléctrica Quito, generados por diversas causas, ocasionan interrupciones en el suministro eléctrico hacia los usuarios, donde la eficiencia del SED asociada a la confiabilidad se ve disminuida, por esta razón en el presente trabajo de investigación se realiza un estudio de confiabilidad en el sistema primario de distribución de la subestación Cristianía mediante el Método Monte Carlo para optimizar la continuidad del servicio eléctrico, para lo cual se considera la información de los mencionados alimentadores primarios en el periodo junio 2014 – junio 2020 y así se desarrolla la simulación del Método de Monte Carlo, considerando los estados de operación, con base a la generación de números aleatorios uniformemente distribuidos para el cálculo de disponibilidad (A) e indisponibilidad (U) forzadas y así obtener los índices de confiabilidad en el punto de carga para el periodo 2021-2023.

**KEYWORDS**

Primary feeders, Probability, Reliability, Simulation of the Monte Carlo Method.

#### **abstract**

The presence of failures in the Electric Distribution System (SED) of the primary feeders of Empresa Eléctrica Quito, generated by various causes, cause interruptions in the electric supply to users, where the efficiency of the SED associated with reliability is diminished For this reason, in the present research work, a reliability study is carried out in the primary distribution system of the Cristianía substation through the Monte Carlo Method to optimize the continuity of the electrical service, for which the information of the primary feeders is considered. in the period June 2014 – June 2020 and thus the simulation of the Monte Carlo Method is developed, considering the states of operation, based on the generation of uniformly distributed random numbers for the calculation of forced availability (A) and unavailability (U) and thus obtain the reliability indices at the load point for the period 2021-2023.

## **1. introducción**

En el año 1968 el Instituto de Ingenieros Eléctricos y Electrónicos (IEEE) formó un equipo de trabajo para precisar los indicadores vinculados con la confiabilidad que debían ser medidos por las empresas distribuidoras y así homogeneizar el lenguaje entre las mismas facilitando el intercambio de ideas y criterios entre los colaboradores del equipo [1].

En el año 1969 Cash y Scott demostraron mediante una encuesta realizada a 16 países que no existía un consenso entre las empresas de distribución eléctrica en cuanto a los índices que valoran la calidad de energía que brindan, al igual que no existía una uniformidad en criterios de acuerdo a la información obtenida para valorar la confiabilidad [2]. Mediante un reporte del Power Systems Relaying Commitee, la IEEE en 1974 propuso establecer cuatro índices sin considerar el tipo de cliente (residencial, comercial o industrial), cuyos parámetros de la red, como el número de interrupciones por año y su tiempo de reparación estuvieron relacionados con otros que estaban orientados al consumidor final tales como, cantidad de

usuarios fallados y carga interrumpida expresada en kVA, de acuerdo con el reporte mencionado, Hayden y Patton ratifican que los índices deben ser evaluados y estandarizados tales como: razón de falla y reparación, tiempo medio de entre fallos, tiempo de recuperación y total de falla de cada año [3], [4].

Por lo tanto, con el fin de obtener una mayor evaluación de las causas de fallas se realiza una clasificación, dando como resultado valores de fallas pasivas y activas, siendo las activas quienes representan el número total de tiempos en un año y los componentes son reemplazados de acuerdo a mantenimientos o reparaciones y los valores de fallas activas representa una fracción de los valores de las fallas pasivas representados como componentes activos fallados durante un año. Pero en 1975 se empiezan a realizar análisis de sistemas en serie y paralelo, considerando las condiciones climáticas adversos, mantenimientos permanentes y salidas por sobrecarga en los sistemas de una manera similar al documento elaborado por Montmeat, Gaver y Patton en 1964 [5].

De acuerdo a ese hecho surge la necesidad de establecer técnicas que faciliten la evaluación de la confiabilidad en un sistema eléctrico de potencia, una de las primeras técnicas desarrolladas en 1996 es la denominada modelado de Markov que abordan estos problemas. HMM establece un modelo primario, secundario y terciario, de acuerdo a la topología del sistema, protección integrados e individuales, una vez resuelto el modelo terciario se llega a resolver el modelo secundario y primario para el cálculo de la información de interrupciones que sufre el cliente.

El estudio de la confiabilidad se encuentra en estrecha relación con la calidad de servicio, así como también aspectos económicos, técnicos y legales, Chile fue el primer país en considerar el concepto de la desregulación [6] para crear una metodología que permita estimar la confiabilidad en los sistemas eléctricos de distribución tomando las modificaciones dadas para la solución de problemas de optimización de energía.

En el 2006 [7] propone una metodología utilizando la simulación de Monte Carlo secuencial para subestaciones eléctricas, la misma que permite evadir las limitaciones de la técnica de bloques de frecuencia y duración, para de esa manera llegar a una elevada relación entre el modelamiento y la realidad. Estos modelos son definidos mediante funciones de probabilidad para cada tiempo de cambio entre estados y estas funciones son resultado de un registro de operación de cada componente, siendo el modelo de dos estados el más aplicado por el déficit de información operativa, siendo una limitante para la construcción de modelos más detallados.

Varios autores [8] consideran que para disminuir las pérdidas eléctricas técnicas y mejorar la confiabilidad del sistema es recomendable realizar una reconfiguración de los alimentadores primarios a través de tres métodos, entre ellos se encuentra la disminución de la tasa de fallas, reducción el tiempo en el que es afectado y disminución del número de usuarios o clientes que son afectados, dicho esto, resulta más costoso realizar una reconfiguración debido a que sin varios equipos que se encuentran conectados a los alimentadores, y al ser una subestación eléctrica es importante considerar el mejoramiento de confiabilidad del sistema.

Dentro del análisis de confiablidad en una subestación también se considera los arreglos complejos de interruptores y debido a ello se utilizan modelos que consideran el efecto de operación que tienen en una configuración en específico, en [9] menciona el proceso para el cálculo de la tasa de falla de los interruptores de potencia donde después se hace uso de un software para la generación de índices de confiabilidad.

Hoy en día las técnicas usadas para evaluar la confiabilidad de los sistemas eléctricos se encuentran con grandes avances funcionando de manera conjunta con la probabilidad y métodos de optimización metaheuriticos, es decir algoritmos genéticos o redes neuronales [10], también se puede realizar flujos de potencia que son probabilísticos. El empleo de algoritmos genéticos para estudios de confiabilidad busca también minimizar funciones objetivo, siendo en el año 2015 en donde se propone el uso de internal loops para optimizar la confiabilidad en sistemas de distribución, para ello se requiere de costos extras, por ende, se debe considerar el estudio de costo beneficio [11]. En el mismo año se expone otro método para el análisis de confiabilidad en un subsistema de líneas de transmisión de acuerdo al comportamiento de la disponibilidad a partir del estudio de variables aleatorias tiempo dado en horas de operación hasta llegar a fallar junto al tiempo en ser reestablecido el servicio o en ser reparada la línea [12].

En el país hay estudios enfocados a la confiabilidad de la subestación Pascuales en el año 2011 mediante el análisis de árbol de fallas, donde primero se analiza los eventos de fallas que no son deseadas para todos los niveles de voltaje [13] y por ende de la subestación eléctrica en estudio, este método toma de referencia el diagrama unifilar para visualizar de manera óptima los eventos de

falla en los niveles de voltaje para cada equipo primario. En el mismo año la Empresa Eléctrica Centro Sur estudia al alimentador representativo de la zona urbana y otro de la zona rural centrándose en el análisis de riesgo, confiabilidad, sensibilidad y análisis de causas y mediante la incorporación se redes inteligentes [14] y la generación distribuida cerca de los puntos de carga en los sistemas de distribución las empresas eléctricas buscan mejorar el desempeño de la red, reduciendo el número de interrupciones y tiempo para ser restaurado el servicio, convirtiéndose en un sistema eficiente, seguro y flexible para la toma de decisiones después de una contingencia, ante este hecho, la temática ha ido tomando gran importancia debido al ente regulador actual ARCONEL, cuyos seguimientos emitidos por parte de las empresas distribuidoras del país permiten la regulación de la calidad de servicio técnico [15]. Dentro el estudio de la confiabilidad en redes de distribución eléctrica, se ha realizado investigaciones y documentos de tesis en la Empresa Eléctrica Quito [16]. Uno de ellos en el 2015 se evalúa el estado actual de la red y cómo la penetración de la generación distribuida influye en los índices de confiabilidad, tomando en cuenta la generación distribuida en base a la metodología para sistemas de distribución con alternativa de alimentación y también sin alternativa de alimentación ante escenarios de falla y después de la falla. De acuerdo a estos estudios de distintas fuentes de información se observa que fueron los correctos en su momento debido a limitaciones de datos y uso de regulaciones, pero actualmente se puede realizar un estudio más completo para beneficio de la EEQ y sus consumidores.

## **Regulación Vigente 002/20 contenida en la Calidad de Servicio Técnico**

ARCONEL emite la regulación 004/01 en el año 2000 con el objetivo de establecer niveles de calidad y procesos de evaluación referente al servicio eléctrico en el área de distribución, para luego ser reformada en el año 2020, siento ésta la regulación 00002/20 "Calidad del servicio de distribución y comercialización de energía eléctrica".

### **CALIDAD DE SERVICIO TÉCNICO**

De acuerdo con criterios sobre calidad de servicio técnico mencionado en la regulación, las empresas de distribución deben brindar un suministro de energía confiable, seguro y de calidad mediante la integración de índices de confiablidad como el FMIK que es la frecuencia media de interrupción por kVA nominal instalado y el TTIK que es el tiempo total de interrupción por kVA nominal instalado, cada uno con sus respectivos límites y normas a cumplir, así como también sanciones hacia las distribuidoras del país que no efectúen con lo establecido.

### **INTERRUPCIONES CONSIDERADAS EN LOS SISTE-MAS DE DISTRIBUCIÓN.**

De acuerdo con [17], la discontinuidad en el servicio energético asociada a la expansión de los SED´s, ha sido una temática de gran interés para los agentes del sector eléctrico debido al bajo grado de confiabilidad que ocasiona en las áreas de planificación, operación, mantenimiento y distribución, por consiguiente sanciones económicas hacia las empresas por el corte de servicio eléctrico a los abonados, este hecho suscita a realizar estudios sobre costos por interrupción en el suministro energético e inversión para la mejora de la calidad del servicio.

### **IDENTIFICACIÓN DE INTERRUPCIONES**

Se considera una interrupción al no abastecimiento de suministro de energía eléctrica provocado por algún evento inesperado que causa la salida de servicio de uno o varios componentes del sistema, dependiendo de su configuración [18], para medir la calidad de servicio técnico las empresas distribuidoras recurren al uso de índices globales, los mismos que deben contener la siguiente información:

- · Fecha, hora de inicio y finalización de la interrupción.
- · Duración, causa y origen de la interrupción.
- · Potencia nominal en kVA desconectado por la interrupción.
- · Número de identificación de consumidores afectados por la interrupción.
- · Equipos operados a causa de la interrupción.

## **CLASIFICACIÓN DE INTERRUPCIONES.**

De acuerdo a lo emitido en la Regulación Vigente 002/20, las interrupciones son clasificadas en tres grupos (ver Tabla 1).

### **Tabla 1**

*Registro y clasificación de las interrupciones*

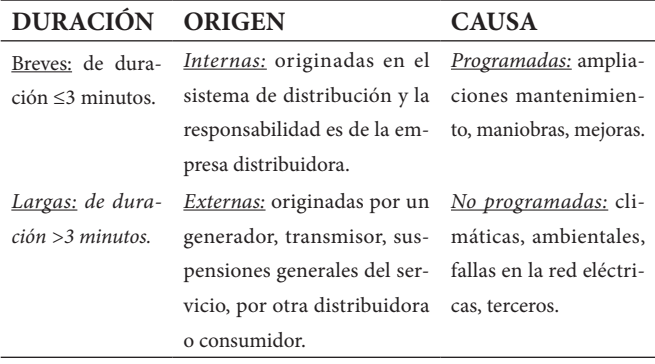

# **INTERRUPCIONES CONSIDERADAS**

En el cálculo de índices de la calidad de servicio técnico se emplea aquellas interrupciones que duren más de 3 minutos, incorporando las interrupciones de acuerdo a su origen y causa, (internas, externas), (programadas y no programadas). En el cálculo de los índices son excluidas las causadas por fallas en las instalaciones de los consumidores que no afecten a otros, desconexiones por un bajo nivel de frecuencia de acuerdo con lo emitido por el CENACE, suspensiones de manera general que no sean producto por la operación de la empresa distribuidora, por fuerza mayor o caso fortuito, las mismas que deben ser registradas y notificadas al ARCONEL [18].

$$
TA = \frac{kVA \text{ inst } Aj}{km Aj}
$$
 (1)

Donde:

- · **TA:** Es el tipo de alimentador y es expresado en kVA/ km.
- · **kVA inst Aj:** Potencia nominal instalada total de los transformadores de distribución del alimentar "Aj", expresado en kVA.
- · **km Aj:** Sumatoria de la longitud (monofásica, bifásica y trifásica) del alimentador "Aj", expresado en km.

# **INDICADORES GLOBALES**

En primer lugar, se considera las interrupciones ocurridas en el alimentador de medio voltaje y bornes de los transformadores de distribución, en caso de transformadores trifásicos que no queden fuera de servicio en su totalidad, ese valor de KVA se considera de la siguiente manera:

- · **Producto de fallas monofásicas:** El valor trifásico dividido para 3.
- · **Producto de fallas bifásicas:** El valor trifásico multiplicado por 2/3.

Para el cálculo de los indicadores se considera:

- · Frecuencia media de interrupción (FMIK)
- · Tiempo total de interrupción (TTIK)

Frecuencia media de interrupción: Mediante el promedio de interrupciones que ha sufrido cada kVA nominal instalado durante un periodo mensual o anual y se calcula mediante la siguiente expresión matemática:

$$
FMIKAj = \frac{kVAfsi Aj}{kVA inst Aj}
$$
 (2)

Donde:

- · **FMIK Aj:** expresado en fallas por kVA.
- · **kVAfsi Aj:** Cantidad de kVA nominales que están fuera

de servicio en cada interrupción "i" en el alimentador "Aj".

· **kVA inst Aj:** Cantidad de kVA nominales instalados en el alimentador "Aj". Tiempo total de interrupción: Representa la cantidad de tiempo promedio en horas, en que cada kVA nominal instalado no estuvo en operación durante un tiempo de control ya sea mensual o anual, se calcula de la siguiente manera:

$$
TTIK Aj = \frac{(kVAfsi Aj)*(Tfsi Aj)}{kVA inst Aj}
$$
 (3)

Donde:

• TTIK Aj: expresado en horas por kVA.

• kVAf si Aj: Cantidad de kVA nominales que están fuera de servicio en cada interrupción "i" en el alimentador "Aj".

• T f si Aj: Tiempo fuera de servicio de acuerdo a la interrupción "i" en el alimentador "Aj".

• kVA inst Aj: Cantidad de kVA nominales instalados en el alimentador "Aj".

# **LÍMITES PARA LA CALIDAD DE SERVICIO TÉCNICO**

En un periodo de 12 meses continuos, iniciando en enero y finalizando en diciembre, los valores máximos establecidos para los índices mencionados en los indicadores globales (ver Tabla 2).

# **Tabla 2**

*Valores máximos admisibles para los índices globales*

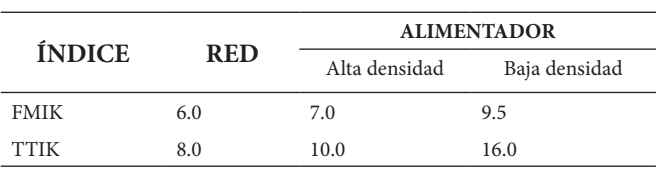

Para el control y cumplimiento de los indicadores globales será por medio del ADMS (Advanced Distribution Management System), que es el Sistema Avanzado de Gestión de Distribución. ARCONEL notifica a las empresas distribuidoras lo índices calculados en el último día laborable del mes subsiguiente al año de evaluación como máximo, caso contrario se aplican sanciones de acuerdo a la normativa que se encuentre vigente.

# **ENERGÍA NO SUMINISTRADA (ENS).**

La energía no suministrada representa la cantidad de energía en kWh que las distribuidoras pierden en un año durante el proceso de comercialización debido a fallas que se presentan en el sistema y es medido en kWh/año [19]. En base a los límites establecidos en la Regulación 002/20 para la calidad de servicio técnico en los primarios, se puede calcular la ENS bajo ciertas condiciones por medio de las siguientes fórmulas:

Si: FMIK > Lim FMIK v TTIK < Lim TTIK

Si: *UMIK* > Lim *UMIK* y TTIK > Lim TTIK; y si  $\frac{T T K}{F M K}$   $\approx \frac{L i m T T K}{L i m F M K}$ 

Entonces:

$$
ENS = (FMIK - LimFMIK) * \frac{\gamma r r r}{FMIK} * \frac{\gamma r r \gamma}{THPA} \tag{4}
$$

Si:  $FMIK > Lim$   $FMIK$   $y$   $TTIK > Lim$   $TTIK$ ;  $y$   $st$   $\frac{TTIK}{FRK} \geq \frac{Um$   $TTK}{LDF$   $PHIK}$ 

Entonces:

$$
ENS = (FMIK - LimFMIK) * \frac{ETF}{THPA}
$$
 (5)

Donde:

ENS: Energía no suministrada en kWh. FMIK: Frecuencia media de interrupción en kVA. Lim FMIK: Limite admisible de FMIK. TTIK: Tiempo total de interrupción en kVA. Lim TTIK: Limite admisible de TTIK. ETF: Energía total facturada a los clientes de bajo voltaje que están conectados al alimentador primario de análisis en kWh, durante un periodo determinado.

THPA: Es el tiempo medido en horas durante el análisis.

## **ÍNDICES BÁSICOS DE LA CONFIABILIDAD**

Por lo tanto, a partir con lo establecido en la sección 8.6., se definen los siguientes índices de confiabilidad asociados al punto de carga.

## **ÍNDICES DEL PUNTO DE CARGA.**

Los índices que forman parte de este grupo permiten estudiar el rendimiento del sistema, pasado y futuro.

## **TASA DE FALLA (λ)**

Se define como el número de veces que un equipo está sujeto a una falla, el cliente es privado del suministro de electricidad en un periodo generalmente de un año y presenta una elevada disponibilidad.

$$
\lambda = \frac{I(t)}{R(t)} = \frac{N \text{imero de Ialtas}}{\text{numero de equipos esparesios a fallas-tiempo (anos)}} \quad (6)
$$

Donde:

 $\cdot$  La (λ) se expresa en [fallas/año].

#### **TIEMPO DE REPARACIÓN (r)**

Conocido también como el Tiempo medio de reparación (MTTR), representa el tiempo que demora la empresa distribuidora en reparar el servicio eléctrico y reestablecer la operación del sistema por completo y es expresado en horas, comprende también la ubicación de la falla, su eliminación y retorno a condiciones normales de funcionamiento [19].

$$
MTTR = \frac{\sum_{i=1}^{n} \lambda iri}{\lambda i}
$$
 (7)

Donde:

· **λ**i: Número de interrupciones del equipo.

· *ri*: Tiempo de reparación del equipo expresado en horas. Bajo este análisis se obtiene la tasa de reparación (μ), siendo el inverso del tiempo de reparación.

$$
\mu = \frac{1}{r} = \frac{\text{Nûmero de reparaclones en un tiempo determinado}}{\text{Tiempo total de la reparaclón-reriodo de análisis}} \quad (8)
$$

Donde:

· La (μ) se expresa en [reparacion/hora].

# **Tiempo anual de desconexión esperado o indisponibilidad forzada (U)**

Es el promedio total de horas durante un año, donde el equipo del sistema de distribución queda sin servicio de energía eléctrica, matemáticamente el tiempo anual de desconexión esperado o indisponibilidad forzada se expresa de la siguiente manera:

$$
\mathbf{U} = \lambda * \mathbf{r} \tag{9}
$$

Donde:

- · λ: Tasa de fallas, expresado en [fallas/año].
- · *r*: Tiempo medio de reparación, expresado en [horas/ reparación].

También puede ser definida como la fracción de tiempo que el componente permaneció en estado de falla.

$$
\mathbf{U} \equiv \frac{\lambda}{\lambda + \mu} \tag{10}
$$

Donde:

- · λ: Tasa de fallas, expresado en [fallas/año].
- · μ: Tiempo inverso de reparación, expresado en [reparacion/hora].

# **FRECUENCIA DE INTERRUPCIÓN**

$$
FI = \frac{NI*8760}{HPA} \tag{11}
$$

Donde:

- · NI: Número de interrupciones.
- · 8760: número de horas al año
- · HPA: horas periodo análisis

## **DURACIÓN ANUAL DE INTERRUPCIONES**

$$
DAI \quad \frac{\Sigma_{1=1}^{WI} \, H_1}{HPA} \, * \, 8760 \tag{12}
$$

Donde:

· Tli: Tiempo, duración en horas.

## **Duración media por interrupción**

$$
DMI \quad \frac{\sum_{i=1}^{N} (T I)_i}{N I} \tag{13}
$$

Donde:

· Tli: Tiempo, duración en horas.

· NI: Número de interrupciones.

## **CARGA ANUAL INTERRUMPIDA**

$$
CAI = \frac{\sum_{i=1}^{N} (PIN)^i}{HPA} * 8760 \tag{14}
$$

Donde:

· PIN: Potencia interrumpida (kW).

## **ENERGÍA ANUAL INTERRUMPIDA**

$$
EAI = \frac{\sum_{i=1}^{N!} (PIN)i+T1i}{IIPA} + 8760 \tag{15}
$$

Donde:

· Tli: Tiempo, duración en horas.

## **SEVERIDAD DE LA INTERRUPCIÓN.**

$$
SEI = \frac{EAI(Mw - min)}{Dmax}
$$
 (16)

Donde:

· EAI: Energía anual interrumpida.

# **2. MÉTODO**

### **MÉTODOS PARA EVALUAR LA CONFIABILIDAD**

Para evaluar la confiabilidad de los Primarios de la subestación, se ha considerado dos métodos, el modelo determinístico de reducción de redes y otro estocástico, denominado Método de Monte Carlo con el fin de realizar una comparación de resultados obtenidos con el método determinístico y poder ser validados.

## **MÉTODO DETERMINÍSTICO**

Conocido como un modelo matemático donde los valores de entrada son conocidos y los valores de salida son conocidos de manera implícita, sin considerar la existencia del azar ni el principio de incertidumbre [20]. Para realizar la evaluación de un sistema determinado se examina un número de situaciones con ciertas restricciones como las condiciones de la carga y salidas de los equipos, los mismos que son elegidos por el planificador y el trabajo del operador, tomando en cuenta la incertidumbre de las cargas y la disponibilidad que presenta cada componente del sistema.

# **MÉTODO DE REDUCCIÓN DE REDES**

Al no contar con una información detallada sobre la operación de cada primario que comprende la subestación Cristianía, se ha elegido el método de reducción de redes ya que presenta la ventaja de evaluar únicamente dos estados, es decir, el de operación y falla como se indica en la figura 1.

## **Figura 1**

*Estados para elementos de los SED's*

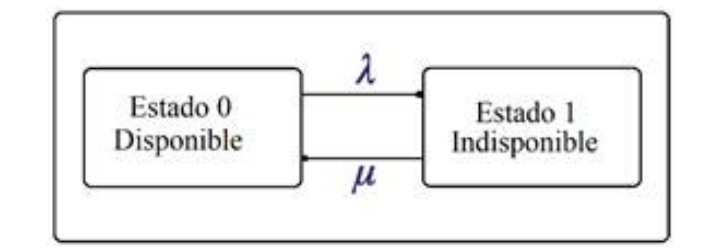

En la secuencia positiva de cada componente bajo análisis, existen tres tiempos, (MTTF "medium time to failure") que es el tiempo medio de falla, (MTTR "medium time to repair") definido como el tiempo medio de reparación y el último tiempo es la sumatoria de los dos tiempos, (MTTF y MTTR) denominado como tiempo medio entre fallas (MTBF "medium time between failure"), matemáticamente se expresa de la siguiente manera:

$$
MTTF = \frac{1}{\lambda} \tag{17}
$$

$$
MTTR = \frac{1}{\mu} \tag{18}
$$

$$
MTBF = MTTF + MTTR \qquad (19)
$$

Donde:

- · MTTF: "medium time to failure" tiempo medio de falla (h).
- · MTTR: "medium time to repair" tiempo medio de reparaciones (h).
- · MTBF: "medium time between failure" tiempo medio entre fallas (h).

#### **Figura 2**

*Estados de operación de un equipo*

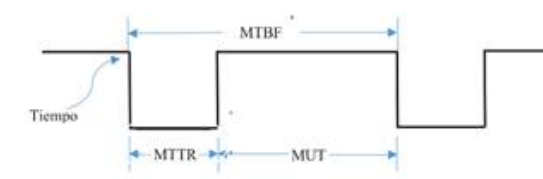

En la figura 2, se muestra el comportamiento que posee un equipo en los estados señalados anteriormente, generalmente un equipo inicia un estado de operación, es decir que se encuentra en funcionamiento, después de eventos repentinos sucede una falla y el estado cambia a (0), en función de dichos índices se puede calcular la disponibilidad (A) y la indisponibilidad (U) forzada del sistema considerando las expresiones (20) y (21).

$$
A = \frac{MTTF}{MTTF + MTTR}
$$
 (20)

$$
U = \frac{MTTR}{MTTF + MTTR}
$$
 (21)

### **Método de Monte Carlo**

El método de Monte Carlo es una técnica de simulación iterativa que predice la evolución de una variable y permite la evaluación de la confiabilidad de un componente o sistema durante un periodo de tiempo de interés mediante la generación de situaciones aleatorias bajo el enfoque que se maneje, es decir, secuencial y no secuencial [21].

### **Modelamiento de componentes.**

Cada uno de los componentes presenta dos estados como se muestra en la figura 3, dicho comportamiento esta descrito por la función de densidad de probabilidad para los tiempos de falla y reparación con sus respectivas funciones de distribución de probabilidad. Para determinar las funciones antes mencionadas, se procede a realizar lo siguiente:

- 1. Adquirir estadísticas de fallas y reparaciones de acuerdo a su clasificación para cada Primario.
- 2. Mediante un histograma, representar el tiempo de falla y reparación.
- 3. Realizar una comparación de la gráfica obtenida en el paso 2 con las curvas de las funciones matemáticas señaladas en la tabla 3 para determinar cuál se ajusta a los requerimientos.
- 4. Establecer los parámetros de la función matemática de la que se haya elegido.

#### **Tabla 3**

*Distribución de probabilidad aplicados en estudios estadísticos*

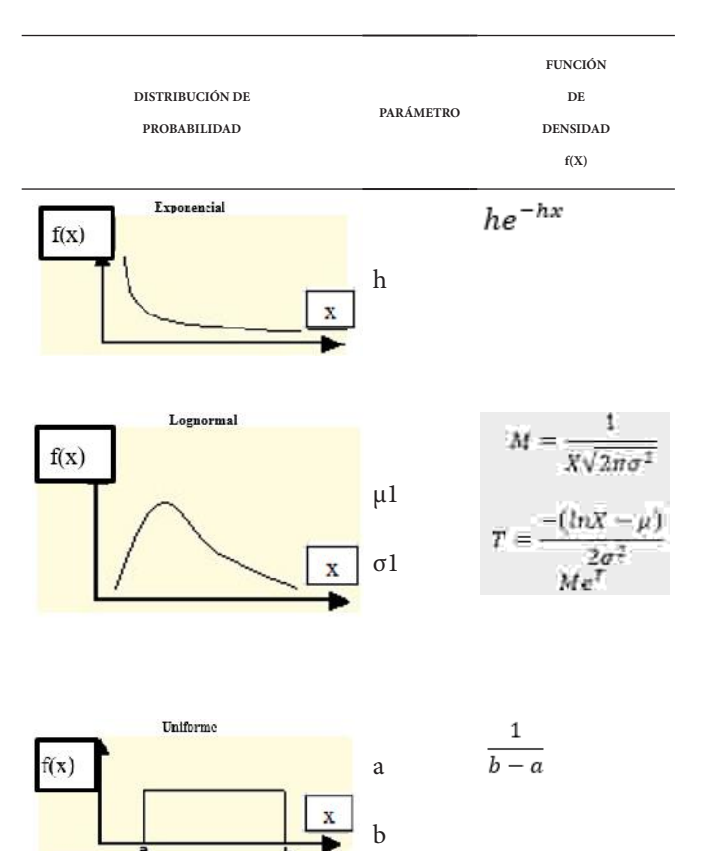

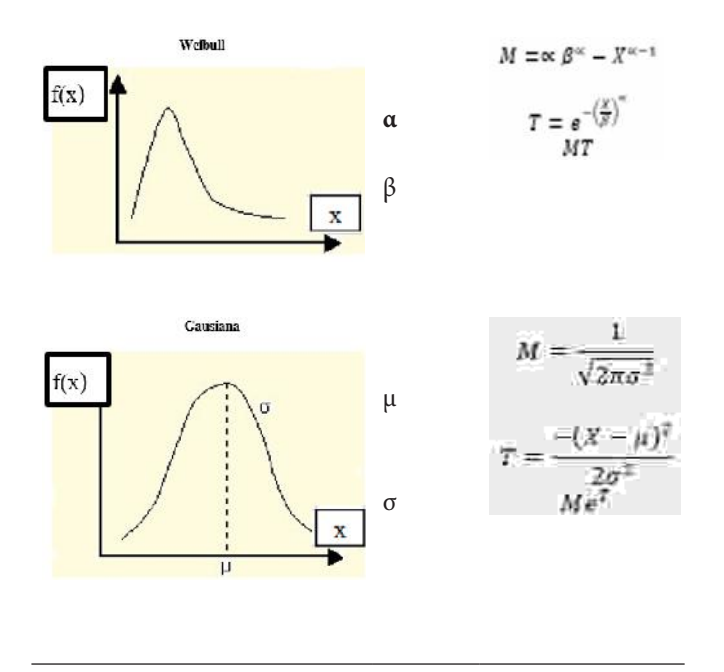

En estudios de confiabilidad, la función exponencial es la que mejor se adapta, asumiendo que la función de probabilidad acumulada de un componente está comprendida por una tasa de falla constante, entonces, la función densidad de distribución de probabilidad en función de una variable aleatoria t (tiempo) se define como:

La función de distribución de probabilidad acumu-

 $f(x) = \lambda e^{-\lambda t}$ 

 $U = F(t) = 1 - \lambda e^{-\lambda t}$ 

Como se ha mencionado U es la indisponibilidad forzada del componente o elemento y en este caso puede ser generada como una variable aleatoria, despejando la va-

lada de fallas es:

actual depende de los anteriores, a manera de ejemplo la figura 3, muestra los estados de operación de dos elementos basados en distribuciones de probabilidad.

### **Figura 3**

*Estados de operación mediante la simulación de Monte Carlo*

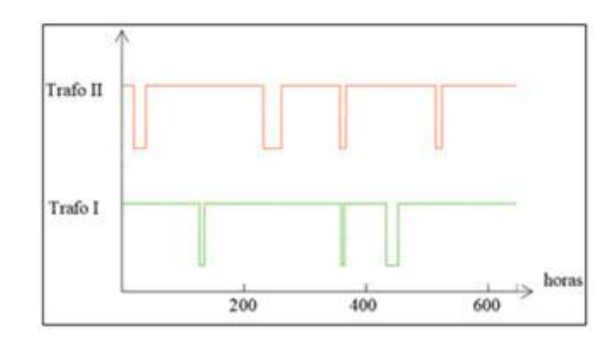

Mediante un vector, denominado como vector de operación, los tiempos son organizados de la siguiente forma, inicia la simulación y el tiempo de falla es generado, por ejemplo 3 horas, luego el tiempo de operación 10 horas son ordenados de manera secuencial para cada iteración, después son sumados, con el objetivo de establecer un valor limite a las iteraciones y sumar a dichos valores hasta llegar al periodo de análisis.

#### **Tabla 4**

(22)

(23)

*Creación del vector de operación*

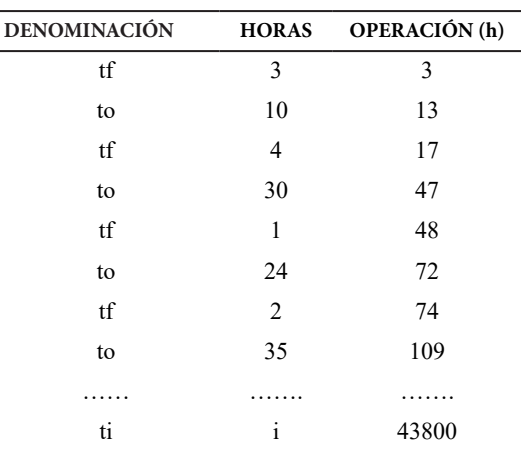

riable tiempo para ser analizada mediante este método.

$$
t = -\frac{1}{\lambda} \ln(1 - U) \tag{24}
$$

Al ser (*U*) una variable aleatoria distribuida uniformemente en el intervalo [0, 1], se deduce que el argumento del logaritmo natural puede ser simplificado ya que será distribuido de la misma forma que U, donde se determina que:

$$
tf = -\frac{1}{\lambda} \ln(U) \tag{25}
$$

$$
to = -\frac{1}{u} \ln(A) \tag{26}
$$

Siendo *tf* el tiempo de falla y *to* el tiempo de operación, es decir MTTF y MMTR están exponencialmente distribuidos. Monte Carlo simula cada hora correspondiente del año para el periodo de análisis ya que el estado

# **CONVERGENCIA**

El método de Monte Carlo al ser aplicado, genera valores proporcionales al número de muestras utilizadas para un determinado experimento, es decir, se requiere de un análisis estadístico de los estados simulados y los resultados obtenidos sean cercanos a la realidad para ser usado por el investigador [22]. Con la media aritmética para n valores se analiza en qué valores de resultados converge el algoritmo.

$$
E(X) = \frac{1}{n} \sum_{i=1}^{n} X_i
$$
 (27)

#### Donde:

- · *E(X)*: Media aritmética de la iteración i
- · *n :* muestra i
- · *Xi:* Suma de los resultados hasta la iteración i

Una de las maneras de verificar la convergencia del método de Monte Carlo es obtener resultados aproximados a los de una muestra de valores idénticos e independientemente distribuidos, cabe destacar que, mientras más muestras y simulaciones, el resultado tendrá más precisión y su nivel de confianza será mayor.

Mediante la distribución normal, el número de iteraciones en función al nivel de confianza (γ) puede ser aproximado una vez se haya determinado un valor de z que esté relacionado con σ y *emax* dada por el valor absoluto de la diferencia entre el promedio de los resultados de la simulación *p^ i* y una simulación específica *pi* [23], expresado en la ecuación.

$$
Pr(F < z\sigma) = \gamma \tag{28}
$$

Donde:

- · γ: Nivel de confianza.
- · Pr: Probabilidad de un estado de operación (elementos analizados).
- · F: Porcentaje de desviación.
- · z: Variable definida para una distribución normal

La ecuación 28 puede ser expresada mediante la ecuación 29, despejando N se obtiene la ecuación 30, que es la variable que permite encontrar el número de muestras o iteraciones para un determinado nivel de confianza.

$$
e_{max} = z\sigma = z\sqrt{\frac{p_i(1-p_i)}{N}}\tag{29}
$$

$$
N = \frac{p_i(1-p_i)}{e_{max}^2} \left[ z \left( 1 + \frac{\gamma}{2} \right) \right]^2 \tag{30}
$$

Donde:

- N: Número de muestras.
- *γ*: Nivel de confianza.

• *p*: Probabilidad de un estado de operación (elementos analizados).

• *z*: Variable definida para una distribución normal dado por Pr(F < z σ) = *γ*.

### **GENERACIÓN DE NÚMEROS ALEATORIOS**

En toda técnica de simulación la generación de números aleatorios es de gran importancia. El número aleatorio es una variable con valores que se encuentran distribuidos de manera uniforme dentro del intervalo (0,1), es decir, para cada número tiene la misma probabilidad de tomar cualquier valor entre 0 y 1 [23].

Las creaciones de los números aleatorios bajo reglas matemáticas son desarrolladas con la tecnología computacional, por lo tanto, al ser generados mediante métodos matemáticos son denominados como números pseudoaleatorios [23].

Existen ciertas características que deben cumplir la variable aleatoria para la aprobación de su aleatoriedad, las mismas que son detalladas a continuación:

- · Distribución uniforme (0,1).
- · Reproducibilidad para repetir la secuencia.
- · Entre números debe existir una semejanza mínima.

# **Métodos de generación de números aleatorios**

Existen varias técnicas y aplicaciones para la generación de números aleatorios distribuidos de manera uniforme, los principales procedimientos utilizados para ese fin son los siguientes:

- · Composición.
- · Aceptación-Rechazo.
- · Transformación inversa.

El método de la transformación inversa es considerado el más eficiente debido a que es aplicado en la distribución exponencial y en técnicas de simulación [24].

### **3. RESULTADOS Y DISCUSIÓN**

En este apartado, en primer lugar, se identifica el número de elementos distribuidos en la red, características principales de los Primarios de la subestación Cristianía, causas de fallas, frecuencia y duración de las mismas durante el periodo analizado, que comprende desde junio del 2014 hasta junio del 2020. A partir de dicho levantamiento de información se obtiene los índices globales (FMIK y TTIK) considerando la Regulación 002/18 para conocer el estado actual y grado de confiabilidad de los Primarios. Luego se simula mediante Monte Carlo para obtener la disponibilidad e indisponibilidad forzada de los primarios, seguidamente se determina los índices de confiabilidad orientados al punto de carga de la barra de 22,8 kV estableciendo así, cuál de ellos presenta mayor probabilidad de falla.

# **Sistema de Distribución**

Hoy en día la EEQ, está compuesta por 69 subestaciones de distribución dentro de su área de servicio, las cuales 64 subestación están ubicadas en la Provincia de Pichincha, bajo la división geográfica indicada en la figura 4, las subestaciones eléctricas se clasifican de acuerdo a las zonas de ubicación. De acuerdo con el Plan de Extensión 2016-2025 de la EEQ, señala que posee un sistema de Subtransmisión de 138kV en el área urbana del Cantón Quito, y un voltaje de 46kV en el área rural y periférica. Para la red de medio voltaje con niveles de 22,8kV y en áreas vecinas con voltajes de 6,3kV y 13,8kV.

# **SISTEMA PRIMARIO DE DISTRIBUCIÓN DE LA SUB-ESTACIÓN CRISTIANÍA**

La subestación está compuesta principalmente por ocho primarios, los mismos que por cada transformador salen 4 Primarios, 18A, 18E, 18C, 18H, 18B, 18D, 18F, 18G y se pueden apreciar en la figura 4, proporcionada por la Sección de Inventario y Avalúo Técnico de la EEQ.

# **Figura 4**

*Primarios que forman parte de la subestación Cristianía*

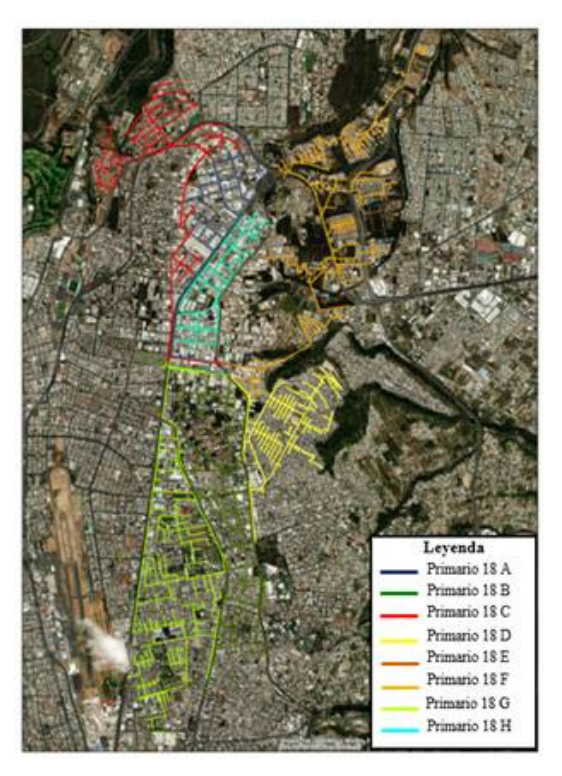

A demás de poseer ocho Primarios, la subestación tiene diversos elementos, los mismos que son detallados mediante un diagrama unifilar, como se observa en la figura 5, la subestación cuenta con dos transformadores de potencia, cada uno con una potencia de 33MVA que reducen el voltaje de 138kV a 22.8kV, dos bancos de condensadores con capacidad de 6.65 MVAR y 6.6 MVAR y también disyuntores para servicios auxiliares (Ver figura 5).

# **Figura 5**

*Diagrama unifilar de potencia de la subestación Cristianía*

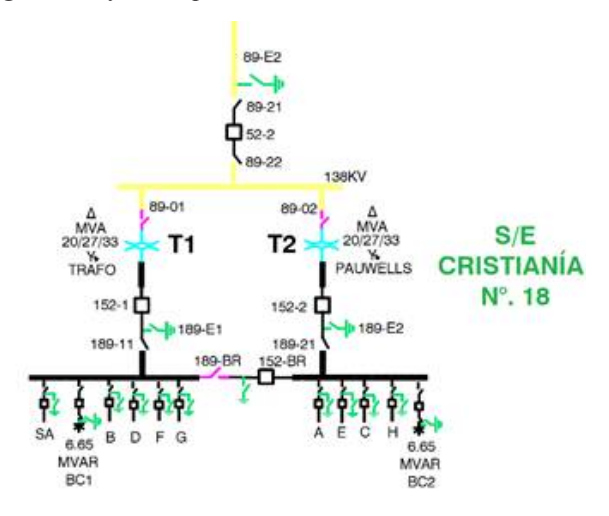

# **Áreas de influencia.**

 Los primarios 18A, 18C y 18H que parten de la subestación de distribución abastecen de suministro energético a los abonados industriales, mientras que los Primarios 18B, 18D, 18E, 18F y 18G brindan el servicio eléctrico a los clientes residenciales.

Características de los primarios.

Como en todo sistema de distribución eléctrica, cada uno de los primarios de la subestación Cristianía cuentan con característica propias debido al crecimiento de la demanda que presenta. A continuación, (ver Tabla 5 hasta Tabla 12), se muestra las principales características de los primarios del mes de julio del 2020.

*Características del alimentador 18A, junio 2020.*

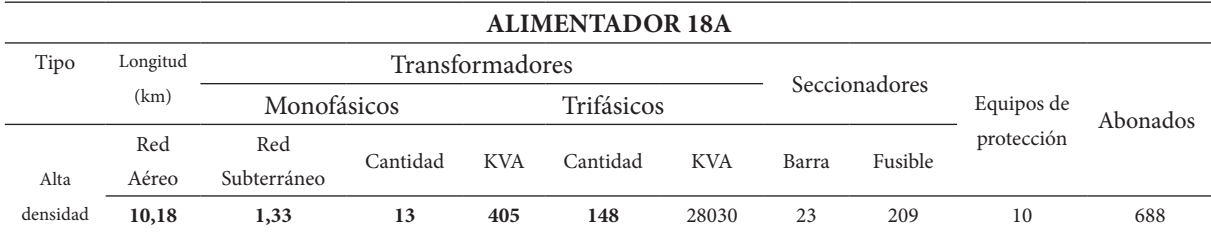

### **Tabla 6**

*Características del alimentador 18B, junio 2020.*

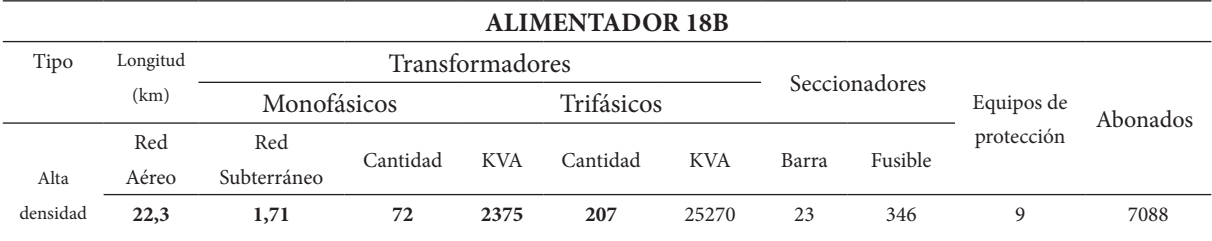

### **Tabla 7**

*Características del alimentador 18C, junio 2020.*

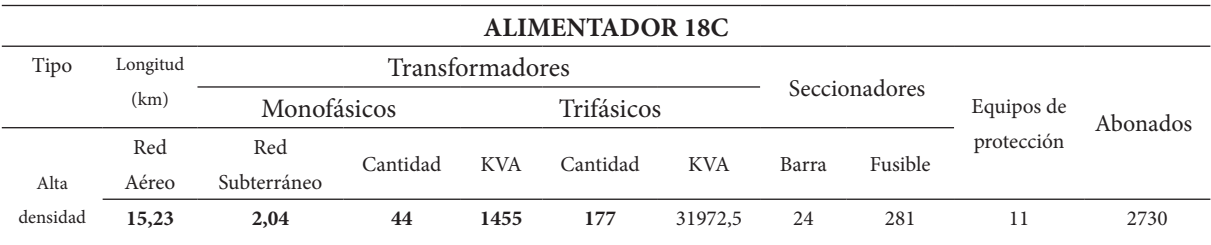

### **Tabla 8**

*Características del alimentador 18D, junio 2020.*

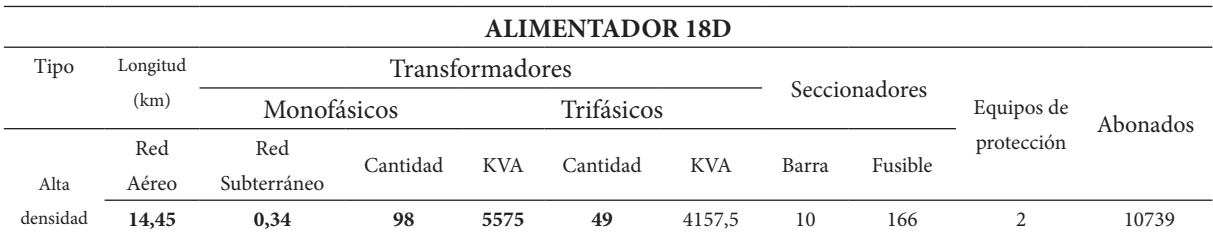

### **Tabla 9**

*Características del alimentador 18E, junio 2020.*

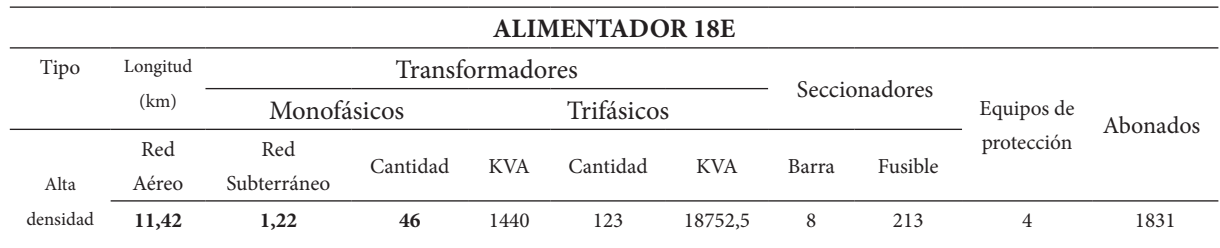

*Características del alimentador 18F, junio 2020.*

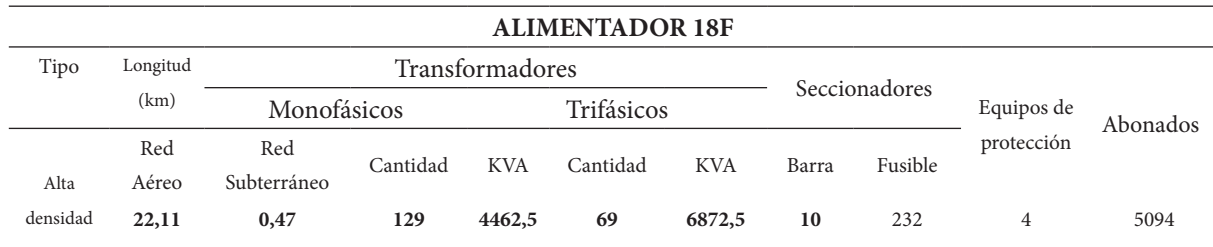

# **Tabla 11**

*Características del alimentador 18G, junio 2020.*

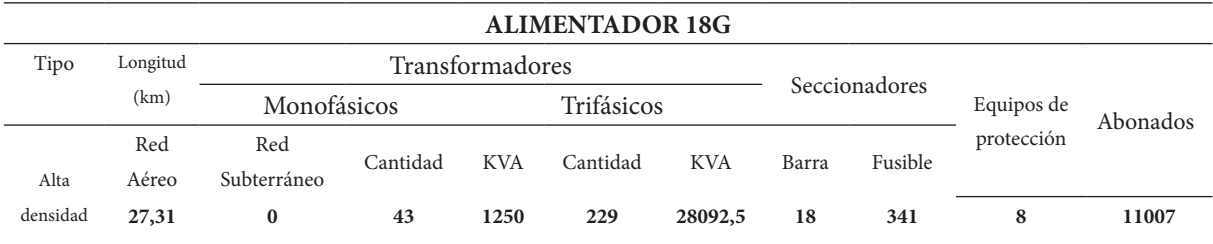

# **Tabla 12**

*Características del alimentador 18H, junio 2020.*

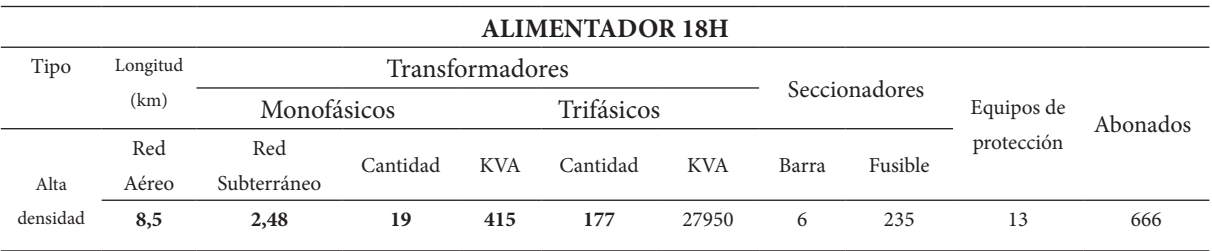

## **HISTORIAL DE INTERRUPCIONES**

El objetivo primordial de la Empresa Eléctrica Quito es cumplir con los índices de calidad de servicio técnico establecidos en la Regulación Vigente 002/20 del AR-CONEL, emitida en el año 2020, la EEQ, ejecuta mantenimientos anuales para disminuir el número de interrupciones y desconexiones en el Sistema de Distribución Primario de la subestación Cristianía, cuyas actividades han brindado mejoras en la incidencia de interrupciones en la subestación, sin embargo , registra una cantidad significativa de desconexiones en junio del año 2014 comparada con las desconexiones comprendidas desde el 2015 a junio del 2020 llegando a un total de 28 interrupciones, siento el Primario G con mayor número de desconexiones registradas durante el periodo de análisis.

(Figura 6), muestra la evolución de las desconexiones causadas en el Sistema Primario de la subestación Cristianía, donde se considera que la desconexión automática presenta mayores registros con un total de 129 desconexiones en los últimos 6 años ocasionados por fenómenos aleatorios, mientras que la desconexión manual, presenta un total de 12 desconexiones, correspondientes a mantenimientos planificados o maniobras en las redes.

## **Figura 6**

*Historial de desconexiones automáticas y manuales desde 2014- 2019*

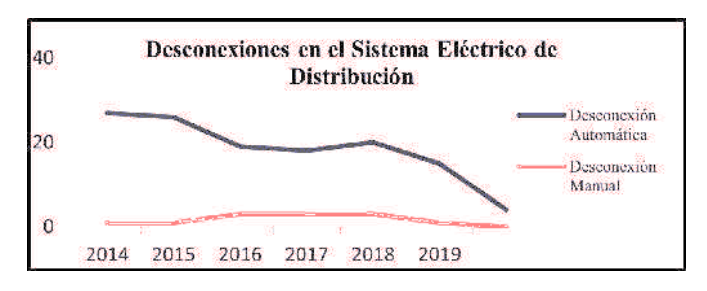

## **CAUSAS DE DESCONEXIONES EN LOS PRIMARIOS**

De acuerdo con el registro de desconexiones que van desde junio del 2014 a junio del 2020 y considerando la clasificación de las causas de acuerdo con la Comisión de Integración Energética Regional (CIER), la (Tabla 13) muestra la frecuencia de las interrupciones con relación a la causa que lo provoca.

*Desconexiones por tipo de causa en la subestación Cristianía*

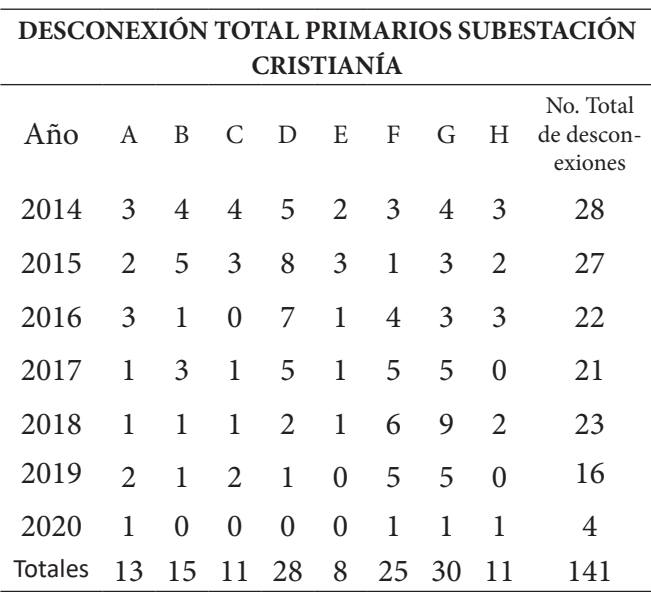

# **Detalle de desconexiones según la causa por alimentador.**

Según registros de desconexiones durante el periodo de análisis, las causas de desconexiones en cada alimentador se detallan a continuación (ver figura 7).

#### **Figura 7**

*Registro de desconexiones de los Primarios durante el año 2014 al 2020, considerando la causa y desconexión automática*

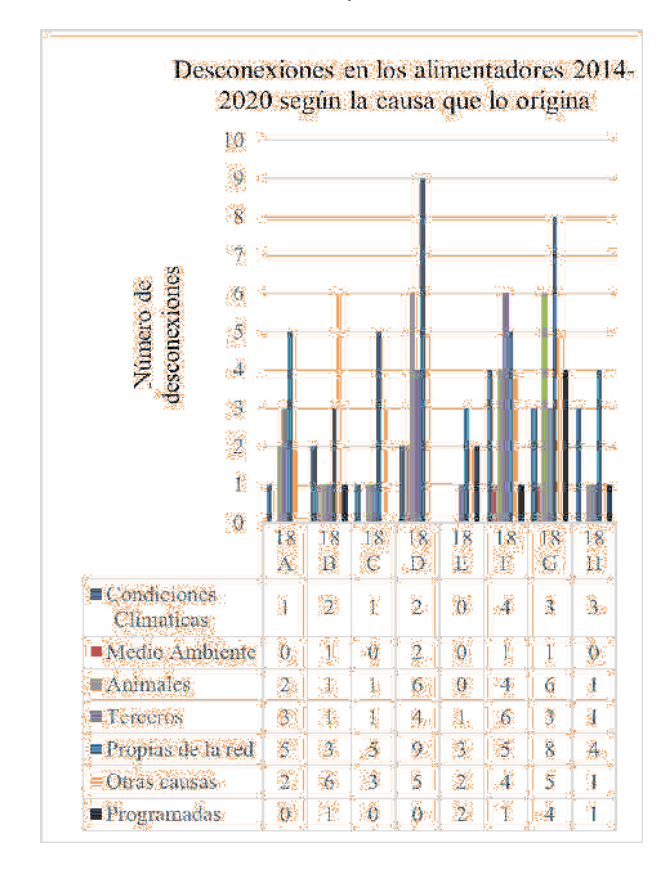

Como se observa en la (Figura 7), se hace una clasificación según la causa de desconexión en cada Primario entre el 2014 y 2020, siendo en el alimentador 18G con mayor cantidad de desconexiones a comparación con los otros primarios de la subestación, con un total de 30 desconexiones, seguido del alimentador 18D con 28 desconexiones, 18F con 25 interrupciones, 18B presenta 15 desconexiones, le sigue el 18A con 13 desconexiones, luego 18C con 11 desconexiones, 18H posee 11 interrupciones en el servicio eléctrico y el alimentador con menor cantidad de desconexiones es el 18E, con 8 desconexiones

#### **Frecuencia y duración de interrupciones**

La Empresa Eléctrica Quito, en base al marco normativo de ARCONEL, apreciado en la Regulación 002/20, para el cálculo de los índices de calidad de servicio técnico en distribución, considera aquellas interrupciones mayores a 3 minutos, nombradas como interrupciones permanentes en el Sistema de Distribución Eléctrica.

La (ver Tabla 14) muestra los Primarios que se poseen una frecuencia y duración de interrupción superior a los 3 minutos, donde se observa que el Primario con mayor número de interrupciones registradas es en Primario 18D y el Primario 18G con 11 interrupciones mayores a 3 minutos cada una. Al considerar la duración total, se observa que el Primario 18B tiene una duración mayor de 8:54:52 horas por desconexión manual, sin embargo, la subestación Cristianía presenta un mayor número de interrupciones en los Primarios por desconexión automática.

#### **Tabla 14**

*Frecuencia y duración de interrupciones mayores a 3 minutos*

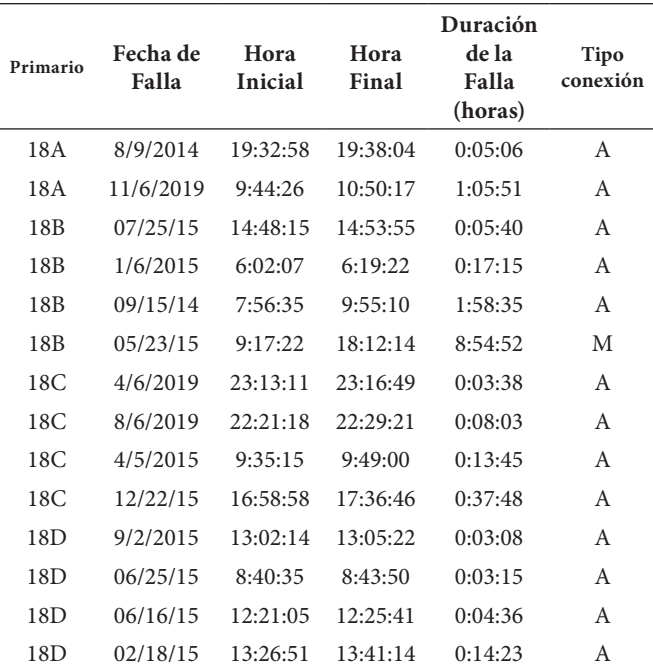

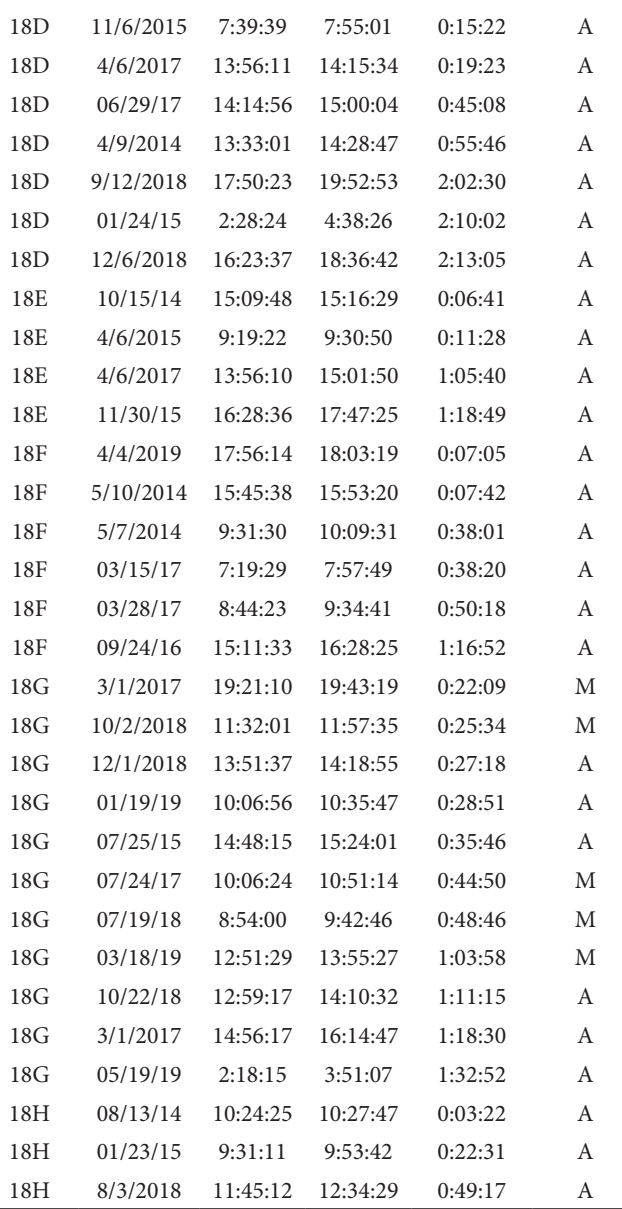

# **Tiempo de encontrar la falla y duración de reparación**

Considerando aquellos Primarios que presentan interrupciones mayores a 3 minutos, en la tabla 15 se muestra el tiempo que demora en hallar la falla y la duración de reparación en un componente con el fin de obtener el tiempo medio de falla (MTTF) y el tiempo medio de reparación (MTTR). Considerando los tiempos totales, el Primario 18G es el que mayor tiempo demora en encontrar la falla, mientras que el Primario 18E posee una duración de reparación de 9:22:51, siendo superior a los otros Primarios.

## **Tabla 15**

*Tiempo en hallar la falla en un componente y duración de reparación*

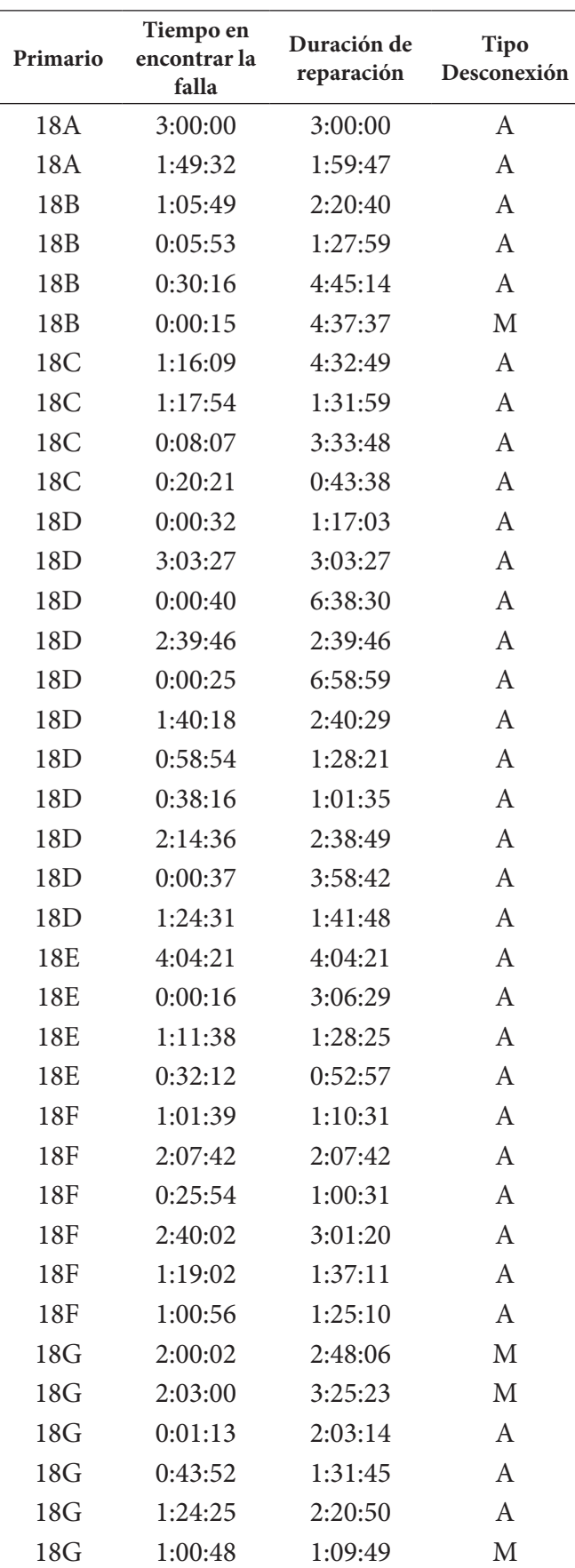

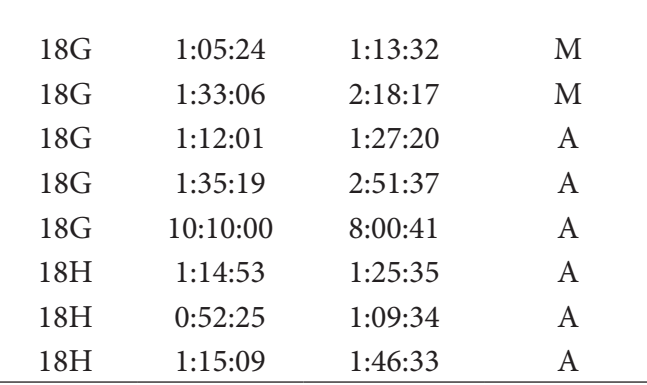

# **CÁLCULO DE LOS ÍNDICES GLOBALES (FMIK, TTIK) Y ENERGÍA NO SUMINISTRADA**

Los índices globales en los primarios de la subestación se calculan de acuerdo con las ecuaciones, Ec. (2) y Ec. (3), estos, de manera anual, debido a que el ARCONEL realiza el control de dichos índices cada año. Desde la tabla 16 hasta la tabla 20, se muestran los resultados de los índices globales de ciertos meses con sus respectivos parámetros previos a su obtención para el año 2019.

Los índices globales en los primarios de la subestación se calculan de acuerdo con las ecuaciones, (2) y (3), estos, de manera anual, debido a que el ARCONEL realiza el control de dichos índices cada año. Las tablas siguientes muestran los resultados de los índices globales de ciertos meses con sus respectivos parámetros previos a su obtención para el año 2019.

### **Tabla 16**

*Índices globales, Alimentador 18A, mes de junio*

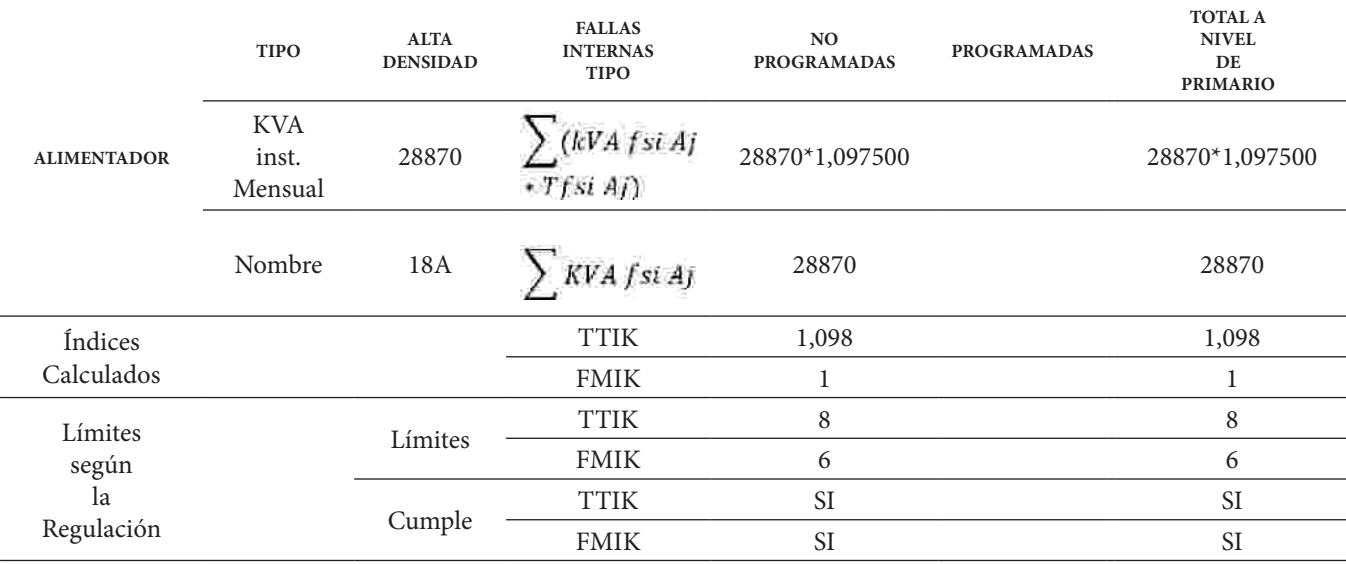

*Índices globales, Alimentador 18C, mes de junio*

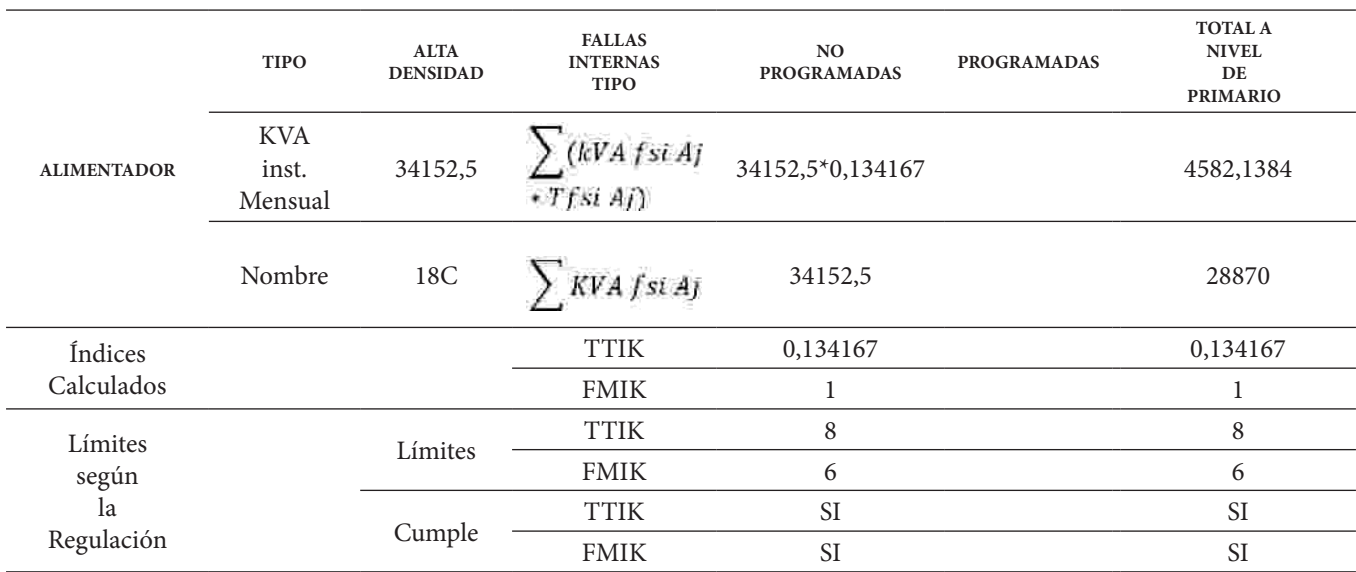

# **Tabla 18**

*Índices globales, Alimentador 18F, mes de abril.*

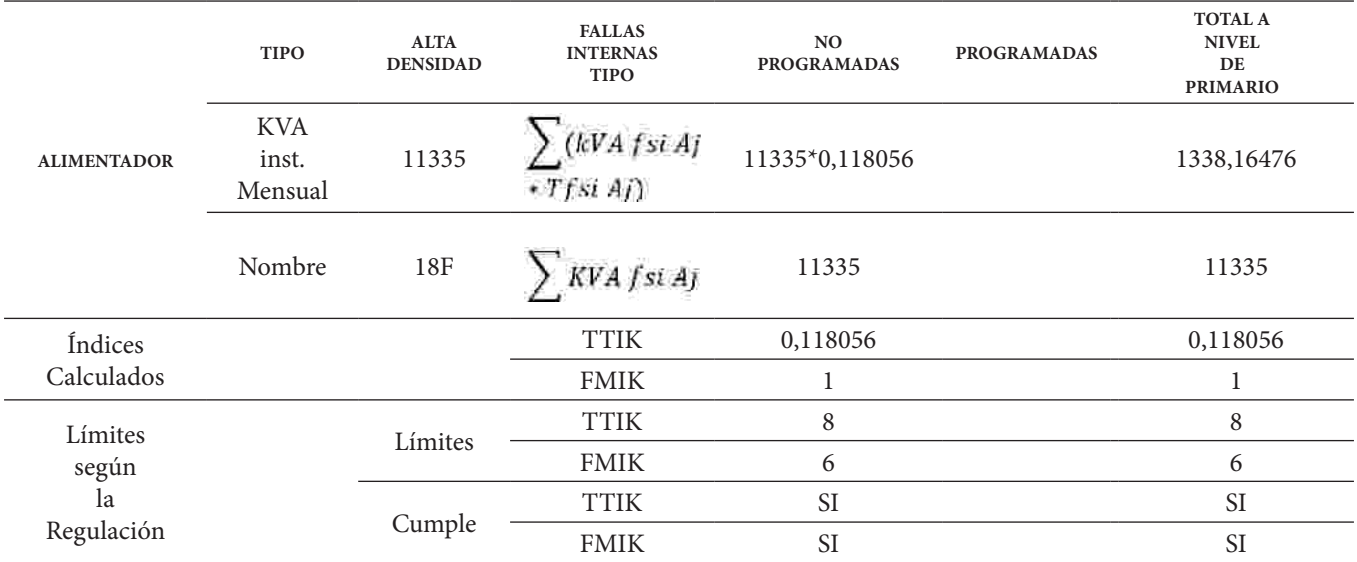

*Índices globales, Alimentador 18G, mes de marzo*

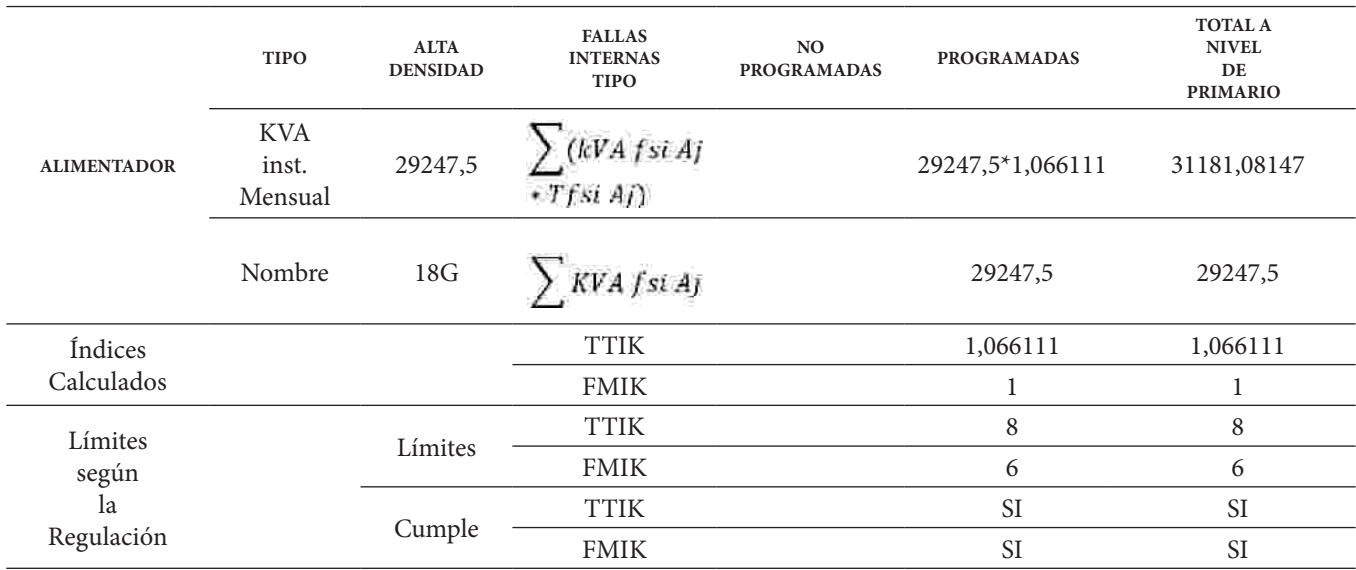

# **Tabla 20**

*Índices globales, Alimentador 18G, mes de octubre*

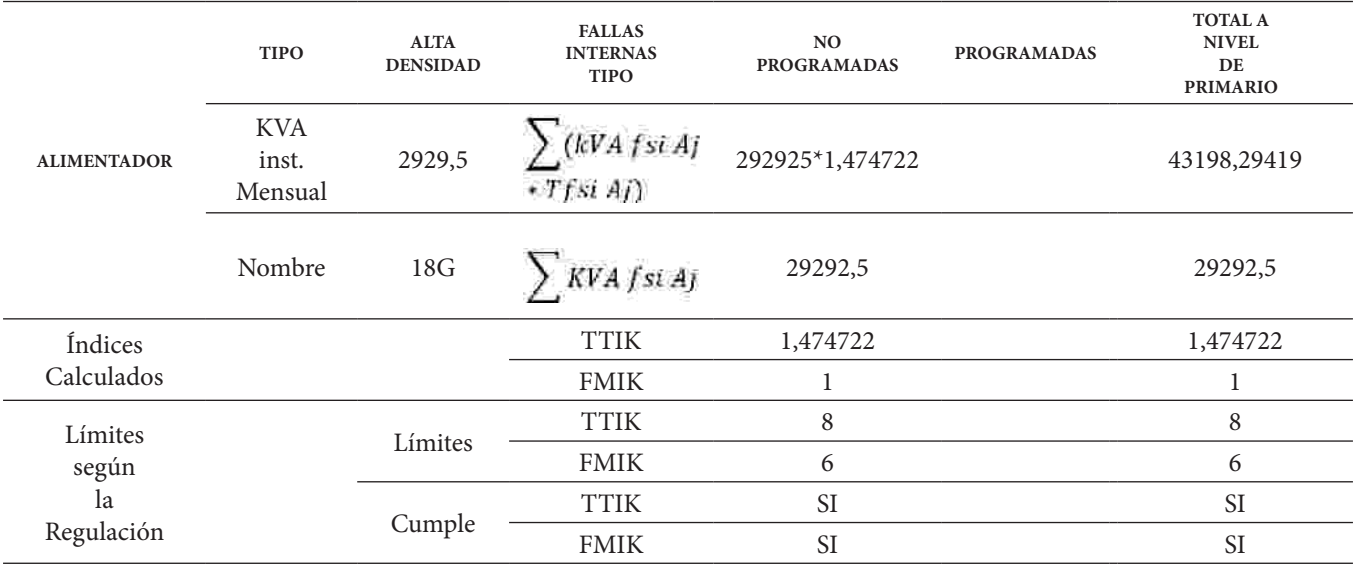

Se procedió al cálculo de los índices globales de los alimentadores primarios 18A, 18C, 18F y 18G, debido a que estos contaban con la información necesaria para dicho análisis, es decir cantidad de kVA instalados, los kVA fuera de servicio y duración de las fallas respectivamente, además, se deduce que debido a que los índices globales no excedieron los valores límites establecidos según la Regulación 002/20, no se procede al cálculo de energía no suministrada para los primarios de la subestación.

# **ÍNDICES DE CONFIABILIDAD EN EL PUNTO DE CARGA BARRAS DE 22,8 KV**

Una vez establecido las causas básicas en los alimentadores primarios de estudio, se efectúa los cálculos de disponibilidad y los cálculos de la indisponibilidad forzada respectivamente, para lo cual, primero se procede a recopilar información con todas las fallas mayores a 3 minutos ocurridas en el periodo de análisis, una vez contabilizadas se calcula la tasa de falla y tasa de reparación mediante la ecuación (6) y (8).

*Tasa de falla y Tasa de reparación*

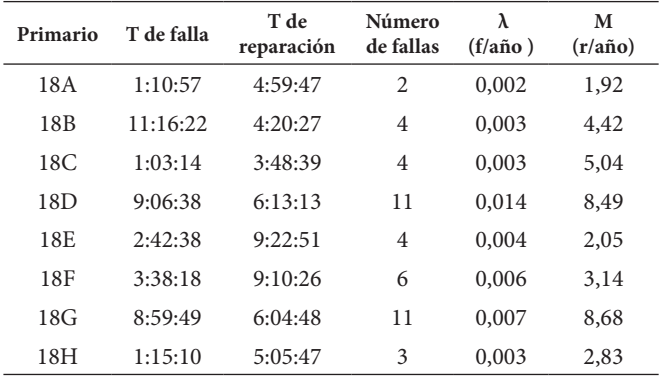

Luego se procede a la obtención de los tiempos medios de falla y operación para luego calcular la disponibilidad (A) e indisponibilidad (U) forzada, de manera analítica, dando como resultado los siguientes valores. **Tabla 21**

*Tasa de falla y Tasa de reparación*

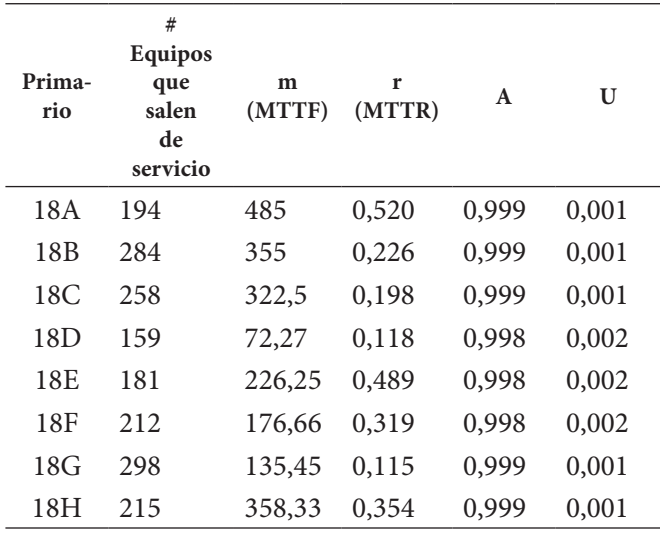

La (Tabla 22) indica que el Primario 18 G muestra una disponibilidad forzada de 0,99915061 y una indisponibilidad forzada de 0,00084939, siendo el que mayor disponibilidad presenta, por consecuencia una indisponibilidad más baja que todos los alimentadores primarios en estudio.

# **Simulación de Monte Carlo.**

Para el caso de la simulación de monte Carlo se ha considerado ingresar un límite de confianza del 96% para obtener un error de 0,02648756 % y un periodo de análisis de 5 años con la finalidad de corroborar los resultados con la aplicación del método anterior; se sabe que el comportamiento de variables generadas aleatoriamente es caótico por ejemplo al realizar los cálculos de la disponibilidad forzada para un elemento vs el tamaño de la muestra o número de simulaciones se tiene como resultado una variación, los mismos que después de aplicar la ecuación 26 se toma el resultado de la suma de la iteración i considerando sus resultados anteriores y dividirlo para la cantidad de simulaciones es decir para i. Luego de considerar el criterio establecido anteriormente para determinar la media aritmética se tiene como resultado las gráficas de la figura 8, en donde sí se podrá concluir un resultado que no tienda comportarse de forma caótica.

### **Figura 8**

*Gráfica de resultados para la Disponibilidad e Indisponibilidad* 

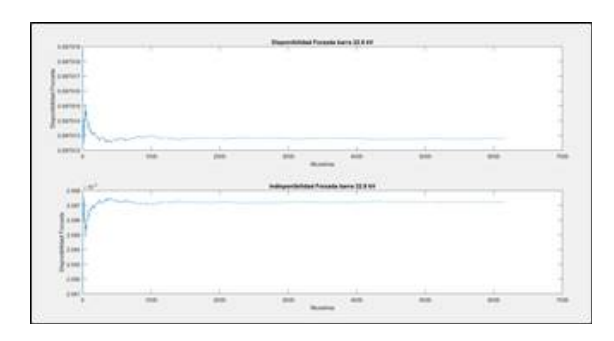

En la (Figura 8), se puede observar los resultados de la simulación de Monte Carlo para la disponibilidad forzada, para el caso de la barra 22,8 kV se tiene que existe un comportamiento muy aleatorio en las primeras 300 simulaciones y apenas se empieza a estabilizar a partir de la simulación número 1000, dando como resultado 0,99915061 en la iteración 6160.

# **Figura 9**

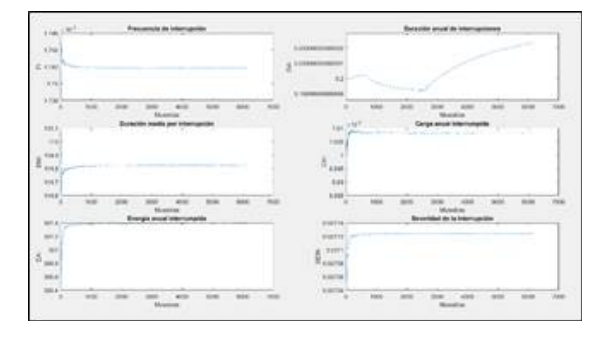

En la figura 9, se muestra las gráficas de los principales índices de confiabilidad para los puntos de carga, para este caso se ha escogido la barra de 22,8 kV debido a que presenta mayores ventajas cuando se realice el estudio de confiabilidad en los primarios de la subestación, para la mayoría de índices se observa un comportamiento aleatorio hasta la iteración 400 y es a partir de aquí cuando se empieza a estabilizar, a diferencia del DAI que empieza a estabilizarse en la iteración 6000 para cada simulación puesto que el periodo de análisis son 5 años considerando la ecuación 12, dicho esto cada DAI se comporta de manera similar para todos los componentes.

A continuación, a manera de ejemplo se encuentran detallados los resultados para la última iteración para el primario 18H, donde se observa que para en el caso del DMI empieza a estabilizarse en la iteración 6160.

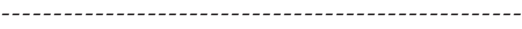

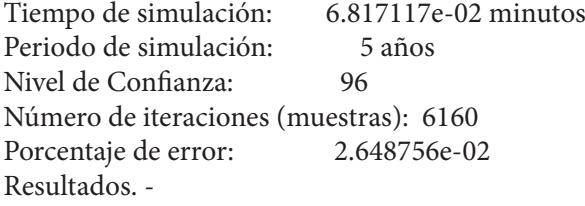

--------------------------------------------------

#### ALIMENTADOR

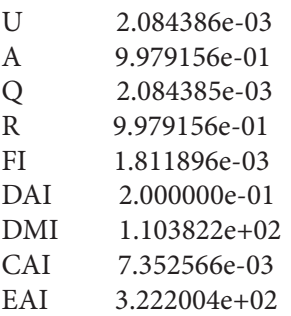

Como se puede apreciar, los resultados obtenidos de U, A, e índices en el punto de carga en la barra de 22,8 kV de la última iteración, es decir en la 6160, son similares a los calculados de manera analítica, variando una cantidad mínima, en la siguiente tabla se realiza una comparación

*Índices de confiabilidad para puntos de carga (Primario 18G)* de cada resultado para todos los alimentadores primarios en estudio.

#### **Tabla 23**

*Comparación de resultados (A) y (U)*

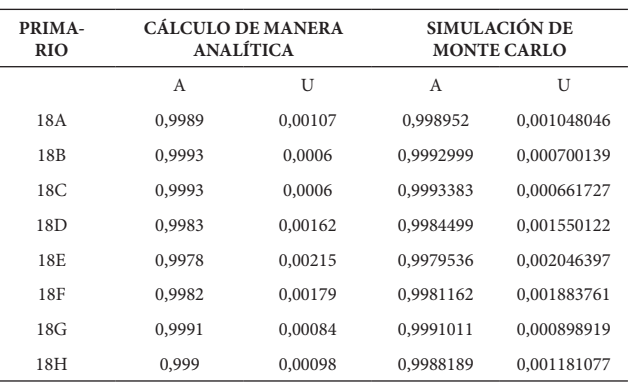

De acuerdo con la tabla 23, el alimentador primario 18G presenta una mayor indisponibilidad forzada y una baja disponibilidad forzada, por ende, se evidencia que dicho alimentador tiene mayor probabilidad de fallar en un periodo de tiempo determinado, esto se logró con un margen de error de 0.02647%.

### **Tabla 24**

*Índices de confiabilidad en el punto de carga, (18A,18B,18C)*

| SIMULACIÓN DE MONTE CARLO  |                |                 |                |  |  |
|----------------------------|----------------|-----------------|----------------|--|--|
| Indicadores                | 18 A           | 18 <sub>B</sub> | 18C            |  |  |
| FI (Interrup-<br>ción/año) | 1.847753e-03   | 1.706884e-03    | 1.701190e-03   |  |  |
| DAI(h)                     | 2.000000e-01   | 2.000000e-01    | 2.000000e-01   |  |  |
| DMI(h)                     | $1.082403e+02$ | 1.171733e+02    | $1.175655e+02$ |  |  |
| CAI (MW)                   | 6.281519e-03   | 9.251208e-03    | 6.049182e-03   |  |  |
| EAI (MWh)                  | $2.753632e+02$ | $4.064955e+02$  | $2.652668e+02$ |  |  |
| <b>SEIN</b>                | 2.884230e-02   | 3.472184e-02    | 2.734032e-02   |  |  |

#### **Tabla 25**

*Índices de confiabilidad en el punto de carga, (18D,18E,18F).*

| SIMULACIÓN DE MONTE CARLO  |                |                |                |  |  |
|----------------------------|----------------|----------------|----------------|--|--|
| Indicadores                | 18D            | 18E            | 18F            |  |  |
| FI (Interrup-<br>ción/año) | 1.831019e-03   | 1.839987e-03   | 1.784163e-03   |  |  |
| DAI(h)                     | 2.000000e-01   | 2.000000e-01   | 2.000000e-01   |  |  |
| DMI(h)                     | $1.092295e+02$ | $1.086973e+02$ | $1.120981e+02$ |  |  |
| CAI (MW)                   | 6.142768e-03   | 6.160944e-03   | 6.012436e-03   |  |  |
| EAI (MWh)                  | $2.697289e+02$ | $2.705437e+02$ | $2.635255e+02$ |  |  |
| <b>SEIN</b>                | 2.454937e-02   | 3.443774e-02   | 2.972828e-02   |  |  |

*Índices de confiabilidad en el punto de carga, (18G, 18H)*

| <b>SIMULACIÓN DE MONTE CARLO</b> |                  |                |  |  |
|----------------------------------|------------------|----------------|--|--|
| Indicadores                      | 18G              | 18H            |  |  |
| FI (Interrup-<br>ción/año)       | 1.692749e-03     | 1.874446e-03   |  |  |
| DAI(h)                           | 2.000000e-01     | $2.000000e-01$ |  |  |
| DMI(h)                           | 1.181518e+02     | 1.066989e+02   |  |  |
| CAI (MW)                         | 6.774661e-03     | 6.561862e-03   |  |  |
| EAI (MWh)                        | $2.969606e + 02$ | $2.877571e+02$ |  |  |
| <b>SEIN</b>                      | 2.620364e-02     | 3.182027e-02   |  |  |
|                                  |                  |                |  |  |

De acuerdo con las tablas 24, tabla 25 y tabla 26, las variaciones que presentan no soy muy grandes y no están alejadas del cálculo determinísticos ya que para la simulación de Monte Carlo se toman valores de tiempos de falla mayores a 3 minutos de acuerdo a la Regulación 002/20 y tiempos reparación comprendidas desde junio del 2014 a junio del 2020, pero al no presentarse fallas mayores a 3 minutos en el año 2020 se consideró hasta el 2019, es decir el periodo de análisis es de 5 años. Los resultados obtenidos mediante el método de Monte Carlo que toma de manera aleatoria un valor de cualquier año pero que se encuentre dentro del rango establecido anteriormente.

Los resultados finales de la simulación de Monte Carlo se acercan más a la realidad, tomando valores aleatorios para tiempos de operación y falla en los alimentadores primarios de la subestación Cristianía.

# **SIMULACIÓN DE MONTE CARLO PARA UNA PRO-YECCIÓN DE 3 AÑOS.**

El método de Monte Carlo al ser una técnica de simulación iterativa, se predice la evolución de índices de confiabilidad en la barra de 22,8 kV, en este caso se ha efectuado también el análisis de confiabilidad para el periodo 2020-2023, donde sus valores obtenidos se resumen en las tabla 27, tabla 28 y tabla 29, como primera instancia se puede apreciar que para el periodo 2023 existe reducción en interrupciones por año en comparación al año 2020.

# **Tabla 27**

*Índices de confiabilidad en el punto de carga (barra de 22,8 kV)*

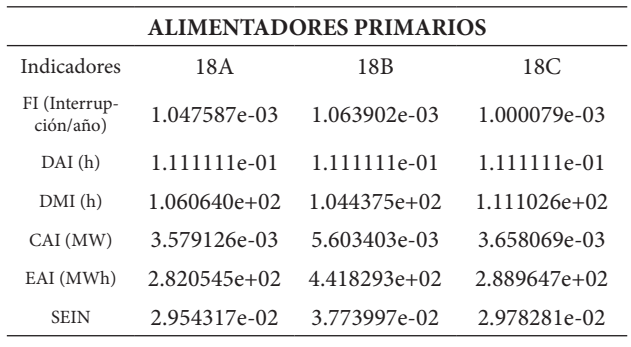

# **Tabla 28**

*Índices de confiabilidad en el punto de carga (barra de 22,8 kV)*

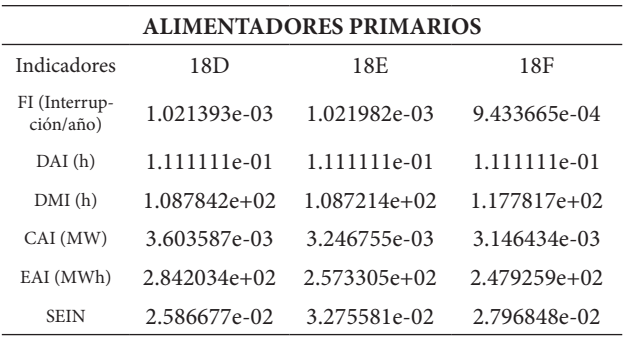

# **Tabla 29**

*Índices de confiabilidad en el punto de carga, (18G, 18H)*

| SIMULACIÓN DE MONTE CARLO  |                  |                |  |  |
|----------------------------|------------------|----------------|--|--|
| Indicadores                | 18G              | 18H            |  |  |
| FI (Interrup-<br>ción/año) | 1.692749e-03     | 1.874446e-03   |  |  |
| DAI(h)                     | $2.000000e-01$   | 2.000000e-01   |  |  |
| DMI(h)                     | $1.181518e+02$   | $1.066989e+02$ |  |  |
| CAI (MW)                   | 6.774661e-03     | 6.561862e-03   |  |  |
| EAI (MWh)                  | $2.969606e + 02$ | $2.877571e+02$ |  |  |
| SEIN                       | 2.620364e-02     | 3.182027e-02   |  |  |

# **4. CONCLUSIÓN**

En el estudio de la confiabilidad de un sistema eléctrico de distribución, los resultados obtenidos dependen en su mayoría del método o técnica que se utilice, esto debido a que existen sucesos de manera aleatoria; se emplea la técnica determinística de reducción de redes como la mejor opción ya que se adapta a la configuración de la subestación Cristianía, puesto que permite aproximar la tasa de falla y reparación a un equivalente ya sea en serie o en paralelo, considerándose como un único bloque permitiendo el analizar y obtener índices de confiabilidad de manera eficaz y en menor tiempo, debido que para el caso de la simulación de monte Carlo se ha considerado ingresar un límite de confianza del 96% para obtener un error de 0,02648756 % y un periodo de análisis de 5 años. .

Los datos seleccionados para el estudio de confiabilidad fueron clasificados considerando su origen y causa, dando prioridad a aquellas interrupciones no programadas con una duración mayor a 3 minutos, teniendo en cuenta como parámetro de control lo establecido en la Regulación de ARCONEL No. 002/20, "Calidad del servicio de distribución y comercialización de energía eléctrica". Considerando los índices globales, es decir, por toda la subestación, los alimentadores primarios de la Subestación Cristianía, cumplen con los valores establecidos en la regulación 002/20, con el valor de 6 para la Frecuencia media de interrupción (FMIK) y de 8 para el Tiempo total de interrupción (TTIK). Por esta razón, el cálculo de la energía no suministrada en el periodo 2014-2019, no fue necesaria, ya que el índice mencionado, es calculado y verificado de manera anual por la ARCONEL. Es así como se demuestra que la Empresa Eléctrica Quito cumple con la normativa vigente para el periodo 2014-2020, en los alimentadores primarios de la Subestación Cristianía.

La simulación de Monte Carlo ha facilitado la obtención de los índices de confiabilidad en el punto de carga de los alimentadores de la subestación, existiendo variaciones pequeñas con respecto a los valores de disponibilidad e indisponibilidad forzada, esto debido a que se utilizó un margen de error de 0,02648756 % de la probabilidad en el que se encuentre operando los alimentadores primarios y también su probabilidad de falla, debido a que el periodo de análisis es el mismo; las variaciones más prominentes se observa en el caso del indicador EAI del alimentador 18G.

El análisis de confiabilidad de los Sistemas Eléctricos de Distribución, debe enfocarse a determinar las acciones que lleven a cumplir a cabalidad los índices de calidad de servicio a los usuarios y a la vez evitar penalizaciones y sanciones por el ente regulador ARCONEL. Para las empresas eléctricas de distribución, es indispensable planificar un estudio sistematizado y permanente del estado de las redes de distribución.

El algoritmo que utiliza el Método de Monte Carlo para realizar la simulación, puede ser aplicado a en sistema de distribución sin inconveniente alguno. Lo esencial para su aplicación es contar con una base de datos actualizada que incluya la mayor cantidad de información detallada.

Con los resultados obtenidos de la simulación de Monte Carlo en el punto de carga, se abre nuevas brechas para el análisis de sistemas de subtransmisión y subestaciones; es recomendable utilizar métodos estocásticos, como el planteado en este estudio, pues mediante la generación de fallas de manera aleatoria en varios puntos de carga, y la aplicación de flujos de potencia probabilísticos con la ayuda de la herramienta Matpower de Matlab, se obtiene información determinante para plantear mejoras a las redes en estudio.

### **REFERENCIAS**

- [1] «Proposed Definitions of Terms for Reporting and Analyzing Outages of Electrical Transmission and Distribution Facilities and Interruptions,» IEEE Transactions on Power Apparatus and Systems, Vols. %1 de %2PAS-87, nº 5, pp. 1318-1323, 1968.
- [2] P. W. Cash y E. C. Scott, «Security of Supply in Planning and Operation of European Power Systems Part II,» IEEE Transactions on Power Apparatus and Systems, Vols. %1 de %2PAS-88, nº 1, pp. 12-31, 1969.
- [3] IEEE Power Systems Relaying Commitee, «Distribution Protection and Restoration Systems: Design Verification by Reliability Indices,» IEEE Transactions on Power Apparatus and Systems, vol. PAS 93, nº 2, pp. 564-570, 1974.
- [4] E. Sierra y S. Lajes, «Evolución de los métodos de evaluación de la confiabilidad para redes eléctricas de distribución,» Ingeniería Energética, vol. XXXI, nº 3, pp. 42-48, 2010.
- [5] B. Roy y A. Ronald N., Reliability Evaluation of Power Systems, vol. II, New York: Springer Science+Business Media, 1992, pp. 11-12.
- [6] R. Baeza G., J. Rodríguez P. y J. L. Hernández S, «EVALUA-CIÓN DE CONFIABILIDAD DE SISTEMAS DE DIS-TRIBUCIÓN ELÉCTRICA EN DESREGULACIÓN,» REVISTA FACULTAD DE INGENIERÍA, U.T.A. (CHI-LE), vol. XI, nº 1, pp. 33-39, 2003.
- [7] C. J. ZAPATA y V. D. GÓMEZ, «VALORACIÓN DE CON-FIABILIDAD DE SUBESTACIONES ELÉCTRICAS UTILIZANDO SIMULACIÓN DE MONTECARLO,» Scientia et Technica , vol. XII, nº 32, pp. 67-72, Diciembre 2006.
- [8] A. GARCÉS, O. GÓMEZ CARMONA y A. GONZÁLEZ ARIAS, «MEJORAMIENTO DE LA CONFIABILIDAD EN SISTEMAS DE DISTRIBUCIÓN MEDIANTE RE-CONFIGURACIÓN DE ALIMENTADORES PRIMA-RIOS,» Scientia et Technica, vol. XIV, nº 38, pp. 59-64, 2008.
- [9] I. Gondres Torné, R. Báez Prieto, S. Lajes Choy y A. d. C. Serpa, «Determinación de la confiabilidad en interruptores de potencia: caso de estudio,» Ingeniare. Revista Chilena de Ingeniería, vol. XXI, nº 2, pp. 271-278, 2013.
- [10] L. Gregory, Computational Intelligence in Reliability Engineering, Evolutionary Techniques in Reliability Analysis and Optimization, Haifa: Sp ringer-Verlag Berlin Heidelberg, 2007, p. 237.
- [11] H. Hashemi-Dezaki, H. Askarian-Abyaneh y H. Haeri-Khiavi, «Reliability optimization of electrical distribution systems using internal loops to minimize energy not-supplied (ENS),» Journal of Applied Research and Technology, vol. XIII, nº 3, pp. 416-424, 2015.
- [12] Y. Salgado Duarte y A. M. del Castillo Serpa, «Método heurístico para la evaluación de la confiabilidad en un subsistema de líneas de transmisión,» Ingeniería Energética, vol. XXXVII, nº 1, pp. 3-14, 2016.
- [13] L. R. Alvarado «Análisis de Confiabilidad de la Subestación Pascuales Vista desde los Elementos Primarios» Escuela Superior Politecnica del Litoral, 2016.
- [14] J. L. Zaruma «ANÁLISIS DE CONFIABILIDAD DEL SIS-TEMA DE DISTRIBUCIÓN DE LA EMPRESA ELÉC-TRICA REGIONAL CENTROSUR C.A.» Uniersidad de Cuenca, Cuenca, 2012.
- [15] L. A. Chusin Cayo y B. S. Escobar Guanoluisa, Análisis de confiabilidad de sistemas de distribución eléctrica con penetración de generación distribuida, Quito:

EPN, 2015.

- [16] T. A. M. Pérez, Estudio para la implementación de un sistema de manejo de información técnica para la operación y mantenimiento de subestaciones de TRANSELEC-TRIC S.A., Quito, 2004.
- [17] V. A. Gómez, R. A. Peña y C. Hernández, «Identificación y Localización de Fallas en Sistemas de Distribución con Medidores de Calidad del Servicio de Energía Eléctrica,» Scielo, vol. 23, nº 2, pp. 109-116, 2012.
- [18] Directorio de Arconel, Calidad del Servicio de distribución y comercialización de energía eléctrica, Quito-Ecuador: Arconel, 2018.
- [19] C. L. Tapia Taramuel, Estudio de la confiabilidad en los alimentadores de la subestación Cayambe, Ibarra: Universidad Técnica del Norte, 2019.
- [20] L. A. Chusin Cayo y B. S. Escobar Guanoluisa, «Análisis de Confiabilidad de Sistemas de Distribución Eléctrica con penetración de Generación Distribuida,» Escuela Politécnica Nacional, Quito, 2015.
- [21] J. M. Losilla, «Herramientas para un laboratorio de estadística fundamentado en técnicas Monte Carlo» Universidad Autónoma de Barcelona. España, 1994.
- [22] R. Billinton y W. Li, Reliability Assessment of Electric Power Systems Using Monte Carlo Methods, New York: Springer Science Business Media, LLC, 1994
- [23] A. Novales «Estimación de modelos no lineales» Universidad Complutense de Madrid, 2016.
- [24] R. Cervera «MÉTODOS Y TÉCNICAS DE INVESTIGA-CIÓN internacional», Universidad Complutense de Madrid, 2014.

# REVISTA INGENIO

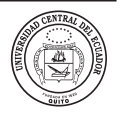

# **Diseño del proceso de obtención de queso fresco en la provincia de Chimborazo en el software** *SuperPro Designer*

# **Design of the process for obtaining fresh cheese in the province of Chimborazo using SuperPro Designer software**

Danilo Reni Vinocunga-Pillajo | iD Universidad Estatal Amazónica, Puyo, Ecuador Aida Salomé Romero Vistin | iD Universidad Estatal Amazónica, Puyo, Ecuador Carlos Alfonso Sánchez Vallejo | D Escuela Superior Politécnica de Chimborazo, Riobamba, Ecuador

**article history** Received: 07/11/2022 Accepted: 23/12/2022

**palabras clave** Bacteria láctica, factibilidad económica, Quimiag, simulación.

#### **resumen**

En Ecuador la producción de queso se realiza de manera artesanal, lo cual implica insuficientes condiciones higiénico-sanitarias y calidad comercial. El presente estudio tuvo como objetivo simular el proceso tecnológico de obtención de queso fresco en el software SuperPro Designer versión 12.0. Se establecieron dos casos de estudio, cada caso se constituyó con diferente porcentaje de grasa y proteína en la leche. La tecnología seleccionada para la obtención de queso fresco comprende varios procesos y operaciones unitarias: estandarización, calentamiento, pasteurización, mezclado, coagulación, corte de la cuajada, desuerado, prensado, adición de sal y envasado del queso. La simulación permitió identificar la mejor alternativa económica en la producción de 3500 L del caso 2 con un margen de ganancia de 19,53, prd de 1,03, irr de 57,82, van 7.471.000. Los dos casos de estudio, según su composición de grasa, son catalogados como quesos grasos.

#### **keywords**

Lactic bacteria, economic feasibility, Quimiag, simulation.

#### **abstract**

In Ecuador, cheese production is carried out in an artisanal way, which implies insufficient hygienic-sanitary conditions and commercial quality. The objective of this study was to simulate the technological process of obtaining fresh cheese in the SuperPro Designer version 12.0 software. Two case studies were established, where each case was constituted with a different percentage of fat and protein in the milk. The selected technology for obtaining fresh cheese included several unitary processes and operations: standardization, heating, pasteurization, mixing, coagulation, cutting the curd, draining the whey, pressing, adding salt and packaging the cheese. The simulation allowed to identify the best economic alternative in the production of 3500 L of case 2 with a profit margin of 19,53, PRD of 1,03, IRR of 57.82, VAN 7.471.000. The two case studies according to their fat composition they are classified as fatty cheeses.

## **1. introducción**

La leche es una solución acuosa (suero de leche) de lactosa, sales orgánicas e inorgánicas y numerosos compuestos a nivel de trazas, en la que se encuentran dispersas partículas coloidales de tres rangos de tamaño: proteínas de suero disueltas a nivel molecular, caseínas dispersas (50-500 nm) agregados coloidales (micelas) y lípidos emulsionados como glóbulos grandes (1-20 μm) [1]. La leche de ganado vacuno es la principal materia prima para la elaboración del queso. El procesamiento de la leche, particularmente la producción del queso, habría sido un desarrollo crítico porque no solo permitió la conservación de los productos lácteos en una forma no perecedera y transportable, sino que también hizo de la leche un producto más digerible para los primeros productores de queso prehistóricos [2].

La elaboración de los primeros quesos se remonta 6000 a. C. en el norte de Europa; actualmente existen más de 2000 variedades de queso en el mundo y la fabricación

de queso continúa avanzando. Existen varios tipos de quesos, incluyendo duros, semiduros, frescos y otros [3]. Los principales microorganismos iniciadores del queso son las bacterias del ácido láctico (BAL) han sido ampliamente estudiados por sus actividades glucolíticas, proteinasas y peptidasas, ya que conducen a la producción de ácidos orgánicos, péptidos y aminoácidos (aa) [4]. Según [5] en el país se producen 6.648.786 L/día de leche. Chimborazo es una de las principales provincias productoras de leche con 431.325 L/día, [6] por lo tanto, se han ubicado estratégicamente centros de acopio de leche. Los dos principales centros en la provincia son Nestlé en La Andaluza y Parmalat en Mocha. El volumen requerido para estos establecimientos lecheros está entre 7000 y 10.000 litros/día, respectivamente [7].

Según [8] el diseño de procesos (pp) identifica los elementos que permiten el desarrollo de un producto de calidad desde su origen hasta el final de su vida útil. Por otro lado, [9] menciona que es una prioridad en el DP identificar operaciones y estrategias de procesamiento del producto para garantizar calidad. Partiendo de las dos premisas anteriores se establece a la calidad como un factor esencial en el pr. En el proceso tecnológico de producción de queso diversos autores relacionan la calidad con diferentes componentes del producto. Autores como [10], demostraron que el % de grasa y % de humedad influyen sobre las características físico-químicas del queso. En cambio, para [11] el rendimiento en la planta quesera está relacionado con la calidad, ya que identificaron que el rendimiento quesero se favorece con incrementos de grasa y proteínas en la leche. Mientras [12] consideran la etapa de salado como un punto crítico para la inocuidad y aseguramiento de la calidad. En la literatura analizada se evidencia la ausencia de trabajos que relacionen el diseño metodológico (indicadores ambientales, económicos y técnicos) de una planta quesera con la calidad del producto.

En Ecuador, gran parte de la producción de queso fresco se realiza de manera artesanal. Lo cual implica insuficientes condiciones higiénico-sanitarias y un escaso control para asegurar la obtención de productos de calidad comercial [13]. Una manera de estandarizar la calidad, sin necesidad de un gasto económico elevado, es mediante la simulación de procesos. La principal ventaja de la simulación es la posibilidad de probar cambios en el escenario virtual antes de que se implementen en el mundo real, por lo tanto, se puede obtener información sobre los riesgos potenciales de antemano y prepararse para ellos [14]. En la actualidad existen potentes softwares de simulación de procesos industriales. El programa *SuperPro Designer* versión 12.0, facilita el modelado y la evaluación de procesos integrados en una amplia gama de industrias [15].

El presente estudio tuvo como objetivo simular el proceso tecnológico de obtención de queso fresco en el software *SuperPro Designer* versión 12.0. Se tomaron como criterios de calidad el porcentaje de grasa en el producto final.

# **2. Método**

## **2.1. CRITERIOS METODOLÓGICOS PARA EL DISEÑO Y SIMULACIÓN DE PROCESO**

La metodología utilizada en el presente trabajo consiste en etapas secuenciales empleadas para la implementación de una planta agroindustrial [16]. La metodología empleada ha sido ampliamente utilizada y estudiada. Por ejemplo, [9] implementaron el procedimiento metodológico en el diseño óptimo para la elaboración de miel de caña de azúcar. En cambio [17] emplearon la metodología para determinar los parámetros de operación y de diseño en la calidad del azúcar no centrífugo granulado. En la industria no alimentaria el procedimiento ha sido aplicado en la obtención de ácido cítrico a partir del bagazo de caña [18] y en la producción de bioetanol carburante a partir de bagazo de caña de azúcar [19]. En la figura 1 se muestran las etapas de la simulación del proceso tecnológico de obtención de queso fresco (ver Figura 1).

### **2.2. ETAPAS METODOLÓGICAS**

El diseño de proceso lleva implícito la selección de alternativas basadas en un criterio, según los objetivos planteados. Constituye una actividad práctica compleja debido a que se requiere de una metodología que contemple todas las etapas y variables que intervienen en el diseño. La descripción de los pasos secuenciales empleados en la simulación, [16] [17] y [20] se muestra a continuación:

### **2.2.1. Producto demandado**

En objetivo es determinar y definir el producto que se demanda, sus criterios de calidad y las materias primas.

## **2.2.2. Selección de la tecnología y esquema tecnológico definido**

En esta etapa se selecciona la tecnología con parámetros operativos que garanticen las especificaciones de calidad del producto demandado. Además, definir el esquema tecnológico a través del diagrama de flujo.

# **Figura 1**

*Metodología de diseño de procesos agroindustrial*

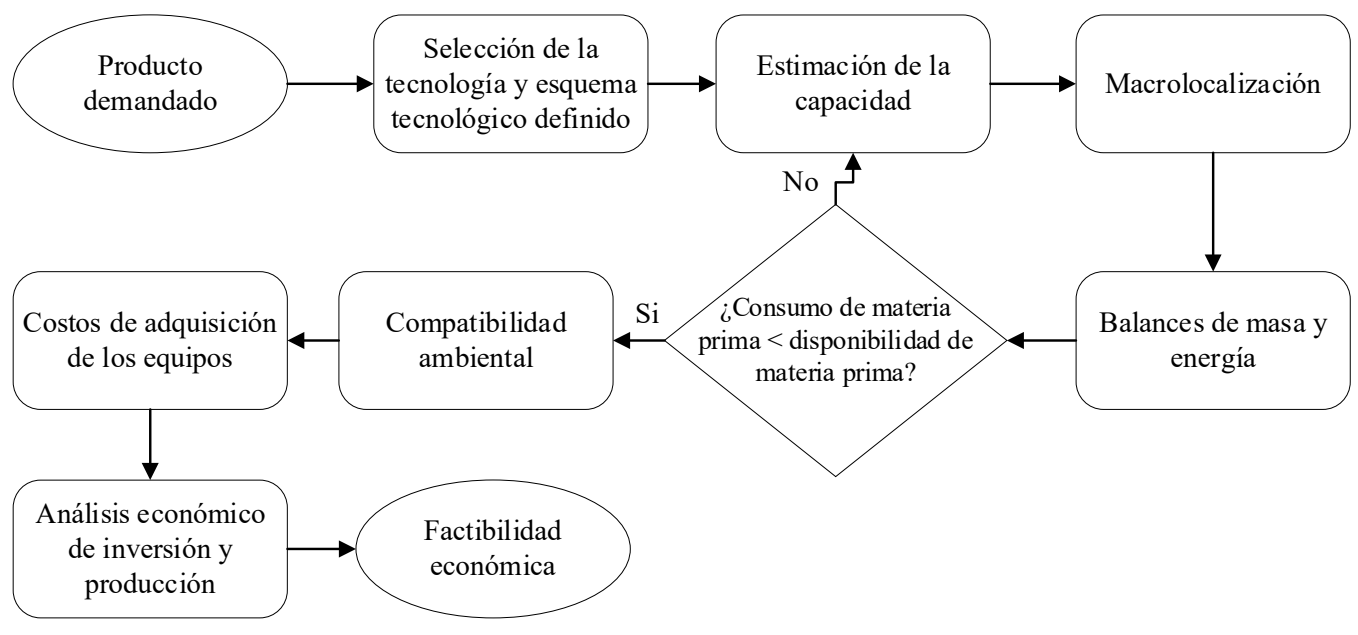

## **2.2.3. Estimación de la capacidad**

El propósito del este paso es estimar la capacidad de la planta en función de la demanda o la disponibilidad de materias primas.

# **2.2.4. Macrolocalización**

Consiste en decidir la región favorable donde se ubicará la planta, considerando: la disponibilidad de materias primas y los costos de transporte de materias primas o productos terminados.

# **2.2.5. Balances de masa y energía**

El objetivo es determinar el caudal y composición de todas las corrientes involucradas en el proceso con el fin de aprovechar la energía y los materiales involucrados.

# **2.2.6. Consumo de materia prima < disponibilidad de materia prima**

Durante esta etapa se debe comparar la disponibilidad de las materias primas con el consumo de estas. Si la disponibilidad es menor al consumo de materia prima en la planta industrial, se debe volver al literal 2.2.3 y fijar una capacidad idónea.

# **2.2.7. Compatibilidad ambiental**

El objetivo es comparar las cantidades de residuos con normas ambientales, además se deben plantear posibles soluciones para disminuir el impacto ambiental.

# **2.2.8. Diseño y costo de adquisición de los equipos**

Durante esta etapa se establecen los parámetros de diseño y costo de adquisición de cada equipo involucrado en el proceso tecnológico.

# **2.2.9. Análisis económico de inversión y producción**

Durante esta etapa se determina el costo de inversión y operación anual del producto. Este paso es de suma importancia para la siguiente etapa.

# **2.2.10. Factibilidad económica**

Determinar el valor actual neto (van), tasa interna de rentabilidad y (TIR), el período de recuperación (PR) para reconocer la factibilidad de la planta.

# **2.3. CONSIDERACIONES PARA EL DISEÑO DE PROCESOS**

Se establecieron dos casos para este estudio (ver Tabla 1), la composición de la materia prima se estableció según la bibliografía consultada. Se seleccionó el porcentaje de grasa y proteína en la leche, porque estas variables están relacionadas con la calidad y el rendimiento en el queso. Cada caso de estudio se simuló con 3 capacidades; 500 L, 2000 L y 3500 L. Se definió el modo de operación continuo (operación anual de 7920 horas, 24 horas en 330 días) [21]. Los costos de las materias primas, servicios auxiliares y equipamiento se establecieron realizando búsquedas en artículos y páginas web. Las materias primas que no se encontraban (Renina, leche y BAL) en el simulador fueron creadas, su estequiometría fue establecida según [1], [3] y [22]. El tiempo de vida del proyecto se considera de 15 a 25 años [23]. Se fijó una tasa de interés del 7% [24] para determinar el Valor Actual Neto (van).

*Estudios de casos planteados* 

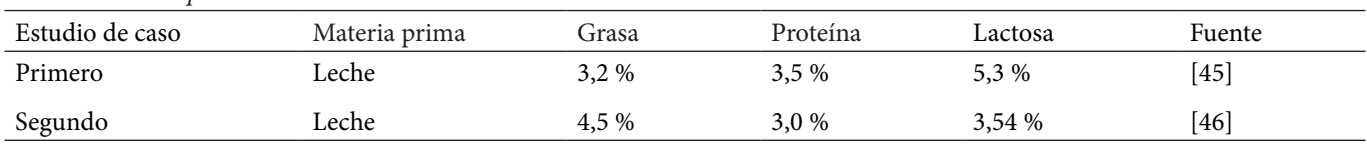

## **Figura 2**

*Diagrama de elaboración de queso fresco*

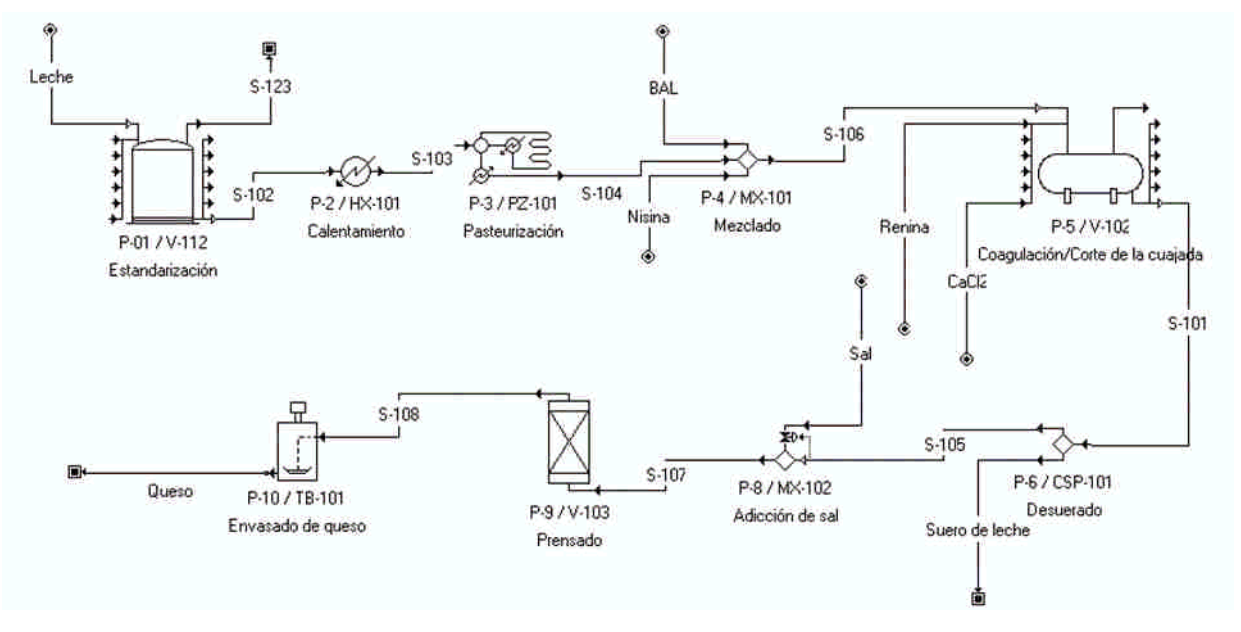

## **3. Resultados y discusión**

### **3.1. PRODUCTO DEMANDADO**

Queso es la cuajada o sustancia formada por la coagulación de la leche de ciertos mamíferos por cuajo o enzimas similares en presencia de ácido láctico producido por microorganismos añadidos o adventicios, de la que se ha eliminado parte de la humedad por corte, calentamiento y prensado, que ha sido moldeado y luego madurado (también sin madurar) [25]. Es decir, la elaboración del queso fresco implica la sinéresis controlada del coágulo de la leche a través del cuajo. En la última década en Ecuador la demanda de queso aumento en un 126% significando una *per cápita* de 1,7 kilos. Según [26] se prevé un crecimiento de 5,6% en la producción de fresco en los próximos años. La calidad del queso está relacionada con la composición química del producto.

## **3.2. SELECCIÓN DE LA TECNOLOGÍA Y ESQUEMA TECNOLÓGICO DEFINIDO**

La tecnología seleccionada para la obtención de queso fresco comprende varios procesos y operaciones unitarias: estandarización, calentamiento, pasteurización, mezclado, coagulación, corte de la cuajada, desuerado,

prensado, adición de sal y envasado del queso. En la figura 2 se muestra el diagrama de elaboración de queso fresco implementado en *Super Pro* (ver Figura 2).

El proceso inicia con la estandarización de leche, según [25], luego se realiza una termización, proceso bastante extendido en la elaboración del queso fresco, normalmente la termización o sub-pasteurización se realiza entre 57-68 °C por 10-20 s [22]. Seguidamente se realiza una pasterización a 72 °C por 15 s, esta etapa permite la inactivación de las enzimas autóctonas de la leche, [27] y la destrucción de los microorganismos como *Listeria monocytogenes, Campylobacter jejuni, Mycobacterium tuberculosis* y *Coxiella burnetii*. Además, evita la desnaturalización de las proteínas del suero y su interacción con la β-caseína micelar [28].

La siguiente etapa consiste en una acidificación de la leche. Este proceso consiste en inhibir el crecimiento de organismos indeseables, influye en la tasa de coagulación [29]. La acidificación se realiza a través de la producción *in situ* de ácido láctico con microorganismos como *Lactobacillus* y *Bifidobacterium,* [30] cuando se alcanza la acidez deseada (0,01% de aumento), [31] se requiere la adición de cuajo para obtener una cuajada de las características deseadas. La renina es la enzima más empleada durante la coagulación. El pH óptimo para la acción de la renina en la leche es de 5,4. Sin embargo, puede funcionar

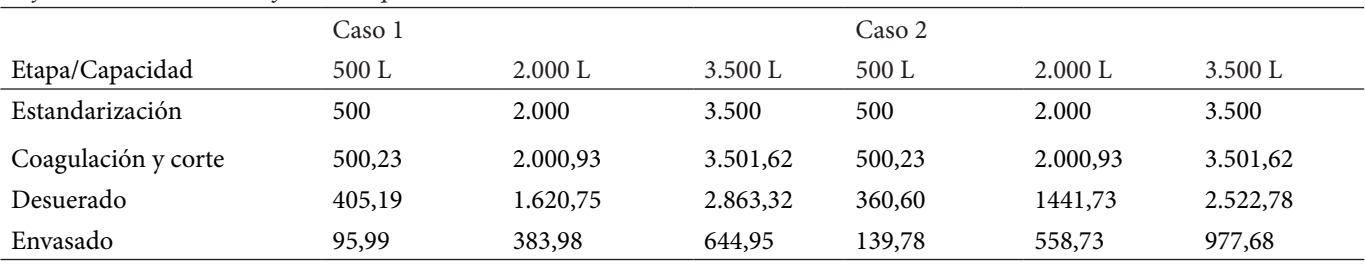

*Flujo volumétrico en las diferentes capacidades simuladas*

#### **Tabla 3**

*Composición química de los atributos de calidad del queso*

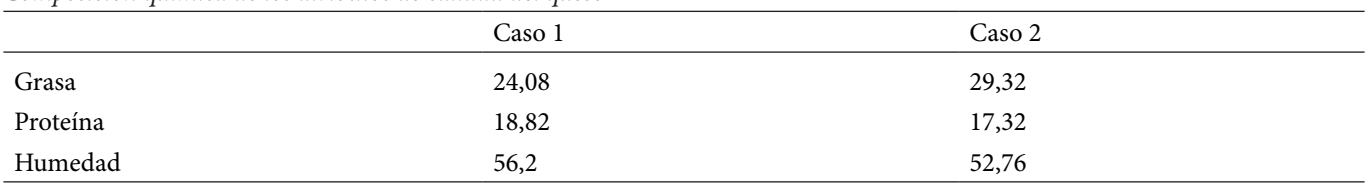

**3.5. BALANCES DE MASA Y ENERGÍA**

como un agente de coagulación a un pH casi neutro (6,2- 6,4). Durante esta etapa se agregó nisina con la finalidad de frenar el crecimiento de microorganismos y aumentar la vida útil de producto, [32] además se adicionó cloruro de calcio (CaCl<sub>2</sub>) para acelerar la coagulación y como reconstituyente del calcio perdido (Figura 2). Cuando la coagulación se haya completado se debe retirar el suero de manera temprana ya que el ácido continúa desarrollándose en la cuajada mientras haya cantidades apreciables de suero. Seguidamente se realizó la adicción de sal en una proporción de 0,1%. Con el objetivo de moldear la masa de queso se realizó un prensado a 10 psi [33]. El envasado del producto final se realizó en unidades de 18 kg con un valor de uso 45.

## **3.3. ESTIMACIÓN DE LA CAPACIDAD**

La producción de queso fresco se encuentra en una etapa de crecimiento, debido al acuerdo multipartes entre Ecuador y la Unión Europea, es así, que el 35% de la producción de leche es destinada a elaboración de queso [34]. La provincia de Chimborazo cuenta con 63.932 vacas de ordeño que producen 431.325 L/día de leche [6]. Se estima una capacidad tentativa de (500-3 500) kg leche.

## **3.4. MACROLOCALIZACIÓN**

La parroquia Quimiag, presenta una población de 1082 hatos con una producción de 48.865 L leche/día con un promedio de 5,61 L leche/vaca/día, [35] estos niveles altos de producción convierten a la parroquia en una de las principales productoras de leche en la provincia de Chimborazo.

Los balances de masa de las tres capacidades simuladas en los dos casos de estudio se muestran en la tabla 2. Durante las iteraciones de cada caso de estudio las etapas de estandarización, calentamiento y pasterización el flujo volumétrico se mantiene constante con respecto a la primera etapa, mientras en la etapa de coagulación y corte se observa un leve aumento en los flujos de las corrientes, esto se debe a la adicción de ingredientes (BAL, renina, nisina y CaCl<sub>2</sub>). En el proceso tecnológico de desuerado en el caso uno el 81% de leche acidificada se convierte en suero y el porcentaje restante es la cuajada (ver Tabla 2), el rendimiento de suero-cuajada concuerda con lo expuesto por [36]. Mientras en el caso dos el 72,07 % se convierte en suero, esta diferencia en el subproducto está relacionada con el contenido de grasa en la materia prima.

La composición química de grasa y proteína en el queso en el caso uno concuerda con lo expuesto por [37]. En el caso dos la grasa, la proteína y el rendimiento en el queso fresco es mayor que el caso uno (ver Tabla 3), esta diferencia se debe a la composición química de la grasa y proteína en la leche, ya que la caseína (proteína) forma la matriz estructural del queso, facilitando el atrapamiento de la grasa, que a su vez proporciona un mayor rendimiento, además que contribuye a la textura y al sabor del queso. Según la norma nte inen 1528, [38] el producto obtenido en los dos casos de estudio es un queso graso.

El porcentaje en la relación leche-ingrediente usado fue el mismo en los dos casos de estudio (ver Tabla 4). Se estableció 0,01g/L de BAL y 0,03g/L de nisina, según lo mencionado por [31], mientras para la renina y CaCl<sub>2</sub> se determinó 0,12 g/L y 0,3 g/L, respectivamente [30].

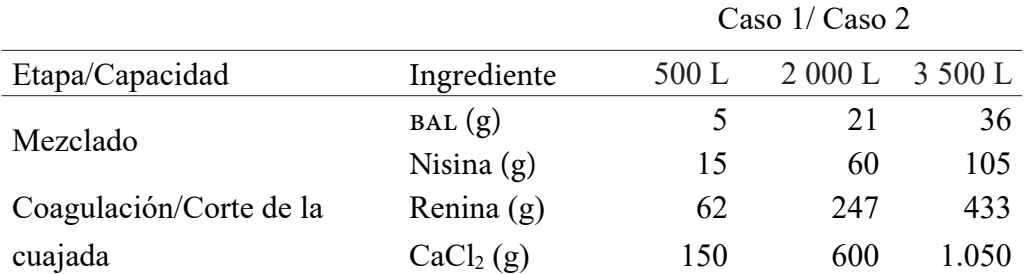

*Ingredientes utilizados durante la elaboración de queso fresco*

### **Figura 3**

*Costos totales de adquisicion de equipos*

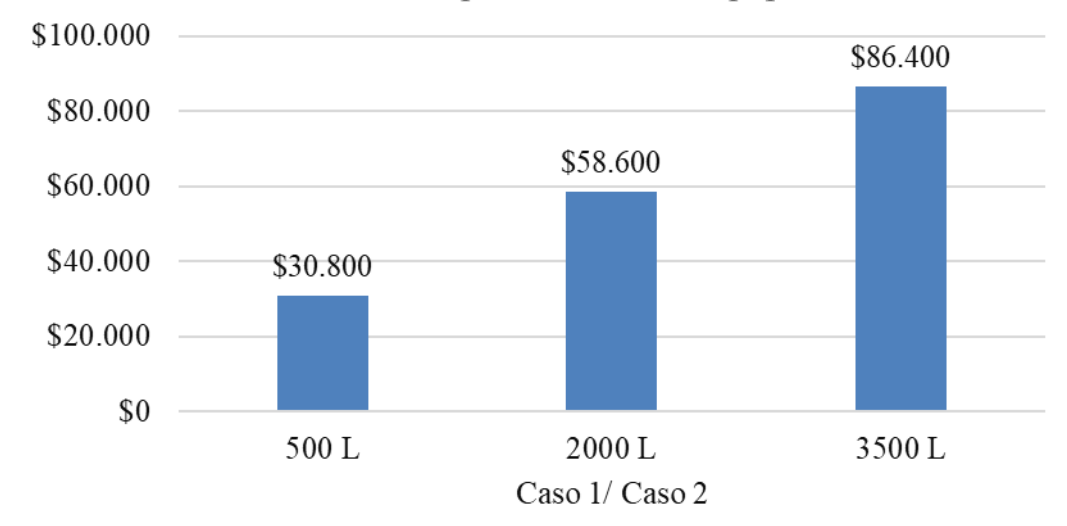

# Costo de adquisicion de los equipos

### **3.6. DISPONIBILIDAD Y CONSUMO DE MATERIA PRIMA**

La capacidad mínima estudiada fue de 500 L y la máxima de 3500 L, por otra parte, la disponibilidad de leche en la parroquia de Quimiag es de 48.865 L leche/día [35]. Por lo tanto, existe la disponibilidad para la implantación de la planta de queso fresco.

## **3.7. COMPATIBILIDAD AMBIENTAL**

El suero lácteo es el residuo que más se genera en la elaboración de queso, según la composición de la leche procesada representa entre el 70% y 90% del volumen [39]. Además, el suero posee altos índices de demanda bioquímica de oxígeno (DBO) con 40 g/L y una demanda química de oxígeno (DQO) de 60 g/L, [11] aspectos que motivan la utilización de suero en lugar de desecharlo, por consiguiente, se disminuiría la contaminación ambiental. Además, el 55 % de los nutrientes de la leche están presenten en el suero [39].

En Ecuador se prohíbe la movilización del suero de leche líquido sin el certificado vigente de Buenas Prácticas de Manufactura (bpm), [40] aunque no existe una norma específica para tratar el suero de leche. Diversas fuentes

literarias abordan la transformación del residuo lácteo en productos, por ejemplo, [41] utilizan el coproducto para producir bebidas de suero fermentado, mientras [42] produce ácido cítrico a partir del suero, en cambio [43] produce bioetanol del residuo del queso.

### **3.8. COSTOS DE ADQUISICIÓN DE LOS EQUIPOS**

El costo de adquisición en los dos casos de estudio fue el mismo. En la figura 3 se muestra el costo de adquisición de los equipos con respecto a las diferentes cantidades de 500, 200 y 3500 L/día de leche (ver Figura 3). Se evidencia un crecimiento lineal en las tres capacidades, este comportamiento se debe a la relación del costo de los equipos con los caudales, temperaturas, presiones, potencias, entre otros que caracterizan a cada equipo [21].

### **3.9. ANÁLISIS ECONÓMICO DE INVERSIÓN Y PRODUCCIÓN**

El análisis económico del esquema tecnológico para la producción de queso fresco se realizó en función del

# **Figura 4**

*Costo de inversión de la planta quesera*

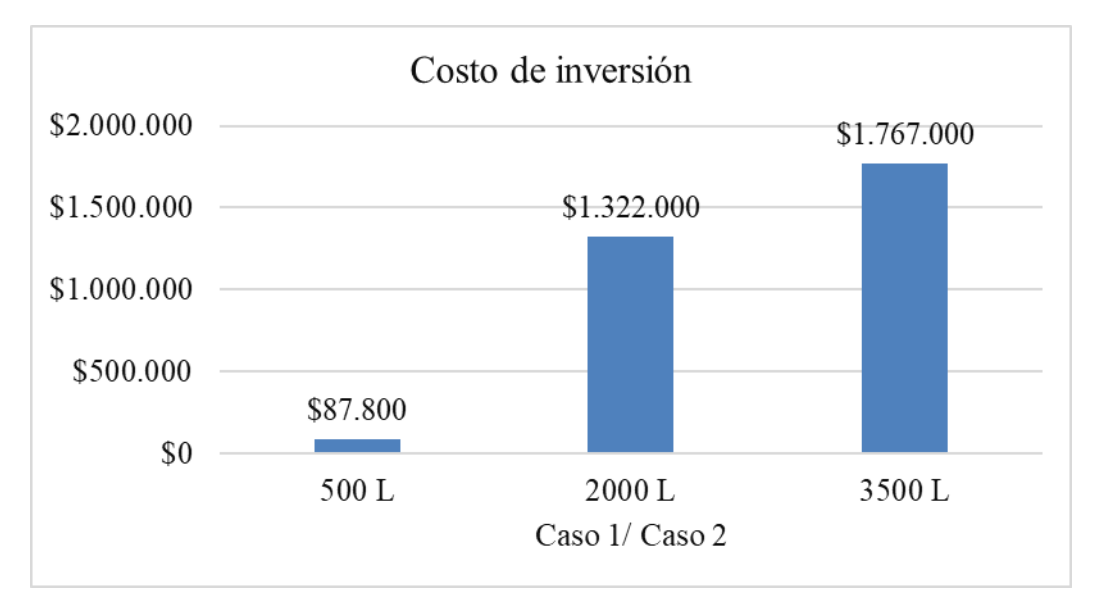

#### **Figura 5**

*Costo operación anual de la planta quesera*

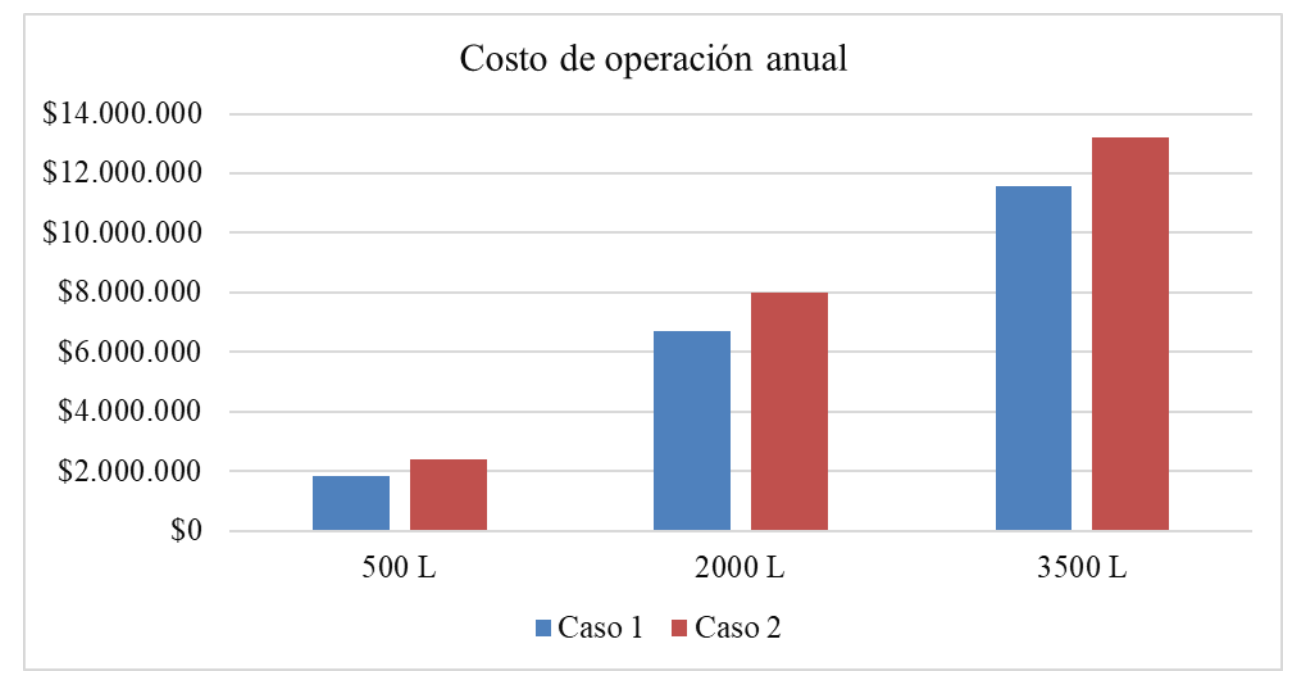

costo de inversión y de operación anual. El costo de inversión en los dos casos de estudio fue el mismo en las tres capacidades simuladas (ver Figura 4). Los criterios económicos considerados incluyeron el costo directo, indirecto y las tarifas y contingencias del contratista.

El costo total de la planta es la suma de los costos directos, más indirectos y el costo directo de capital fijo, es el costo total de la planta más tarifa y contingencia del contratista [21]. Por su parte, el costo de operación anual fue analizado a partir de la capacidad de producción de la planta, estas operaciones involucran los costos de materias primas y servicios. El caso uno presenta un costo

menor al caso dos. La diferencia en el costo de operación anual durante el caso dos se debe a un mayor rendimiento en el producto final (ver Figura 5).

#### **3.10. FACTIBILIDAD ECONÓMICA**

El margen de ganancias, período de recuperación descontada (PRD), tasa interna de recuperación (TIR) y valor actual neto (van), [24] varía debido al rendimiento en los casos de estudios y cantidad de materia prima sim-

| Indicadores económicos de la planta quesera |        |           |           |        |           |           |
|---------------------------------------------|--------|-----------|-----------|--------|-----------|-----------|
|                                             | Caso 1 |           |           | Caso 2 |           |           |
|                                             | 500 L  | 2.000 L   | 3.500 L   | 500 L  | 2.000 L   | 3.500 L   |
| Margen de ganancia (%)                      | 4,64   | 11,88     | 14,91     | 6,32   | 13,37     | 19,53     |
| PRD (años)                                  | 7,41   | 2,18      | 1,61      | 5,5    | 2,03      | 1,03      |
| IRR $(\%)$                                  | 7,45   | 39,31     | 54,2      | 10,32  | 42,64     | 57,82     |
| VAN $($ \$ $)$                              | 24.000 | 3.318.000 | 6.566.000 | 50.000 | 3.760.000 | 7.471.000 |

**Tabla 5** 

ulada. En la tabla 5 se aprecia en la producción de 500 L del caso uno el menor van, desde el punto económico esta producción no es rentable, se considera rentable aquella planta con pro menor de tres años [44]. En las producciones de 2000 L y 3500 L en ambos casos de estudio se visualizan las mejores alternativas de factibilidad económica. Siendo la mejor elección la capacidad de 3500 L del caso dos (ver Tabla 5).

### **4. conclusiones**

El caso dos de estudio mostró una cantidad mayor de grasa en comparación con el caso uno. Además, el caso dos presentó un mayor rendimiento; por lo tanto, un mayor costo de operación anual. Los dos casos de estudio según su composición grasa son catalogados como quesos grasos. La simulación permitió identificar la mejor alternativa económica en la producción de 3500 L del caso dos con un margen de ganancia de 19,53, PRD de 1,03, irr de 57,82, van 7.471.000.

#### **referencias**

- [1] O'Mahony, J.A. and P. Fox, *Milk: an overview*, chapter 2, second edition, San Diego, Academic Press, p. 73, 2014.
- [2] Salque, M., P.I. Bogucki, J. Pyzel, I. Sobkowiak-Tabaka, R. Grygiel, M. Szmyt and R.P. Evershed, «Earliest evidence for cheese making in the sixth millennium bc in northern Europe»*, Nature*, 493, pp. 522-525, 2013.
- [3] Hagi, T., A. Kurahashi, Y. Oguro, K. Kodaira, M. Kobayashi, S. Hayashida, H. Yamashita, Y. Arakawa, T. Miura, K. Sato, S. Tomita, S. Suzuki, K.I. Kusumoto, N. Moriya and M. Nomura, «Effect of sake lees on cheese components in cheese ripened by Aspergillus oryzae and lactic acid bacteria»,*Journal of Dairy Science*, 2022.
- [4] McMahon, D.J., C.J. Oberg, M.A. Drake, N. Farkye, L.V. Moyes, M.R. Arnold, B. Ganesan, J. Steele and J. R. Broadbent, «Effect of sodium, potassium, magnesium, and calcium salt cations on pH, proteolysis, organic acids, and microbial populations during storage of full-fat Cheddar cheese», *Journal of Dairy Science*, 97, pp. 4780-4798, 2014.

[5] inec. *iii Censo Nacional Agropecuario*, 2015; [online] Available: http://www.ecuadorencifras.gob.ec//estadisticas-agropecuarias-2/.

- [6] Franco-Crespo, C., L.V. Morales-Carrasco, N.R. Lascano-Aimacaña and G.A. Cuesta-Chávez, «Dinámica de los pequeños productores de leche en la Sierra centro de Ecuador», *Revista de Ciencias de la Vida*, vol. 30, n.º 2, pp. 103-120. 2019.
- [7] González-Cabrera, M.V., J.L. Loroña-Alarcón and M.F. González-Puente, «Diagnóstico situacional de la cadena agroalimentaria de producción lechera para el sector informal urbano de la provincia de Chimborazo, cantones Riobamba-Chambo», *Revista Caribeña de Ciencias Sociales*, vol. 2, pp. 2-16, 2019.
- [8] Schwabe-Neveu, J., P. Fuentes-Stuardo and J.C. Briede-Westermeyer, «Characterization of product design process of a company that provides design services: proposal based on a process approach», *DYNA*, N.º 83, pp. 148-156, 2016.
- [9] Cerda, V., A. Pérez and E. González, «Procedimiento para el diseño óptimo de procesos considerando la calidad: aplicación en la elaboración de miel de caña», *Re*vista Centro Azúcar, vol. 47, N.º 4, pp. 103-113, 2020.
- [10] Portilla Martínez, M.C. and L.A. Caballero Pérez, «Influencia de la materia grasa y acidez de la leche sobre las características físico-químicas del queso pera», *Bistua*, *Revista de la Facultad de Ciencias Básicas*, vol. 7, 2009.
- [11] Villegas-Soto, N., A. Hernández-Monzón and J.A. Díaz-Abreu, «New technological system for artisanal production of fresh cheese with maximal recovering of the milk components», Chemical Technology, vol. 38, N.º 3, p. 640-655, 2018.
- [12] Argüello, P., A. Albuja, A. Rafaela Pacurucu and C. Pilamunga, «Brine microbiological quality used in the production of fresh cheese in an artisanal factory at Qumiag-Chimborazo», Perfiles, vol. 1. N.º 2, 2020.
- [13] Arteaga-Solórzano, R.A., M. Armenteros-Amaya, D. Quintana-García and A. Martínez-Vasallo, «Evaluación de las buenas prácticas en la elaboración de queso artesanal en Manabí, Ecuador», *Revista de Salud Animal*, vol. 43, <sub>N</sub>.º 2, pp. 1-10, 2021.
- [14] García, J., G. Enríquez, M. Ruiz, C. Arévalo and A. Jiménez, «Software Process Simulation Modeling: Systematic literature review, *Computer Standards & Interfaces*, vol. 70, 2020.
- [15] Intelligen Inc. *SuperPro Designer User's Guide*. 2013.

[Online] Available: https://www.intelligen.com/wp-content/uploads/2020/05/SuperPro\_ManualForPrinting\_ v11.pdf.

- [16] Pérez-Martínez, A., I. Benítez-Cortés, H. Oquendo-Ferrer, M.C. Julián-Ricardo, and P. Galindo-Llanes, «Integración del diseño del sistema de control automático al diseño total de una planta para obtención de alimento animal a partir de residuos de la industria azucarera», *icidca*. Sobre los derivados de la caña de azúcar, vol. 47, n. o 2, pp. 42-51, 2013.
- [17] Cerda, V., E. Yordi, G. Cerda Mejía, R.D. Vinocunga-Pillajo, A. Pérez and E. González, «Procedure for the determination of operation and design parameters considering the quality of non-centrifugal cane sugar», *Entre Ciencia e Ingeniería*, vol. 16, pp. 43-50, 2022.
- [18] Tuquerres Curipallo, H., G. Cerda Mejía, V. Tenemasa, K. Diéguez Santana, K. Carrera Sánchez and A. Pérez Martínez, «Diseño del proceso para la obtención de ácido cítrico a partir del bagazo de caña disponible en Pastaza, Ecuador», Revista Centro Azúcar, vol. 47, N.º 2, pp. 86-96, 2020.
- [19] Casco-Méndez, G.M., K. Diéguez-Santana, L. Sarduy-Pereira, R.D. Vinocunga-Pillajo, S.I. Pomavilla-Guaminga and A. Pérez-Martínez, «Diseño del proceso de obtención de bioetanol carburante mediante hidrólisis enzimática del bagazo de caña en Pastaza», *Revista Centro Azúcar*, vol. 49, n. o 2, pp. 35-46, 2022.
- [20] Pérez-Martínez, A., E. Cervantes-Mendieta, M. Julián-Ricardo, E. González-Suárez, A. Gómez-Atanay, H. Oquendo-Ferrer, P. Galindo-Llanes, and L. Ramos-Sánchez, «Procedimiento para enfrentar tareas de diseño de procesos de la industria azucarera y sus derivados», *Re*vista mexicana de ingeniería química, vol. 11, <sub>N</sub>.º 2, pp. 333-349, 2012.
- [21] Casco-Méndez, G.M., K. Diéguez-Santana, L. Sarduy-Pereira, R.D. Vinocunga-Pillajo, S.I. Pomavilla-Guaminga and A. Pérez-Martínez, «*Diseño del proceso de obtención de bioetanol carburante mediante hidrolisis enzimática*  del bagazo de caña en Pastaza», vol. 49, <sub>N</sub>.º 2, p. 35-46, 2022.
- [22] Rukke, E.O., T. Sørhaug, and L. Stepaniak, *Heat treatment of milk: thermization of milk*, Mississippi, *Academic Press*, p. 82, 2011.
- [23] Poveda-Ramos, G., «*Capacidad óptima de plantas indus*triales», Revista de Ingeniería, vol. 18, n.º 1, p. 148-155, 2003.
- [24] Fajardo, L., M. Girón, C. Vásquez, L. Fajardo, X. Zúñiga, L. Solís and J. Pérez, «Valor actual neto y tasa interna de retorno como parámetros de evaluación de las inversiones», Revista investigación operacional, vol. 40, <sub>N.º 4</sub>, p. 469-474, 2019.
- [25] Kulozik, U., «Cheese Technology», *International Journal*  of Dairy Technology, vol. 63, N.º 2, pp. 303-303. 2010.
- [26] Pardillos-Lara, M.C., *El mercado del queso en Ecuador*, España Exportación e Inversiones, vol. 1, p. 1-6, 2020.
- [27] Bremer, P., B. Seale, S. Flint, and J. Palmer, *Biofilms in the food and beverage industries*, 1st, Cambridge, United Kingdom, Woodhead Publishing, 2009, p. 431.
- [28] Schoder, D., *Listeria*: *listeriosis*, Oxford, Academic Press, 2016, p. 566.
- [29] Robles-Rodríguez, C.E., E. Szymańska, T. Huppertz, and L. Özkan, «Dynamic modeling of milk acidification: an empirical approach», *Food and Bioproducts Processing*, n. o 128, p. 41-51, 2021.
- [30] Hernández-Monzón, A. and J.A. Díaz-Abreu, «Nuevo sistema tecnológico para producción artesanal de queso fresco con máximo aprovechamiento de componentes de la leche», Tecnología Química, vol. 38, N.º 3, p. 34-49, 2018.
- [31] Olofsson, I., *Guidelines for food safety control of artisan cheese-making*, 1st, Finland, Nordic Council of Ministers, 2010, p. 66.
- [32] Castro, G., E. Valbuena, W. Bríñez, E. Sánchez, H. Vera and A. Tovar, «Comparación del empleo de nisina y cultivos de lactococcus lactis subsp. Lactis para la biopreservación de queso blanco», *Revista Científica*, vol. 19, pp. 201-123, 2009.
- [33] Arce-Méndez, J., E. Thompson-Vicente and S. Calderón-Villaplana, «Incorporación de la proteína del suero lácteo en un queso fresco», *Agronomía Mesoamericana*, vol. 27, <sub>N.</sub>º 1, pp. 61-71, 2015.
- [34] Cevallos-Villegas, D.M., E.A. Montesdeoca-Rodríguez and R.D. Cevallos-Conde, «Relación estratégica para el desarrollo del Ecuador: acuerdo comercial multipartes con la Unión Europea», *Revista Universidad y Sociedad*, vol. 10, <sub>N</sub>.º 3, pp. 165-169, 2018.
- [35] Guevara-Fierro, M., *Elaboración de un plan de mejora competitiva de los productores lecheros de la parroquia Químiag, cantón riobamba, provincia de Chimborazo para acceder a la cadena de abastecimiento de la empresa: lácteos San Antonio C. A. Nutri Leche*, tesis de maestría, Universidad Nacional de Chimborazo, Riobamba, Ecuador, 2015.
- [36] López-Guzmán, G., E. Palomec-Aragón, K. Carrasco-Ramírez, L. Mata, A. Zulma-Castillejos, E. Ramírez-Rivera and R. Santiago-Cabrera, «*Elaboración del queso fresco* «*cuajada*» *con dos tipos de cuajos comerciales: impacto sobre las reacciones de preferencia de los consumidores*», *Revista Venezolana de Ciencia y Tecnología*  de Alimentos, vol. 3, N.º 1, pp. 014-027, 2012.
- [37] Díaz Galindo, E.P., B. Valladares Carranza, A.D.C. Gutiérrez Castillo, C.M. Arriaga Jordan, B. Quintero-Salazar, P. Cervantes Acosta, and V. Velázquez Ordóñez, «Caracterización de queso fresco comercializado en mercados fijos y populares de Toluca, Estado de México», *Revista Mexicana de Ciencias Agropecuarias*, vol. 8, n. o 2, pp. 139-146, 2017.
- [38] nte inen 1528. *Norma general para quesos frescos no madurados*, 2012; [online] Available: https://www.normalizacion.gob.ec/buzon/normas/1528.pdf.
- [39] Díaz-Abreu, J.A., V.-R. Yunaisi and H.-M. Aldo, «Application of the New Technological System for maximum milk components recovering in industrial Lunch type cheese», Chemical Technology, vol. 40, N.º 3, pp. 512-527, 2020.
- [40] fao. *Resolución n.º 33. Regulación para el control de la movilización del suero de leche líquido,* 2019; [online] Available: https://www.fao.org/faolex/results/details/ es/c/LEX-FAOC196145/.
- [41] Hernández-Monzón, A., D. Rodríguez-Villacis, S. Romagosa-Ibieta, M. Valdés-Marín, and C. Duarte-García, «Evaluation the sensorial quality and the acceptability of different foodstuffs elaborated with addition of aloe juice (Aloe vera) and its relationship with the used dose», *Chemical Technology*, vol. 41, n. o 3, p. 485-503, 2021.
- [42] Sánchez, O., M. Buriticá and A. Garcés, «Obtención de ácido cítrico a partir de suero de leche por fermentación con Aspergillus spp», *Revista Colombiana de Biotecnología*, vol. 6, pp. 43-54, 2004.
- [43] Zou, J. and X. Chang, «Whey for bioethanol production

by yeast», *Encyclopedia*, vol. 1, p. 3-14, 2022.

- [44] Cavalcante, L.R. and C.H. Rocha, «Investment appraisal and the choice between continuous and discrete cash flow discounting», *Exacta*, vol. 16, N.º 4, p. 125-134, 2018.
- [45] Calderón, A., F. García and G. Martínez, «Indicadores de calidad de leches crudas en diferentes regiones de Colombia», *Revista Córdoba*, vol. 11, N.º 1, p. 725-737, 2006.
- [46] Álvarez-Figueroa, M.L., M.L. Pineda-Castro, A. Chacón-Villalobos and E. Cubero-Castillo, «Características fisicoquímicas y sensoriales de leches caprina y bovina enteras, descremadas y deslactosadas», *Agronomía Mesoamericana*, vol. 33, pp. 2-20, 2022.

# REVISTA INGENIO

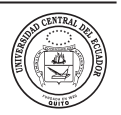

# **Auditoría energética en las instalaciones del centro de operaciones y mantenimiento de transporte (COMT)**

# **Energy Audit in the facilities of the transport operations and maintenance center (COMT)**

Damaris Salazar | iD Universidad Técnica Estatal de Quevedo, Ecuador Jean Placencio | iD Universidad Técnica Estatal de Quevedo, Ecuador Yadyra Ortiz | iD Universidad Técnica Estatal de Quevedo, Ecuador Cristian Laverde | iD Universidad Técnica Estatal de Quevedo, Ecuador

#### **resumen**

**article history** Received: 07/11/2022 Accepted: 23/12/2022

**palabras clave**

Demanda, potencia instalada, calidad de energía, auditoría energética, ahorro de energía.

El diagnóstico de las instalaciones eléctricas se realizó mediante visitas de campo, mediciones de parámetros eléctricos y pruebas de calidad de energía. Consecuentemente, fue crucial describir el estado actual del sistema eléctrico de la empresa en comparación con las normas vigentes NTE INEN 2969 y ARCONEL, relacionadas con los niveles de iluminación y calidad de la energía, respectivamente. Dado que la carga instalada se desglosa por zonas y se identifica el grupo que representa el mayor consumo de energía al mes, la selección de medidas para mejorar la eficiencia energética se basa en un examen de la situación existente. La investigación demuestra y llega a la conclusión de que la solicitud de una modificación en el esquema tarifario supondría un ahorro sustancial de USD 1547,94 anual.

#### **key words**

Demand, installed power, power quality, energy audit, energy savings.

#### **abstract**

The diagnosis of the electrical installations was carried out through field visits, measurements of electrical parameters and power quality tests. Consequently, it was crucial to describe the current state of the company's electrical system in comparison with current standards NTE INEN 2969 and ARCONEL, related to lighting levels and power quality, respectively. Since the installed load is broken down by zones and the group representing the highest energy consumption per month is identified, the selection of measures to improve energy efficiency is based on a review of the existing situation. The research demonstrates and concludes that the request for a modification in the tariff scheme would result in substantial savings of USD 1547.94 annually.

## **1. introducción**

Actualmente en el mundo, importantes avances tecnológicos aplicados al manejo eficiente de energía para contribuir al desarrollo sostenible conllevan a que empresas deban mejorar sus estándares de calidad de energía a causa de que la generación es muy costosa, por lo tanto, la conservación de energía es muy importante. Las

cargas finales como ventiladores, bombas, computadoras, sistemas de iluminación, sopladores, compresores y muchas otras máquinas de gran consumo están conectadas al sistema eléctrico lo que pervierte el rendimiento y la eficiencia, debido a razones de servicio como el envejecimiento del dispositivo, el deterioro de los cables
*Secciones del comt reybanpac*

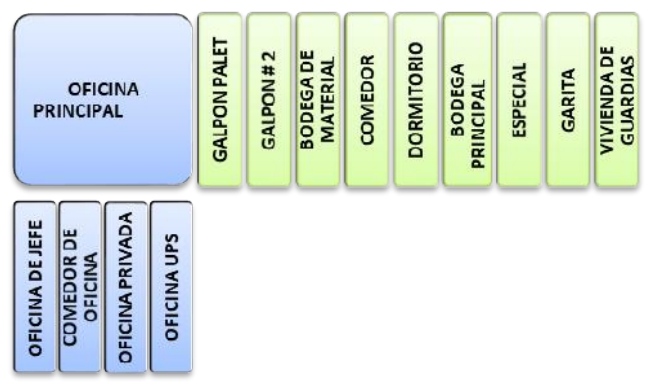

#### **Figura 2**

*Demanda histórica del comt*

DEMANDA HISTORICA DEL COMT

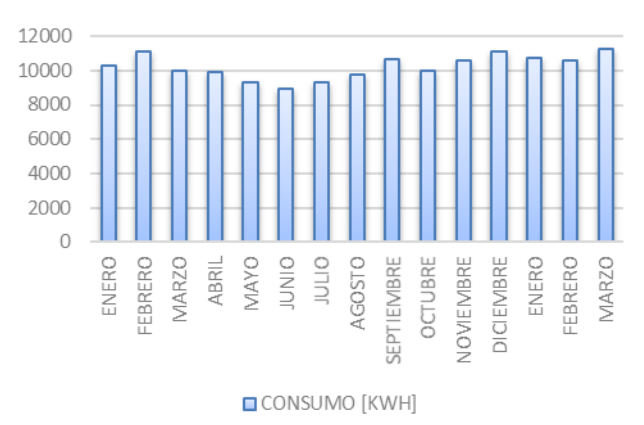

utilizados, el polvo, humedad, condiciones de trabajo inapropiadas y varios otros factores. Los principales estándares de un proceso de auditoría han sido recopilados y definidos recientemente en la norma iso 50001. La empresa reybanpac posee un centro de operaciones y mantenimiento de transporte (COMT), en el cual existen diferentes áreas y bodegas en donde se encuentran componentes de gran consumo eléctrico. Actualmente el comt presenta problemas de caída de tensión derivados del servicio público, además se presentan inconvenientes debido a pérdidas de energía y aumento de corriente de los dispositivos

En general, se considera que mejorar la eficiencia energética es una de las formas más rentables de optimizar simultáneamente la seguridad del suministro, reducir los gastos relacionados con la energía, asegurar precios de energía asequibles y mejorar la competitividad económica. Por tal motivo en este trabajo se exponen los principales resultados de la auditoría energética realizada en las instalaciones del COMT de la empresa REYBANPAC, esta se realiza mediante el análisis de los componentes eléctricos, para lo cual se usa un analizador de redes tipo MYeBOX150 para la recolección de datos. Mediante la tabulación y análisis de datos recolectados se presenta un plan de mejoramiento y ahorro para el consumo y eficiencia de energía.

## **2. Método**

En este proyecto de investigación interviene un enfoque de tipo cuantitativo-cualitativo ya que se realiza la toma de datos estadístico y la mejora de estándares, por lo tanto, se obtienen excelentes resultados para el respectivo manejo de los recursos ya existentes. Los recursos necesarios para llevar a cabo la auditoría son:

· planillas de luz

· facturación de combustibles

- · costos unitarios
- · parámetros de iluminación
- · consumo de la carga en cada componente

El área aplicada a la recolección de datos comprende todas las instalaciones del comt, se caracteriza por tener una oficina principal que es la fuente de donde se controlan y se gestionan las órdenes de control operativo, las secciones y zonas del comt y sus equipos por departamento [1], [2], [3] (ver Figura 1).

La recolección y tratamientos de datos dentro de las inmediaciones del COMT se realizan mediante la recopilación de las planillas de energía eléctrica otorgadas por la empresa reybanpac desde el año 2021 hasta marzo del 2022, se sabe que durante los meses de febrero y diciembre del 2021 y marzo del 2022 se obtuvo una demanda máxima aproximada de 11.200 kWh, cuyo valor monetario es uso 1064 (ver Figura 2).

#### **2.1. CARGA INSTALADA POR EQUIPOS**

Se observa los voltajes y consumo de cada uno de los equipos sacando un promedio general de su valor monetario semanal y mensual, este depende del tiempo de uso de cada artefacto multiplicado por su total de horas de operación. Se calcula que la potencia total por equipos en la oficina principal es de 15.857 kW con un costo mensual de uso 1765,74 dólares, teniendo en cuenta que reybanpac factura dentro del grupo de media tensión en el sector comercial de acuerdo con el pliego tarifario que está vigente en la CNEL donde indica que el valor es de usp 0,095 por cada kWh [4], [5], [6], [7] (ver Tabla 1).

#### **2.2. CARGAS ESPECIALES**

Las cargas especiales son dispositivos que registran un mayor consumo de potencia y que generalmente se

*Pliego tarifario*

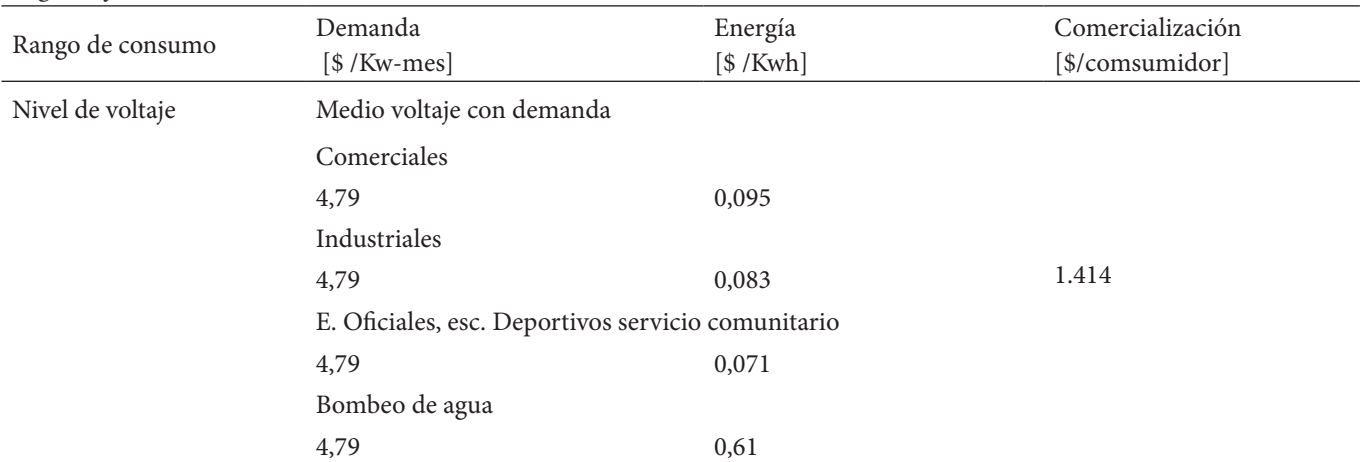

#### **Tabla 2**

*Requisitos de iluminación de interiores (Norma nte - inen 2969)*

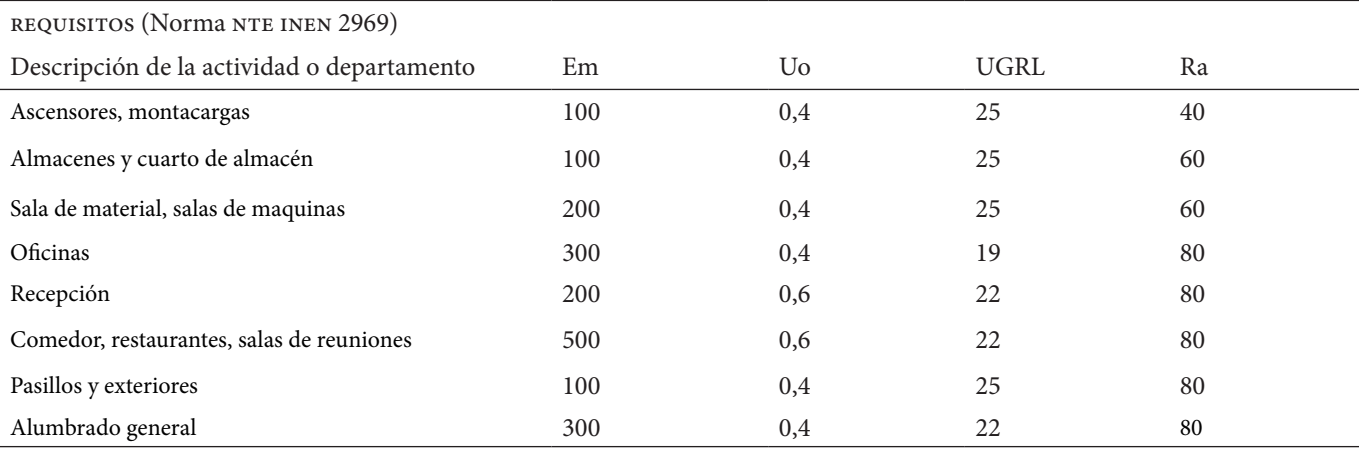

conectan a un nivel de voltaje industrial (240 V-60 V) dentro del comt se registran 6 cargas especiales. [8], [9], [10], [11], [12].

El grupo de elementos que conforman las cargas especiales instaladas dentro del COMT son:

- · frigoríficos
- · generadores 1 y 2
- · bomba sumergible
- · bomba estacionaria (1 y 2)

## **2.3. EVALUACIÓN ENERGÉTICA**

Para el correcto uso de la energía y tener una iluminación eficiente se realiza la estimación de los parámetros luminosos regidos bajo la normativa inen 2969, para la toma de datos uno de los métodos usados con más frecuencia es el de la cuadrícula, consiste en dividir un interior de un local en áreas iguales, siendo estas idealmente cuadradas. [13], [14], [15], [16].

Se hace la medición de la iluminancia en la mitad de cada área de estudio con una altura de 0,8 metros respecto al suelo, entonces se realiza el cálculo del valor promedio de la iluminancia [17]. La precisión de este cálculo influye

directamente en el número de puntos de medición utilizados para el estudio. Para ello es requerido usar la fórmula de índice del local. [18], [19], [20].

$$
K = \frac{A \text{sehas large}}{Alhora de matax de la luminaria + [Ancho + larsao)} \tag{1}
$$

Para determinar la iluminancia promedio (Emed), se aplica la siguiente relación.

$$
End = \frac{\Sigma \{Value\ error\ to\ model\ to\ s\ d\ in\ x\ m\ at\ r\sigma\}}{\mu\mu\sigma\sigma\ median}
$$
 (2)

Se aplica el método de la cuadrícula a todas las secciones, con la finalidad de verificar si los niveles de iluminación cumplen con la condición de la normativa ecuatoriana de iluminación para interiores como lo indica la tabla 2 (ver Tabla 2), de los valores admitidos de la iluminación interior de las secciones que componen el comt tanto las secciones de la oficina principal, y el comedor no cumplen con las condiciones de iluminación como se observa en la tabla 3. Por lo tanto, se realizará una nueva disposición de luminarias en estas áreas [21] (ver Tabla 3).

*Datos lumínicos de todas las secciones del comt*

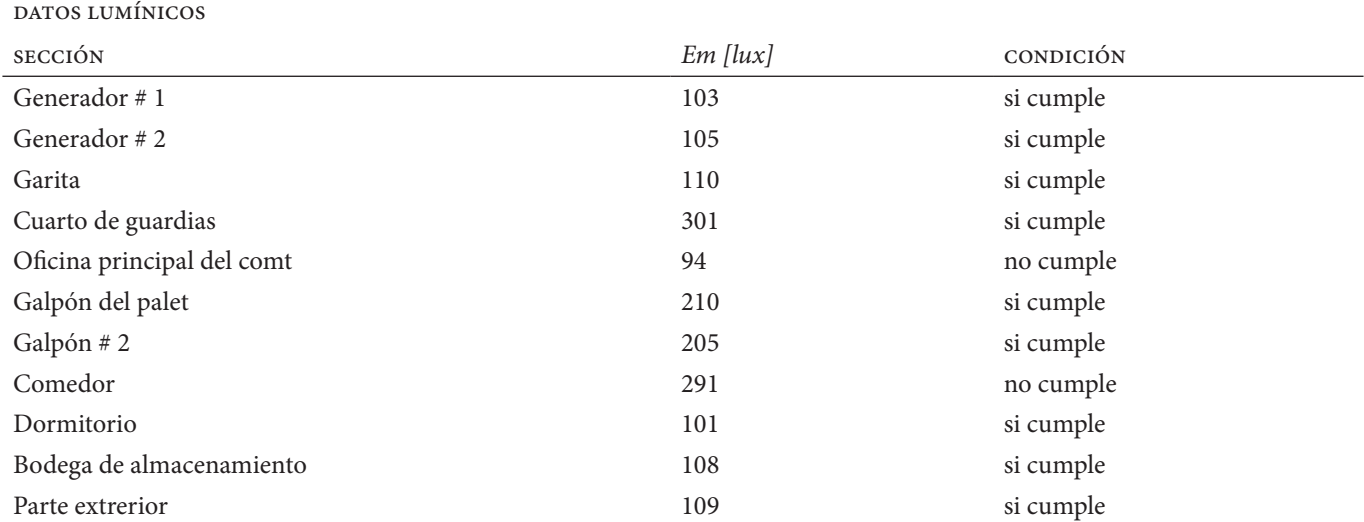

#### **Tabla 4**

*Resultados obtenidos de medición de corriente y armónicos*

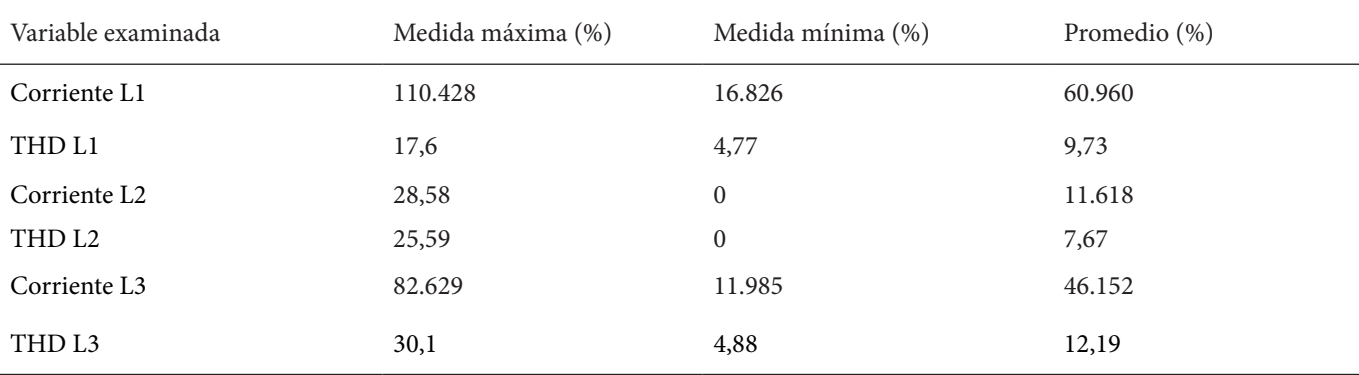

#### **3. resultados**

La cuantificación de variables se realizó durante 7 días conforme a lo indicado en ARCONEL 053/18, se empezó el lunes 03/10/2022 entre las 11:00 a. m. y se retiró el siguiente lunes 10/10/2022 entre las 8:30 a. m.

#### **3.1. CORRIENTES**

Se evaluaron las magnitudes de corriente a lo largo del período de medición para determinar si el sistema está equilibrado. Por consiguiente, los resultados conseguidos se exponen en la tabla 4 (ver Tabla 4).

L1 tiene un valor pico de aproximadamente 110[A] entre los días 5 y 6 de octubre en la madrugada. Esto se debe a que entre las 9 p. m y 4 a. m. existe un mayor consumo, debido a que llegan los contenedores y realizan el análisis de carga de cada uno, por ende, existe un mayor movimiento tanto en las oficinas y los galpones. Por otro lado, las corrientes en cada caso son diferentes, lo que muestra que el sistema no se encuentra balanceado.

En contraste, la distorsión armónica de voltaje de la

línea 3 no cumple, puesto que posee un THD de 12,19% y el límite es del 12%. No obstante, las magnitudes de THD de la L1 y L2 si cumplen con los límites descritos en la norma arconel 053/18. Por otro lado, la distorsión armónica de voltaje de las tres líneas cumple con el límite del 5% descrito por la norma en mención.

#### **3.2. VOLTAJES**

Según la norma ARCONEL 053/18, la tolerancia que se aplica a la empresa reybanpac es la tolerancia de baja tensión, la cual establece que la variación de tensión no puede ser superior al 8% de la tensión nominal. En consecuencia, la tabla 5 ilustra los resultados del análisis (ver Tabla 5).

En la tabla 5 se comprueba que los voltajes línea-neutro de la L1 y L3 son semejantes, manteniendo una magnitud constante. Por el contrario, la tensión de la L2 adopta una magnitud superior a las dos anteriores.

En cuanto a la distorsión armónica THD L3 presentó un valor significativo que fue transitorio. En este sentido,

*Resultados obtenidos en medición de voltaje y armónicos*

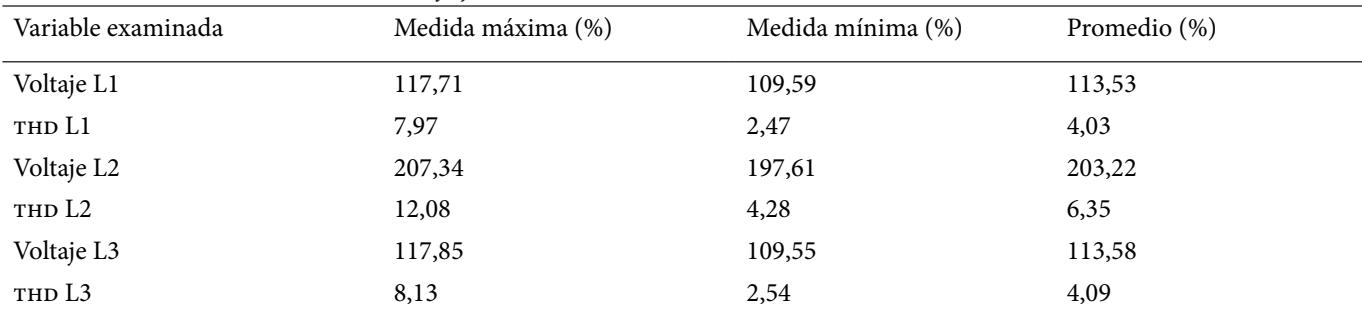

#### **Tabla 6**

*Resultados en medición de potencias*

| Potencia       |   |            | Medida Mínima    | Medida Máxima | Media |
|----------------|---|------------|------------------|---------------|-------|
| L1             | P | kW         | $\overline{c}$   | 12            | 6,72  |
|                | Q | kVAR       | $\mathbf{0}$     | 3             | 1,34  |
|                | S | <b>kVA</b> | 2                | 12            | 6,88  |
| L2             | P | kW         | $\boldsymbol{0}$ | 5             | 1,90  |
|                | Q | kVAR       | $\mathbf{0}$     | 4             | 1,32  |
|                | S | <b>kVA</b> | $\Omega$         | 6             | 2,40  |
| L <sub>3</sub> | P | kW         |                  | 8             | 4,68  |
|                | O | kVAR       | $\theta$         | 4             | 1,88  |
|                | Ő | <b>kVA</b> |                  | 9             | 5,18  |

la distorsión se originó por el usó de dos bombas al mismo tiempo, de manera que cuando estas se apagan se nota un descenso de manera notoria.

## **3.3. POTENCIAS**

Para confirmar todo el consumo del transformador a lo largo del tiempo de medición, se revisaron las estadísticas de potencia activa, reactiva y aparente de cada una de las fases. Los resultados adquiridos se muestran en la tabla 6 (ver Tabla 6).

Se aprecia que la línea uno se encuentra saturada puesto que posee un registro medio de 6,72 kW. Por otro lado, la línea dos es la que menos potencia registra con un 1,90 kW, mientras que la línea tres describe un registro medio de 4,68 kW.

Para la potencia reactiva se observa que la línea uno posee un registro medio de 1,34 kvar. Por otro lado, la línea dos es la que menos potencia registra con un 1,32 kvar, mientras que la línea tres describe un registro medio de 1,88 kvar.

Analizando la tabla 6 con respecto a la potencia aparente se aprecia que la línea uno posee un registro medio de 6,88 kva. Por otro lado, la línea dos es la que menos potencia registra con un 2,40 kva, mientras que la línea tres describe un registro medio de 5,18 kva.

La norma en 50160 establece que la frecuencia no debe fluctuar más de un +4% entre el límite superior y – 6% en el inferior.

En contraste, el valor mínimo de frecuencia registrado fue de 59,96 Hz, mientras que la medición máxima fue de 60 Hz. Asimismo, la magnitud promedio se ubica en 59,98 Hz, por lo tanto, se evidencia que la frecuencia cumple con los límites establecidos en la norma arconel 053/18.

Según la recopilación de las planillas mensuales de energía (ver Figura 2) la empresa no ha sido multada, ya que el valor medio del factor de potencia de los meses se situó en torno a 0,95. Esto indica que se cumple con los requisitos de calidad de la energía.

#### **3.4. ILUMINACIÓN INTERIOR Y EXTERIOR**

En Dialux se realizó el cambio de luminarias y la nueva disposición en las áreas que no cumplían con los niveles de iluminación, de tal manera que los valores fueron actualizados en la tabla 7 y 8 mostrando la mejora en la parte de iluminación interior (ver Tablas 7 y 8).

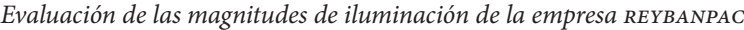

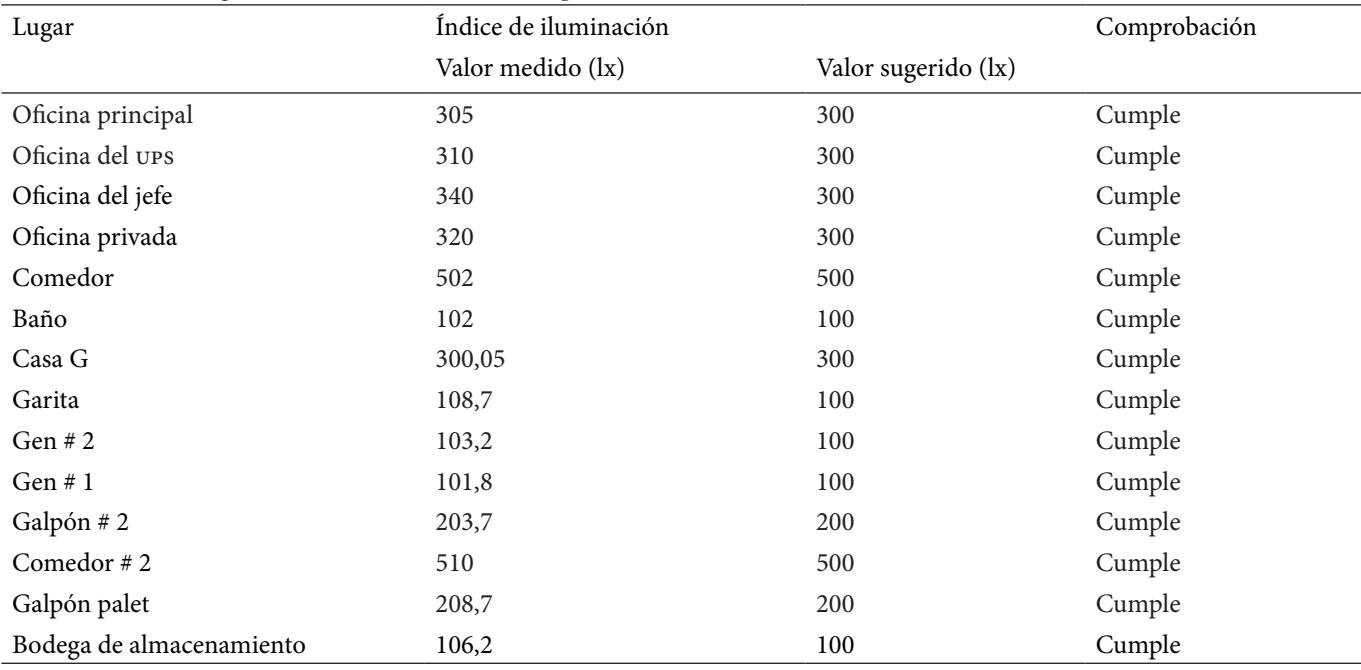

#### **Tabla 8**

*Evaluación de iluminación exterior de la empresa reybanpac*

| Lugar               | <i>Índice</i> de iluminación |                     | Comprobación |
|---------------------|------------------------------|---------------------|--------------|
|                     | Valor medido (lx)            | Valor sugerido (lx) |              |
| Exteriores 1        | 152                          | 100                 | Cumple       |
| Exteriores 2        | 101                          | 100                 | Cumple       |
| Exteriores 3        | 105,1                        | 100                 | Cumple       |
| Exteriores 4        | 108,3                        | 100                 | Cumple       |
| <b>Exteriores 5</b> | 103                          | 100                 | Cumple       |
| Exteriores 6        | 104                          | 100                 | Cumple       |
| Exteriores 7        | 105,3                        | 100                 | Cumple       |
| Exteriores 8        | 100,2                        | 100                 | Cumple       |
| Exteriores 9        | 102,9                        | 100                 | Cumple       |
| Exteriores 10       | 112                          | 100                 | Cumple       |

#### **3.5. PROPUESTA DE AHORRO PARA EL comt reybanpac**

El plan para la reducción de costos consiste en solicitar el cambio de tarifa de facturación mensual (Figura 3), debido a que en la actualidad poseen una tarifa con demanda horaria para clientes comerciales.

Para constatar el ahorro de consumo que implica la actualización del pliego tarifario se procede a realizar el cálculo de la cantidad a pagar en dólares (Figura 3), para lo cual, se analiza el consumo histórico de la empresa reybanpac (Figura 2) (ver Tabla 9).

En la figura 3, se constata que un cambio en el pliego tarifario implica un ahorro mensual de aproximadamente uso 120,00, en la facturación. Es decir que, desde febrero

del 2021 hasta marzo del 2022 el ahorro estimado rodea los usp 1547,94 (ver Figura 3).

Las secciones del almacén, el galpón palet y el galpón n. o 2 son las áreas que más energía eléctrica consumen, con un 89% del total de la energía utilizada. Esto se debe al uso de bombillas Metal-Halide de 250 W para iluminar estas zonas. Por lo tanto, se propone la sustitución de estas luminarias por luminarias LED de 60 W, que son sencillas de instalar y de bajo costo.

Por otro lado, con respecto a la iluminación exterior, es importante conocer las horas de uso de las luminarias para determinar el consumo de energía diario.

El 54% de la energía utilizada para el alumbrado exterior corresponde a las luminarias de tipo reflector, que

*Cálculo de costo de consumo según pliegos tarifarios*

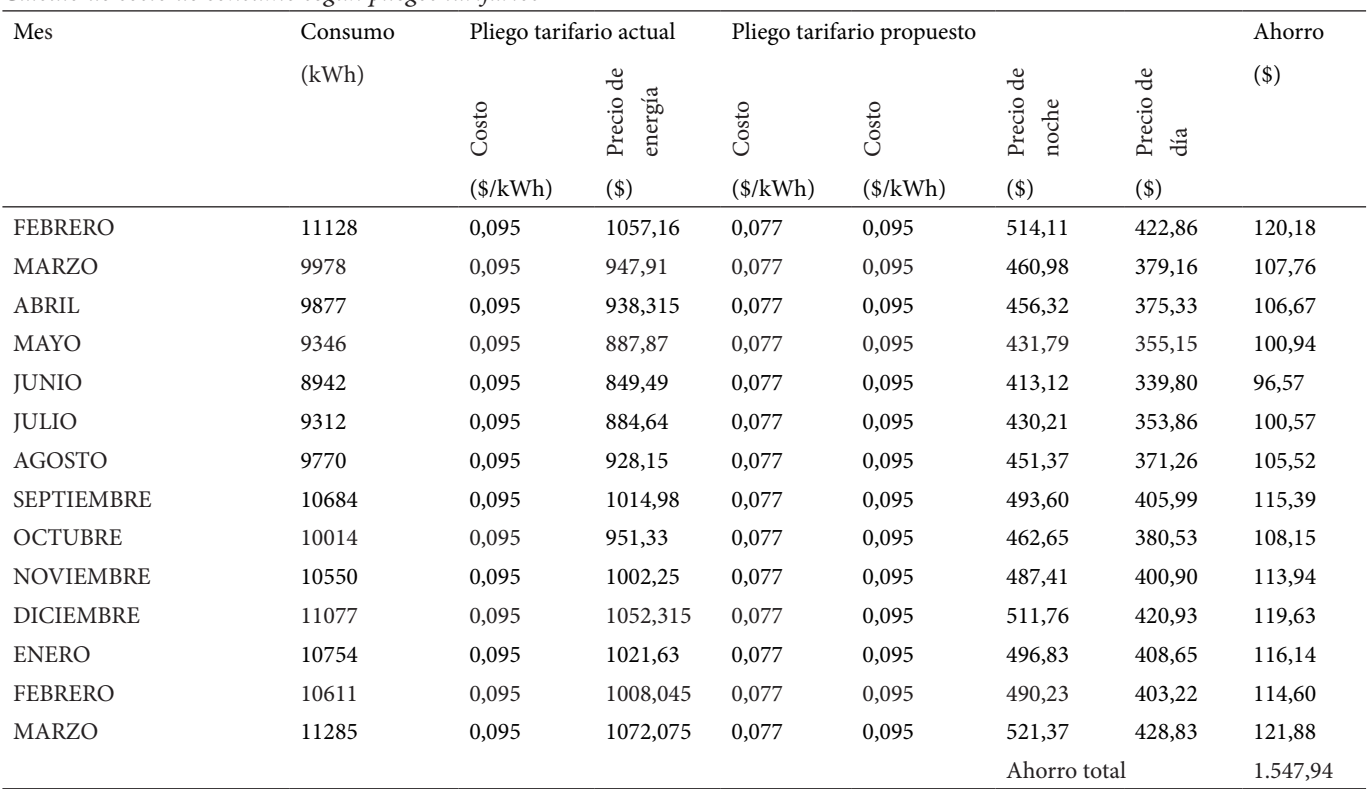

#### **Figura 3**

*Cálculo de consumo según pliegos tarifarios*

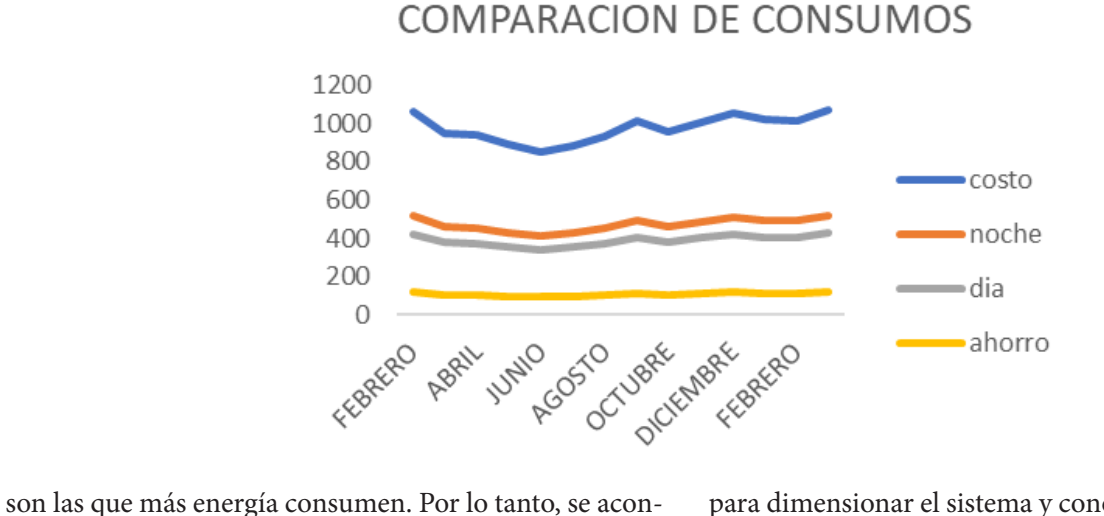

seja utilizar luminarias LED tipo cobra de 500 W en lugar de las luminarias tipo reflector de 400 W y 1000 W.

#### **3.6. PROPUESTA DE AHORRO CON SISTEMA FOTOVOLTAICO PARA EL comt reybanpac**

Se propone el uso de paneles solares para optimizar gastos derivados de la energía consumida de la red eléctrica, además el uso de energía renovable contribuye a preservar el medio ambiente.

En consecuencia, para el diseño del sistema fotovoltaico se utiliza el simulador online. En este, por medio de las cargas, se realiza un análisis de la potencia de diseño para dimensionar el sistema y conocer el precio de inversión, incluida la mano de obra.

El kit solar dimensionado funciona de forma aislada a la red, además posee la capacidad de producir 10.450 Wh/ día y 6,5kW de potencia pico con batería de litio. El costo del sistema en mención es de uso 72,430,00.

Materiales del sistema fotovoltaico:

- 16 paneles solares monocristalinos de 400 W
- 1 inversor Axpert 6500 W/48V 120. 2 MPPT
- 7 baterías Litio LFPO 6000 ciclos al 80% pop N-48V/50A
- 1 estructura para 16 paneles solares con L-braket
- 4 fusible DC 15 A y porta fusible 1P 1000VDC
- 2 DPS protección sobre voltajes 3P 1000VDC 20-40kA

*Resumen de inversión para sistema fotovoltaico*

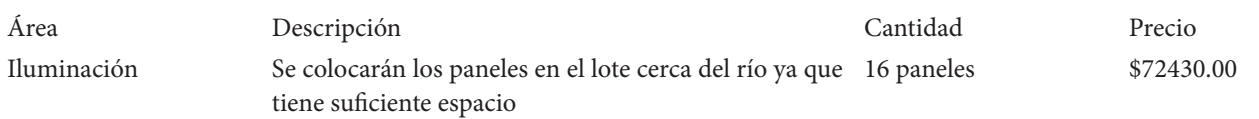

#### **Tabla 11**

*Análisis de payback*

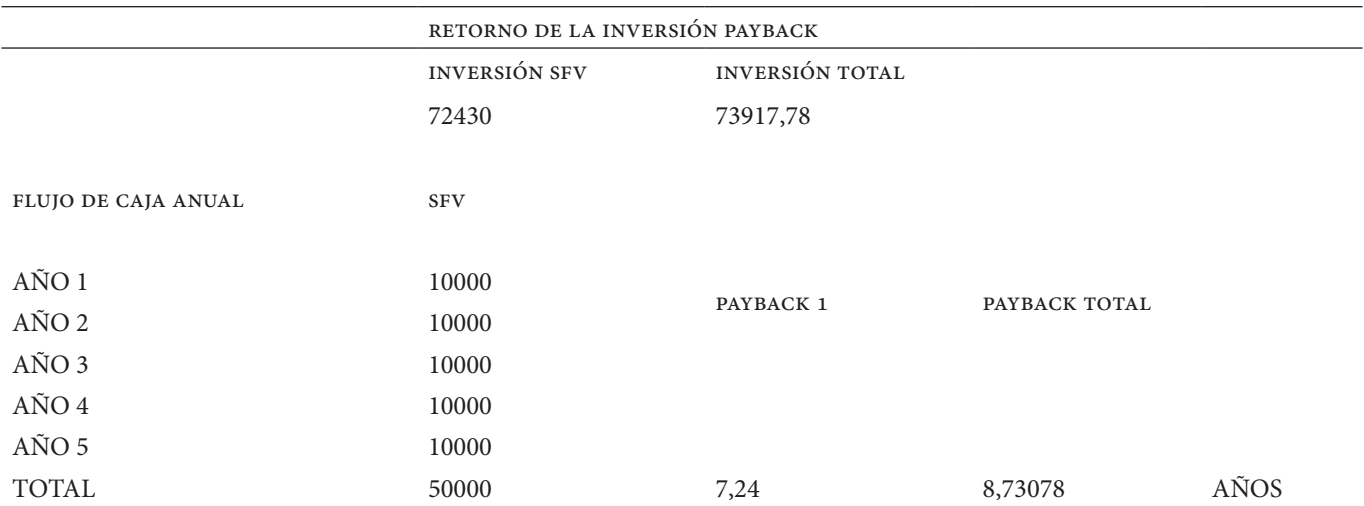

- 1 fusible 200 A y porta fusible feeo

- 30 cable solar 10AWG

- 6 cable soldador AWG 4

- 7 MC4 macho y hembra

- 7 MC4 Y

- 4 terminales de ojo aisladas sin acceso a la red.

El sistema solar fotovoltaico diseñado es Off Grid, debido a que el lugar donde se lo ubicará es cerca del río. Dado que en este lugar se sitúan las cargas de mayor consumo. Por otro lado, se debe considerar que el costo de este kit incluye los paneles, estructura para paneles, cableado, inversores, baterías y protecciones correspondientes. El sistema en mención conlleva una inversión de uso 72430 (ver Tabla 10).

A continuación, se realiza el análisis del payback (ver Tabla 11) con la finalidad de conocer si la inversión será factible a mediano y corto plazo para la empresa. En este sentido, considerando la inversión para el cambio de luminarias y la instalación del sistema fotovoltaico se requiere una inversión total de uso 73.918.

TOTAL DE INVERSIÓN: USD  $72.430,00 +$  USD  $1487,78 =$ usd 73.918

El valor del paybakc es favorable, por lo tanto, según los indicadores del Banco Central para la viabilidad de una inversión, se concluye que la inversión es factible. Además, la recuperación de la inversión es de cinco años, lo cual beneficiaria a la empresa puesto que la vida útil mínima del sistema fotovoltaico es de 25 años.

## **3.7. MANTENIMIENTO ELÉCTRICO GENERAL**

En el comt, el mantenimiento no se lleva a cabo de forma sistemática. Por ejemplo, cada tres meses se realiza el mantenimiento en la zona de los generadores, que incluye el mantenimiento del selector de fase (de forma visual) y la sustitución del aceite de los generadores.

La caja de distribución principal y el cableado están en buen estado, pero están expuestos al polvo y a los residuos de insectos. El selector de fase (ver Figura 4) se reemplazó hace unos meses debido a problemas con la fase por parte de la compañía eléctrica, y esta variación activa el generador N.º 1. Por ello, se recomienda un mejor mantenimiento con las debidas protecciones para evitar daños en los equipos o en los componentes de la oficina.

Para que el mantenimiento sea factible se toma en cuenta las siguientes opciones:

· Para alargar la vida útil de las maquinarias y sistemas eléctricos se recomienda hacer revisiones mensuales que intervengan medidas de voltajes, amperajes y analizar el factor de potencia.

#### **Figura 4**  *Selector de fase*

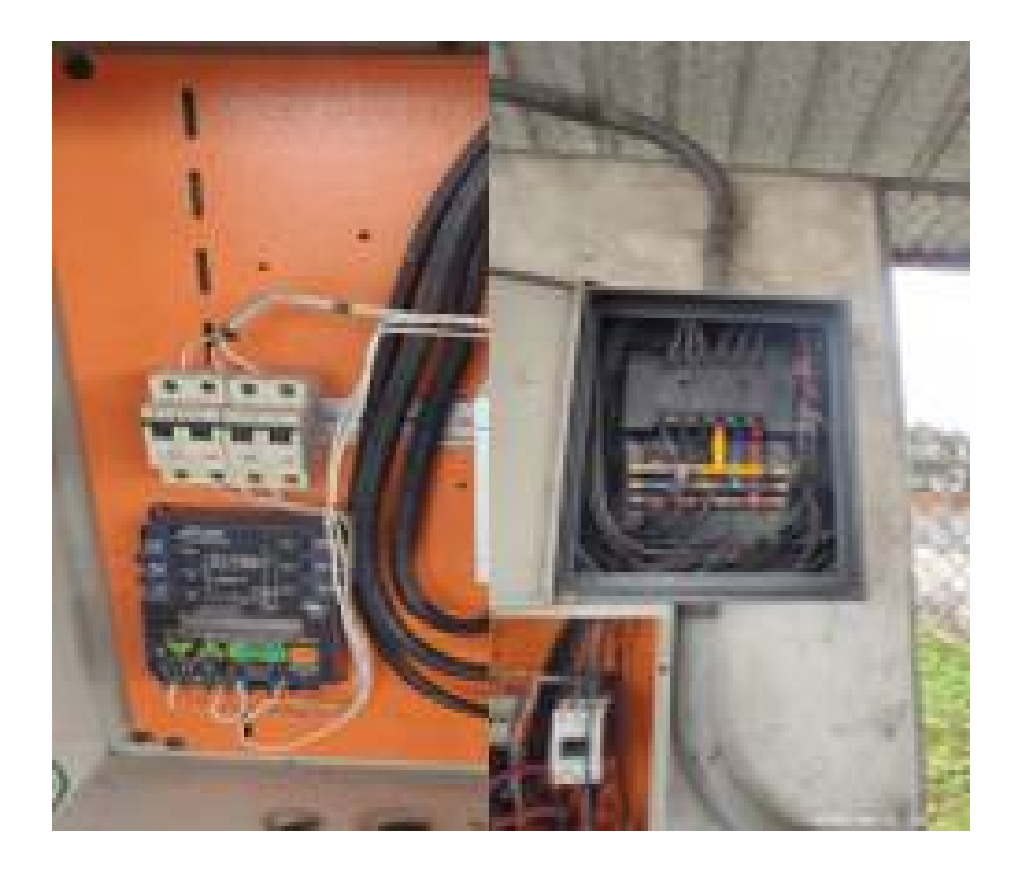

- · Limpiar las cajas de distribución de insectos.
- · Verificar que las cargas se encuentren equilibradas y no sean saturadas para evitar recalentamientos.
- · Utilizar limpia contactos.
- · Correcta manipulación de los generadores esto quiere decir no usar implementos no aptos como cañas o palos, maniobras que no sean correctas.
- Mirar la capacidad de cada bomba de agua y su Hp para no forzarla.

## **4. Conclusiones**

Con la auditoría energética se pudo identificar que la forma de optimizar los costos para el ahorro de energía es solicitar el cambio de pliego tarifario a la empresa distribuidora. Esto se debe a que en la actualidad la empresa factura como cliente comercial. Por consiguiente, el cambio del pliego tarifario será de uso 0,095 a uso 0,077 lo implica un ahorro anual de uso 1547,94.

En el análisis de la calidad de energía se determinaron factores importantes como las corrientes, el voltaje, la frecuencia, la potencia activa, reactiva y aparente, así como el contenido armónico de voltaje y corriente. En este sentido, se descubrió que los parámetros de calidad de energía cumplen con la norma ARCONEL 053/18.

La inversión necesaria para el cambio de luminarias y la implementación del sistema fotovoltaico requiere una inversión de usp 73.918. No obstante, para evaluar la viabilidad de la inversión se analizó el payback, los cuales mostraron que la inversión se recupera a los 5 años.

Con el análisis de la iluminación se descubrió que las luminarias metal-halide de 250 w utilizan balastros electrónicos los cuales incrementan los niveles de armónicos тон, por lo tanto, la manera de mitigar estos armónicos es mediante filtros de estrangulamiento o un banco de capacitores.

#### **Referencias**

- [1] Esquerra Pizà, Pere *Dispositivos y sistemas para el ahorro de energía*, Productica https://books.google.com.ec/ books?id=F2rGJcnXz3YC&pg=PA24&dq=auditoria+energetica&hl=es&sa=X&ved=2ahUKEwjN7bu9mPz4AhXBtYQIHcWAB2QQ6AF6BAgHEAI#v=onepage&q&f=false [accessed julio 14, 2022].
- [2] Blacktogreen, *Auditoría energética: tipos y su alcance*. https://blacktogreen.com/2020/04/auditoria-energetica-tipos-y-su-alcance/ [accessed septiembre 24, 2022].
- [3] Total Energies, *Claves para entender la importancia de las*

*auditorías energéticas* https://www.totalenergies.es/es/ hogares/claves-para-entender-la-importancia-de-las-auditorias-energeticas [accessed julio 14, 2022].

- [4] Ministerio de Energía y Minas, *Reglamento General de la Ley Orgánica de Eficiencia Energética.* https://www. recursosyenergia.gob.ec/el-gobierno-nacional-expidio-el-reglamento-general-de-la-ley-organica-de-eficiencia-energetica/ [accessed julio 15, 2022].
- [5] Registro Oficial, suplemento N.º 449, año II, Accessed: julio, 15, 2022. [Online]. Available: www.registroficial. gob.ec
- [6] Coca Carasila A. M., «La demanda. Una perspectiva de marketing: reflexiones conceptuales y aplicaciones, *Perspectivas*, núm. 28, julio-diciembre, pp. 171-191, 2011.
- [7] «Demanda de energía eléctrica». https://www.oas.org/ DSD/publications/Unit/oea23s/ch12.htm [accessed Jul. 16, 2022].
- [8] «iso 50001 Gestión de la energía» https://www.dnv. com.mx/services/iso-50001-gestion-de-la-energia-3370 [accessed julio 16, 2022].
- [9] ism, Instituto Superior del Medio Ambiente https://www. ismedioambiente.com/wpcontent/uploads/2019/07/ Dossier\_OL\_ILU.pdf [accessed julio 15, 2022].
- [10] «Energy saving techniques and strategies for illumination in industry - Science Direct». https://www.sciencedirect. com/science/article/pii/S1877705815003847?ref=pdf\_ download&fr=RR-2&rr=72b75fd70c088ec0 [accessed Jul. 15, 2022].
- [11] «¿Qué es lámpara? Su definición y significado» [2022]. https://conceptodefinicion.de/lampara/ (accessed julio, 15, 2022).
- [12] «Anexo i: tipos de lámparas y sus características», Accessed: julio, 15, 2022. [Online]. Available: http://www2. csostenible.net/es\_es/tclave/energia/eficiencia/Pages/ instalacionselectricitatiluminacio.aspx
- [13] cnel ep, «Ahorro de energía» https://www.cnelep.gob. ec/ahorro-de-energia/ [accessed julio, 15, 2022].
- [14] Ministerio de Medio Ambiente, *Guía práctica para el ahorro y uso eficiente de energía, consumo eficiente y responsabilidad ambiental*. https://www.ambiente.gob.ec/wp-content/uploads/downloads/2014/03/ GUIA-PRACTICA-PARA-EL-AHORRO-Y-USO-EFI-CIENTE-DE-ENERGIA-22NovBAJAa.pdf [2022].
- [15] espol «DSpace en espol: Estudio, instalación, aplicación

de normas y descripción de los sistemas de mediciones de potencia eléctrica en baja y en media tensión». http:// www.dspace.espol.edu.ec/handle/123456789/17185 [accessed julio, 15, 2022].

- [16] «Producto circutor» https://circutor.com/productos/medida-y-control/software-de-gestion/product/ M90413.%C2%A1Muchas/ [accessed octubre 31, 2022].
- [17] Montecinos Sonia, Carvajal Danilo, *Energías renovables*: *escenario actual y perspectivas futuras*, Universidad de La Serena, 2018. https://books.google.com. ec/books?id=PXKMDwAAQBAJ&printsec=frontcover&dq=que+son+las+energ%C3%ADas+renovables+y+no+renovables+2021&hl=es&sa=X&ved=2ahUKEwi-hqXVpqz6AhU7RDABHXiPDc4Q6AF-6BAgKEAI#v=onepage&q&f=false [accessed septiembre 22, 2022].
- [18] Sánchez Ruiz Mercedes, Solís Fraile Rubén, *PMAR Ámbito científico y matemático - Nivel I,* 2021. Google Libros. https://books.google.com.ec/books?id=\_McvEAAAQBAJ&pg=PA310&dq=que+son+las+energ%C3%ADas+no+renovables+2021&hl=es&sa=X& ved=2ahUKEwiesOu7qaz6AhXwRDABHUlRCO-0Q6AF6BAgEEAI#v=onepage&q=que%20son%20 las%20energ%C3%ADas%20no%20renovables%20 2021&f=false [accessed septiembre 22, 2022].
- [19] Ministerio del Ambiente, Agua y Transición Ecológica, *Ecuador impulsa nuevas iniciativas para reducir la huella ecológica* https://www.ambiente.gob.ec/ecuador-impulsa-nuevas-iniciativas-para-reducir-la-huella-ecologica/ [accessed septiembre 22, 2022].
- [20] cívita, *Sistemas de gestión de la energía, una herramienta para todos* https://civita.com.mx/sistemas-de-gestion-de-la-energia-una-herramienta-para-todos/ [accessed Sep. 24, 2022].
- [21] Total Energies Dominicana, *Tipos de combustibles.* https://totalenergies.do/tipos-de-combustibles [accessed septiembre 30, 2022]

# REVISTA INGENIO

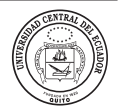

## *Propuesta de gestión para la adopción de BIM en empresas fabricantes*

## **Management proposal for the adoption of BIM in manufacturing companies**

Alex Mauricio Guzmán Flores | Universidad Central del Ecuador Mohammadfarid Alvansazyazdi | iD Universidad Central del Ecuador

**article history** Received: 20/07/2022 Accepted: 23/12/2022

**palabras clave** BIM, fabricantes, proveedores, PMI, gestión, objetos BIM.

#### **resumen**

La adopción de BIM en el sector de la construcción ha generado en los diseñadores de proyectos la necesidad de información precisa, fiable y detallada sobre los componentes que utilizarán en sus modelos, y los fabricantes de estos componentes pueden proporcionar esta información mediante catálogos de objetos BIM. Al proporcionar esta información, es más probable que los diseñadores usen sus productos en proyectos que aplican esta metodología, lo que genera más oportunidades comerciales. El presente artículo propone un modelo de gestión para implementar BIM en empresas fabricantes, en el que se consideran las recomendaciones realizadas por el Project Management Institute (PMI) en su Guía de los fundamentos para la dirección de proyectos y, además, se propone un estándar para la creación de objetos BIM que permita su interoperabilidad y garantice la calidad de la información de un catálogo BIM.

#### **keywords**

BIM, manufacturers, suppliers, PMI, management, BIM objects.

#### **abstract**

The adoption of BIM in the construction sector has generated in project designers the need for precise, reliable and detailed information about the components that they will use in their models, and the manufacturers of these components can provide this information through object catalogs BIM. By providing this information, designers are more likely to use your products in projects that apply this methodology, leading to more business opportunities. This article proposes a management model to implement BIM in manufacturing companies, which considers the recommendations made by the Project Management Institute (PMI) in its Guide to the Fundamentals for Project Management, and also proposes a standard for the creation of BIM objects that allow their interoperability and guarantee the quality of the information in a BIM catalogue.

## **1. introducción**

El modelado de información para la construcción (bim) o building information modeling, es una metodología que permite simular virtualmente cómo se verá el proyecto a lo largo de su ciclo de vida, lo que permite una planificación más precisa y una mejor ejecución [1]. bim trabaja bajo el concepto de interoperabilidad y permite que el desarrollo de un proyecto se lleve a cabo de manera integrada y colaborativa entre los involucrados. Un modelo bim contiene toda la información gráfica y no gráfica de los componentes del proyecto, es decir, los datos geométricos, espaciales, geográficos, así como las

especificaciones técnicas, normas de referencia, peso, limitaciones, rendimientos, entre otras.

Un mejor entendimiento de la secuencia constructiva, manejo más eficiente de la información, integración interdisciplinar del proyecto, detección de interferencias, mejor manejo de cantidades de obra y presupuesto son, entre otros, los principales beneficios de la adopción bim y dan como resultado una mejor calidad final del proyecto [2]. Los proyectos bim, no solo se basan en modelar un diseño, sino su verdadero concepto incluye también análisis, fabricación, simulación, gestión, etc. [3].

En consecuencia, los diseñadores requieren información precisa, fiable y detallada sobre los componentes que utilizarán en sus proyectos, y los fabricantes de estos componentes pueden proporcionar esta información mediante catálogos de objetos bim. Al proporcionar esta información, es más probable que los diseñadores usen sus productos en proyectos que aplican esta metodología, lo que genera más oportunidades comerciales.

La presente propuesta, considera los aspectos organizacionales que implica la adopción de bim en empresas fabricantes y proporciona una guía de cómo convertir sus catálogos tradicionales en catálogos bim.

## **2. Método**

Se propone un modelo de gestión para implementar bim en empresas fabricantes, en el que se consideran las recomendaciones realizadas por el Project Management Institute (pmi) en su *Guía de los fundamentos para la dirección de proyectos*, pmbok. Además, se propone un estándar para la creación de objetos bim, basado tanto en el formato ifc, tomando consideraciones del estándar ecob, y la guía planteada por Bimética. La adopción de estos estándares garantiza que la información contenida en los objetos bim mantengan un nivel de calidad, sin importar cuál sea su origen. El estándar propuesto detalla los fundamentos esenciales para la creación de objetos bim y simplifica el entendimiento de los diferentes aspectos que se deben considerar previo a entregar un objeto bim [2].

La estandarización de los datos en un objeto bim facilita la interoperabilidad del proyecto. El estándar bim con mayor reconocimiento es el Industry Foundation Class (ifc), el cual es un estándar abierto para representar toda la información en un modelo que se pueda intercambiar y compartir entre soluciones de software diferentes y viene definido por la Norma iso 16739, Industry Foundation Classes for data sharing in the construction and facility management industries [4]. Otro de los estándares más reconocidos es el estándar de creación de objetos bim, ecob, el mismo que ha sido elaborado por el Instituto de Tecnología de la Construcción de Catalunya (IteC) y se presenta como una herramienta que facilita la interoperabilidad entre todos los agentes que participan en un proyecto de construcción, ya sea de edificación o de obra civil [5]. Otro estándar de amplio reconocimiento es el propuesto por Bimética con su Guía de desarrollos de objetos bim, la misma que presenta una estructura de datos y parámetros globales combinados con diferentes conceptos, tales como las fases, dimensiones y niveles del bim dentro de un proyecto [6].

## **2.1. bim PARA FABRICANTES**

Una empresa fabricante que decida adoptar bim en el catálogo de productos debe considerar aspectos iniciales, tal como se detalla en la tabla 1 (ver Tabla 1).

## **2.1.1. Fundamentos para la creación de contenido bim**

El conocimiento de bim es imprescindible para cualquier empresa fabricante que quiera implementar esta metodología en su catálogo de productos. De acuerdo con las normas iso 19650-1:2021 e iso 19650-2:2021, la información bim debe ser generada con un propósito específico, para que algún actor pueda hacer uso de ella [7]. En consecuencia, los fabricantes que adopten bim deberán digitalizar sus catálogos de productos basados en un estándar que garantice que las características del producto puedan ser correctamente interpretadas por la persona que los utilice. Para ello, es importante definir las dimensiones y niveles de bim que se necesitan durante las diferentes fases del proyecto.

## *Fases, dimensiones y niveles de bim*

## *Fases del proyecto*

Las fases de un proyecto corresponden a la línea de tiempo de un proyecto de construcción desde la planificación inicial hasta su demolición. La tabla 2 describe brevemente cada fase del proyecto (ver Tabla 2).

## *Dimensiones bim*

bim considera las dimensiones que se detallan en la tabla 3 (ver Tabla 3):

## *Niveles bim*

Nivel de desarrollo (LOD) o Level of development, es el criterio del cual se desprenden dos subconceptos: nivel de geometría (LOG) y nivel de información (LOI) [8].

## *Niveles de desarrollo lod*

En la tabla 4 se describen los niveles de desarrollo (ver Tabla 4).

## *Niveles de geometría (log)*

Los niveles de geometría son descritos en la tabla 5 (ver Tabla 5).

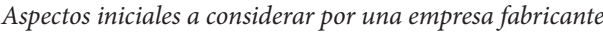

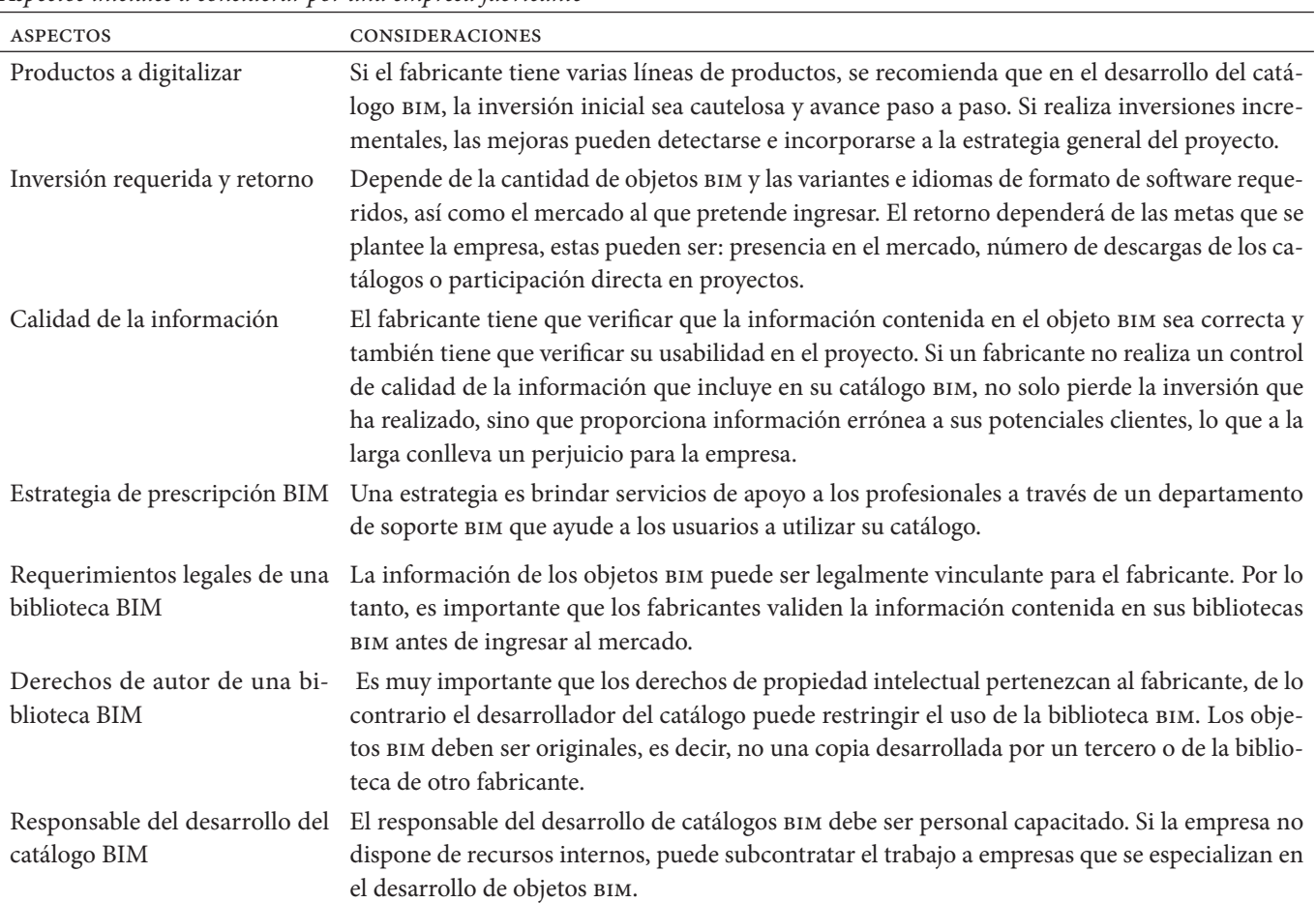

*Nota.* [2].

## **Tabla 2**

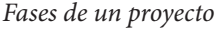

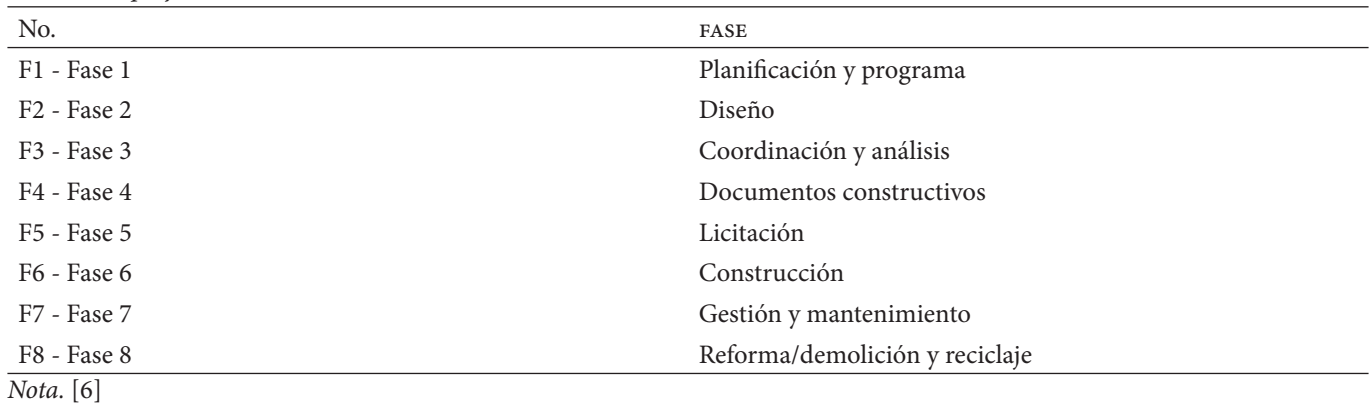

# **Tabla 3**

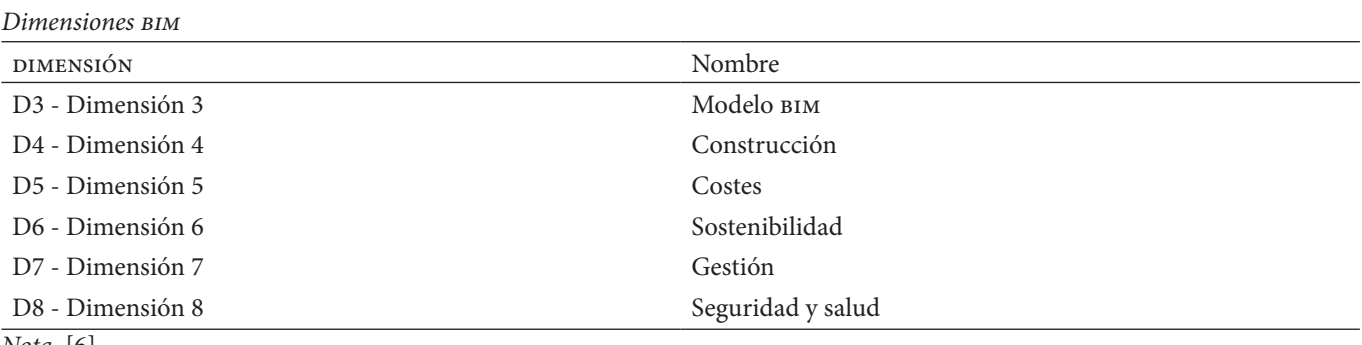

#### Propuesta de gestión para la adopción de BIM en empresas fabricantes

#### **Tabla 4**

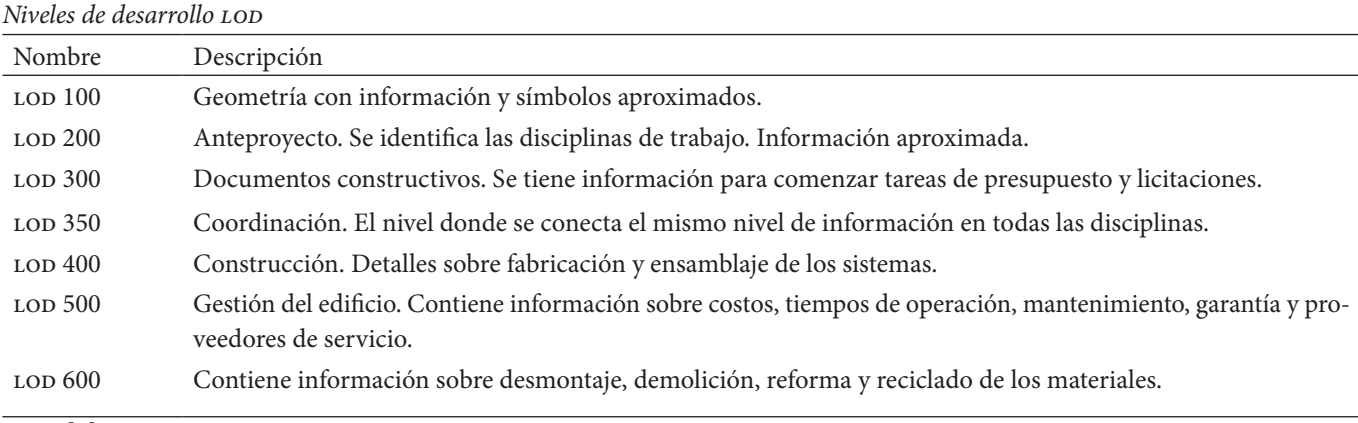

*Nota.* [6]

## **Tabla 5**

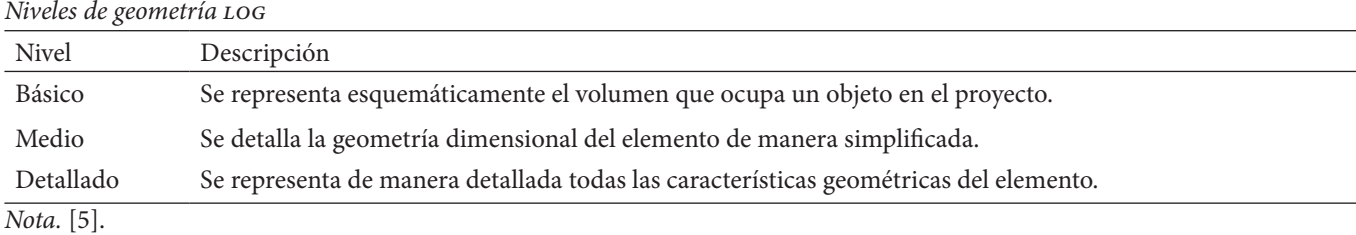

## **Tabla 6**

*Niveles de información loi*

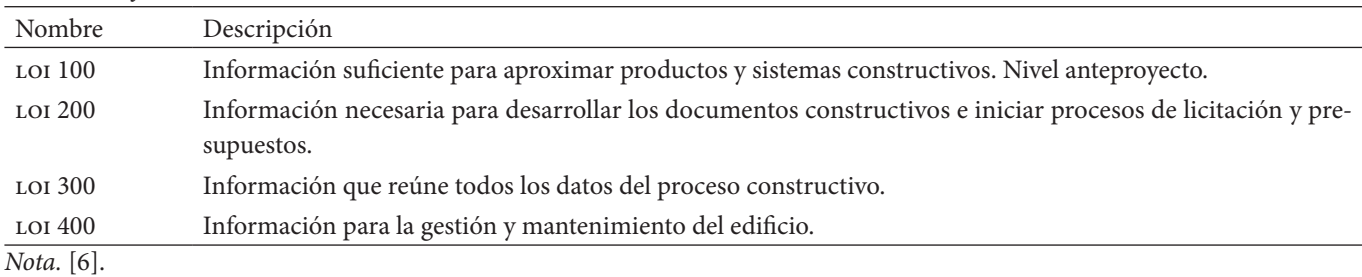

## *Niveles de Información (loi)*

Los niveles de información se describen en la tabla 6 (ver Tabla 6).

## **RELACIONES CON EL FORMATO ifc**

Todo elemento bim cumple una función específica en un proyecto y se organizan según su tipología. De acuerdo al estándar IFC, los datos se organizan en base a grupos de propiedades o «Psets» (forma abreviada de property sets) que son identificados en el esquema IFC. La clasificación de los Psets se muestra en la tabla 7 (ver Tabla 7).

## **OBJETOS bim**

Los objetos bim se organizan por clases, tipos, elementos y materiales y se describe en la tabla 8 (ver Tabla 8).

## **3. Resultados y discusión**

## **GUÍA PARA LA CREACIÓN DE OBJETOS bim**

Los objetos  $B$ IM deben cumplir los siguientes requisitos generales:

- · Los objetos bim deben tener como mínimo un nivel de información loi 200 y lo recomendable es un loi 300.
- · Los objetos bim deben tener al menos un nivel de geometría, al menos correspondiente a un log medio.
- · Los objetos bim deben identificarse de acuerdo a la plataforma de modelado para la que fueron creados.
- · El objeto bim se clasificará asignando la clase ifc correspondiente.
- · Los objetos bim se identificarán utilizando un tipo bim, que describe un grupo de elementos que tienen características comunes de sus clases ifc. Todos los objetos del proyecto deben pertenecer a un tipo bim [2].

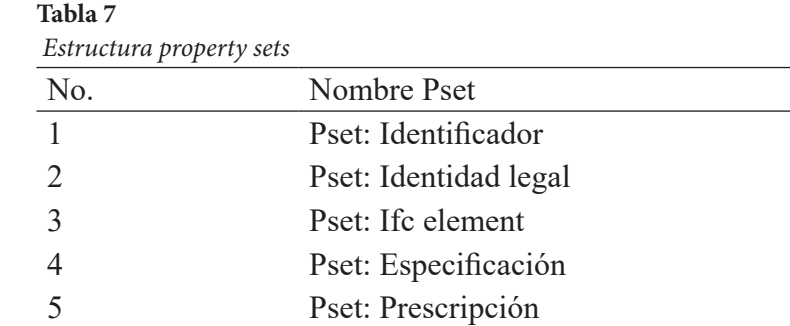

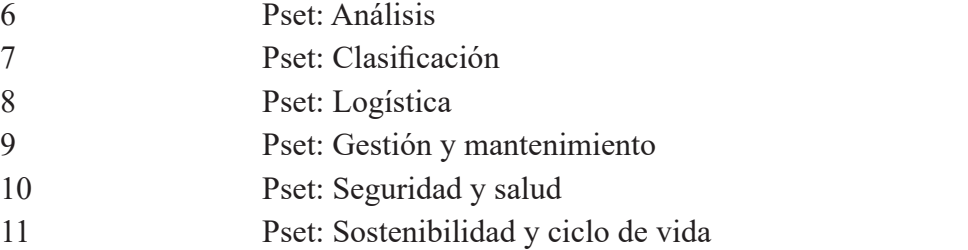

#### *Nota.* [6].

#### **Tabla 8**

*Organización de los objetos bim*

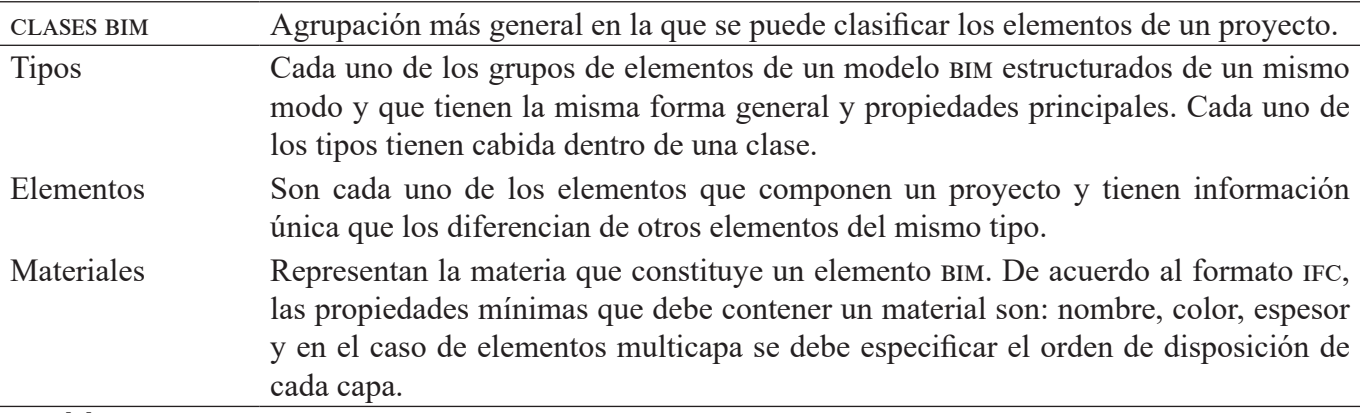

#### *Nota.* [2].

#### **FORMATO O SOFTWARE DE DESARROLLO**

Existen diferentes softwares que utilizan la metodología bim. La empresa fabricante debe analizar cuál es el de mayor adopción de acuerdo a la disciplina a la que pertenece su producto.

#### **IDIOMA DE LOS OBJETOS bim**

Esto dependerá de los países en los que pretenda distribuir la biblioteca y, en algunos casos, de la funcionalidad del propio software. Si es una estrategia global se recomienda el desarrollo en el idioma inglés.

#### **PESO DE LOS OBJETOS** BIM

Un objeto bim es demasiado pesado, puede suponer una carga innecesaria para todo el modelo del proyecto, lo que reduce el rendimiento del software y dificulta el trabajo de los profesionales. La importancia de un objeto bim radica en la información de valor que aporta al proyecto [6]. El peso medio recomendado para un objeto bim está entre 450 y 650 kb. [2].

#### **CRITERIOS DE NOMENCLATURA**

Los criterios de nomenclatura para un objeto bim se detallan en la tabla 9 (ver Tabla 9).

#### **VALORES DE LAS PROPIEDADES**

- · Los valores de las propiedades pueden ser:
	- · Ángulo (medido en grados)
	- · Booleano (sí /no)
	- · Número entero (2, 3, 4…)
	- · Etiqueta (texto preconfigurado)
	- · Fecha (dd/mm/aaaa)
	- · Número (decimales y coma separadora)
	- · Texto
- · Los valores numéricos que se le asignen a las propiedades no deben contener su unidad de medida, ya

Propuesta de gestión para la adopción de BIM en empresas fabricantes

## **Tabla 9**

*Criterios de nomenclatura para objetos bim.*

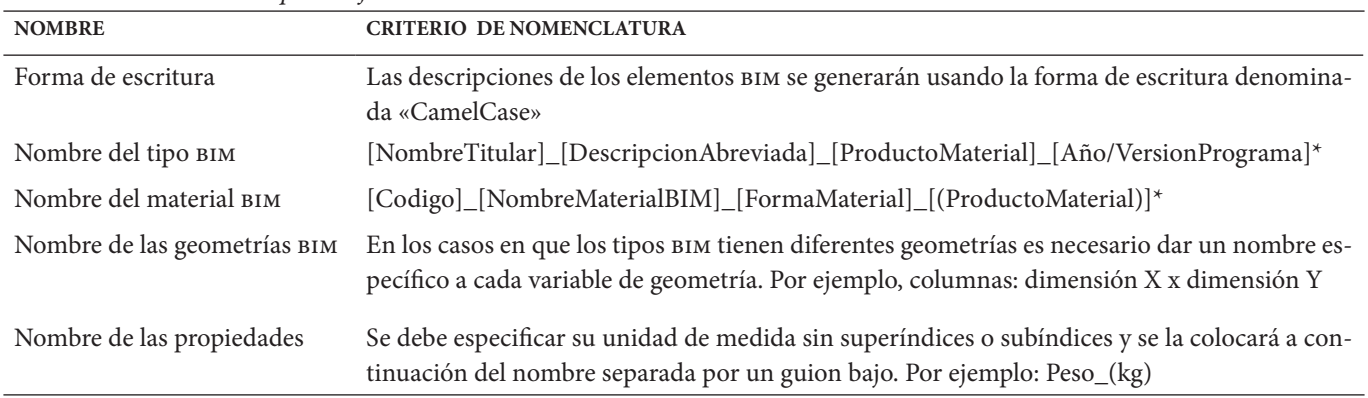

*Nota.* [2].

que esta debe estar especificada en el nombre de la propiedad.

- En caso de que el valor numérico no sea un número entero, sino un número decimal, el separador de decimales debe estar separado con una coma.
- · El número de decimales debe limitarse al estrictamente necesario para la adecuada interpretación de la propiedad.
- Las propiedades deberán tener como unidad de medida las pertenecientes al Sistema Internacional de Unidades, salvo las propiedades cuya unidad sea estrictamente necesario expresar en otro sistema de medida.
- · Se deben utilizar las unidades del Sistema Internacional de Unidades que estén especificadas en la normativa para cada tipo bim, o en caso de que no estén normadas, se debe usar la más apropiada para su correcto entendimiento.
- Se declararán en milímetros las unidades de longitud básicas que se utilicen para definir largos, anchos, espesores y profundidad.
- · Las propiedades cuyos valores sean específicos para cada proyecto, deberán ser declarados sp, que quiere decir, según proyecto.
- Las propiedades que no sean aplicadas para un determinado tipo, deben ser declaradas n/a, que significa no aplica.

## **REQUISITOS DE INFORMACIÓN**

Los requisitos de información de cada objeto están vinculados a la clase ifc a la que pertenece. Una propiedad solo puede tener una única aparición o instancia dentro de los grupos de propiedades o Psets que definen el objeto. Si una propiedad puede tener varias apariciones o instancias, se incluirá en el primer Pset que sea posible contenerla según el orden establecido por el formato IFC [5].

Para cada propiedad se da:

- · El nombre en el idioma establecido
- · El formato de los datos
- · La unidad de medida
- · Información sobre la propiedad y la obtención del valor a consignar

## **REQUISITOS GRÁFICOS**

Los objetos bim deben estar estructurados de tal manera que representen su geometría dentro del modelo virtual y deben cumplir los requisitos que se detallan en la tabla 10 (ver Tabla 10).

## **REQUISITOS DE USABILIDAD**

Los objetos bim deben ser creados, de tal manera que sin importar cuál sea el software o la plataforma de modelado, cumplan parámetros que garanticen su óptima funcionalidad e incorporación a proyectos elaborados bajo la metodología bim [9].

- · Un objeto bim se crea para que funcione adecuadamente en la plataforma de modelado en la que se va a aplicar.
- La inclusión de un objeto bim sobre un objeto bim anfitrión no modificará la utilidad del objeto bim anfitrión, ni obstaculizará el adecuado funcionamiento del modelo bim total.
- Los objetos  $B$ IM deben elaborarse de forma que conecten correctamente con otros objetos que forman parte del modelo digital, de forma que la resolución constructiva sea coherente y no esté en contra de la práctica constructiva o de la normativa vigente [5].

## **NOMBRES DE LOS ARCHIVOS**

Cada archivo tendrá un nombre único utilizando los criterios de nomenclatura descritos previamente. La extensión del archivo dependerá del software para el que ha sido creado [2].

## **IDENTIFICACIÓN GRÁFICA DEL OBJETO**

Para identificar un objeto bim dentro de una librería, se debe utilizar imágenes que representen gráficamente al elemento, para ello se puede usar imágenes ráster y en el

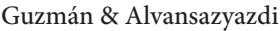

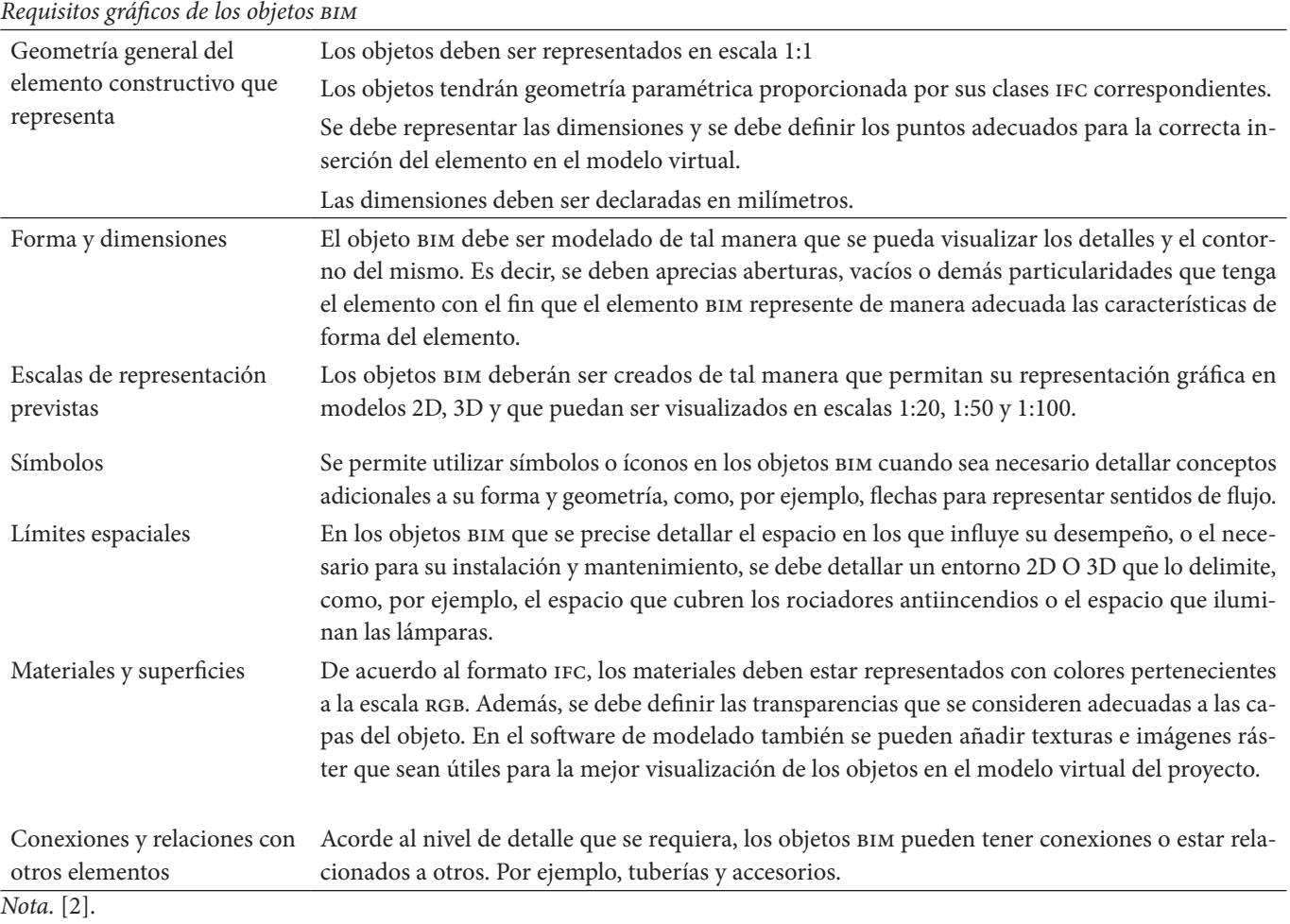

caso de materiales bim, se puede utilizar una imagen que represente su superficie o textura.

## **TRANSMISIÓN Y ENTREGA DE OBJETOS**

Previo a la publicación en una biblioteca web de objetos bim, se debe entregar los siguientes contenidos:

- · adp: el archivo de plataforma de modelado. El objeto bim.
- · DIO: documento de instrucciones del objeto en formato PDF, en el que se debe precisar el alcance del objeto, su funcionalidad y sus instrucciones para el modelado.
- · igo: identificación gráfica del objeto.
- FTO: ficha técnica del objeto, que debe ser presentado en formato xls.

## **PROPUESTA DE GESTIÓN PARA LA ADOPCIÓN DE bim EN EMPRESAS FABRICANTES**

La propuesta de gestión considera las recomendaciones realizadas por el Project Management Institute (pmi) en su *Guía de los fundamentos para la dirección de proyectos*, pmbok. El uso de esta guía incrementa la posibilidad de éxito del proyecto, además, ayuda a definir el modelo de gestión a emplearse en cada una de las fases del proyecto, así como a estructurar el plan de trabajo y define procesos de evaluación, control y monitoreo.

## **INICIO DEL PROYECTO**

Los proyectos requieren un proceso de iniciación formal, en esta etapa es importante identificar al patrocinador, al director y a los interesados del proyecto.

## **IDENTIFICACIÓN DE LOS INTERESADOS**

Los interesados de un proyecto son todos quienes se ven afectados de manera directa o indirecta por su desarrollo [10]. En la tabla 11 se han identificado a los interesados en un proyecto de adopción bim en empresas fabricantes, en la que se ha incorporado la importancia e interés de los mismos y el estilo de dirección requerido con cada uno de ellos para una adecuada gestión de las expectativas (ver Tabla 11).

## **DEFINICIÓN DEL TRABAJO**

Se determinan los objetivos, el alcance, el método de implementación, el presupuesto y los plazos.

Propuesta de gestión para la adopción de BIM en empresas fabricantes

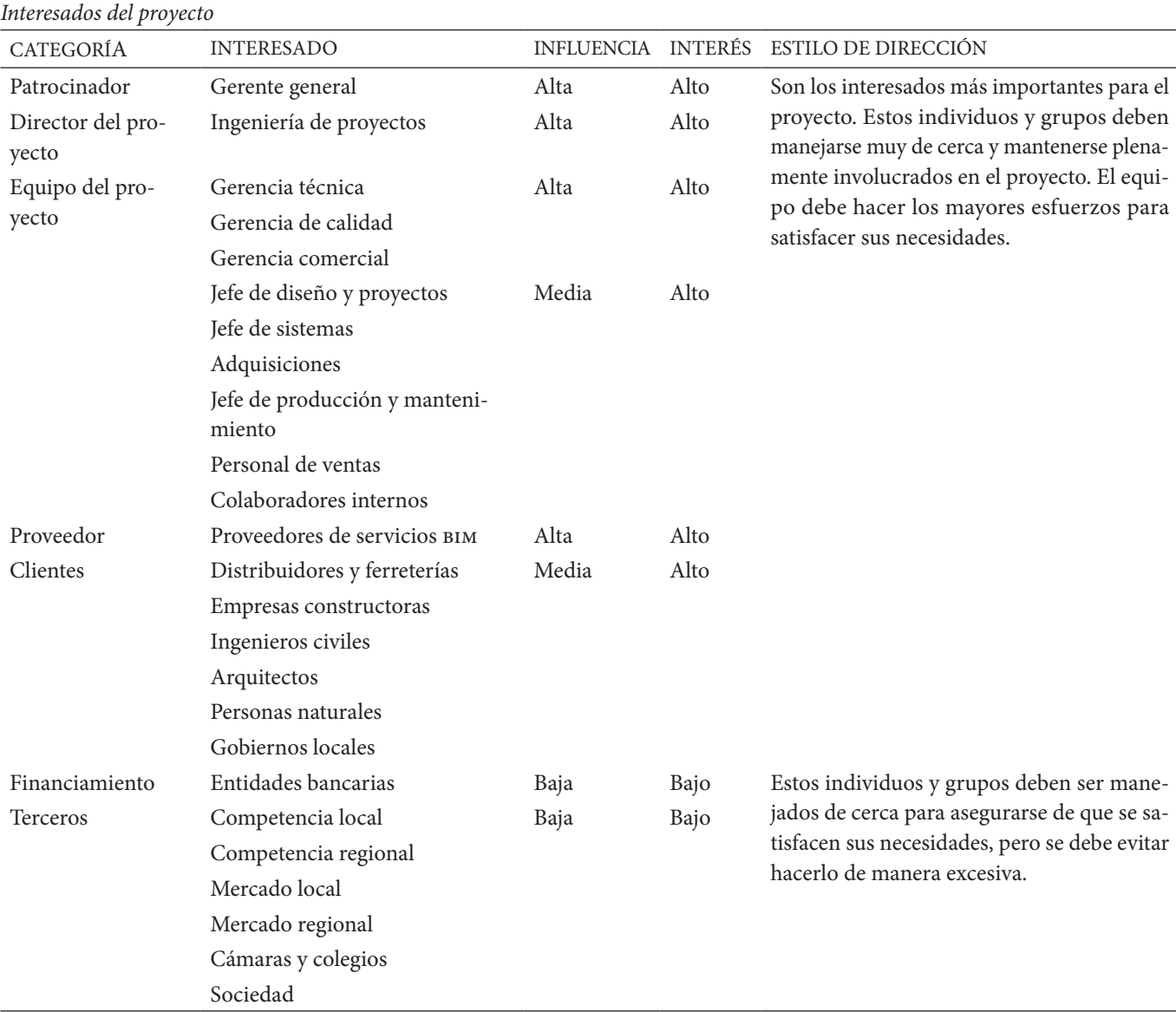

*Nota.* [2].

**Tabla 11** 

#### **OBJETIVOS DEL PROYECTO**

- · Desarrollar un catálogo de objetos bim de calidad
- · Adaptar a la empresa a los procesos de la implementación de bim
- · Desarrollar un plan de marketing para posicionar los productos en el entorno bim
- Definir procesos de evaluación, control y seguimiento de todos los procesos de gestión de proyecto

#### **ALCANCE DEL PROYECTO**

El alcance según la etapa del proyecto se detalla en la tabla 12 (ver Tabla 12).

#### **ESTIMACIÓN DE LA DURACIÓN**

En la tabla 13 se propone un ejemplo de estimación del tiempo de duración del proyecto (ver Tabla 13).

#### **ESTIMACIÓN DEL COSTO**

En la gestión de costos, la empresa fabricante debe identificar todos los aspectos en los que se deberá invertir durante el ciclo de vida de proyecto. Estos aspectos pueden ser: talento humano capacitado, equipos de cómputo, licencias de software, estrategias de marketing, digitalización del catálogo, entre otros. Un ejemplo de los costos que deben estimarse para la adopción de bim se muestra en la tabla 14 (ver Tabla 14).

El costo de digitalización de un catálogo bim depende de factores como: el software de desarrollo, idioma, cantidad de líneas y variantes para cada producto, además, se debe analizar si se cuenta con recursos propios para realizar la digitalización o si existe la necesidad de exteriorizar el trabajo.

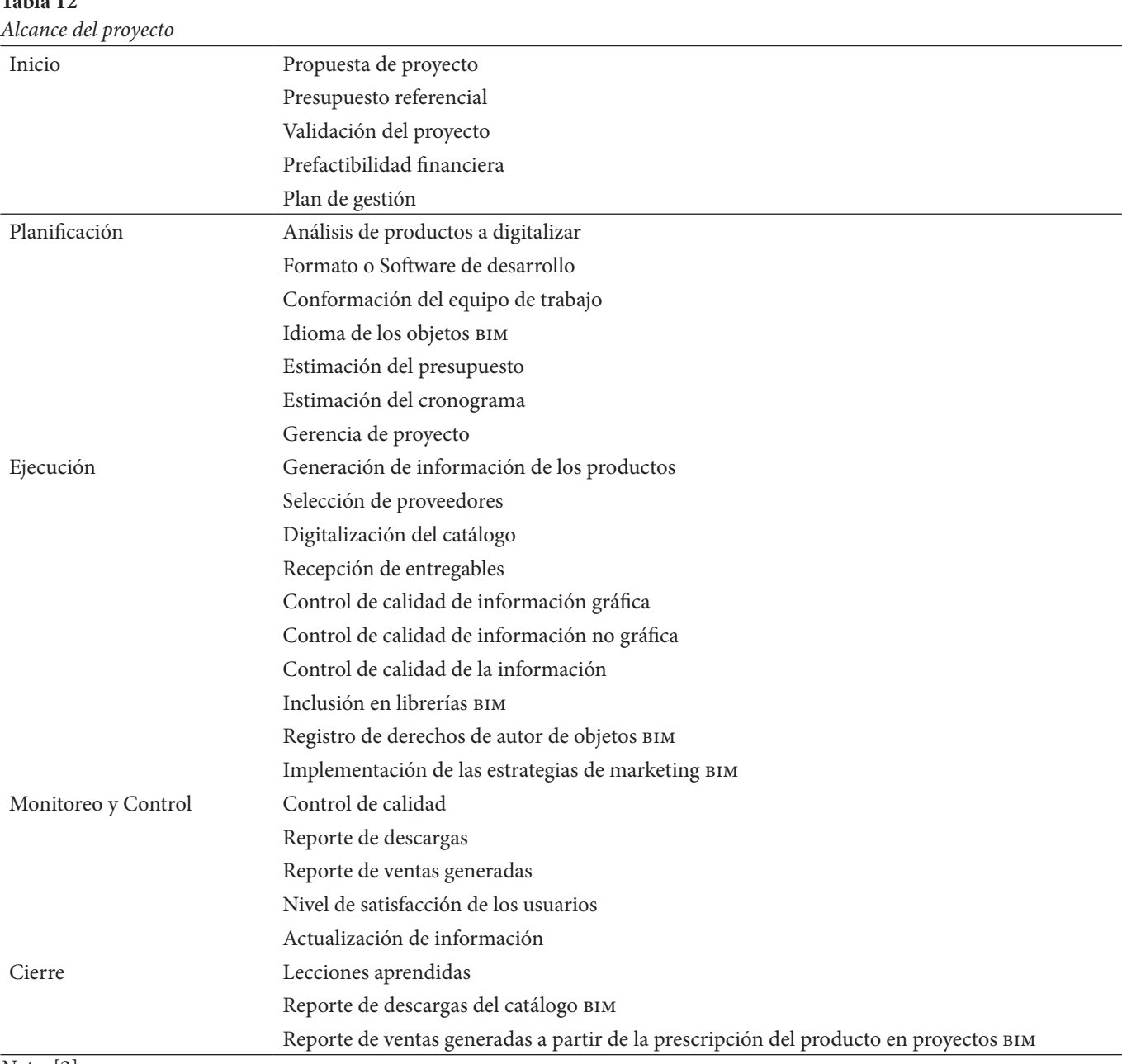

*Nota.* [2].

**Table 12** 

#### **ROLES Y FUNCIONES DEL EQUIPO DE TRABAJO**

Las responsabilidades de cada miembro del equipo de trabajo se observan en la tabla 15 (ver Tabla 15).

#### **PLAN DE DIRECCIÓN DEL PROYECTO**

Las principales actividades que conlleva la gestión del proyecto de adopción bim en una empresa fabricante se detalla en la tabla 16 (ver Tabla 16).

## **INDICADORES DE GESTIÓN**

Los indicadores de gestión ayudan al director a comprender el estado del proyecto, realizar un seguimiento del progreso y realizar ajustes en el curso del proyecto [11]. Los indicadores de gestión se utilizan para garantizar que se cumplan los objetivos del proyecto y que el proyecto esté encaminado. En la tabla 17 se plantean indicadores que pueden aplicarse en un proyecto de adopción bim (ver Tabla 17).

Las empresas fabricantes de insumos de la construcción son un eslabón muy importante en la cadena de suministro de cualquier proyecto civil, por ese motivo se vuelve indispensable la digitalización de sus productos para que puedan ser utilizados en los modelos virtuales que desarrollan los diseñadores de proyectos. De esta manera los fabricantes generan mayores oportunidades de negocio a la vez que mejoran la reputación de su marca al estar en la vanguardia tecnológica que la industria de la construcción requiere.

*Estimación de la duración del proyecto.*

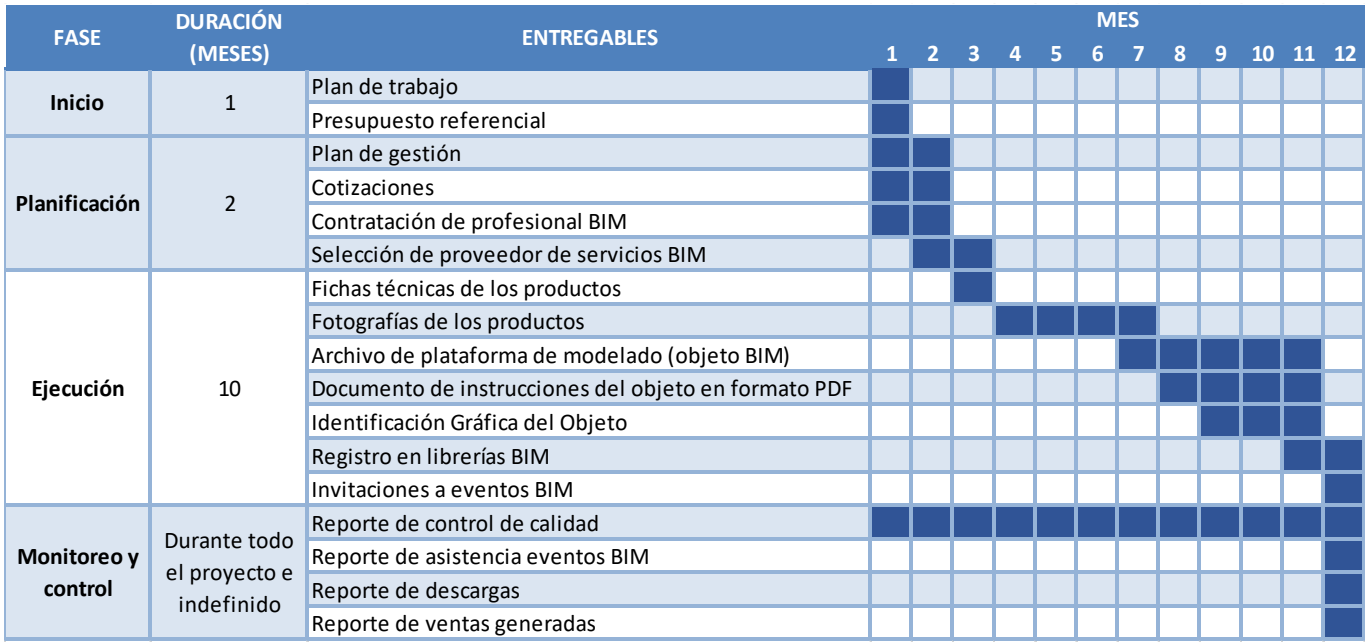

#### *Nota.* [2].

#### **Tabla 14**  *Estimación de costos del proyecto*

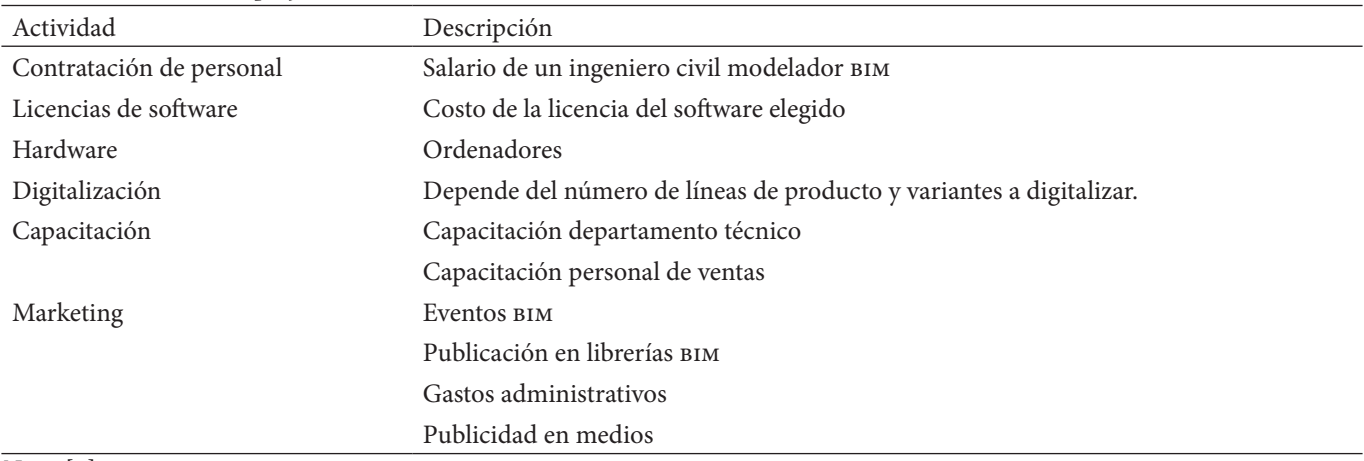

*Nota.* [2].

Es importante que la implementación de la metodología bim en empresas fabricantes de insumos de la construcción se la realice considerando los principios que están delineados en la Guía de fundamentos para la Dirección de Proyectos del Project Management Institute, ya que así se puede establecer un plan de gestión en el que se consideren todas las áreas que están implicadas en el desarrollo del proyecto.

## **4. Conclusiones**

Se propone un modelo de gestión para implementar la metodología bim en empresas fabricantes, considerando los lineamientos que recomienda el Project Management Institute en la guía del pmbok en sus sexta y séptima ediciones y se detalla un plan de dirección del proyecto en el que se determinan responsables, actividades, tiempos de ejecución y se establecen estrategias que permiten al director del proyecto, tener una comprensión clara del alcance y del tiempo de trabajo y detectar posibles conflictos, incluso antes de que comiencen.

La Guía para la creación de contenido bim detalla los requisitos generales de información que tienen los objetos bim para garantizar interoperabilidad y proporcionar una estructura de datos fiable. La información gráfica comprende: geometría general del elemento constructivo que representa, forma y dimensiones, escalas de representación previstas, símbolos, límites espaciales, materiales y superficies, conexiones y relaciones con otros elementos.

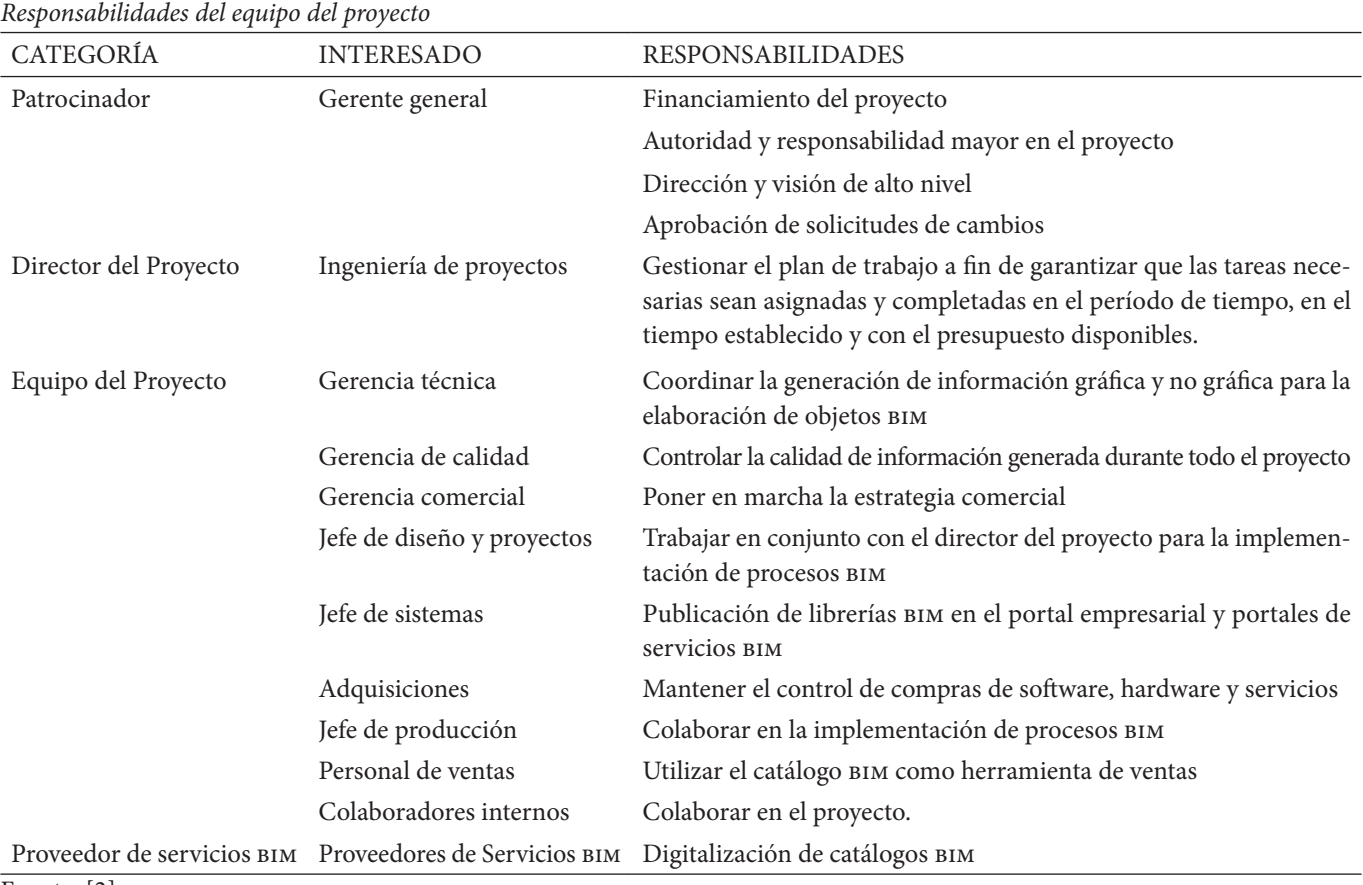

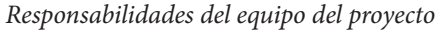

Fuente: [2]

## **Tabla 16**

*Plan de gestión para la adopción de bim en empresas fabricantes*

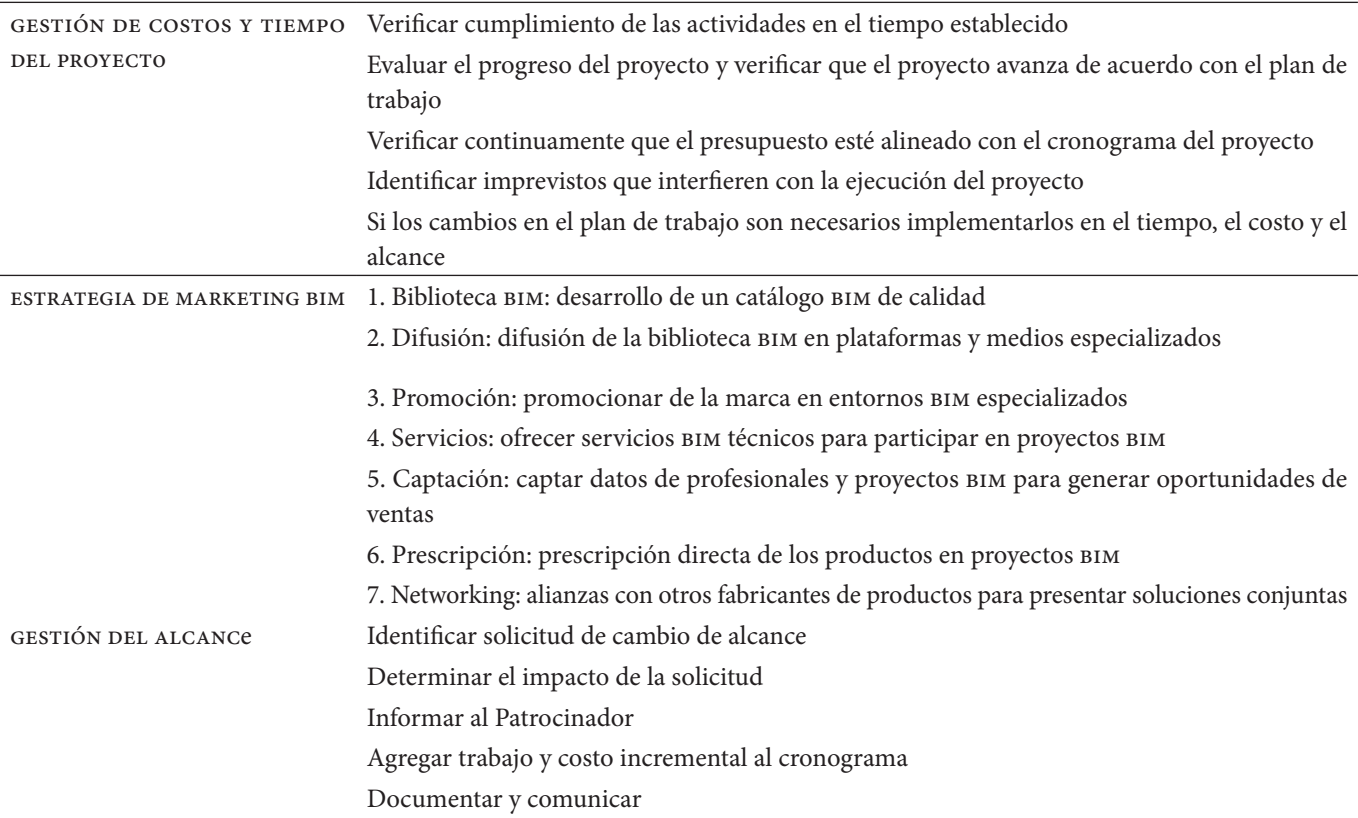

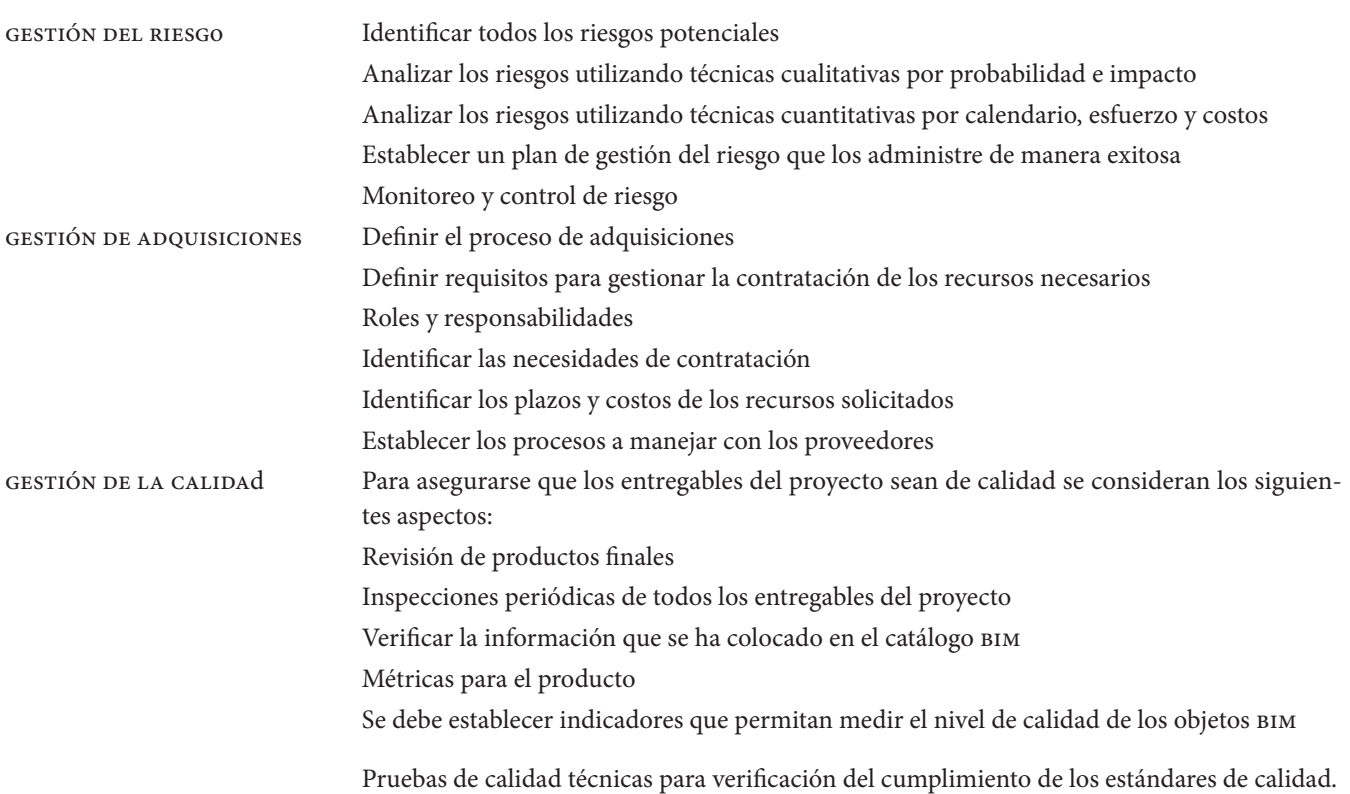

*Indicadores de gestión* 

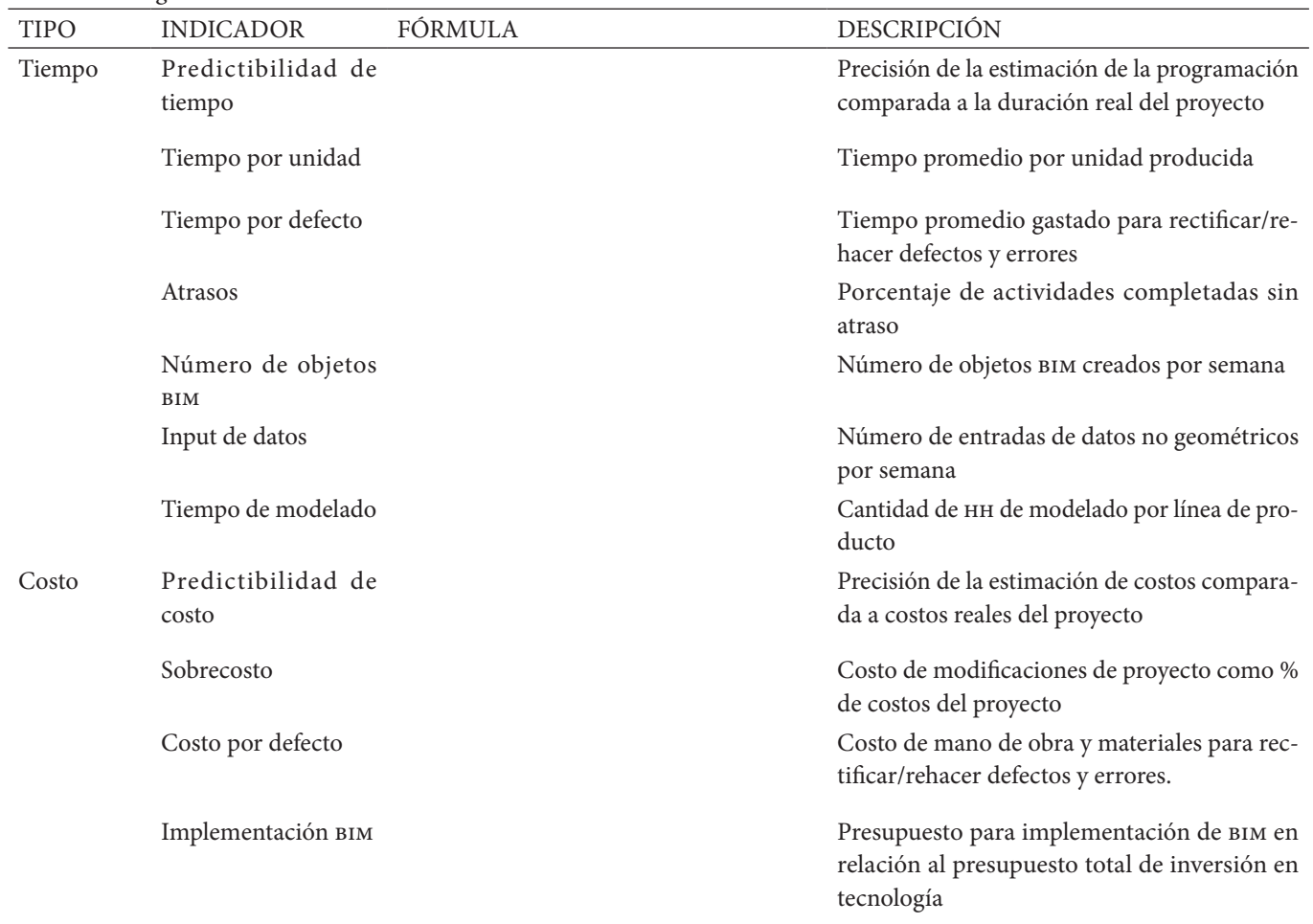

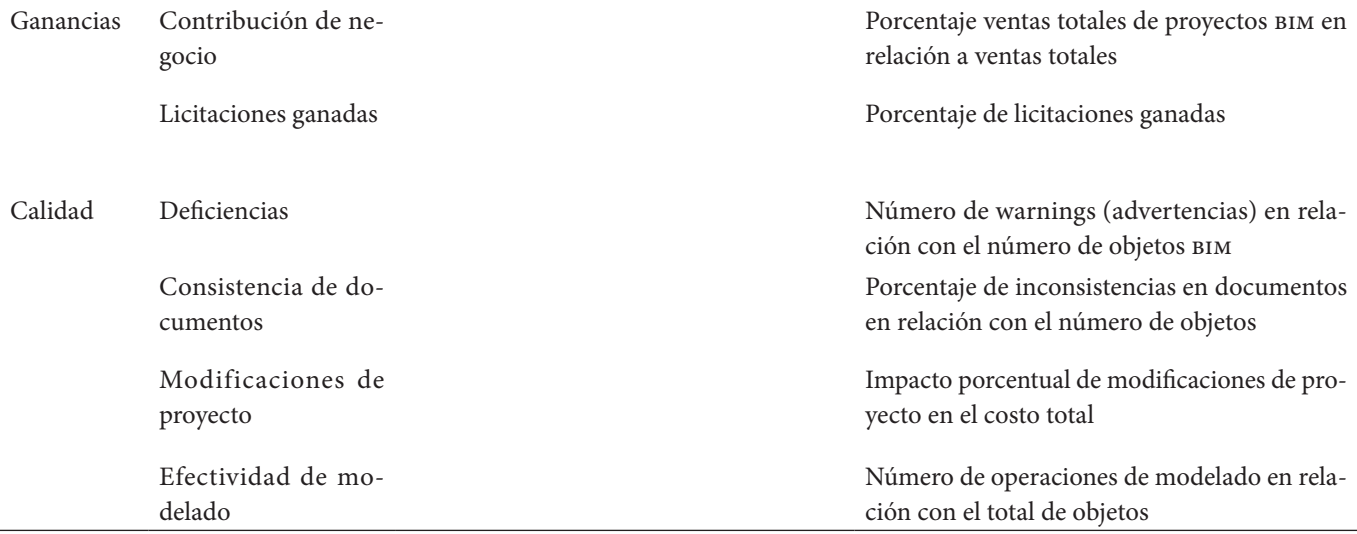

*Nota.* [2].

La información paramétrica de cada objeto está vinculado a la clase ifc a la que pertenece. En función de si el objeto bim es genérico o industrial contendrá los Pset que recomienda el estándar IFC.

La estructura de la información de los objetos bim deben mantener relación con los property sets establecidos en el formato IFC (Industry Foundation Classes), un estándar común para el intercambio de datos en la industria de la construcción que permite compartir información independientemente de la aplicación de software que se esté utilizando.

Las estrategias empresariales de una empresa fabricante que quiere implementar bim a su catálogo de productos no se basa únicamente en la digitalización, además de aquello es importante plantear estrategias, tales como la gestión de la calidad de la información que es compartida en sus objetos bim, la difusión y promoción del catálogo en plataformas y medios especializados, ofrecer servicios técnicos de asesoría BIM a los usuarios, capacitación constante al departamento técnico y al departamento de ventas para que puedan utilizarlo como herramienta para poder aumentar las oportunidades de negocio de la empresa y cumplir los objetivos del proyecto.

Un director de proyecto tiene a su disposición una variedad de indicadores de gestión que utiliza para tomar decisiones informadas sobre el proyecto. Los indicadores de gestión pueden ayudar al director a comprender el estado del proyecto, realizar un seguimiento del progreso y realizar ajustes en caso de ser necesario.

#### **referencias**

- [1] R. Volk, J. Stengel y F. Schultmann, *Building information modeling (bim) for existing buildings*, 2014, pp. 109-127.
- [2] A. Guzmán, *Modelo de gestión para la implementación de la metodología bim en empresas proveedoras de*

*materiales de construcción, caso de estudio*: *Plásticos Rival*, Universidad Central del Ecuador, Quito, 2022.

- [3] A. Arévalo y J. Soto, *Building information modeling (bim) y su desarrollo en la industria de la construcción*, Universidad de Piura, Piura, 2022.
- [4] aenor, *Informes de normalización. Estándares en apoyo del bim*, Asociación Española de Normalización y Certificación, 2021.
- [5] ITeC, *Estándar de creación de objetos bim*, Instituto de Tecnología de la Construcción de Catalunya - ITeC, Barcelona, 2021.
- [6] bimética, *Guía de desarrollo de objetos bim*, Bimética Parametric Design Services, s. L., Madrid, 2019.
- [7] Building Smart, *Guía bim para propietarios y gestores de activos*, Building Smart Spain, Madrid, 2021.
- [8] C. Eastman, P. Teicholz, R. Sacks y K. Liston, «*bim handbook: a guide to building information modeling for owners*, *managers*, *desingners*, *engineers and contractors»*, John Wiley & Sons, ee. uu., 2011.
- [9] **bim Forum, «Level of development (LOD) speci***fication part i & commentary»*, in Bim-Bep [03- 12-2020]. [En línea]. Available: http://www. bimforum.org/lod.
- [10] Project Management Institute, *Guía de los fun*damentos para la dirección de proyectos, 6.ª edición, pmi, 2017.
- [11] C. Monfor, *Impacto del bim en la gestión del proyecto y la obra de arquitectura*, Universidad Politécnica de Valencia, Valencia, España, 2015.

# REVISTA INGENIO

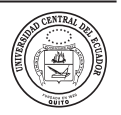

**Influencia en el diseño estructural del acero de refuerzo grado 80 y hormigón de alta resistencia (55 MPa) frente al acero de refuerzo convencional grado 60 y hormigón** *f'c 28MPa* **en un edificio de hormigón armado de 18 pisos** 

**Influence on structural design of grade 80 reinforcing steel and high strength concrete (55 M Pa) versus conventional grade 60 reinforcing steel and f'c 28M Pa concrete in an 18-story reinforced concrete building**

Sofía Pineda | iD Escuela Politécnica Nacional, Ecuador Sebastián Villafuerte | iD Escuela Politécnica Nacional, Ecuador María Belén Correa | iD Escuela Politécnica Nacional, Ecuador Alejandro Machado | iD Escuela Politécnica Nacional, Ecuador Luis Hernández | ID Escuela Politécnica Nacional, Ecuador

**article history** Received: 09/11/2022 Accepted: 06/01/2023

**palabras clave** Hormigón armado, alta resistencia, sistema dual, propiedades mecánicas.

#### **resumen**

la influencia del concreto (f'c 55 MPa) y refuerzo de alta resistencia (grado 80), frente al hormigón f'c 28 MPa y varillas grado 60, en edificios de mediana altura con sistema dual. Ambas propuestas de diseño se localizan en el centro norte de Quito. Estas son comprendidas por 18 pisos de elevación y 4 subsuelos, destinados a departamentos habitacionales y locales comerciales. La Norma Ecuatoriana de la Construcción sustentada en el ACI, establece las bases fundamentales y parámetros para su diseño, partiendo de su predimensionamiento, seguido de la modelación, análisis estructural y finalizando con su diseño hasta la definición de planos estructurales. Haciendo uso de software de modelación estructural, se aplican tres importantes análisis a estas edificaciones: lineal estático, dinámico y pushover; verificando así su comportamiento frente a las cargas verticales y laterales a las que se ven sometidas y la resistencia de sus diferentes elementos. Una vez detallados los planos estructurales, se procede a la cuantificación del volumen del concreto y peso de las varillas de refuerzo con su debido análisis de precios unitarios para establecer los presupuestos de cada propuesta. Finalmente, todos los resultados son recopilados y analizados, tanto a nivel estructural como económico, con el fin de evaluar la influencia de los materiales de alta resistencia respecto a los convencionales, definiendo los pros y contras de ambas propuestas de diseño. La implementación de materiales con mayores resistencias en el medio constructivo ofrece importantes ventajas a nivel estructural y económico en obras civiles de gran magnitud. Este artículo pretende estudiar

#### **keywords**

Reinforced concrete, high resistance, dual system, mechanical properties.

#### **abstract**

The implementation of materials with higher resistance in the construction industry offers important advantages, not only in the behavior of the infrastructure but in the economy of large civil works as well. This project pretends to study the influence of concrete (f'c 55 MPa) and reinforced steel (Grade 80) of high resistance in contrast with the commonly used, concrete (f'c 28 MPa) and reinforced steel (Grade 60), in buildings of reinforced concrete and medium size, formed by a dual system. The developed edifications under both proposals are in the north center of Quito city. They have 18 elevated floors and 4 underground-floors, that are destined for residential apartments and businesses. The Ecuadorian regulations of Construction based on the ACI, establish the fundamental basis and parameters for the design of the elements that conform to the infrastructure, starting from the pre-sizing, followed by the modelling, structural analysis, and finalizing with the design with the defined structural plans. Using structural modeling software, there are applied three important analyses to these edifications: linear static, linear dynamic, and non-linear static (pushover); which allows verifying its behavior under the gravitational and lateral loads to which they are subjected and the resistance of their different elements. Once the structural plans are detailed, it is proceeded to quantify the concrete and the reinforced steel with its respective analysis of unitary prices, allowing the establishment of budgets for each proposal. Finally, all the results are retrieved and analyzed, both structurally and economically, with the purpose of evaluating the influence of the materials of high resistance in contrast with the conventional, defining the pros and cons of both design proposals.

Influencia en el diseño estructural del acero de refuerzo grado 80 y hormigón de alta resistencia (55 MPa) frente al acero de refuerzo convencional grado 60 y hormigón f c 28MPa en un edificio de hormigón armado de 18 pisos

#### **1. introducción**

Alrededor del mundo se han implementado hormigones de alta resistencia en la construcción de edificaciones de mediana y gran altura, especialmente en zonas sísmicas. Esto debido a que su rendimiento ante altas compresiones permite una reducción notable de los elementos verticales, lo cual conlleva una superficie útil mayor en el edificio, cuantificaciones menores, por ende, menores pesos propios [1].

Por otro lado, la especificación astm A706 para acero de refuerzo cubría únicamente varillas de grado 60, pero a partir de 2009, debido a la necesidad de elevar la resistencia a fluencia en áreas sísmicamente activas, se incluyó requisitos para varillas designadas como grado 80, ayudando a reducir el congestionamiento del refuerzo y mejorar la capacidad de construcción, especialmente en estructuras sismorresistentes [2].

La implementación de materiales como el acero de refuerzo y el hormigón de alta resistencia, en la construcción de edificios de concreto armado diseñados bajo un sistema dual, podría representar un mejor desempeño estructural ante estados de carga gravitacionales y laterales, ofreciendo a la estructura mayor ductilidad y optimizando sus secciones.

En virtud de lo mencionado, el trabajo a desarrollar busca una alternativa en la implementación de materiales, como el hormigón y el acero de refuerzo de alta resistencia en un mismo edificio, en sustitución a los convencionales, brindando beneficios a la estructura, además de cumplir con las necesidades y solicitaciones para su buen desempeño, teniendo como antecedentes los análisis desarrollados para ambos materiales, hormigón por [3] y [4].

#### **1.1. DESARROLLO**

#### **1.1.1. Clasificación del hormigón y el acero de refuerzo**

Una de las propiedades mecánicas del hormigón es la resistencia a la compresión, a partir del cual se lo clasifica en hormigón de alta resistencia, con un valor f'c mayor a 50 MPa y hormigón convencional, f`c de 10 a 50 MPa. Existe también hormigones de ultra alta resistencia que pueden llegar a compresiones superiores a los 100 MPa.

En la figura 1 podemos observar que a medida que aumenta la resistencia a compresión del hormigón, su deformación al alcanzar el f'c va disminuyendo respecto a 0,003, para hormigones convencionales (ver Figura 1).

Asimismo, el acero de refuerzo se clasifica de acuerdo con su composición química, a mayor porcentaje de carbono, mayor esfuerzo de fluencia, con lo cual se define el acero grado 80 con fy de 550 MPa y el acero grado

#### 60 con fy de 420 MPa.

En la figura 2 se puede apreciar que, a mayor grado, aunque el acero aumenta su esfuerzo de fluencia, tiende a disminuir su comportamiento plástico (ver Figura 2).

#### **1.1.2. Análisis estructural para un sistema dual**

Para que un sistema estructural se considere dual, se requiere que los muros absorban al menos el 75 % del corte basal en cada dirección [6].

Dada la obligatoriedad del diseño basado en fuerzas (DBF) de acuerdo con la NEC SE DS se aplican los análisis: estático lineal, dinámico lineal [6] y pushover.

El análisis estático lineal ignora fuerzas inerciales y de amortiguamiento y considera que las cargas obedecen a la ley de Hooke. Este análisis parte del espectro de diseño en aceleraciones.

El análisis dinámico lineal o espectral, a diferencia del estático, únicamente considera la linealidad. Este puede ser desarrollado tanto por el espectro de respuesta elástico de aceleraciones o construir el espectro a partir de las curvas de peligro. En estructuras irregulares, el cortante basal dinámico debe ser mayor al 85% del cortante basal estático. Además, su masa modal acumulada debe comprender al menos el 90% de la masa total de la estructura [6].

El pushover tiene como fin establecer el daño real del edificio, el cual se determina por medio del punto de desempeño. Este representa la respuesta máxima del edificio ante la acción sísmica a la que está sometida la estructura. En la figura 3, se puede observar la obtención del punto de desempeño, representado como la intersección del espectro de capacidad y el espectro de demanda.

El espectro de capacidad se determina a partir de la curva de capacidad por medio de su linealización equivalente. Esta curva está en función de la fuerza y el desplazamiento, cuando esta pierde su linealidad entra al rango plástico, es decir, que los elementos han fluido, generando rótulas plásticas, con lo cual se disminuye la rigidez en la estructura. El espectro de demanda resulta de la reducción del espectro de aceleración de respuesta (ver Figura 3).

Es así que, mediante las rótulas plásticas generadas en el punto de desempeño, se evalúa la integridad física de la estructura [7].

#### **1.1.3. Influencia de las propiedades del material en el predimensionamiento de elementos estructurales**

Al mejorar las propiedades de los materiales, se esperaría que la estructura requiera menores secciones en el proceso de prediseño, sin embargo, se ha observado que no es así en todos los casos, por lo que se especifica el

*Curva esfuerzo-deformación para hormigones de diferentes resistencias*

#### **Figura 2**

*Curva esfuerzo-deformación para aceros de diferentes grados*

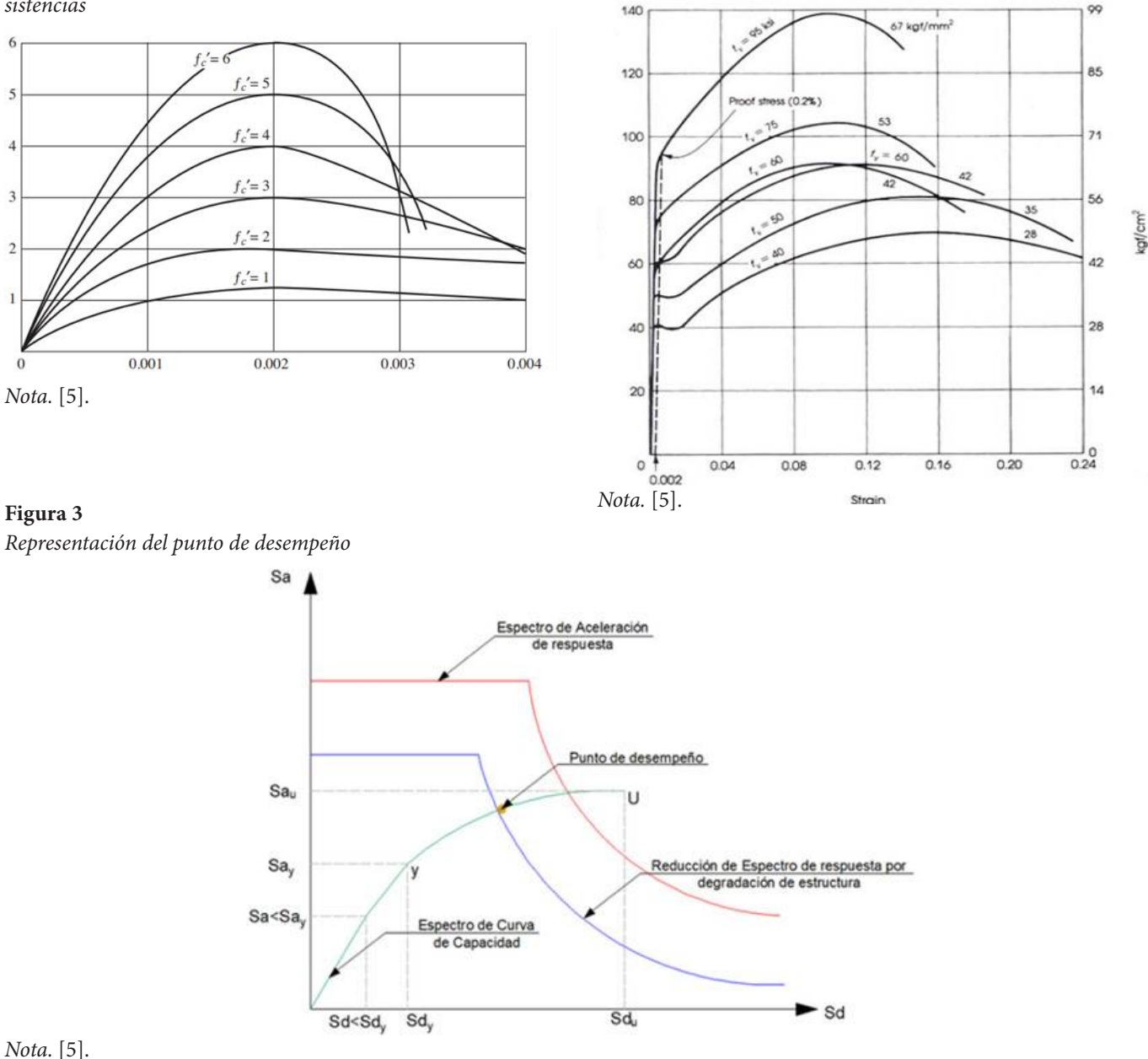

## siguiente:

La altura mínima de una viga corresponde al mayor valor entre las condiciones dadas en la tabla 9.3.1.1 de la aci. Sin embargo, para un esfuerzo de fluencia (fy) dife-

rente de 420 MPa, la altura obtenida debe ser multiplicada por la expresión especificada en el apartado 9.3.1.1.1 de la aci [8]. Mientras que, la expresión para determinar la altura mínima de la losa está en función de fy, [8] a mayor esfuerzo de fluencia, mayor altura.

En el prediseño de las secciones de columnas la resistencia axial se obtiene mediante la expresión definida en el apartado 22.4.2.2 de la aci, [8] donde la resistencia a compresión del hormigón (f'c) y fy son directamente proporcionales, por lo que al mejorar estas propiedades se generan menores secciones.

Por otro lado, la tabla 11.3.1.1 de la ACI establece el es-

pesor mínimo de muros de corte, [8] en donde no incide ninguna propiedad del material.

## *1.1.4. Influencia de las propiedades del material en el diseño de elementos estructurales*

El diseño de los diferentes elementos estructurales se basa en la normativa vigente, aci 318 - 19 y nec se hm. La tabla 1 presenta una recopilación de las expresiones en función de f´c y fy, denotando que fy es indirectamente proporcional y f'c directamente proporcional al requerimiento de acero, mientras que, respecto a la determinación de la resistencia, ambas propiedades son directamente proporcionales (ver Tabla 1).

## **Tabla 1** *Recopilación de expresiones de la aci 318 - 19 para el diseño de elementos en función de f'c y fy*

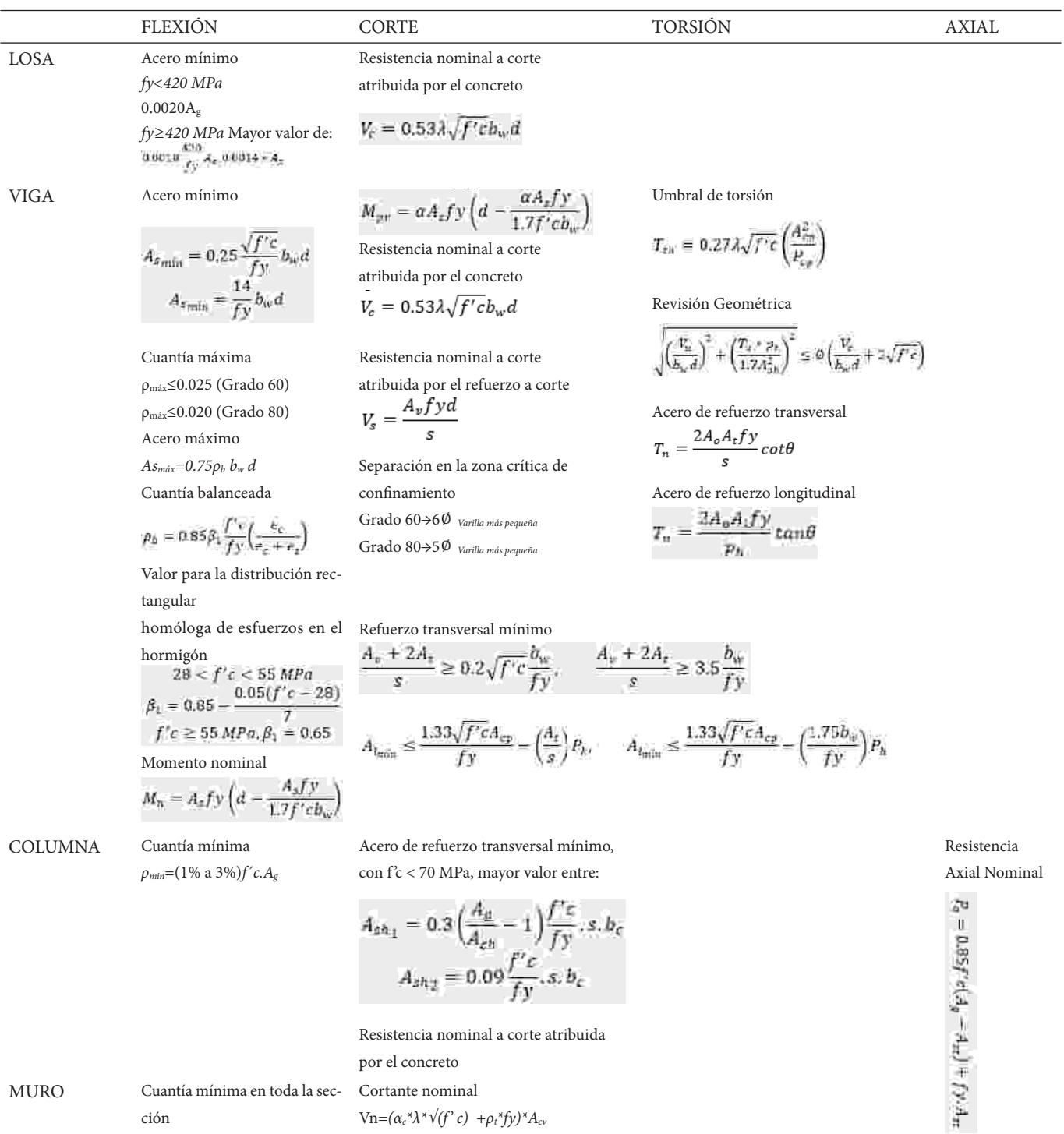

del muro  $\rho_{\text{min}} = \frac{1.6\sqrt{f'c}}{fy'}$ 

ción

Refuerzo distribuido en el por el concretoalma no puede ser inferior a 0.0025, a menos que:

$$
V_u > 0.27 * A_{ev} * \lambda * \sqrt{f^2 c}
$$

$$
\hat{A}_{sh_1} = 0.3 \left( \frac{A_B}{A_{ch}} - 1 \right) \frac{f'c}{f y}, s, b_i
$$

$$
A_{sh_2} = 0.09 \frac{f'c}{f y}, s, b_c
$$

Resistencia nominal a corte atribuida por el concreto MURO Cuantía mínima en toda la sec-Cortante nominal Vn= $(\alpha_c * \lambda * \sqrt{(f' c) + \rho_t * f y} * A_c$ Un muro requiere de cabezales sí satisface la condición *σ>0.2\*f'c*. Resistencia nominal a corte atribuida

97

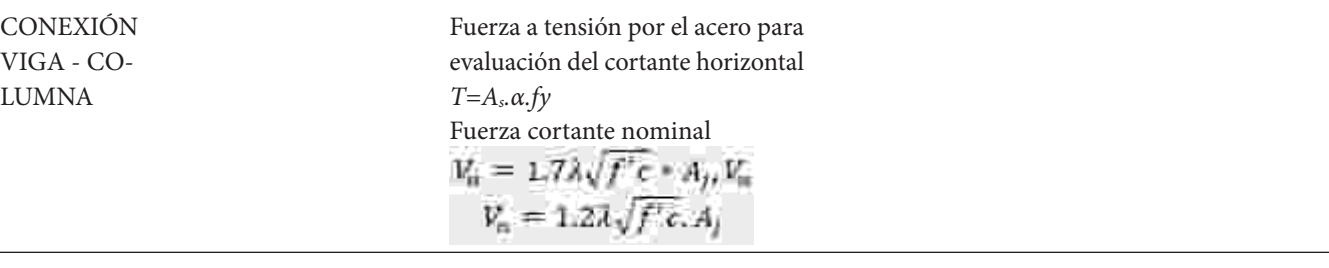

*Recopilación de expresiones de la aci 318 - 19 para detalles de refuerzo en función de f'c y fy.*

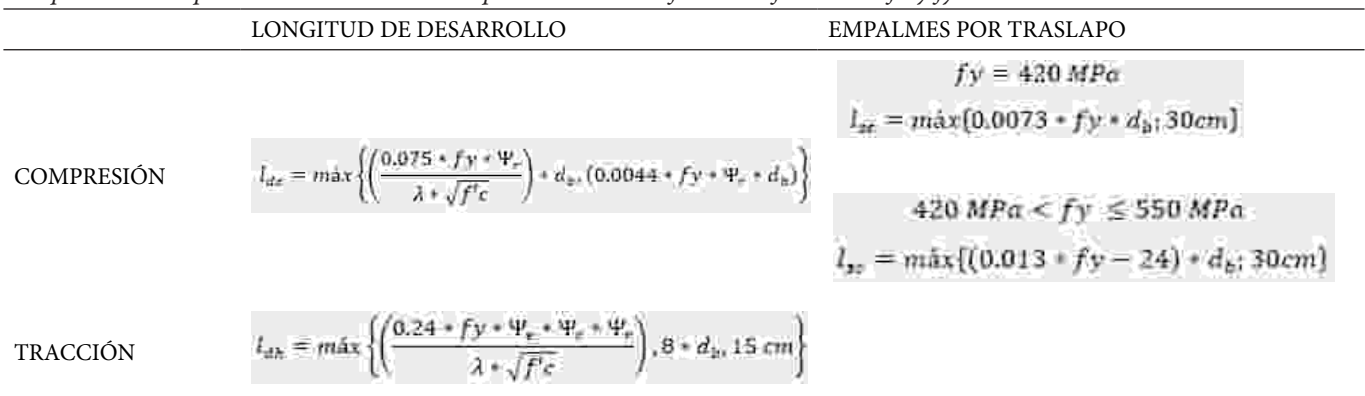

#### **1.1.5. Influencia de las propiedades del material en los detalles de refuerzo**

Los detalles de refuerzo son necesarios para mantener la filosofía de sismorresistencia. En la tabla 2, se analiza la longitud de desarrollo tanto a tracción como a compresión, representando la relación fy sobre la raíz de f'c, donde f'c es inversamente proporcional a la longitud calculada, mientras que fy es directamente proporcional. Por otro lado, en la longitud de empalme por traslapo a compresión incide fy, de tal manera que a mayor fy mayor longitud de empalme (ver Tabla 2).

## **2. Método**

Se procede a la modelación de dos edificaciones de hormigón armado bajo una misma configuración, implantadas en el centro norte de la ciudad de Quito, en el cual de acuerdo con Aguiar el suelo presenta una taxonomía de perfil tipo «D» [9].

El edificio está conformado por 18 pisos y 4 subsuelos, destinados a locales comerciales y viviendas con una altura de entrepiso de 3 metros (ver Figuras 4, 5 y 6). Este está configurado por un sistema dual, vigas descolgadas y losas nervadas.

La propuesta arquitectónica está conformada por una planta simple y regular, destinada principalmente a vivienda, donde cada piso cuenta con 4 departamentos y la planta baja con 4 locales de uso comercial. El edificio consta de 18 pisos y 4 subsuelos, con una superficie constructiva de 530.00 m<sup>2</sup> y 975,28 m<sup>2</sup>, respectivamente. Se destina tres metros para la altura de entrepiso, alcanzando el nivel N+54,00 y una profundidad al nivel N-12,00. La mayor distancia entre ejes corresponde a 6 metros, en la dirección y – y, y 7 metros en la dirección  $x - x$ .

La carga muerta y viva empleadas se detallan en las tablas 3 y 4, donde los valores de la carga muerta se determinaron en función de la configuración arquitectónica y la carga viva se tomó de la nec se cg [10] (ver Tablas 3 y 4).

#### **2.1. ESTIMACIÓN DE CARGA SÍSMICA**

Parte del procedimiento del diseño basado en fuerzas es la estimación de carga sísmica, la cual está establecida en la NEC SE DS [6] y se especifica en la figura 7, obteniendo así, un cortante basal del 8,1% del peso reactivo de la estructura para ambas direcciones (ver Figura 7).

#### **2.2. MODELAMIENTO ESTRUCTURAL Y ANÁLISIS LINEAL**

Con el fin de obtener el comportamiento óptimo del edificio al aplicar un análisis lineal y no lineal se adoptaron las secciones presentes en la tabla 5. Para el análisis se considera como modelo convencional aquel que tiene las propiedades f'c 28 MPa y acero grado 60, y modelo de alta resistencia, aquel que tiene propiedades f'c 55 MPa y acero grado 80 (ver Tabla 5).

El modelamiento fue desarrollado en el software ETABS siguiendo el diagrama de flujo mostrado en la figura 8. Para un correcto modelamiento y análisis es esencial tomar consideraciones como: el módulo de elasticidad, el

*Estimación de carga muerta*

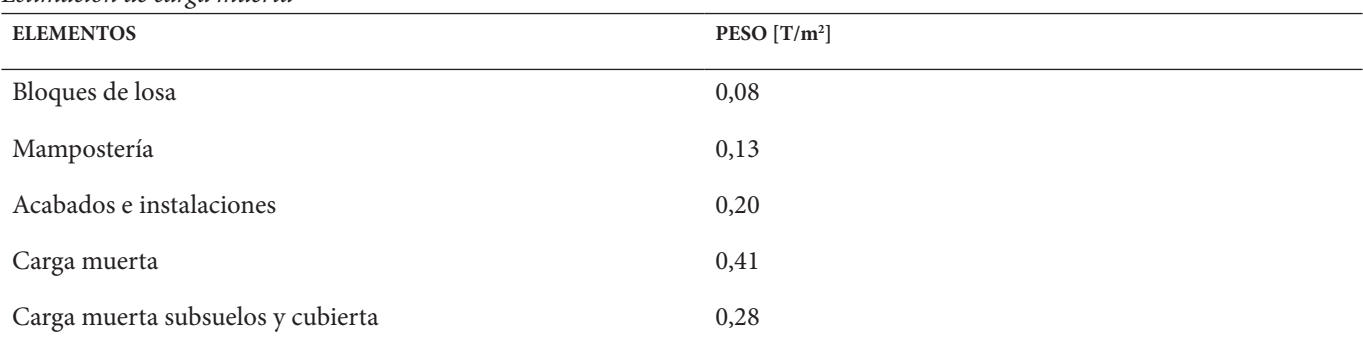

## **Tabla 4**

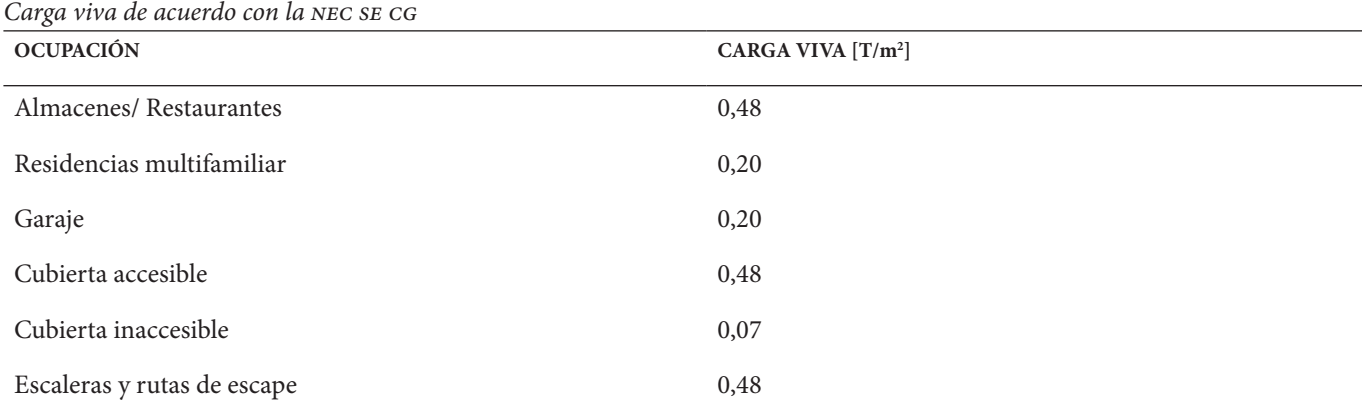

## **Figura 4**

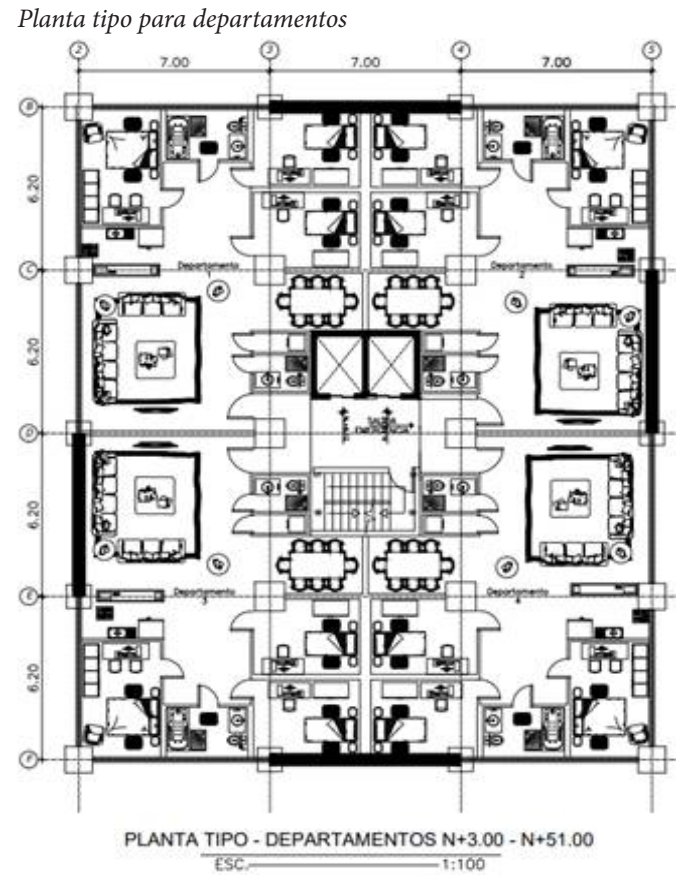

## **Figura 5**

*Planta tipo para almacenes comerciales*

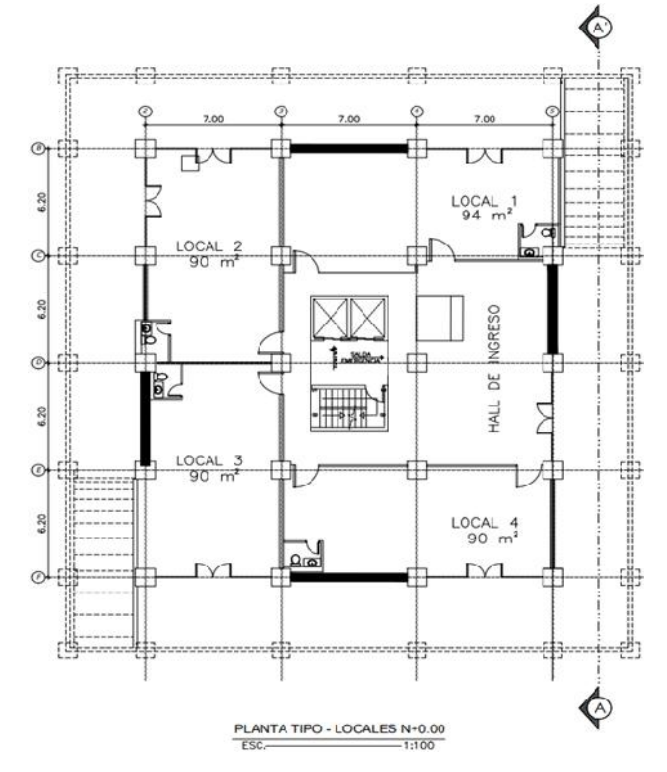

*Secciones adoptadas para elementos diseñados con materiales convencionales y de alta resistencia*

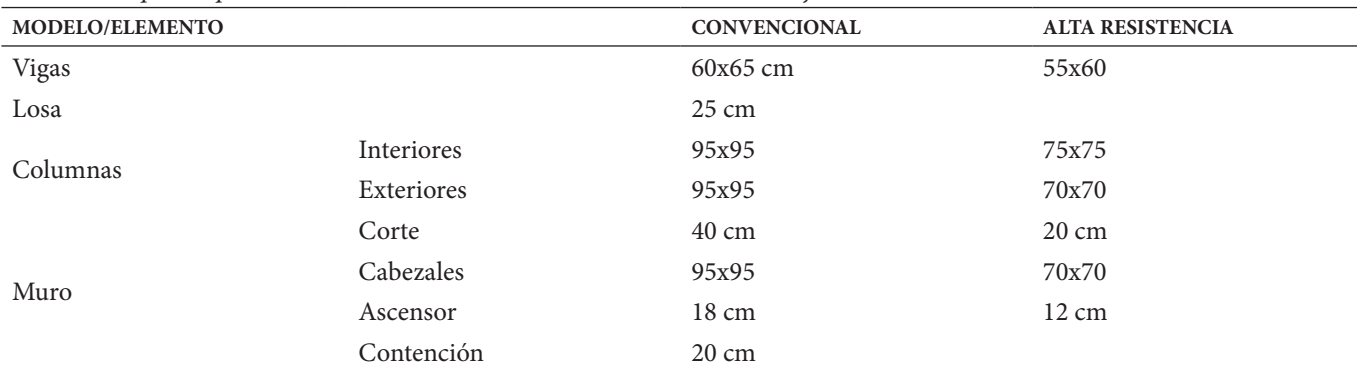

#### **Figura 6**

#### *Vista en elevación de la edificación de Cumbayá*

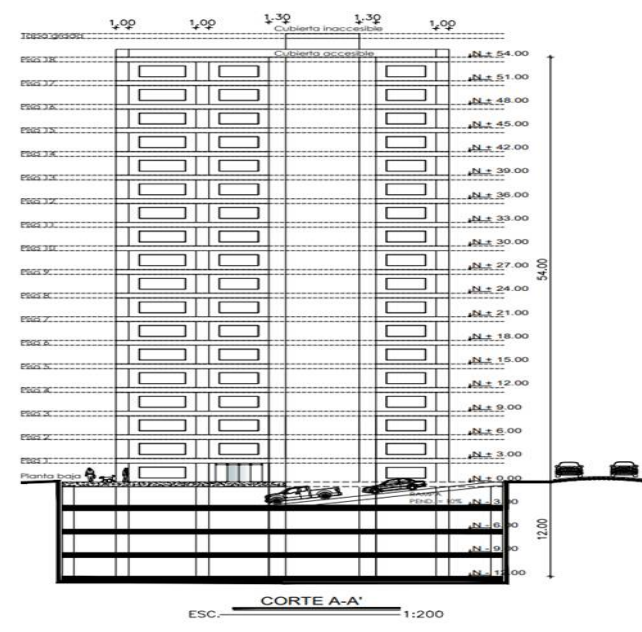

## **Figura 7**

*Estimación de carga sísmica*

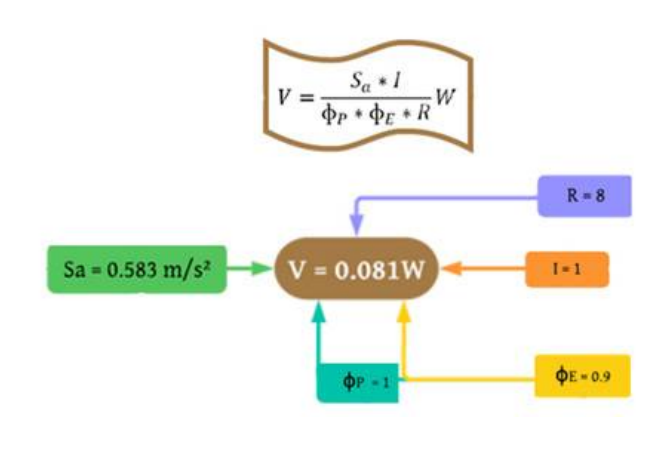

cual se determinó mediante la expresión propuesta por Alejandro en 2014, desarrollada de acuerdo con la calidad de materiales en la ciudad de Quito; [11] los factores de agrietamiento sobre las inercias de los elementos estructurales; las combinaciones de carga y los índices máximos de deriva para hormigón armado (ver Figura 8).

Para la aplicación de los análisis lineales se debe definir los respectivos casos de carga en cada dirección. En el análisis estático lineal se define el coeficiente de corte en función del peso reactivo, por otra parte, el análisis dinámico lineal parte de la definición del espectro de respuesta.

#### **2.3. ANÁLISIS NO LINEAL (PUSHOVER)**

Una vez analizado el comportamiento de la estructura y afinado el diseño, se da paso a la ejecución del pushover. Para ello se define cargas gravitacionales no lineales, que resulta de la combinación de carga muerta y viva afectada por un factor de escala 1.1 según la asce 41-17 [12]. A partir de este caso, se define el caso de carga no lineal «pushover» en la dirección dominante del primer modo

de vibración. Para definir el control de desplazamiento se detalla la magnitud, 4% de la altura en elevación, y el punto de monitoreo, siendo el centro de gravedad del último piso en la dirección del primer modo de vibración.

Se asigna rótulas plásticas al 5% y 95% de la longitud en los diferentes elementos de hormigón armado, definiendo su tipo y grado de libertad en el que se desempeña. Estos porcentajes representan la altura efectiva de la sección hasta dos veces su valor en la longitud del elemento, al definirse esta como la zona crítica de confinamiento para elementos de hormigón armado.

Finalmente, se ejecuta el pushover en «x» y «y». Donde sus resultados gráficos se obtienen a partir de la linealización equivalente proporcionada por el FEMA 440 [13].

#### **3. Resultados y discusión**

A continuación, se presentan los resultados de los diferentes análisis y diseños desarrollados, los cuales fueron procesados a fin de exponer en el presente apartado ta-

*Diagrama de flujo global del procedimiento a seguir para el análisis de un edificio en ETABS*

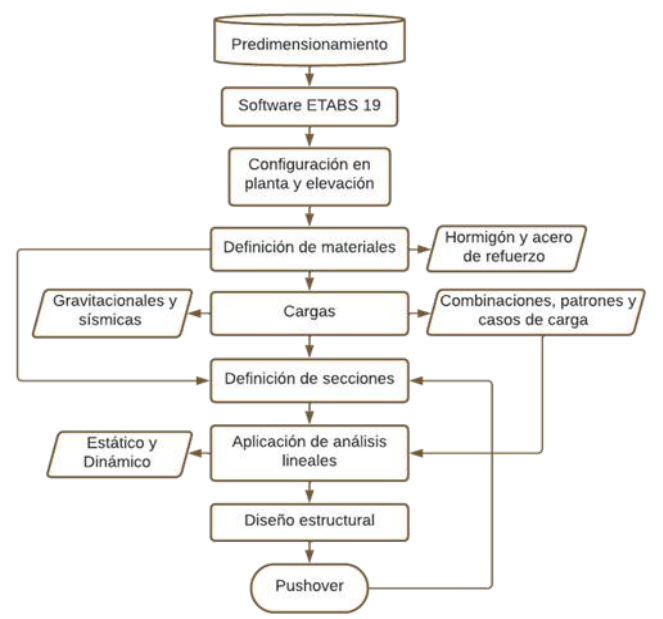

## **Figura 9**

 *Peso de la estructura y cortante basal de la propuesta convencional y de alta resistencia*

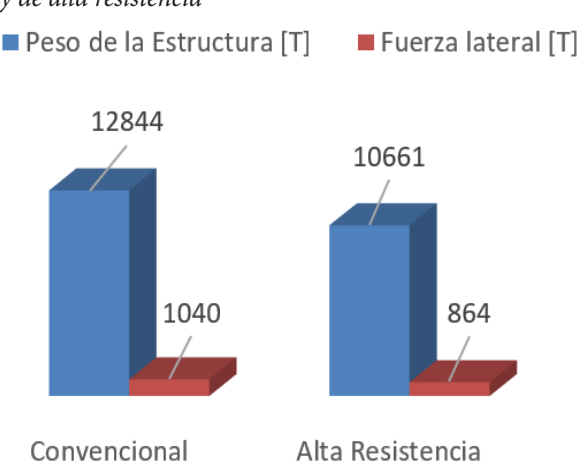

## **Figura 11**  *Derivas elásticas por piso en «x» y «y»*

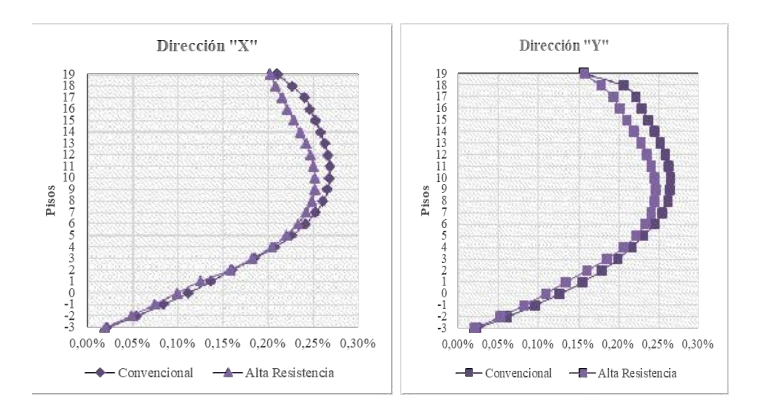

cia presenta un período menor al convencional a pesar de sus secciones menores, evidenciando la influencia de las propiedades del material en la rigidez de la estructura. Lo cual también es notorio en la pronunciación de la curva conformada por las derivas de cada propuesta (ver Figura 10).

Para las derivas, de acuerdo con los análisis lineales, se ha optado considerar únicamente las generadas por la carga sísmica estática, al tratarse de los valores más representativos en desplazamientos por piso en la estructura (ver Figura 11).

## **3.3. MASA MODAL Y COMPORTAMIENTO ESTRUCTURAL**

Los tres primeros modos de vibración determinan el comportamiento de la edificación, por lo que conforme a las figuras 12 y 13, se aprecia que la dirección «x» es la

## **Figura 10**

*Período fundamental de la estructura de la propuesta convencional y de alta resistencia*

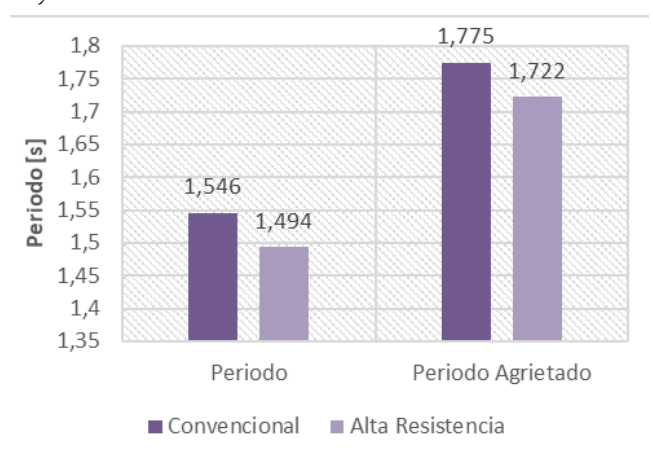

blas y figuras comparativas, de manera que se permita visualizar las diferencias entre la propuesta de diseño convencional y de alta resistencia.

## **3.1. PESO Y CARGA SÍSMICA**

En la figura 9 se puede observar que la diferencia de secciones entre ambas propuestas tiene como resultado la variación de pesos propios. El modelo convencional presenta un incremento del 20% en su peso respecto al de alta resistencia, teniendo como consecuencia una carga sísmica mayor, ya que esta es directamente proporcional al peso de la estructura (ver Figura 9).

## **3.2. PERÍODO Y DERIVAS**

De acuerdo con la figura 10, el modelo de alta resisten-

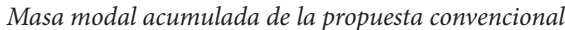

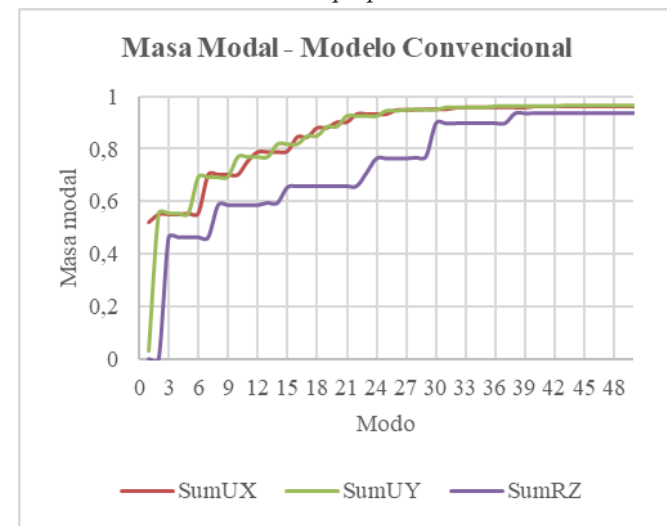

#### **Figura 14**

*Cantidad de acero por elemento estructural de la propuesta convencional y de alta resistencia*

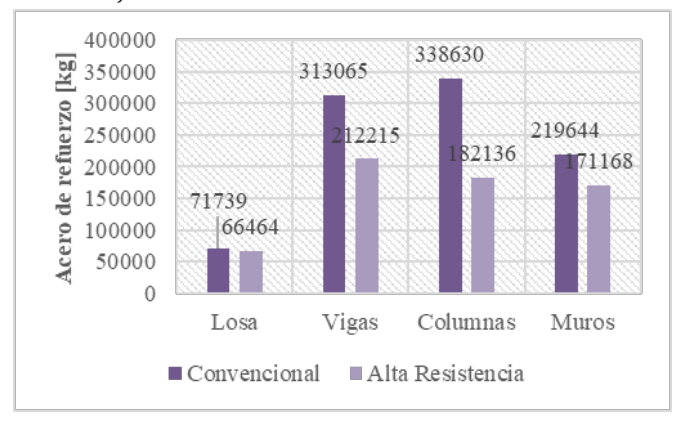

predominante en ambas propuestas, presentando alrededor del 50% de la masa modal asociada al primer modo de vibración, seguido de la dirección traslacional «y» y rotacional en el tercer modo (ver Figuras 12 y 13).

Al revisar la cantidad de acero que requiere cada elemento estructural en cada propuesta se estableció que, en términos generales de cuantía de acero por elemento (ver Figura 14) se tiene que el refuerzo en la propuesta de alta resistencia se reduce: 8% en losas, 32% en vigas, 46% en columnas y 22% en muros, respecto al modelo convencional.

#### **3.4. DETALLES DE REFUERZO**

Tanto la longitud de desarrollo como de anclaje del modelo convencional presentan un incremento del 7% respecto al de alta resistencia (ver Figuras 15 y 16). Consecuentemente, el incremento en el empalme a tensión es del 7% al depender de la longitud de desarrollo, más no en el empalme a compresión, donde se decrementa un 35% a excepción de la varilla de 8 mm (ver Figura 17).

#### **Figura 13**

*Masa modal acumulada de la propuesta de alta resistencia*

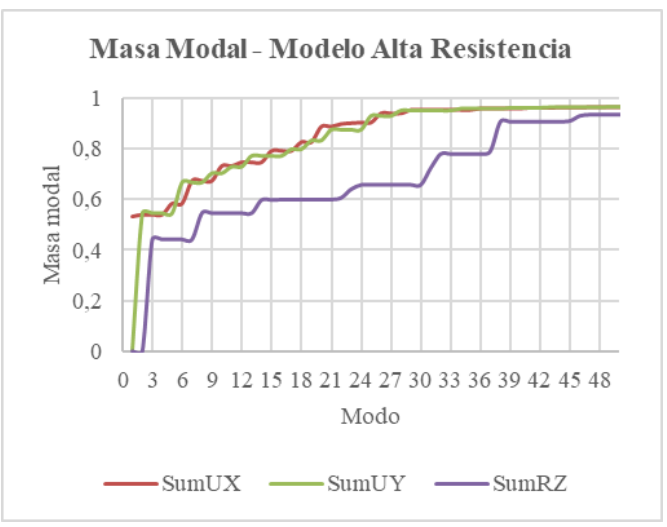

#### **Figura 15**

*Longitud de desarrollo conforme al diámetro de varilla de refuerzo*

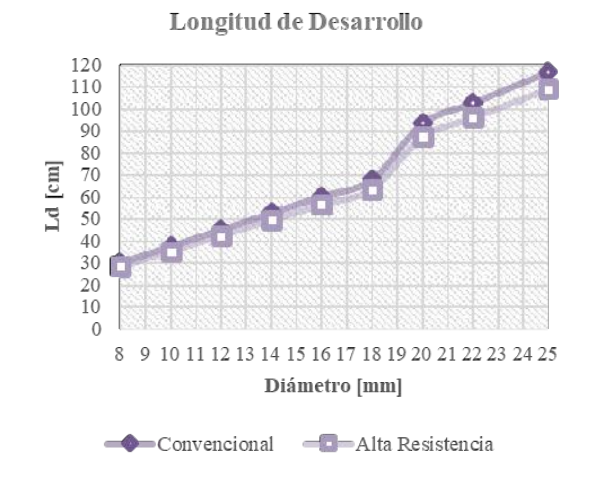

Las variaciones presentadas en las figuras 15 y 16 se deben a que la longitud de desarrollo y de anclaje son calculadas a partir de la relación entre el esfuerzo a fluencia del acero (fy) y la raíz de la resistencia a compresión del concreto (f'c).

#### **3.5. PUSHOVER**

La capacidad estructural se representa por medio de la curva de capacidad obtenida mediante el pushover, donde, como se observa en la figura 18, ambas propuestas sobrepasan el límite elástico al perder su linealidad (ver Figura 18).

En la figura 19, se puede observar los detalles del punto de desempeño: la propuesta convencional presenta su respuesta máxima en 0,5127 m con un cortante basal de 3812 T y la de alta resistencia en 0,4203 m con un cortante basal de 2814 T, ambos en la dirección «x» (ver Figura 19).

La ductilidad considera el comportamiento general de la estructura y se ve representada por el diagrama fuerza-desplazamiento. Esta propiedad muestra la

*Longitud de anclaje conforme al diámetro de varilla de refuerzo*

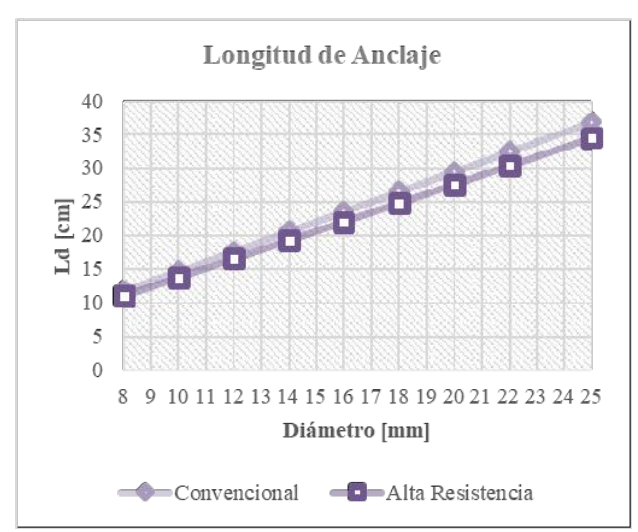

#### **Figura 18**

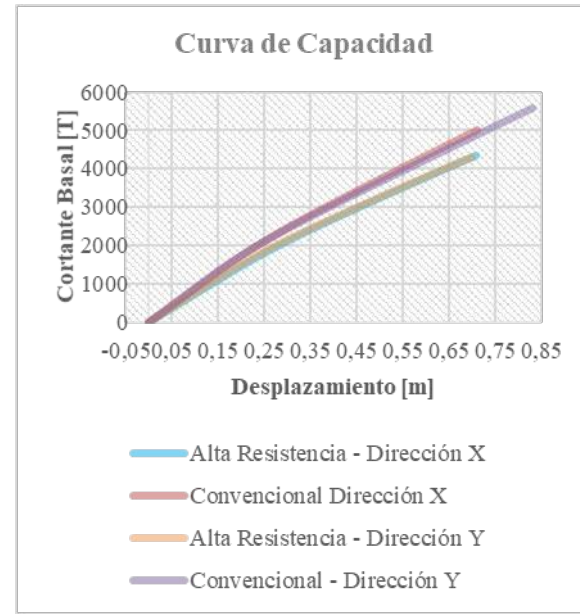

*Curvas de capacidad en la dirección «x» y «y»*

deformación de la estructura para una fuerza lateral dada, además de que permite trabajar en el intervalo inelástico, permitiendo tener mayores desplazamientos laterales sin perder estabilidad y colapsar. El modelo convencional presenta una ductilidad de 2,16 en su punto de desempeño y de 1,75 el de alta resistencia (ver Figura 20).

Ambas propuestas de diseño se encuentran en el rango de ocupación inmediata, ya que como puede observarse en la figura 21, las rótulas plásticas se formaron hasta el nivel b-c, es decir, que son edificios seguros para la integridad de los asistentes (ver Figura 21).

## **3.6. EVALUACIÓN ECONÓMICA**

El presupuesto se obtiene a partir de la cuantificación y el análisis de precios unitarios. Respecto al concreto, según

## **Figura 17**

 *Longitud de empalme por traslapo conforme al diámetro de varilla de refuerzo*

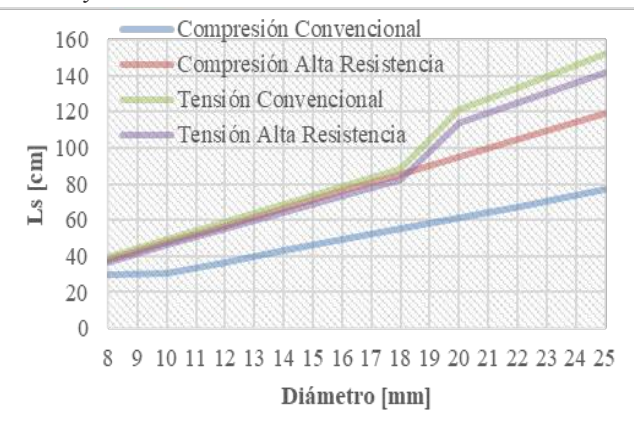

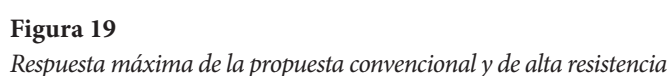

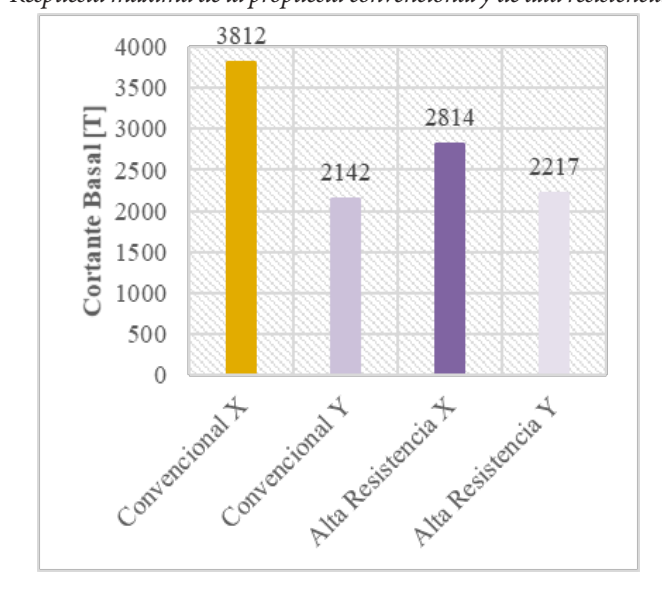

la figura 22, el volumen del modelo convencional respecto al de alta resistencia presentó los siguientes incrementos: 18% en vigas, 76% en columnas y 95% en muros (ver Figura 22). Sin embargo, la losa en el modelo de alta resistencia presenta un incremento de 40% respecto al convencional, por lo que considerar una losa de hormigón armado representaría un ahorro de únicamente el 3%, mientras que al exceptuar la losa un 50%.

Por otro lado, a partir de la planilla de aceros, conforme muestra la figura 23, se determina que el peso requerido para el modelo convencional es 52% mayor respecto al de alta resistencia. Dando lugar a una diferencia significativa de acero por metro cuadrado de construcción al emplear refuerzo grado 80. Mientras que para el hormigón no existe mayor disparidad al considerar una losa de

*Ductilidad de la propuesta convencional y de alta resistencia*

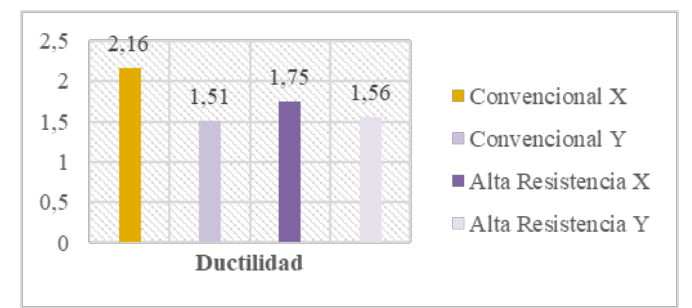

#### **Figura 22**

*Cubicación de hormigón por elemento de la propuesta convencional y de alta resistencia*

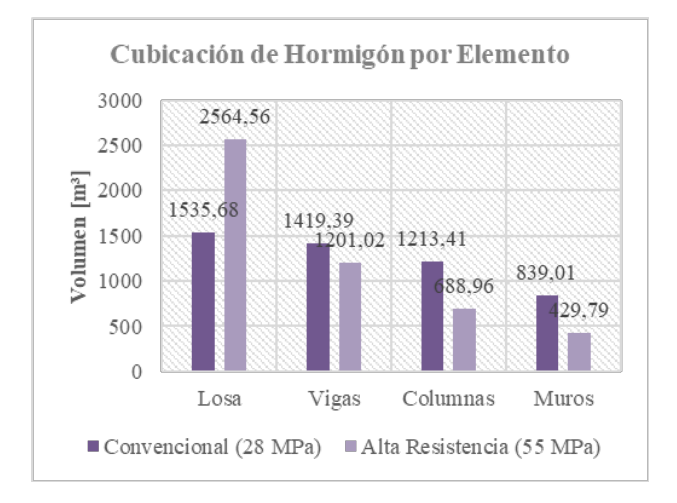

hormigón armado, puesto que los volúmenes varían en apenas 0,01 a diferencia de excluir la losa (ver Figura 23).

El análisis de precios unitarios se realizó únicamente para concreto y acero de refuerzo, donde sus precios unitarios fueron facilitados por unión de concreteras unicon y novacero. El salario de mano de obra fue tomado de la Contraloría General del Estado, mientras que equipos y rendimientos se determinaron a través del Sistema Oficial de Contratación Pública, al ser un referente en el medio.

Como se observa en la tabla 6, el valor unitario del hormigón de alta resistencia es usd 31,25 más costoso que el convencional, implicando un incremento al valor de su apu del 29% (ver Tabla 6).

En cambio, el acero de refuerzo presenta una diferencia de 10 centavos por kilogramo (ver Tabla 7), lo cual conlleva un incremento del 6% en el valor del apu de grado 80, respecto al convencional.

Finalmente, los presupuestos determinados son: usd 2.302.994 para la propuesta convencional y usp 1.911.699

#### **Figura 21**

*Rótulas plásticas generadas de la propuesta convencional y de alta resistencia*

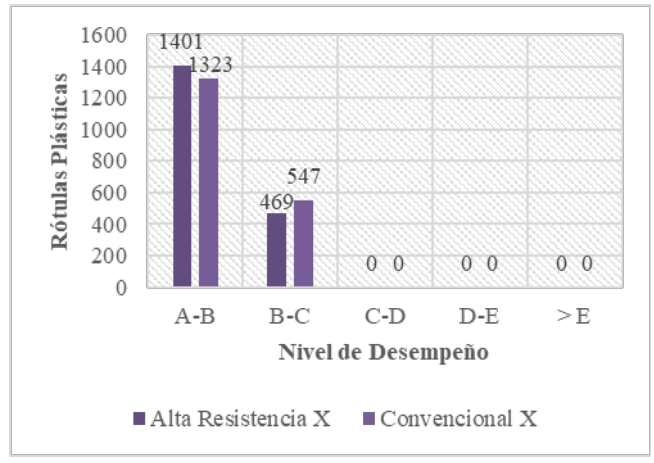

#### **Figura 23**

*Peso total de acero de refuerzo de la propuesta convencional y de alta resistencia*

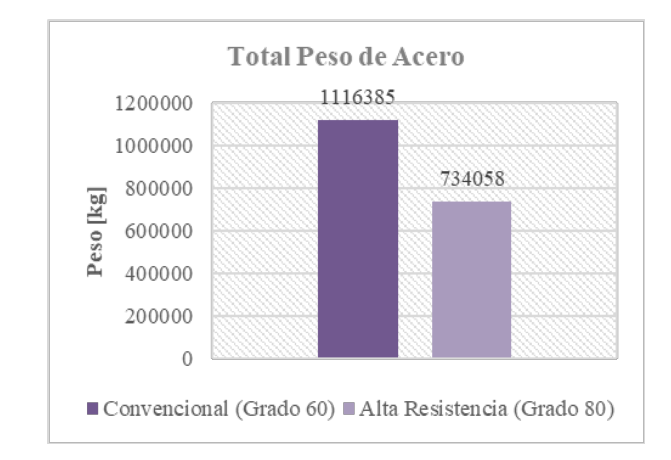

para alta resistencia, mostrados en la figura 24, lo cual significa un ahorro de uso 391.294, es decir, que la propuesta de alta resistencia es 17% más económica que la convencional (ver Figura 24).

Esta variación también se presenta en un presupuesto real, contemplando gastos indirectos. Llevar a cabo uno de estos proyectos con materiales convencionales resulta uso 212 por metro cuadrado de construcción, mientras que con alta resistencia se emplearía uso 177.

#### **4. Conclusiones**

El concreto de alta resistencia (f 'c 55 MPa) en el país, generalmente es empleado para la construcción de obras especiales, más no de edificaciones, a pesar de no presentar una limitación en las normativas acerca de su uso. Por otra parte, a raíz de la introducción del acero de refuerzo grado 80 en el astm A706/A706M-16, se impulsó

Influencia en el diseño estructural del acero de refuerzo grado 80 y hormigón de alta resistencia (55 MPa) frente al acero de refuerzo convencional grado 60 y hormigón f c 28MPa en un edificio de hormigón armado de 18 pisos

## **Tabla 6**

*Análisis de precios unitarios del hormigón convencional y de alta resistencia.*

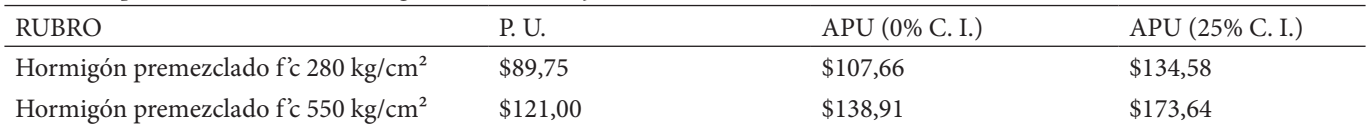

#### **Tabla 7**

*Análisis de precios unitarios del acero de refuerzo convencional y de alta resistencia.*

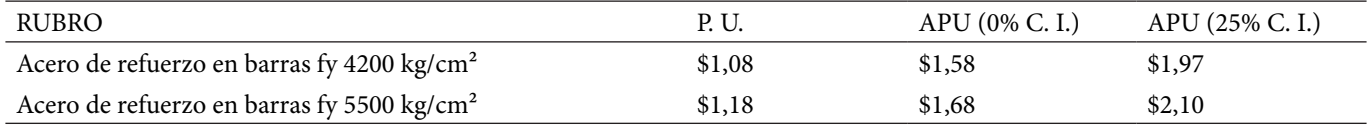

#### **Figura 24**

*Presupuesto con costo indirecto del 0% y 25% del modelo convencional y de alta resistencia*

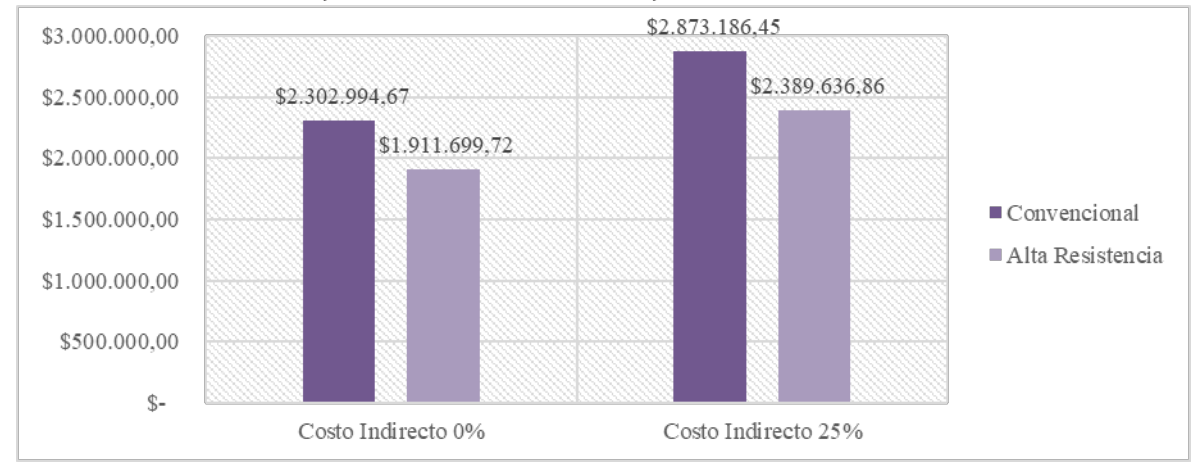

la aplicación de estas varillas corrugadas en las nuevas reformas del aci 318-19, incluyendo especificaciones para el diseño y edificación de sistemas duales. Por consiguiente, actualmente se ofrece la oportunidad del uso conjunto de ambos materiales en edificaciones con muros estructurales.

La gran influencia de las propiedades del material sobre el comportamiento del edificio es notoria en varios aspectos, uno de ellos es:

El cortante basal, el cual es influenciado por el peso del edificio; un peso significativo de los elementos conlleva una fuerza lateral representativa, aumentando la probabilidad de falla debido a los grandes esfuerzos que puedan presentarse. La propuesta de diseño bajo materiales de alta resistencia ofrece secciones transversales de menor dimensión, involucrando una disminución en el peso y fuerza lateral de un 17% respecto a la propuesta convencional.

El modelo diseñado con base en materiales de alta resistencia, el cual emplea secciones de menor geometría en comparación al modelo convencional, implicaría mayor flexibilidad, a pesar de ello, se presenta como un edificio más rígido con tendencia a falla dúctil. Con lo cual, se aprecia la gran influencia de las propiedades del material sobre el comportamiento del edificio.

Las curvas conformadas por las derivas elásticas muestran una diferencia de rigidez en la estructura. La figura 11 expone que, en el modelo convencional se tiene una curva de mayor pronunciamiento, al tener una deriva máxima elástica de 0,002681 en la dirección «x» y 0,002650 en la dirección «y», mientras que en la propuesta de alta resistencia este valor corresponde a 0,002518 en la dirección «x» y 0,002465 en la dirección «y», conformando una menor curvatura y demostrando mayor rigidez.

Generalmente, mientras mayor sea la sección transversal, menor es el desplazamiento provocado ante un evento sísmico. En este caso, la influencia de las propiedades de los materiales de alta resistencia, rigidizan a los elementos de tal manera que los desplazamientos llegan a ser menores, aun teniendo secciones reducidas respecto a la propuesta convencional.

El diseño parte de las acciones ejercidas sobre los elementos estructurales, las cuales presentan una proporcionalidad con la geometría de la sección. En el modelo de alta resistencia existen reducciones en el área transversal de sus elementos respecto al convencional: 15% en vigas, 38% en columnas internas, 46% en columnas externas y cabezales, y 50% en el alma del muro. Así pues, las acciones ejercidas son inferiores y, por ende, el refuerzo es significativamente menor. Sin embargo, las losas presentan

una misma sección transversal, pero debido a la influencia de las propiedades de los materiales de alta resistencia, se requiere únicamente de acero mínimo. Asimismo, en los detalles de refuerzo se evidencia una disminución en la cuantía de refuerzo, lo que conlleva un importante ahorro económico en obras de gran magnitud.

De acuerdo con la respuesta pico y el estado límite de daño presentado en ambas propuestas, los daños producidos por la acción sísmica serán leves, al encontrarse en el nivel de ocupación inmediata, con lo cual se asegura la integridad de los ocupantes, operatividad después del sismo y costos menores de reparación.

En una estructura de hormigón armado, el concreto es el material más costoso, sin embargo, el acero de refuerzo representa mayor parte del presupuesto al requerir mayor cantidad. En este caso, el modelo convencional si bien presenta precios unitarios más económicos, las cantidades requeridas tanto de acero como de concreto acrecientan su presupuesto, a diferencia del modelo de alta resistencia, donde a pesar de que el precio unitario de los materiales es mayor, sus cantidades hacen el presupuesto mucho más asequible. Es así como se consigue un ahorro de uso 35,75 por metro cuadrado de construcción en alta resistencia. Además, un menor período de ejecución representa una ventaja económica.

Optar por una edificación diseñada en base a materiales de alta resistencia no solo refleja un beneficio económico, sino también, se aprecia grandes ventajas, como el descongestionamiento de refuerzo, reducción en los tamaños de varillas y secciones de los elementos, volúmenes y tiempos de fundición menores en obra, mayor resistencia y durabilidad, y a nivel arquitectónico, mayor espacio útil.

#### **referencias**

- [1] C. M., *Utilización de los concretos de alta resistencia y concretos celulares en la industria de la construcción ecuatoriana*, 2015.
- [2] D. Gustafson, *Mayor límite de fluencia para el acero de refuerzo*, American Concrete Institute, aci, 5, 2010.
- [3] H. &. G. D. Oña, *Análisis costo-beneficio del uso de hormigón de alta resistencia (f 'c 45 MPa) versus hormigón normal (f'c 28 MPa)*, Quito: Escuela Politécnica Nacional, 2020.
- [4] R. &. G. D. Maldonado, *Análisis comparativo económico estructural de la utilización de acero de refuerzo de alta resistencia grado 80 frente a acero grado 60 en un edificio de 15 pisos*, Quito: Escuela Politécnica Nacional, 2021.
- [5] J. McCormac y R. Brown, *Diseño de concreto reforzado*, México: Alfaomega, 2018.
- [6] Ministerio de Desarrollo Urbano y Vivienda, *Peligro sísmico diseño sismo resistente*, NEC SE DS, Quito: MIDUVI, 2014.
- [7] asce/sei, *Seismic evaluation and retrofit of existing buildings*, Reston: American Society of Civil Engineers, 2017, pp. 41-17.
- [8] American Concrete Institute, *Building code requirements for structural concrete*, Farmington Hills: American Concrete Institute, 2019.
- [9] R. Aguiar, *Microzonificación sísmica de Quito*, Valle de los Chillos: Centro de Investigaciones Científicas espe, 2013.
- [10] Ministerio de Desarrollo Urbano y Vivienda, *Cargas (no*   $s$ *ismicas*), *NEC SE CG*, Quito: MIDUVI, 2014.
- [11] H. Alejandro, *Módulo de elasticidad de hormigones de peso normal empleados en el Ecuador f´c: 21*, *24*, *28*, *35 MPa*, Quito: Escuela Politécnica Nacional, 2014.
- [12] American Society of Civil Engineers, *Seismic evaluation and retrofit of existing buildings, asce/sei, 41-17*, American Society of Civil Engineers, 2017.
- [13] fema 440, *Improvement of nonlinear static*, Washington: fema, 2005.

## **Normas para publicar en la revista Ingenio**

#### **Títulos en dos idiomas**

1. Título del artículo en tipografía *Times New Roman* tamaño 14 (cada palabra con mayúscula).

2. Título del artículo en inglés en tipografía *Times New Roman* tamaño11.

Ejemplos:

Lorem ipsum dolor sit amet, consectetur adipiscing elit. Curabitur vitae varius magna. Maecenas euismod rutrum libero ac scelerisque.

*Lorem ipsum fusce viverra massa et sem facilisis, id aliquet ex venenatis. Integer at luctus nunc. Nunc dignissim a eros sit amet sagittis.* 

## **Información de autores, uso superíndice para identificación**

1.Uso del superíndice para identificación 2.Institución ante la cual se acredita el autor. 3.Dirección electrónica 4. Open Research and Contributor ID (ORCID) Ejemplo:

Lorem I.;<sup>1</sup> Ipsum L.<sup>2</sup>

**1** Universidad Lorem Ipsum (Ecuador) loremipsum@loremipsum.org **1** Universidad Lorem Ipsum (Ecuador) loremipsum@loremipsum.org

## **Información del artículo**

1. En fuente tamaño 9

2. (Información colocada por el editor)

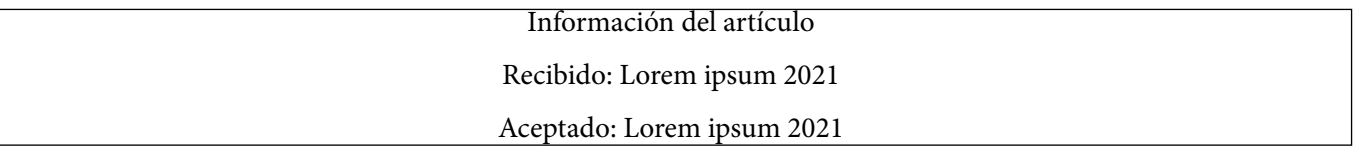

## **Extensión del documento**

1. 10.000 palabras incluidas las referencias

#### **Resumen**

1. 100-150 palabras
REVISTA INGENIO

# **Palabras clave**

1. Justo después del resumen, mínimo cuatro.

Ejemplo:

**Palabras clave:** lorem, ipsum, consectetur adipiscing.

# **Abstract**

1. 50-100 words

# **Keywords**

1. Just after the abstract, minimum four.

Example:

**Keywords:** lorem, ipsum, consectetur adipiscing.

# **Texto principal**

- 1. Texto en *Microsoft Word*
- 2. Columna simple
- 3. *Times New Roman* tamaño 11
- 4. Espaciado de 1,5

# **Figuras y ecuaciones en el texto**

- Tabla 1, Tablas 1 y 2, Tablas 1 a 3
- Fig. 1, Figs. 1 y 2, las Figs. 1 a 3
- Eq. 1, Eqs. 1 y 2, Eqs. 1 a 3

# **Ecuaciones**

1. Úsese el editor de ecuaciones de Microsoft.

2. Número de identificación de la ecuación alineación siempre a la derecha. Ejemplo:

$$
\Delta V_k = \frac{V_k - V_N}{V_N} \cdot 100 \left[ \% \right] \tag{1}
$$

# **Estilo y estructura de los encabezados**

1. Solo hasta 4 niveles y 3 subniveles.

Ejemplo:

- 1. Lorem ipsum sit amet
- 2. Lorem ipsum maecenas euismod
- 2.1 Lorem ipsum rutrum libero
- 2.2 Lorem ipsum accumsan sagittis
- 2.2.1 Lorem ipsum egestas tristique

3. Lorem ipsum vestibulum auctor

3.1 Lorem ipsum vulputate consectetur

3.2 Lorem ipsum scelerisque turpis

4. Lorem ipsum bibendum tincidunt

#### **figuras y tablas**

1. Las figuras y tablas se agregarán al final del archivo del manuscrito; no se agregarán al texto principal. La ubicación de las figuras y tablas se exhibirá insertando sus subtítulos en el texto principal. Una vez aceptado, los archivos de figuras de alta resolución (más de 300 *dpi*, un archivo por figura) se enviarán al editor.

# **Figura 1.**

*Lorem ipsum dolor sit amet.*

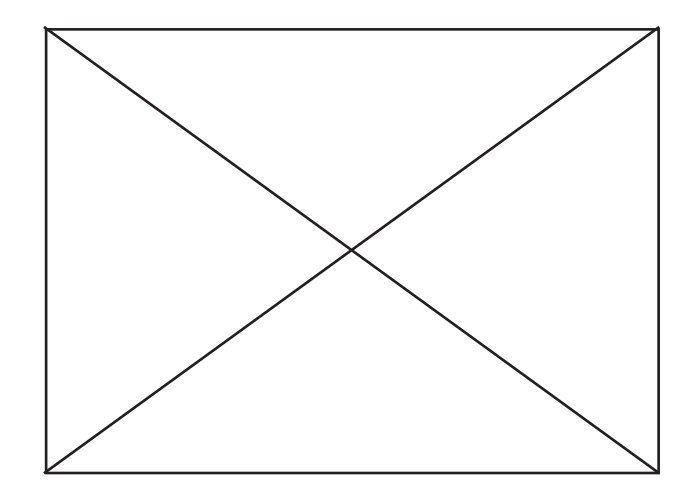

2. Los datos dentro de la tabla siempre alineación derecha

3. Alineado a la izquierda, usar normas apa 7ma. para la elaboración de la tabla. Ejemplo:

#### **Tabla 1.**

*Lorem ipsum dolor sit amet*

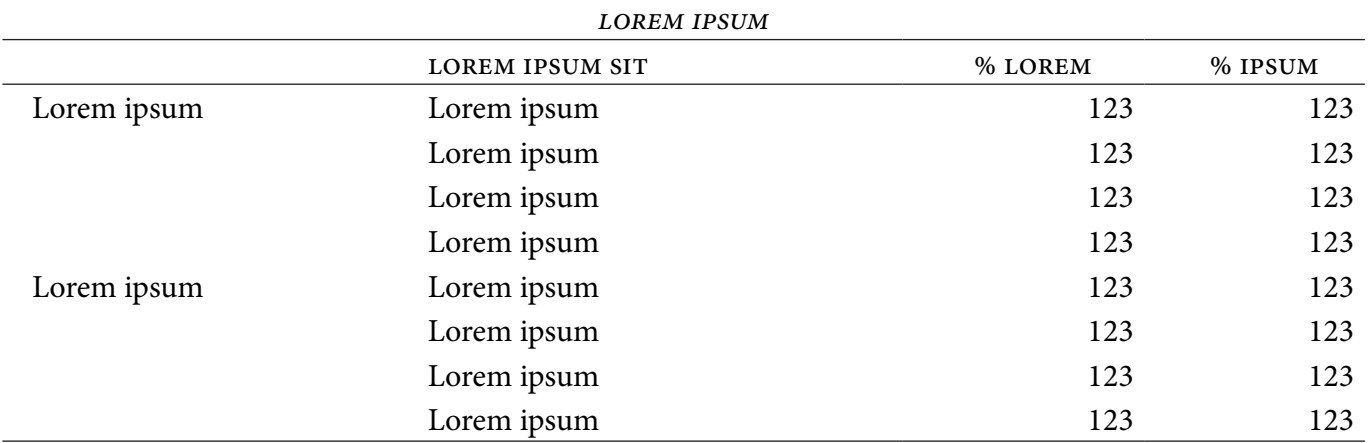

Nota: Lorem ipsum consectetur. Fuente. Lorem ipsum suspendisse quis dictum velit [1].

4. Si las imágenes o tablas tienen fuente se coloca el número de su referencia entre corchetes.

Ejemplo:

**Fuente.** Lorem ipsum suspendisse quis dictum velit [1].

# **referencias**

1. Las referencias se enumerarán por orden de citación en el texto (ieee).

Ejemplo:

- [1] Lorem ipsum dolor sit amet, consectetur adipiscing elit. Curabitur vitae varius magna. Maecenas euismod rutrum libero ac scelerisque. In eu tortor nibh. Nulla hendrerit augue accumsan sagittis scelerisque.
- [2] Lorem ipsum dolor sit amet, consectetur adipiscing elit. Curabitur vitae varius magna. Maecenas euismod rutrum libero ac scelerisque. In eu tortor nibh. Nulla hendrerit augue accumsan sagittis scelerisque.
- [3] Lorem ipsum dolor sit amet, consectetur adipiscing elit. Curabitur vitae varius magna. Maecenas euismod rutrum libero ac scelerisque. In eu tortor nibh. Nulla hendrerit augue accumsan sagittis scelerisque.

# **citas y referenciación**

1. En el texto, cite cada referencia por número.

Ejemplo:

Lorem ipsum dolor sit amet, consectetur adipiscing elit. Curabitur vitae varius magna. Maecenas euismod rutrum libero ac scelerisque. Etiam mattis, ante ac pretium molestie, dolor mauris sagittis dolor, et pretium arcu dui at ipsum. Morbi egestas tristique quam. Vestibulum sit amet nisl sit amet enim vestibulum auctor por Suzana *et al.* [1].

Lorem ipsum dolor sit amet, consectetur adipiscing elit. Curabitur vitae varius magna. Maecenas euismod rutrum libero ac scelerisque [1].

2. El estilo dependerá del tipo de referencia, pero no es necesario clasificarlo en los tipos, simplemente enumérese por orden de citación en el texto.

Ejemplos:

artículos

[1] Couhert C, Salvador S, Commandré J-M. Impacto de la torrefacción en la producción de syngas a partir de madera. Fuel 2009; 88: 2286-2290.

# **CONFERENCIAS**

[1] Suzana Y, Mohamad T A, Uemura Y, Anita R, Lukman I, Shuit S H, Tan K T, Lee K T. Revisión sobre la utilización de la biomasa agrícola como fuente de energía en Malasia. En: Actas del 16º Simposio regional de la asean sobre ingeniería química, 1 y 2 de diciembre de 2009, Manila, Filipinas, págs. 86-89.

# sitio web

[1] mpob (Junta de Aceite de Palma de Malasia), 2008, «6.8 Productores principales mundiales de aceite de palma: 1999 - 2008». Recuperado el 28 de enero de 2010 de http://econ.mpob.gov.my/economy/annual/ stat2008/ei\_world08.htm.

# LIBRO

[1] Corley R H V, Tinker P B. La palma aceitera. 4.ª ed. Oxford: Blackwell Science; 2003, p. 328.

3. Citar correctamente, pues la información de la fuente se verificará en los buscadores especializados de contenido.

#### **arbitraje**

1. revisiones iniciales. Todos los manuscritos enviados y recibidos por la Revista Ingenio serán revisados por el editor interno para determinar si están preparados adecuadamente y si siguen las políticas éticas de la revista. Los manuscritos que no se ajusten a la política de ética de la revista o que no cumplan con los estándares de la revista serán rechazados antes de la revisión por pares. Los manuscritos que no estén preparados adecuadamente serán devueltos a los autores para su revisión y reenvío. Después de estas verificaciones, el editor determinará si el manuscrito se ajusta al alcance de la revista y si es científicamente sólido. En esta etapa, no se emitirá ningún juicio sobre el impacto potencial del trabajo. Las decisiones de rechazo en esta etapa serán verificadas por el editor. El número de autores o firmantes no deber ser superior a cinco, considerando al primero como autor principal del artículo. Dicho manuscrito será un documento formal, público, controlado y debe cumplir con los criterios claves de redacción.

2. revisión por pares. Una vez que un manuscrito pase las comprobaciones iniciales, se asignará al menos a dos expertos independientes para su revisión por pares. Se aplica una revisión a doble ciego, donde los revisores no conocen las identidades de los autores y viceversa. Los comentarios de la revisión por pares son confidenciales y solo se divulgarán con el acuerdo expreso del revisor.

En el caso de presentaciones regulares, los editores asistentes internos invitarán a expertos, acorde a las recomendaciones del editor. Estos expertos también pueden incluir miembros del consejo editorial y editores invitados de la revista. También se pueden considerar los posibles revisores sugeridos por los autores siempre y cuando no hayan trabajado ni colaborado con los autores o coautores los últimos cinco años.

3. decisión editorial y revisión. Todos los artículos, revisiones y comunicaciones publicados en la revista ingenio pasan por el proceso de revisión por pares y reciben al menos dos rúbricas. El editor comunicará la decisión de los pares, que será una de las siguientes:

[a] *Aceptar luego de realizar correcciones menores* (en principio, el documento se acepta después de la revisión basada en los comentarios del revisor. Los autores tienen quince días para revisiones menores).

[b] *Reconsiderar después de realizar correcciones importantes* (la aceptación del manuscrito dependería de las revisiones. El autor debe proporcionar una respuesta punto por punto o proporcionar una refutación si algunos de los comentarios del revisor no se pueden revisar. Por lo general, solo se permite una ronda de revisiones importantes. Se pedirá a los autores que vuelvan a enviar el artículo revisado dentro de un período de tiempo adecuado, y la versión revisada se devolverá al revisor para obtener más comentarios).

[c] Rechazar y promover el reenvío (si se necesita reforzar el método o elementos experimentales adicionales<br>para respaldar las conclusiones, el manuscrito será rechazado y se alentará a los autores a volver a enviar el artículo una vez que se hayan realizado más experimentos.

[d] *Rechazar* (el artículo tiene serios defectos o no hace una contribución significativa original. No se ofrece ninguna oferta de reenvío a la revista.

Todos los comentarios de los revisores deben ser respondidos punto por punto. Cuando los autores no estén de acuerdo con un revisor, deben proporcionar una respuesta clara.

4. apelaciones del autor. Los autores pueden apelar un rechazo enviando un correo electrónico a la Revista Ingenio. La apelación debe proporcionar una justificación detallada, incluidas las respuestas punto por punto a los comentarios de los revisores o del editor. Se le pedirá al consejo editor consultado que dé una recomendación de asesoramiento sobre el manuscrito y puede recomendar la aceptación, una revisión por pares adicional o mantener la decisión de rechazo original. Una decisión de rechazo en esta etapa es definitiva y no se puede revertir.

5. producción y publicación. Una vez aceptado, el manuscrito se someterá a corrección de estilo profesional, edición, revisión por parte de los autores, correcciones finales, paginación y publicación en el sitio web de la revista acorde a la periodicidad.

#### **Antiplagio**

1. Todos los artículos recibidos por la revista Ingenio serán sometidos a un control antiplagio utilizando diversas herramientas como el sistema Urkund, que analiza los textos en busca de coincidencias gramaticales y orto tipográficas, lo que garantiza que los trabajos sean inéditos.

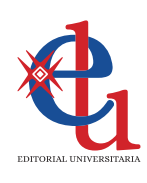

Esta revista, que usó tipografía *Minion Pro* tamaño 11, se terminó de diagramar para su versión digital en Editorial Universitaria en el mes de enero de 2023 siendo rector de la Universidad Central del Ecuador el Dr. Fernando Sempértegui Ontaneda y director de Editorial Universitaria el Prof. Gustavo Pazmiño.

# FACULTAD DE INGENIERÍA Y CIENCIAS APLICADAS

# Pone a disposición de la comunidad los siguientes servicios:

# **LABORATORIO DE SANITARIA**

Telf: (02) 2542026 Ext: 224

# ÁREA DE CAPACITACIÓN INFORMÁTICA Telf: (02) 2542026 Ext: 246

# **CENTRO DE INVESTIGACIÓN DEL DISEÑO INDUSTRIAL, INNOVACIÓN Y EMPRENDIMIENTO**

Telf: (02) 2542026 Ext: 218

# **LABORATORIO DE PROTOTIPOS** Telf: (02) 2542026 Ext: 218

# **LABORATORIO DE HIDRÁULICA** Telf: (02) 2542026 Ext: 223

#### **LABORATORIO DE PAVIMENTOS** Telf: (02) 2550910

# **DEPARTAMENTO DE TOPOGRAFÍA**

Telf: (02) 2238970

# **LABORATORIO DE ENSAYO DE MATERIALES** Telf: (02) 2522655

# **LABORATORIO DE MECÁNICA DE SUELOS** Telf: (02) 2238744 Ext: 211

# **DEPARTAMENTO DE INGENIERÍA POPULAR - DIP** Telf: (02) 2542026

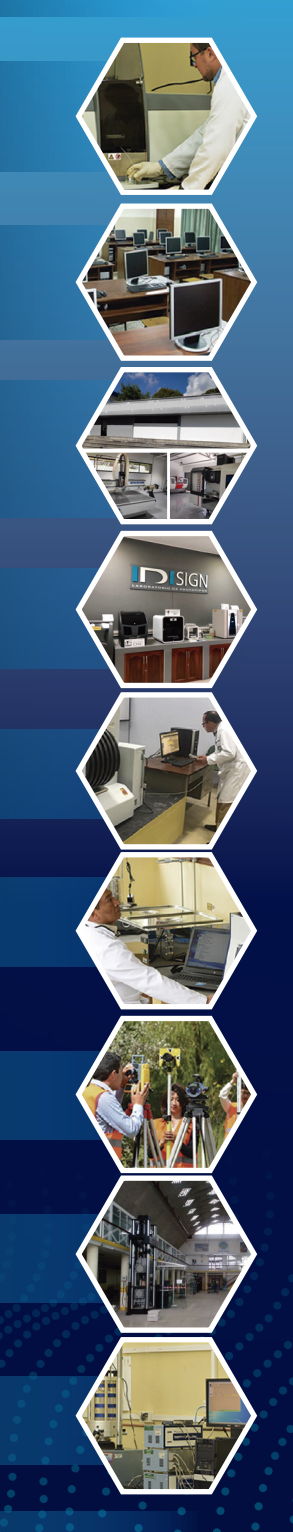

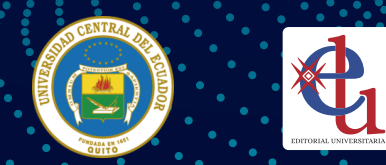

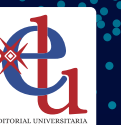

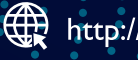

http://uce-ing-informatica.blogspot.com/